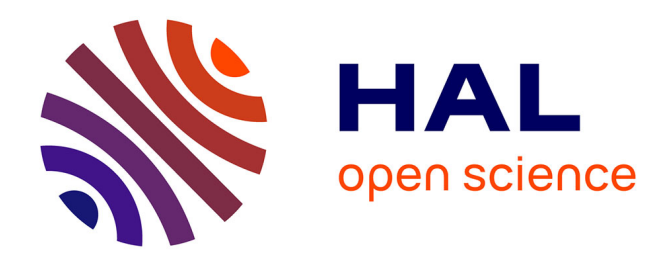

## **Développement systématique et sûreté d'exécution en programmation parallèle structurée**

Louis Gesbert

## **To cite this version:**

Louis Gesbert. Développement systématique et sûreté d'exécution en programmation parallèle structurée. Autre [cs.OH]. Université Paris-Est, 2009. Français. NNT : 2009PEST0004. tel-00481376

## **HAL Id: tel-00481376 <https://theses.hal.science/tel-00481376>**

Submitted on 6 May 2010

**HAL** is a multi-disciplinary open access archive for the deposit and dissemination of scientific research documents, whether they are published or not. The documents may come from teaching and research institutions in France or abroad, or from public or private research centers.

L'archive ouverte pluridisciplinaire **HAL**, est destinée au dépôt et à la diffusion de documents scientifiques de niveau recherche, publiés ou non, émanant des établissements d'enseignement et de recherche français ou étrangers, des laboratoires publics ou privés.

 $\angle$  Ecole doctorale SIMME  $\angle$  UFR de sciences

# Développement systématique et sûreté d'exécution en programmation parallèle structurée

## **THÈSE**

présentée et soutenue publiquement le jeudi 5 mars 2009

Pour l'obtention du titre de

### Docteur de l'université Paris Est

par

Louis Gesbert

### Composition du jury

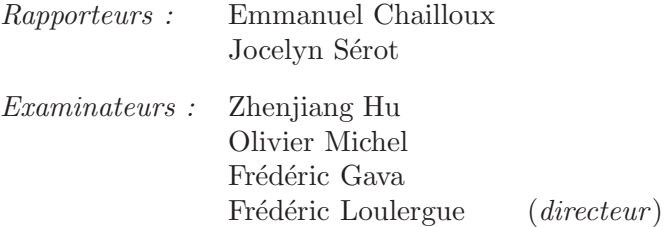

### Remer
iements

Merci à Emmanuel Chailloux et à Jocelyn Sérot d'avoir accepté d'être mes rapporteurs ; merci également à Zhenjiang Hu et Olivier Mi
hel de faire partie de mon jury.

Je tiens à remercier mon directeur de thèse Frédéric Loulergue qui a cru en moi et, malgré la distance, a su être là quand il fallait. Un grand merci à Frédéric Gava qui l'a secondé, pour nos longs débats techniques qui finalement se sont révélés productifs, et pour le coup de pouce décisif sur la fin.

Pour le temps agréable qu'on a passé ensemble au LACL, je remer
ie Marie, Danièle, Joëlle, Alexis, Catalin et tous les autres. Sans oublier, bien sûr, l'irremplaçable Flore.

Je remercie du fond du cœur ma famille pour avoir toujours été derrière moi quand les temps étaient un peu moins faciles, et pour m'avoir maintenu en vie pendant ces derniers mois. Merci à Nils pour avoir accepté de me relire et de commenter.

Pour les bons moments, qui ont aussi contribué à faire de cette thèse l'expérience qu'elle a été, je remer
ie mes amis dèles ; en parti
ulier Damien qui m'a supporté un bon moment.

Je tiens à remercier les membres de l'IPL à Tokyo avec qui j'ai eu la chance de travailler pour m'avoir permis de découvrir leur pays, pour leur accueil et leur aide.

Enfin, Nathalie mérite ma plus profonde reconnaissance pour m'avoir soutenu à travers des moments particulièrement difficiles, et je ne l'oublierai pas.

ii

# Table des matières

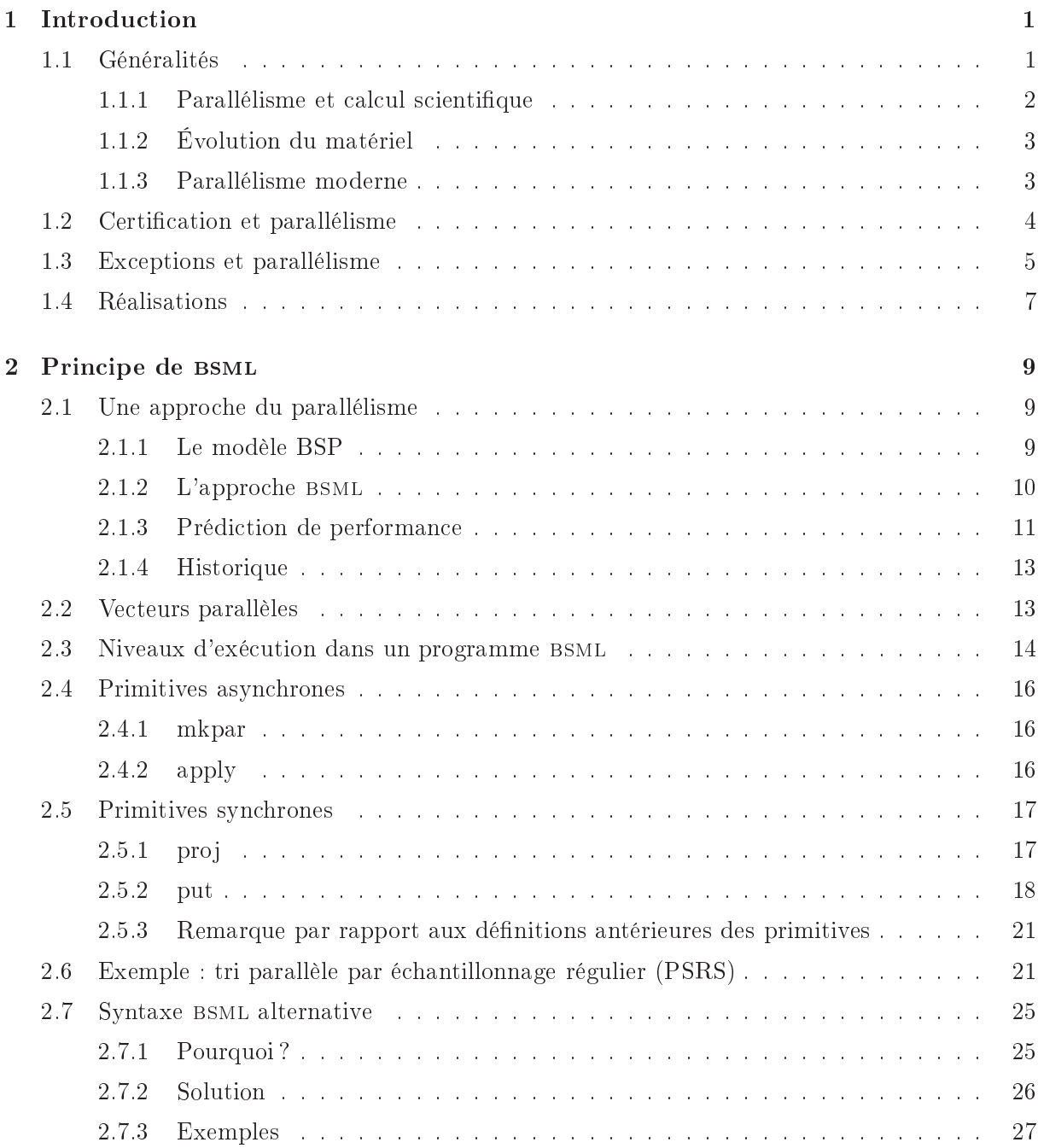

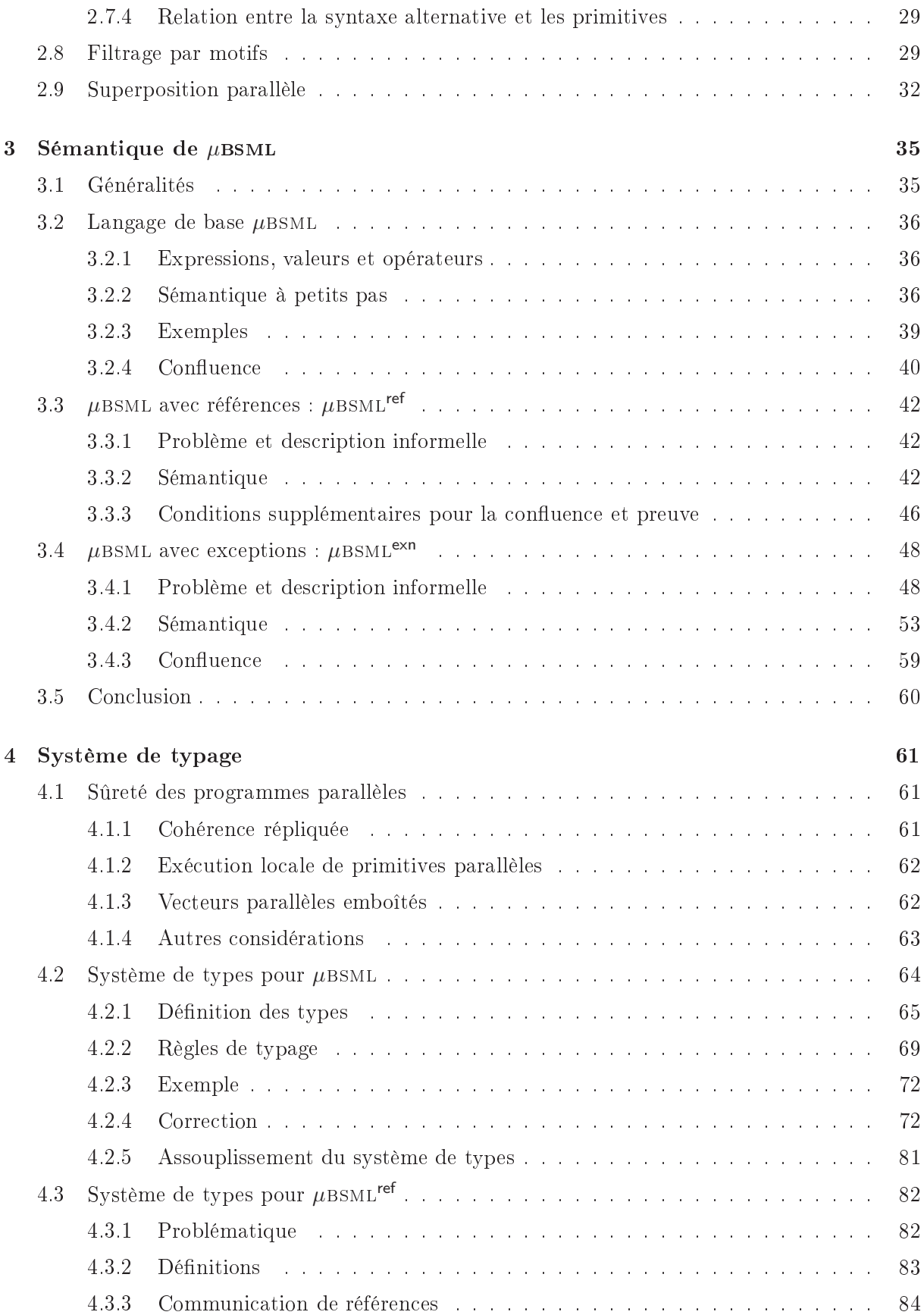

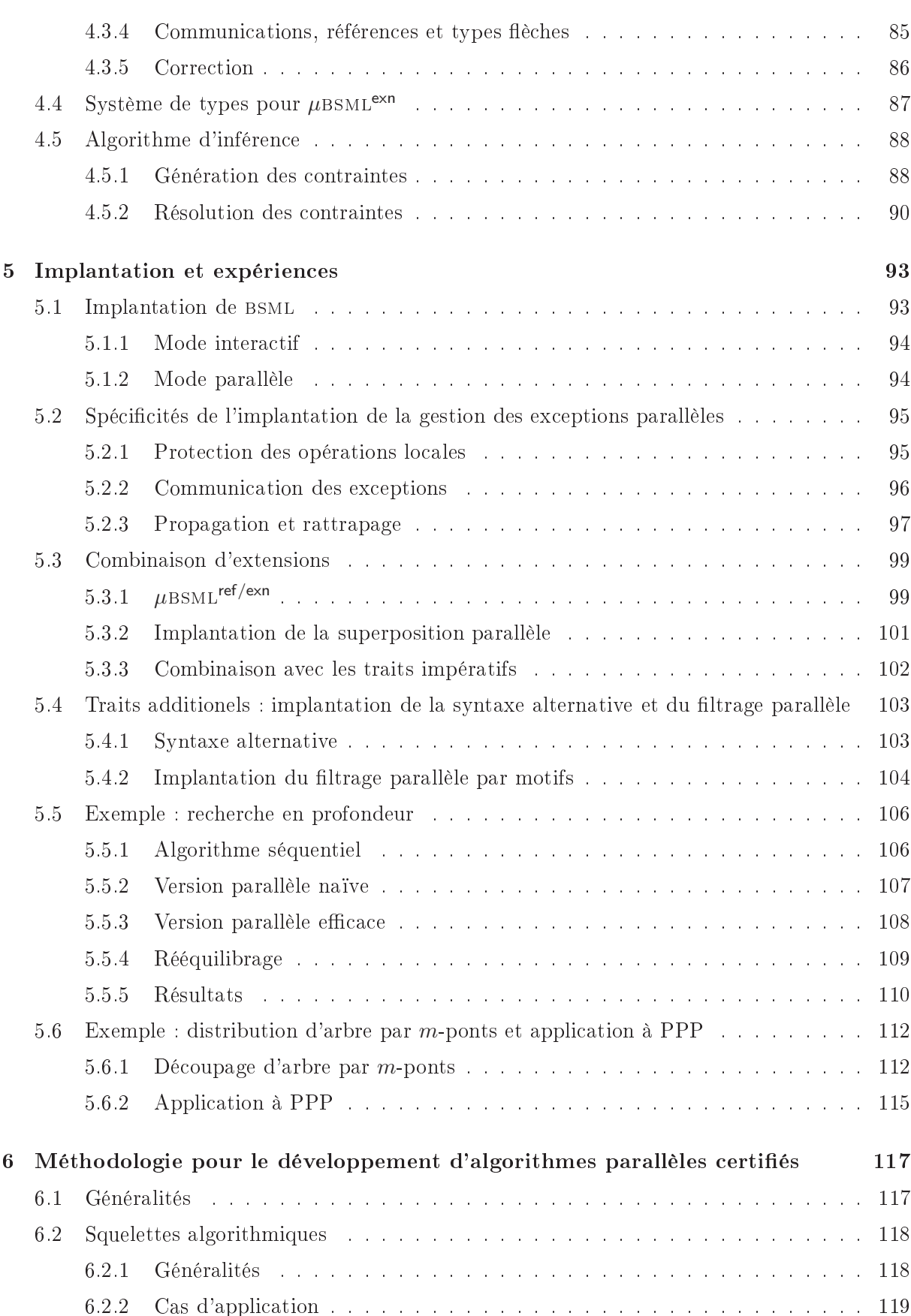

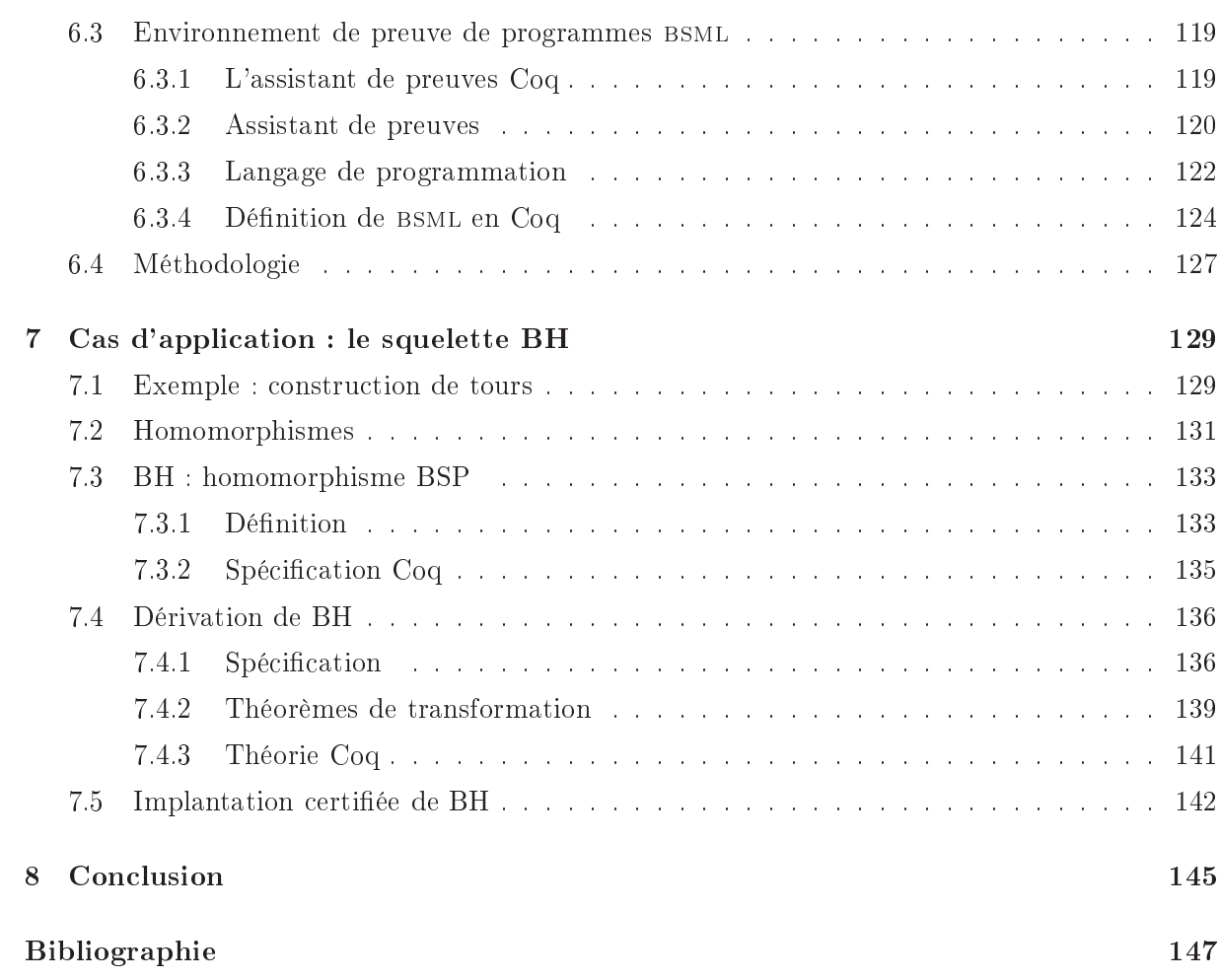

## Chapitre <sup>1</sup>

#### Généralités  $1.1$

La programmation multi-processeur est un sujet ancien, mais qui a dernièrement suscité un intérêt considérable. En effet, traditionnellement réservé au calcul scientifique, le parallélisme s'empare désormais des ordinateurs personnels et soulève à cette occasion des problématiques différentes, telles que la facilité d'utilisation ou la sécurité. Cet élargissement des perspectives du domaine d'une part, et la perspective d'un changement radical dans l'architecture des ordinateurs qui entraînera inévitablement une nouvelle façon d'envisager la programmation, d'autre part, font que la re
her
he dans e domaine est très a
tive. Au
un paradigme de programmation général n'a encore été massivement accepté dans ce contexte.

Ce travail parti
ipe à la re
her
he d'un tel paradigme, asso
iant la programmation de haut niveau au parallélisme afin d'obtenir une structure claire qui rende le parallélisme accessible tout en évitant qu'il soit source de bogues difficiles à identifier. Il consiste, pour la première partie, en une évolution du langage BSML, dont les premières idées ont été établies dans [Lou98]. De nombreux travaux se sont attachés à établir un formalisme fort pour ce langage, avec sémantiques, modèle de coûts, machine abstraite, *etc.* Soutenu par ces travaux, le présent document étend BSML de plusieurs façons, afin d'en faire un langage général :

- In
lusion de nouvelles fon
tionnalités, en parti
ulier impératives, telles que les ex
eptions et les référen
es, qui sont généralement onsidérées omme souhaitables dans un langage moderne.
- Amélioration de la sûreté du langage, ave la dénition d'un système de types omplet permettant d'étendre la sûreté d'exécution fournie par le typage statique de langages fonctionnels tels que ML au parallélisme.
- Dénition d'extensions syntaxiques qui rendent les programmes parallèles plus lisibles, et plus simples à é
rire.

Ces évolutions font de bsml un langage omplet et utilisable, qui peut s'établir parmi les paradigmes émergents pour le parallélisme. Un autre domaine, qui est une onséquen
e de la généralisation du parallélisme mais reste relativement nouveau, est la certification de programmes parallèles. La deuxième partie de e travail développe, par l'exemple, une méthodologie de développement ertié basée sur bsml, l'assistant de preuve Coq et les squelettes algorithmiques.

#### 1.1.1 Parallélisme et calcul scientifique

Le parallélisme est un moyen naturel pour multiplier la puissance de calcul par rapport à la vitesse nominale des pro
esseurs. Les pro
esseurs traditionnels, séquentiels, évoluant à une vitesse onsidérable, il a don pendant longtemps été utilisé pour anti
iper sur leur évolution dans les applications requérant une grande quantité de calculs, comme les simulations et le calcul scientifique. Avec l'avènement des micro-ordinateurs sont également apparues les grappes («beowulf clusters»,  $[SSB+95]$ , qui, mettant en commun la puissance d'un grand nombre d'ordinateurs bon marché, ont un coût bien moindre que les super-calculateurs.

Ces machines, dont la puissance ne fait qu'anticiper de quelques années sur celle des ordinateurs grand public, demandent une programmation délicate qui reste en accord avec leur utilisation. Ainsi, les outils de programmation parallèle sont longtemps restés peu accessibles, et sont encore aujourd'hui souvent basés sur les langages Fortran ou C. Deux approches du parallélisme de bas niveau se différencient par leur notion de mémoire : celle-ci peut être un espace unique auxquels accèdent tous les processeurs (mémoire partagée), ou bien des espaces privés réservés à chacun des processeurs (mémoire distribuée). Les outils les plus connus suivant chacune de ces approches sont OpenMP [CJvdP07], pour la mémoire partagée, et PVM  $[GBD+94]$ ou MPI [SG98] pour la mémoire distribuée.

PVM comme MPI laissent un contrôle total de la gestion du parallélisme au programmeur : il s'agit, en quelque sorte, de contrôler individuellement chacun des processeurs ainsi que leurs é
hanges de messages et leurs syn
hronisations, appro
he que nous appellerons on
urren
e. Cela permet un ajustement optimal des performances, pour qui est prêt à y consacrer le travail né
essaire ; ependant, la tâ
he est extrêmement ardue, les tests déli
ats puisque les instants d'arrivée des messages sont imprévisibles, et le déboguage difficile en raison de la complexité des interactions qui peuvent aboutir à un problème [Gor04]. C'est pourquoi, en pratique, même en MPI le parallélisme suit des règles implicites qui permettent de comprendre son déroulement.

OpenMP permet un parallélisme semi-automatique par annotations du ode sour
e, e qui simplie la transition de programmes séquentiels vers des programmes parallèles. Cependant, celui-ci ne se révèle guère efficace en dehors du traitement de tableaux et de boucles itératives, la parallélisation automatique étant un domaine qui a donné peu de résultats probants. Les algorithmes parallèles efficaces ont souvent une structure très différente de celle des algorithmes séquentiels équivalents : OpenMP permet leur implantation en offrant également un contrôle plus fin du parallélisme, mais perd du coup les notions de structure et de sûreté qu'il aurait pu offrir par rapport à MPI.

Notons que, contrairement à ce qu'on pourrait croire, mémoire partagée ou distribuée correspondent ici plus à des modèles qu'à des architectures matérielles concrètes : MPI fonctionne aisément (et est optimisé) sur une ma
hine à mémoire partagée, bien que les é
hanges se fassent par messages expli
ites. De même, il est possible de simuler une mémoire partagée à partir de mémoires locales, en effectuant des communications quand nécessaire. Dans ce dernier cas cependant, l'efficacité du programme peut s'en ressentir. Notons que la gestion d'une mémoire partagée, même sans simulation, passe moins bien à l'échelle à cause des limitations de bande passante et des risques d'accès concurrents.

Il est ainsi généralement accepté que l'on obtient de meilleurs résultats – moyennant plus d'efforts - en supposant la mémoire distribuée qu'en la supposant partagée.

#### 1.1.2 Évolution du matériel

Les fabri
ants de mi
ro-pro
esseurs ont atteint dernièrement un palier dans les fréquen
es d'horloge, qui avaient jusqu'à présent été le moteur de <sup>l</sup>'évolution des performan
es. La miniaturisation, que permett de réduire, se limites, mais le réduire, semble en en est atteindre semble et li la puissan
e dissipée par le pro
esseur étant fon
tion de sa fréquen
e de fon
tionnement, les ation ne peuvent plus plus plus pousser de la fabricació de la fabricació de la fabricació de la fabricació de une commetion électrique et des systèmes de refroidissement réditionnement réditionnement de refroidissement d

Les améliorations techniques dans l'architecture des processeurs permettent encore des gains de performance, mais qui ne sont plus de la même é la même é la même é la même é la même é la même de la même de poursuivre une progression exponentielle- dans la puissance de calcul : la vitesse du traitement séquentiel d'opérations touchant à une limite, cela est fait par multiplication du nombre de cœurs de alle par par production de la parallèle ainsi les ordinates est un comment de la parallèle de la partie de

Ce parallélisme soulève des questions, mais ne met pas en
ore en éviden
e les di
ultés que it un comme de parallèlisme de masser : les utilisateurs bénéficielles bénéficielles aux commentaires de la p puissance de leurs deux, ou quatre cœurs, l'ordinateur ayant le plus souvent un petit nombre de tâches à accomplir simultanément. Les jeux vidéo, par exemple, qui sont les applications d'usage courant les plus exigeantes en puissance de calcul, gèrent simultanément l'affichage, le son, la simulation du monde, l'«intelligence artificielle» des personnages, *etc.* Si l'évolution continue en e sens, ependant et on nous promet déjà des pro
esseurs <sup>à</sup> <sup>64</sup> ÷urs <sup>e</sup> béné
e ne durera plus, et les programmes a
tuels se révèleraient in
apables <sup>d</sup>'utiliser la puissan
e disponible.

#### 1.1.3 Parallélisme moderne

C'est une des raisons qui nous poussent <sup>à</sup> développer de nouveaux modèles de programmation, an, <sup>à</sup> terme, de permettre la généralisation de la programmation parallèle. Il est ainsi naturel que les diérentes appro
hes de la programmation déjà onnue her
hent leur pla
e dans <sup>e</sup> nouveau ontexte. La programmation fon
tionnelle, par exemple, ore un ertain niveau de stru
ture et évite la ma jorité des problèmes <sup>à</sup> <sup>l</sup>'exé
ution : es problèmes étant multipliés par le nombre de processeurs, quelles supplémentaires permettent de la commence de la commence de la commence de la commence de

Parmi les appro
hes de haut niveau se déta
hant de la on
urren
e brute et du parallélisme automatisé, on trouve le parallélisme de données et les squelettes algorithmiques. Le parallélisme de données [HS86t relâment] au programmeur sur les programmeurs sur les programmeurs sur les programmeurs sur l'idée d'un traitement unifié sur de grandes quantités de données, bien qu'il ne se limite pas à cela (en première approximation, on peut omparer son domaine <sup>d</sup>'utilisation <sup>à</sup> elui <sup>d</sup>'OpenMP). Il offre l'avantage d'être synchrone, et aisé à concevoir ; il évite les interblocages. Typiquement, on peut spé
ier un ensemble de données et ee
tuer des opérations sur et ensemble et sur ses éléments, <sup>l</sup>'ensemble sera divisé entre les pro
esseurs et les opérations parallélisées (
e qui est rendu possible par une syntaxe qui impose ertaines propriétés lors de leur dénition). BSP, dont nous reparatories, est une variante de est une variante de est une sur la sur les productions de la production

Les squelettes [Col89, Col04b, Col04a℄ sont des fon
tions de haut niveau, parallèles et hautement optimisées. Le programmeur é
rit son programme de façon dé
larative, en implantant les opérations coûteuses en calcul par l'intermédiaire des squelettes. Les squelettes sont souvent

comme la decrit la celebre «loi de Moore»

asso
iés à des traitements mathématiques qui, moyennant ertaines propriétés sur le programme initial, en extraient des informations permettant la parallélisation. Ainsi, par exemple, pour la omposition de squelettes : deux opérations de ommuni
ation su

essives peuvent être groupées si elles n'ont pas d'interdépendan
e. En utilisant les squelettes, l'utilisateur n'a pas à s'inquiéter des problèmes de bas niveau relatifs au parallélisme, mais il doit néanmoins avoir une bonne connaissance des schémas de fonctionnement de son application afin de les utiliser à bon escient. Les squelettes se combinent avantageusement à notre approche, où il est possible de les définir en tant que simples fon
tions : nous nous étendrons sur le sujet en 6.2.

Un certain nombre de tentatives existent pour donner à des langages fonctionnels accès au parallélisme. Les premières permettent un traitement de la concurrence compatible avec les systèmes de typage, comme Concurrent ML [Rep99] ou JoCaml [MM08] pour ML, ou Eden [LOMP05] pour Haskell. Ces systèmes préservent les atouts de la programmation fon
tionnelle mais ne les étendent pas au parallélisme, et restent ainsi sujets aux interblo
ages et à l'indéterminisme.

D'autres langages ajoutent un niveau de structure étendant effectivement la sûreté associée au typage fort au parallélisme, et évitent ces problèmes : citons NESL  $[BHS^+94]$ , langage basé sur ML, Glasgow Parallel Haskell (Gph)  $[Tri99]$  et Oz  $[Sm95]$ . Ces langages ont pour point commun d'autoriser le parallélisme multi-niveaux et de fon
tionner par génération dynamique de pro
essus légers *(threads)* : il en résulte une expression du parallélisme plus simple, particulièrement adaptée au parallélisme de données. À l'opposé des approches précédentes, dans ces langages, le contrôle des ressources de calcul est implicite, et dissimulé à l'utilisateur. Celui-ci se charge de séparer sa tâche en un nombre quelconque de threads, qui sont automatiquement distribués. Cette approche entre le parallélisme sur l'algorithme et non sur la ma
hine, e qui peut s'avérer une limitation lorsqu'on désire implanter des algorithmes omplexes de façon optimale, ou tirer le plein parti du matériel disponible. En particulier, le sous-découpage du problème doit être significativement plus fin qu'il ne serait nécessaire pour obtenir un bon équilibrage. Il est, d'autre part, plus difficile de se représenter l'exécution réelle du programme et d'analyser ses coûts.

bsml, le langage auquel est onsa
ré le présent travail, est basé sur un modèle simple qui lui permet d'assurer la sûreté d'exécution tout en laissant le strict contrôle des processeurs au programmeur, e qui lui permet de fournir un modèle de oûts simple et able. La possibilité de dénir des fon
tions de plus haut niveau, de plus, permet d'explorer d'autres mé
anismes de parallélisme à l'intérieur du langage.

### 1.2 Certi
ation et parallélisme

La généralisation du parallélisme s'accompagne de nouveaux besoins issus de la programmation traditionnelle. Les méthodes formelles en sont un exemple, et elles n'en sont qu'à leurs premiers pas dans e domaine. Elles permettent la validation de programmes à partir de spé cifications mathématiques précises : cette validation est d'autant plus utile (et difficile) que le programme est omplexe et éloigné de la notion intuitive qu'on pourrait en avoir don parti ulièrement utile pour les programmes parallèles.

Certains travaux établissent des preuves sur des mé
anismes bas niveau pour le parallélisme  $[GK07, TW04],$  mais il s'agit plus de prouver les protocoles de communication et l'absence d'interblo
ages à l'aide de modelhe
kers que de prouver des propriétés générales sur des programmes. Prouver des programmes réalistes n'est envisageable que dans le ontexte d'un parallélisme forte-

ment structuré. C'est le cas de BSP, pour lequel existent des travaux de dérivation de programmes impératifs à partir de sémantique à la Hoare par exemple [CS03, JMC96, SC01], ou à partir de transitions d'état globales [SCG00], ou encore de sémantique par raffinements [Ski98].

Ces approches ne proposent pas d'outils spécifiques pour les preuves, et ne se basent pas sur des assistants de preuves : on reste au niveau d'une formalisation purement manuelle. Des travaux récents basés sur l'assistant de preuves Coq comblent cette lacune et permettent la certification de programmes BSPlib [TL07, GF08, GF09]. Enfin, dans un contexte de programmation fonctionnelle, on établit des preuves en Coq de programmes BSML dans [Gav03, Gav05] : c'est une appro
he similaire que nous suivrons i
i.

Les squelettes, par ailleurs, constituent des briques de construction pour le parallélisme et fournissent en tant que tels une bonne base pour la certification. [GF08] fait un pas en ce sens en proposant une implantation ertiée du problème des Norps, onsidéré omme représentant une des grandes classes de programmes parallèles (les dwarfs, [ABC+06]). Par ailleurs, des méthodes formelles de dérivation de programmes utilisant les squelettes, basées sur l'algorithmique constructive, existent [HIT97].

Nous étudierons don une méthode de dérivation de programmes parallèles ertiés se basant sur une ombinaison de es te
hniques.

#### 1.3 Exceptions et parallélisme

Les langages de programmation modernes offrent tous des mécanismes de gestion des évènements anormaux ou ex
eptionnels : fa
e à la ompli
ation des systèmes informatiques, de tels évènements sont voués à se produire, et bien qu'il soit souhaitable d'éviter qu'ils ne provoquent un arrêt brutal du programme, il n'est pas envisageable de les traiter tous, cas par cas. Un langage réaliste se voulant sûr se doit don d'intégrer un tel système : même dans le adre d'un système certifié, les opérations d'entrées-sorties, d'allocation mémoire ou en règle générale liées au matériel sont sujettes à des as d'erreur.

Les travaux sur la gestion des exceptions remontent aux années 1970 [Goo75]. Aujourd'hui, ayant dépassé le rôle d'un simple mécanisme de gestion d'erreur dans beaucoup de langages, elle en est un élément structurel important – et, par conséquent, est fortement liée à la structure du langage et au modèle d'exécution. On rassemble, sous le terme «gestion d'exceptions», trois rôles distincts:

- La capacité à continuer l'exécution du programme en l'absence d'un résultat, celui-ci ayant é
houé à se al
uler éventuellement, simplement pour a
her la nature de l'erreur avant de terminer. Ce rôle pourrait être rempli par une valeur spéciale de retour, pour chaque opération, et une disjonction de cas suivant cette valeur. C'est souvent ce qui est fait avec l'utilisation de pointeurs null en C ou des types option en OCaml ([LDG+07]) : ces cas ne correspondent pas à de la gestion d'exceptions, car ils obligent à une gestion explicite, à tous les niveaux d'appels, des as ex
eptionnels. Un système de gestion d'ex
eptions introduit un traitement implicite des cas exceptionnels par défaut, permettant justement de ne pas alourdir le ode.
- Une exception permet donc, quand elle est déclenchée, d'interrompre le flux normal d'exécution du programme. Concrètement, l'exécution est déroutée sur un code de traitement de l'exception : ainsi, une exception doit déclencher un traitement spécifique sans devoir

remonter étape par étape dans la pile d'appels omme le ferait un retour normal de fon
tion.

- Un mécanisme de rattrapage ou de reprise, suivant les cas, permet de relancer l'exécution du programme dans un état sain à partir d'un point donné, ou de réessayer l'opération ayant échoué avec des paramètres différents.

Ouvrons une parenthèse pour noter que les systèmes de gestion d'ex
eptions dits monadiques, qui s'intègrent élégamment à la programmation fon
tionnelle, ne respe
tent pas dire
tement nos deux premiers ritères (qui sont ertes restri
tifs) : ils ne permettent pas la propagation des ex
eptions de façon entièrement transparente. L'utilisation des monades pour la gestion d'ex
eptions se justifiant dans les langages non stricts, mais étant plus lourde pour l'utilisateur, nous ne détaillerons pas le sujet. Le parallélisme dans les langages non stricts est en effet un sujet assez éloigné du nôtre, et faisant l'objet d'autres études, comme par exemple [Mil02] pour le langage Haskell (dans ce langage, l'approche utilisée pour Eden est d'abandonner les traits paresseux lorsque des opérations sont parallélisées, et elle de Gph utilise des threads dynamiques). Pour des raisons de performances et de contrôle explicite sur le parallélisme, on ne s'étendra pas sur le sujet, le lecteur pouvant se reporter à  $|\text{Hai94}|$  pour une discussion plus étendue sur le sujet.

Les mécanismes de gestion d'exceptions varient en expressivité et en simplicité d'usage d'un langage à un autre. Common Lisp propose un système de *conditions* par exemple, extrêmement souple mais délicat d'usage et d'implantation. Celui-ci permet en effet de relancer l'exécution à l'endroit où elle aurait échoué, tout en en modifiant les paramètres. Cependant, aucun langage à typage statique ne propose un tel système à l'heure actuel, nous n'envisagerons donc pas de tel système pour un langage parallèle.

La gestion des exceptions en ML est impérative : elle est de fait similaire à celle de la plupart des langages impératifs modernes, et relativement simple, ave l'usage d'une ommande pour lever une exception, et la construction de blocs permettant de rattraper les exceptions que le code qu'ils ontiennent auraient levées. Un tel blo est don protégé ontre les évènements inhabituels (ou ontre ertains d'entre eux, à la volonté du programmeur), et est muni de ode à exé
uter pour traiter ces évènements et renvoyer un résultat, sans que cela influe sur le programme à l'extérieur de ce bloc. De tels blocs peuvent être imbriqués, et s'intègrent très bien dans le système de types de ML. Ce mécanisme a de plus le mérite de s'implanter efficacement sur les processeurs actuels. Il est utilisé entre autres par Ada, C++, Java, C#, Delphi, PHP, Python et Ruby.

Pour se représenter la complexité de la gestion des exceptions dans le cas d'une exécution parallèle, il est utile de se représenter la propagation d'ex
eptions levées omme un saut dans la pile d'appels du programme, ou plusieurs sauts successifs jusqu'à trouver un traitement correspondant à l'exception. Lors de l'exécution parallèle, il existe une pile d'appels par processeur, et ellesi peuvent être entièrement indépendantes si on ne suppose pas de stru
ture sous-ja
ente. La notion même d'état de l'exécution à un instant donné n'est pas aisée à définir, si une barrière de synchronisation n'est pas imposée. Il existe ainsi une grande quantité de travaux [RDKT01] sur les exceptions dans un contexte concurrent, ou plus généralement sur les calculs concurrents tolérants aux pannes, adaptés aux différents modèles et langages [BLKC05]. Ainsi, comme le soulignent les auteurs dans [RK01], le traitement des exceptions dans un environnement d'exéution on
urrent ou parallèle doit être profondément lié au modèle employé : il n'existe pas de bonne solution dans l'absolu. La plupart des systèmes existants, surtout eux qui présentent des traits de on
urren
e, ne traitent les ex
eptions que de façon lo
ale ou séquentielle, ou bien ne garantissent pas la ohéren
e du système après reprise d'une ex
eption.

Dans les modèles concurrents, la gestion des exceptions ne pouvant se faire globalement, cellei est souvent transformée en un proto
ole de ommuni
ation auxiliaire qui permet de propager

les informations sur l'état d'un processus aux autres, et de prendre ainsi des décisions cohérentes à diérents niveaux de lo
alité, suivant la portée de l'ex
eption ou de l'erreur. Certains systèmes, comme celui d'Argus [Bal92] permettent de sélectionner un sous-ensemble des processeurs d'après certains critères (tout ceux ayant défini une exception particulière, par exemple), et effectuent une syn
hronisation sur e sous-ensemble en as d'ex
eption. Cela se révèle omplexe, du point de vue de la gestion aussi bien que du point de vue du programmeur, et impose de plus un surcoût en communications.

Un contexte différent mais néanmoins lié à la programmation concurrente, et ayant donné lieu à un certains nombre de travaux sur la gestion des exceptions, est celui des *Enterprise Java* Beans ; le système choisi qui a été retenu pour cette application a l'avantage de ne pas induire de ommuni
ations supplémentaires, mais n'est plus, à notre sens, un réel système de gestion des exceptions dans la mesure où il s'apparenterait plus à une valeur de retour spécifique pour signaler un as inhabituel. De plus, e système n'assure pas que tous les pro
essus on
ernés par un al
ul soient avertis de l'erreur. Cela nous onforte dans l'idée que, dans un ontexte on
urrent, la notion d'ex
eption telle qu'elle est envisagée dans les langages séquentiels perd la ma jeure partie de son sens.

Nous avons l'avantage, dans e ontexte, d'utiliser un modèle de parallélisme stru
turé. Cette stru
ture nous fournit une base solide pour établir des règles sur la propagation et le rattrapage qui nous assureront la sûreté et la ohéren
e d'exé
ution. Cependant, à notre onnaissan
e, les différentes implantations de BSP ne proposent pas à l'heure actuelle de système de gestion d'exceptions spécifique – la plupart d'entre elles étant de simples bibliothèques. Par ailleurs, nous n'avons trouvé au
une étude sur les ex
eptions dans les langages data-parallèles ou fon
tionnels parallèles excepté les travaux préalables de notre équipe [Dab03], portant sur un calcul restreint  $(BSA)$  et sans implantation, et de travaux concernant les exceptions asynchrones dans Concurrent Haskell [MJM01]. Ces derniers permettent à un processus d'envoyer une exception à un autre de façon asyn
hrone, tout en préservant la nature fon
tionnelle du langage (mais en abandonnant le déterminisme de l'exécution). Ces travaux se situent dans un contexte purement concurrent. et n'offrent pas d'éclairage quant à la gestion globale des exceptions dans un contexte parallèle.

Plus récemment, le langage en développement Manticore [FRRS08] devrait combiner les fonctionnalités de CML et NESL et offre un mécanisme d'exceptions qui semble suivre les mêmes principes que celui que nous allons décrire ici.

### 1.4 Réalisations

Deux axes principaux ont été explorés lors de ce travail : l'amélioration et l'extension du langage BSML, et l'étude de méthodes de développement parallèle certifié. Dans le chapitre 2, nous allons don dé
rire l'appro
he du parallélisme que nous avons hoisie et la base du langage BSML, ainsi que les traits qui y ont été a joutés afin d'en faciliter l'utilisation. Le chapitre 3 sera l'occasion d'introduire une description formelle détaillée d'un sous-ensemble de BSML, à partir de laquelle l'a jout d'un mé
anisme de traitement des ex
eptions et de référen
es impératives pourront être étudiés formellement.

Garantir l'absence d'échec des programmes à l'exécution, au sens de Milner [Mil78], se fait généralement par l'a jout d'un système de types : dans notre as, ette notion doit être étendue à des cas d'échec spécifiquement liés au parallélisme. En conséquence, il nous est nécessaire de dénir un système de typage étendu pour assurer la sûreté <sup>d</sup>'exé
ution des programmes bsml, e e que nous mes annoncement anno communications au

Le chapitre 5 discute pour sa part de l'implantation du langage et donne des exemples de programmation en bsml, ainsi que quelques résultats expérimentaux.

Le chapitre 6 donne un aperçu plus large de ce qu'il est possible de réaliser en BSML, en posant les bases permettant de onstruire une méthode de développement ertié : en ombinant les différents outils décrits, il est possible, depuis une spécification d'algorithme, d'obtenir une implantation parallèle certifiée exacte d'un programme exécutant cet algorithme. Le chapitre 7 donne un as <sup>d</sup>'appli
ation de ette méthode qui utilise les squelettes de listes, et fournit de nombreux exemples.

## Chapitre <sup>2</sup>

## Prin
ipe de bsml

L'obiectif de ce chapitre est de donner une vision claire de l'approche du parallélisme que nous avons hoisi <sup>d</sup>'employer, ainsi qu'une ompréhension générale de bsml : sa le
ture devrait être suffisante pour permettre à un programmeur d'utiliser le langage. Les principes généraux retenus, tels que le modèle BSP, puis les tels puis les fondateurs de bancaire avec placetaire les les des quatre primitives de base permettant la manipulation du parallélisme est détaillé, et leur utilisation de version de la fonte des exemples. En donne la justification de la fonte de la fonte de la fonte des extensions fa
ilitant <sup>l</sup>'utilisation du langage.

#### $2.1$ Une approche du parallélisme

#### 2.1.1 Le modèle BSP

La concurrence directe, comme nous l'avons vu, entraîne une très grande complexité dans l'analyse du flot d'exécution, et introduit de l'indéterminisme et la possibilité du blocage de l'exécution de manière imprévisible. Il est donc judicieux de s'en abstraire par l'utilisation d'un modèle de plus haut niveau, qui moyennant ertaines restri
tions rend <sup>l</sup>'analyse de programmes parallèles omplexes possible.

Le modèle BSP (pour Bulk Syn
hronous Paral lel, soit parallélisme quasi-syn
hrone), introduit d'América de la puis développé dans d'América de la Comme de la comme de la comme de la comme de la comme M
C96b℄, dé
rit la ma
hine parallèle omme un ensemble de paires pro
esseur-mémoire homogènes en nombre fixe  $p$ . C'est donc un modèle à mémoire distribuée. Les possibilités d'échanges entre son processeurs sont modélisées par une une réseau de synmensieurs sont le unité de synmense de nisation globale.

La parti
ularité du modèle est que les ommuni
ations ne peuvent être faites de façon quel conque. De fait, un processeur ne pourra bénéficier de données qu'il a reçues d'un autre processeur qu'une fois une barrière de synchronisation globale effectuée : de la sorte, on a l'assurance que toutes at the sont terminées, et on étant terminées, et ont terminées, avant terminées, avant terminées, qui pourraient se produire si l'on accepte la réception de données à un instant quelconque.

Cela conduit à un découpage de l'exécution en *super-étapes*, comme le montre la figure 2.1, où le temps s'écoule du haut vers le bas : l'exécution d'un programme BSP est une suite séquentielle

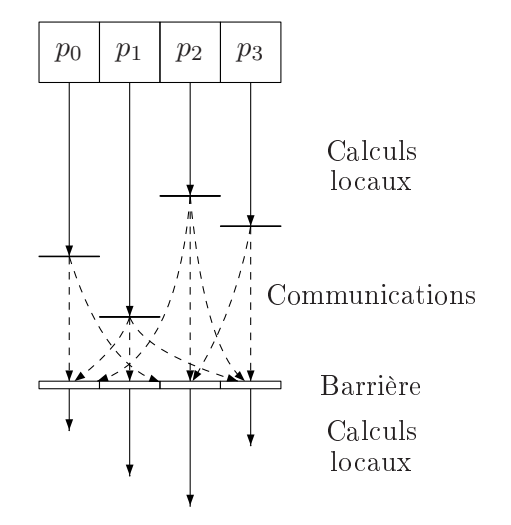

Fig. 2.1 Exé
ution BSP sur une ma
hine <sup>à</sup> <sup>4</sup> pro
esseurs

de super-étapes, d'où sa qualification de *quasi-synchrone*. Chacune de ces super-étapes se déroule de la façon suivante de la façon suivante de la façon de la façon de la façon de la façon de la façon de la fa

- 1. Une phase de al
uls lo
aux, indépendants, sur haque pro
esseur.
- 2. Une phase de ommuni
ations, qui pro
ède <sup>à</sup> tous les é
hanges qui ont pu être demandés per la première par la proposa de la proposa de la proposa del parte del parte del parte del parte del parte de
- 3. Une barrière de synchronisation (le plus souvent logicielle). Notons qu'à certaines conditions, elle- elle-limiter son impact en de limiter son impact en de limiter son impact en de limiter son impact

Cela assure que l'exécution est déterministe, d'une part, et ne peut présenter d'interblocages d'autre part : deux ara
téristiques extrêmement intéressantes dans notre adre de programmation parallèle sûre.

Le modèle BSP <sup>a</sup> de plus <sup>l</sup>'intérêt de présenter un modèle de oûts relativement simple ; nous en reparlerons dans la se
tion 2.1.3. Enn, <sup>e</sup> modèle est re
onnu par la ommunauté s
ientique et il existe une grande quantité de travaux sur les algorithmes parallèles BSP, <sup>e</sup> qui donne du matériau pour le langage bsml, que nous allons maintenant présenter.

#### 2.1.2 <sup>L</sup>'appro
he bsml

Plutôt que de redéfinir un langage fonctionnel à part entière, nous avons choisi d'utiliser ommen base pour bsml un langage fondate international parallele existent : commence in alle existent in voir, l'approche que nous utilisons est largement orthogonale au langage fonctionnel sous-jacent (le BS $\lambda$ -calcul [LHF00], base théorique de BSML, est en ce sens une extension du  $\lambda$ -calcul). Le choix d'un langage strict ou non est néanmoins d'une importance cruciale pour la suite. Notre hoix se dirige naturellement vers un langage stri
t pour des raisons de prévisibilité de l'exécution et de la performance : notre souhait que le parallélisme soit explicite nécessite un ordre d'exécution explicite et prévisible que ne fournissent pas les langages non-stricts [Hai94]. Notons cependant que ce choix ne va pas de soi dans le cas général, et qu'en particulier une grande quantité de travaux sont onsa
rés au parallélisme dans le langage non-stri
t Haskell :

dans Glasgow Parallel Haskell (GPH) [Tri99], le parallélisme est semi-explicite et utilise une gestion de threads dynamique.

Parmi les langages fonctionnels à évaluation stricte, ML [MTHM97] est le standard majeur, a donné lieu à plusieurs implantations et est largement utilisé. BSML se base sur Objective Caml (OCaml dans la suite) [LDG+07]; ce choix s'impose parmi les différentes variantes de ML pour des raisons de performan
e de l'implantation, puisque nos appli
ations se destinent à la programmation haute performance  $[HFA+96]$ . D'autres raisons, comme le grand nombre de bibliothèques et les outils disponibles pour ce langage nous ont conforté dans ce choix. Camlp4 [DdR07], le pré-processeur générique d'OCaml, est par exemple un outil que nous utilisons dans le développement des extensions de bsml.

La syntaxe de BSML, ou du moins son cœur, est donc directement celle d'OCaml – moyennant quelques restrictions qui seront développées dans la suite. Il est en effet possible de lire un programme BSML comme un programma OCaml pour la majeure partie. L'ordre d'exécution, en particulier – parfois obscur lorsqu'on offre la possibilité de définir des opérations simultanées – ne devrait pas dérouter un habitué de la programmation fon
tionnelle et d'OCaml. En outre, les programmes OCaml usuels sont dire
tement des programmes bsml valides, n'utilisant pas ses traits parallèles et s'exécutant donc de façon séquentielle. La parallélisation d'applications OCaml à l'aide de BSML peut donc être faite de façon incrémentale.

Ob je
tive Caml est également l'une des ibles possibles pour l'extra
tion de programmes dans l'assistant de preuves Coq [Let04]. Il nous est ainsi possible d'étendre cette propriété à BSML et d'extraire des programmes parallèles prouvés depuis des dénitions Coq, omme nous le faisons au hapitre 6.

Il n'est pas dans notre propos i
i de dé
rire en détail la syntaxe et l'usage d'OCaml. En cas de doute, le lecteur pourra se référer à  $[LDG<sup>+</sup>07]$ . Les points du langage important dans notre ontexte seront néanmoins expliqués ; les sémantiques que nous dénissons, en outre, sont autonomes et ne dépendent pas d'autres travaux bien qu'elles demandent une ertaine familiarité du lecteur avec ce type de formalisme.

#### 2.1.3 Prédiction de performance

L'analyse de complexité est une préoccupation majeure en algorithmique : l'étude de nouveaux algorithmes, quel que soit le domaine, est tributaire des moyens qu'il existe pour les comparer entre eux. On s'abstrait généralement dans ce cas des spécificités du matériel et, lorsqu'on étudie des algorithmes séquentiels, on se ontente de leur omportement asymptotique. Ces résultats mathématiques sont ainsi beau
oup plus pertinents que de simples tests de performan
e sur des cas particuliers.

Cette analyse est d'autant plus difficile quand on étudie des algorithmes parallèles. En effet, au coût de calcul pur s'ajoute le coût des communications et synchronisations : et on dépend ici de la façon dont sont spécifiés les échanges, et donc du modèle utilisé. En premier lieu, on ne peut pas étudier de la même façon le coût d'un algorithme spécifié dans le cadre d'un système à mémoire partagée ou dans elui d'un système par é
hange de messages. C'est pourquoi il est important que, dès la conception du modèle, la facilité à évaluer le temps de calcul soit prise en ompte.

Ceci, à trois niveaux : le premier, et le moins formel mais non le moindre, est celui du

programmeur. En partie de la de la compte de la compte de la compte de la compte de la compte de la compte de le programmeur ait une bonne intuition du coût du code qu'il écrit, afin qu'il soit en mesure de ensemente comme en actual committee and de committee de committee and have paratte paradet committee and important de BSP, par rapport aux systèmes <sup>à</sup> parallélisme ou ommuni
ations impli
ites. Il est trop sous dans dans en en present dans est inverse de la proportionnelle de sous est inversement proportionnell au niveau de bas niveau du langage de bas niveau orirait une bonne mañore mañore mañore de bonne de bonne de langage de haut niveau demanderait un abandon de ette maîtrise. Cela est vrai dans une ertaine mesure : l'existence d'un *garbage collector* dans un langage, par exemple, rend les opérations d'allocation de mémoire implicites, et fait perdre, dans une faible mesure, la maîtrise des coûts. L'argument perd de sa valeur lorsqu'on fait du calcul haute performance parallèle : même dans le ontexte <sup>d</sup>'une programmation très bas niveau, trop de fa
teurs entrent en jeu (laten
e et vitesse du réseau, pagination. . .) pour qu'on puisse prétendre maîtriser la performan
e <sup>d</sup>'un programme. Même quand la performan
e est bien estimée ou obtenue par des tests répétitifs et oûteux en temps, elle se révèle très variable d'une architecture à l'autre. On constate souvent, à l'opposé, que l'utilisation d'un langage parallèle de plus haut niveau atténue l'effet aléatoire de ces facteurs e plus plus plus productions plus plus productions and complete the plus productions  $\mathcal{C}$ 

Le deuxième niveau d'estimation de la performance se rapproche de l'analyse de complexité. Lorsqu'on propose un algorithme parallèle suivant un modèle donné, il doit être possible le plus simplement possible <sup>d</sup>'obtenir une formule de oûts permettant de le omparer <sup>à</sup> <sup>d</sup>'autres. Le modèle Born dèle de trois sincret de trois simple, qui permet une entenne en fonte en font un trois paramètres : la communicació de la communicació de la communicació de la communicació de la communicació de la

- $p$ , le nombre de processeurs dans la machine parallèle.
- $-g$ , qui décrit la vitesse du réseau de communication.  $h$  correspond au temps, en nombre d'opérations lo
ales, qui est né
essaire <sup>à</sup> un envoi/ré
eption <sup>d</sup>'au plus un mot mémoire par pro
esseur.
- $L$ , qui est le temps que coûte la barrière de synchronisation en nombre d'opérations locales.

Le coût d'exécution d'une super étape est ainsi le maximum des temps de calculs locaux, plus le temps de communication (qui est égal à  $n \times g,$  où  $n$  est le nombre de mots mémoire maximal qu'un pro
esseur <sup>a</sup> reçu ou envoyé), et le temps de syn
hronisation. Cette formule est ainsi adaptée à diérentes ar
hite
tures matérielles, en utilisant les paramètres obtenus par des tests simples, pour obtenir une estimation fiable du temps d'exécution de l'algorithme ([Gav08, Kru08]).

Le troisième niveau concerne l'estimation dynamique de performance. En effet, l'utilisation optimale du parallélisme repose généralement sur un ompromis entre équilibrage de la harge et communications. Les paramètres BSP de la machine étant connus au cours de l'exécution, des formules de oût établies au préalable permettent de hoisir dynamiquement le ompromis optimal en fonction de l'architecture [Bam00, BH99].

Les oûts en bsml sont intuitifs : le parallélisme, les ommuni
ations et les barrières sont explacement le modèle BSP. Un modèle BSP. Une modèle de la modèle de la modèle de la modèle de la modèle de la [Gav05℄ ; il est de plus possible, en étendant la sémantique formelle que nous proposons en Coq, de prouver le oût <sup>d</sup>'algorithmes en même temps que leur implantation. Cet axe de re
her
he <sup>n</sup>'a pas en
ore été exploré <sup>à</sup> <sup>l</sup>'heure a
tuelle.

#### 2.2. Ve
teurs parallèles 13

#### 2.1.4 Historique

Avant de détailler le fon
tionnement de bsml, voi
i un aperçu des évolutions qui l'ont amené à son état a
tuel. Les premièrs travaux remontent à 1998, où un prototype de simulation (d'exé cution purement séquentielle) permettant une analyse de coûts a été réalisé [Lou98], ainsi que la première version du BS $\lambda$ -calcul [LHF98] permettant son étude. La première version du langage, 0.1, est sortie en 2000 après une amélioration des primitives de communication d'origine [BLH99].

La suite a donné lieu à de nombreuses études théoriques sur le langage : sémantique distribuée [Lou01], machines abstraites [MHL01, GLD03], et certification de programmes [GL03, Gav03].

Une nouvelle implantation modulaire de BSML en 2005 [LGB05] a donné lieu à une nouvelle primitive parallèle, proj, qui améliore grandement la souplesse et l'expressivité du langage. Dans [Gav05], l'auteur fait le point sur les développements de BSML et donne une étude sémantique du langage très détaillée, fournissant les bases et des exemples pour des développements parallèles prouvés.

Le présent travail s'établit sur ette base pour étendre le langage et le rendre plus général, en particulier avec des fonctionnalités non purement fonctionnelles. Des études précédentes sur le filtrage d'expressions parallèles par motifs [DLG03] comblaient l'absence de la primitive proj et se rapprochent assez peu du filtrage que nous proposons ici, qui s'ajoute à cette primitive et augmente l'expressivité du langage. Le traitement des référen
es en bsml a été pour la première fois étudié dans [GL04] : le présent travail se base sur ce formalisme et l'étend en en assurant la sûreté par typage, et en définissant la communication de références. La gestion des exceptions, quant à elle, reprend certaines idées de  $[Dab03]$  et traite les problèmes qui y sont laissés ouverts en fournissant un mé
anisme omplet et une implantation.

Enfin, nos développements certifiés suivent le principe de [Gav05] et fournissent une nouvelle version des définitions du langage.

### 2.2 Ve
teurs parallèles

Nous n'avons pas besoin, au niveau de la syntaxe, d'un grand nombre de points d'entrée dans le parallélisme : c'est ce qui justifie de baser notre langage sur un langage fonctionnel existant. BSML se base sur un type que nous appellerons vecteur parallèle et qui, seul, permet l'accès au parallélisme. Un vecteur parallèle a pour type  $\alpha$  par et contient p valeurs locales de type  $\alpha$  (ou 'a dans la syntaxe du langage). Cha
une de es valeurs est hébergée dans la mémoire de l'un des processeurs de notre machine parallèle. Le nombre de processeurs  $p$  est défini comme une constante **bsp** p tout au long de l'exécution du programme.

Ces vecteurs parallèles sont différents des *tableaux parallèles* tels qu'utilisés pour le parallélisme de données dans des langages tels que NESL [BHS<sup>+</sup>94], Nepal cou Manticore [FRR<sup>+</sup>07] : dans ces tableaux, les données et les opérations sur celles-ci sont implicitement réparties sur les pro
esseurs. Ils onsistent don en une appro
he de plus haut niveau pour le parallélisme de données, alors que les vecteurs parallèles correspondent à un contrôle direct du parallélisme, plus général.

Nous identifierons les p processeurs de la machine BSP par des entiers de 0 à  $p-1$  tout au long de cette thèse; cet identifiant sera appellé *pid* (pour «Processor IDentifier») du processeur. L'ensemble des pids sera noté  ${\mathcal P}$  ; on note un vecteur parallèle de la façon suivante :

$$
\langle x_0,x_1,\ldots,x_{p-1}\rangle:\alpha\,\text{par}
$$

ou bien en notation abrégée,  $\langle x_i \rangle_i$ . Ce vecteur contient la valeur  $x_i$  au processeur  $i$ , avec tous les  $x_i$  de type  $\alpha$ . On note dans le cas général  $\left\langle \ \right\rangle_i$  pour signifier que le pid du processeur est représenté par l'index  $i$  dans le vecteur,  $\left\langle i\right\rangle _{i}$  étant donc le vecteur des pids.

Cette structure se distingue d'un vecteur de taille  $p$  habituel par le fait que les valeurs qu'il contient sont isolées les unes des autres. On ne peut en effet accéder à  $x_i$  que dans deux cas :

 $-$  lors de calculs locaux sur le processeur  $i$ 

ations at the contract of the communication of the communication of the contract of the contract of the contract of the contract of the contract of the contract of the contract of the contract of the contract of the contra

On ne peut pas, par exemple, omparer deux valeurs lo
ales sur des pro
esseurs diérents sans l'usage de primitives de ommuni
ation.

Ces règles onstituent <sup>l</sup>'essen
e même du parallélisme <sup>à</sup> mémoire distribuée ; <sup>l</sup>'usage du type opaque  $\alpha$  par nous permet de les garantir. Ce type rend également le parallélisme explicite, et les programmes plus lisibles. Il reste bien sûr possible, omme pour tout autre type, <sup>d</sup>'imbriquer les ve
teurs parallèles dans <sup>d</sup>'autres types, ou de leur appliquer des fon
tions polymorphes : le même traitement sera appliqué sur haque omposante, indépendamment de son ontenu. On peut de la sorte utiliser List.map de la bibliothèque standard sur une liste de ve
teurs parallèles, par exemple.

les ve
teurs parallèles peuvent être manipulés par <sup>l</sup>'intermédiaire de quatre primitives, qui forment le cœur de BSML : deux d'entre elles sont asynchrones, et correspondent à un accès local aux valeurs de la vers de la vers de la vers de la vers de la vers de la vers de la vers de la vers de la vers et sont syn
hrones.

#### 2.3Niveaux d'exécution dans un programme BSML

bsml gère <sup>à</sup> la fois une ma
hine parallèle dans son ensemble et des pro
esseurs individuels. Une distinction entre les différents niveaux d'exécution à l'intérieur de la machine parallèle va

- L'exécution **répliquée** est celle qui a lieu par défaut, dans du code séquentiel n'utilisant pas les primitives based (et donnée par les colores). Parallèles est exércites est exércites de la si la machine disposait d'un processeur unique. Dans la pratique, son exécution est faite simultanément sur tous les processeurs afin de ne nécessiter aucune communication, d'où le nom; cela impose que ce code soit strictement déterministe, afin qu'on ait la garantie d'avoir le même résultat partout. Du point de vue de <sup>l</sup>'utilisateur, <sup>l</sup>'exé
ution pourrait avoir lieu sur un sur unique seur sur un seur seur seur seur sur unique.
- L'exécution locale est celle qui se produit dans les vecteurs parallèles, sur chacune de leurs omposantes : les pro
esseurs utilisent leurs données lo
ales pour faire des al
uls qui peuvent différer de l'un à l'autre. La fonction passée en argument de **mkpar**, par exemple, est exécutions localement avec lois paramètres diéres des lois exécutions de la contre les expliquées. sont disjointes, et typiquement les programmes alternent entre les deux.
- L'exécution **globale** concerne les processeurs dans leur ensemble en tant que tout, mais met en œuvre le parallélisme contrairement à l'exécution répliquée ; typiquement, on considère

les communications comme une opération globale. Lorsqu'on considère une opération sur un vecteur parallèle, l'exécution globale est un ensemble d'exécutions locales.

La base du modèle de bsml est la stri
te distin
tion entre exé
utions répliquée et lo
ale, ture de version de version de version de versions parallèle, opaque and en est an est de la sorte de version ve
teurs ne peut être lu en mode répliqué, <sup>e</sup> qui assure la ohéren
e même du mode répliqué.

Des précautions supplémentaires sont nécessaires si l'on traite les références, les entrées-sorties ou les opération non déterministes ; nous les traitons dans la suite.

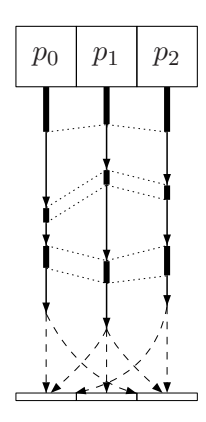

Fig. 2.2 Exé
ution BSML sur une ma
hine <sup>à</sup> trois pro
esseurs

La figure 2.2 représente le déroulement d'un programme BSML sur une machine à trois processeurs, l'exécution répliquée étant figurée en trait épais, et l'exécution locale en trait fin. On remarque que l'exécution répliquée, bien que cela ne prête pas à conséquence, n'est pas néesseurs. bsml ore de plus les productions in the plus les plus les plus les plus la possibilité plus les plus l d'exécuter le code séquentiellement, à des fins de tests, tout en avant la garantie d'obtenir le même résultat que pour une exé
ution parallèle. De la sorte, il fournit un mode intera
tif utile pour le typage et <sup>l</sup>'étude rapide de fragments de programmes.

| primitive | type                                                                                                    | description                                                                                      |
|-----------|----------------------------------------------------------------------------------------------------|--------------------------------------------------------------------------------------------------|
| mkpar     | $(\text{pid} \rightarrow \alpha) \rightarrow \alpha$ par                                                                                | $f \mapsto \langle f \, 0, \ldots, f \, (p-1) \rangle$                                           |
| apply     | $\big  \ (\alpha \to \beta)$ par $\to \alpha$ par $\to \beta$ par                                                                       | $\mid \langle f_0, \ldots, f_{p-1} \rangle \mapsto \langle x_0, \ldots, x_{p-1} \rangle \mapsto$ |
|           |                                                                                                    | $\langle f_0 x_0, \ldots, f_{p-1} x_{p-1} \rangle$                                               |
| proj      | $\alpha$ par $\rightarrow$ pid $\rightarrow \alpha$                                                                                     | $\langle x_0,\ldots,x_{p-1}\rangle \mapsto \textsf{fun}\, i \to x_i$                             |
| put       | $(\text{pid} \rightarrow \alpha)$ par $\rightarrow (\text{pid} \rightarrow \alpha)$ par $ \langle f_0, \ldots, f_{p-1} \rangle \mapsto$ |                                                                                                  |
|           |                                                                                                    | $\langle \text{fun } i \to f_i \; 0, \ldots, \text{fun } i \to f_i \; (p-1) \rangle$             |

Fig. 2.3 Ré
apitulatif des primitives bsml

### 2.4 Primitives asyn
hrones

#### 2.4.1 mkpar

mkpar: (pid  $\rightarrow$  'a)  $\rightarrow$  'a par est le point d'entrée dans le parallélisme BSML : cette primitive construit un vecteur parallèle dont les composantes sont les résultats de l'application locale de la fon
tion passée en argument au pid de haque pro
esseur (on utilise, pour le onfort de le
ture, le type pid pour désigner les identiants de pro
esseurs, eluii étant déni en tant que int).

$$
\mathsf{mkpar}\, f = \langle f \, 0, \ldots, f \, (p-1) \rangle
$$

mkpar est la façon normale de créer un vecteur parallèle – les autres primitives permettant la transformation <sup>à</sup> partir de ve
teurs déjà existants.

#### Exemples usuels

```
Répliquer une valeur de valeur de valeur de valeur de valeur de valeur de valeur de valeur de valeur de valeur
```

```
val replicate : 'a \rightarrow 'a par
let replicate x = m kpar (fun \rightarrow x)
```
replicate  $\mathsf{x} = \langle x, x, \ldots, x \rangle$ Ve
teur des pids (en tant que int) :

val pids : int par let pids = mkpar (fun i  $\rightarrow$  i)

pids  $=\langle 0, 1, \ldots, p - 1\rangle$ 

mar est souvent utilisée au diviser pour diviser une territoire de données en souvent années productionnement fon
tion suivante donne un moyen simple de distribuer une liste entre les pro
esseurs.

```
val select list : 'a list \rightarrow 'a list par
let select list l =let len = List.lengthmkpar (fun i \rightarrow cut list l (i * len / bsp_p) ((i + 1) * len / bsp_p))
```
La fonction **cut** li**st l a b** utilisée renvoie le segment constitué des éléments de l d'index ompris entre <sup>a</sup> (in
lus) et <sup>b</sup> (ex
lus). Un exemple plus avan
é de distribution équilibrée sur un arbestische est einer dans la seinen dans la seiner gleich

### 2.4.2 apply

apply: ('a  $\rightarrow$  'b) par  $\rightarrow$  'a par  $\rightarrow$  'b par est la primitive des calculs locaux. Elle applique une fon
tion lo
ale <sup>à</sup> un paramètre lo
al sur haque pro
esseur.

apply 
$$
\langle f_0, \ldots, f_{p-1} \rangle \langle x_0, \ldots, x_{p-1} \rangle = \langle f_0 x_0, \ldots, f_{p-1} x_{p-1} \rangle
$$

#### Exemples usuels

– Le plus souvent, on désire appliquer une même fonction sur tous les membres d'un vecteur parallèle, <sup>à</sup> la façon du parallélisme de données. <sup>C</sup>'est aussi simple que :

#### 2.5. Primitives syn
hrones <sup>17</sup>

val parfun :  $('a \rightarrow 'b) \rightarrow 'a$  par  $\rightarrow 'b$  par let parfun  $f v = apply (replicate f) v$ 

- Si on désire appliquer une fonction sur tous les éléments d'une liste distribuée (obtenue, par exemple, grâ
e <sup>à</sup> la fon
tion sele
t\_list), <sup>à</sup> la façon de List.map, on peut é
rire :

val parmap :  $('a \rightarrow 'b) \rightarrow 'a$  list par  $\rightarrow 'b$  list par let parmap f parlist  $=$  parfun (List.map f) parlist

- **apply** est utilisé pour toutes les manipulations de vecteurs n'ayant pas trait à leur structure. Ne onserver qu'une seule valeur dans un ve
teur (
ela peut être utile avant ommuni
ation)  $s = 1$  . The factor  $s = 1$ 

val filter\_pid : 'a par 
$$
\rightarrow
$$
 pid  $\rightarrow$  'a option par

\nlet filter\_pid v i =

\nlet filter = **mkpar** (fun j  $\rightarrow$  if i = j then fun x  $\rightarrow$  Some x else fun x  $\rightarrow$  None) in

\napply filter v

filter est ici un vecteur de fonctions qui, sur le processeur  $i$ , contient la fonction qui emboîte dans un type option (Some x), et sur les autres pro
esseurs renvoie toujours None. filter pid pids 2 sur une machine à quatre processeurs serait ainsi le vecteur (None, None, Some 2, None).

#### $2.5$ Primitives synchrones

#### 2.5.1 proi

**proj**: 'a par → pid → 'a est la primitive duale<sup>2</sup> de **mkpar**, et le seul moyen d'extraire une valeur non parallèle à partir d'un vecteur parallèle. Etant donné un vecteur, **proj** renvoie une fon
tion non parallèle qui, appliquée <sup>à</sup> un pid, renvoie la valeur de la omposante du ve
teur orrespondant <sup>à</sup> <sup>e</sup> pid.

$$
\text{proj}\langle x_0,\ldots,x_{p-1}\rangle = \text{fun } i \to x_i
$$

proj effectue des communications, afin de rendre des résultats locaux accessibles globablements par l'intermédiaire de la fonction renvoyée. Par conséquent, il établit un point de rendezvous pour tous les projections and in the terminal was also and all super-term projection and all supersouvent utilisé à la fin d'un calcul parallèle, afin de rassembler les résultats obtenus.

#### Exemples usuels

– **proj** est souvent utile pour récupérer les résultats d'un processeur unique avec **proj v** i. Cette formulation peut provoquer des communications muthes, on préfère donc la remplacer par : :

val at : 'a par  $\rightarrow$  pid  $\rightarrow$  'a let at v i = match proj (filter pid v i) i with Some  $x \rightarrow x$ 

Il est parfois utile de convertir un vecteur parallèle en liste plutôt qu'en fonction :

<sup>2</sup> ette dualité se limite aux pids valides ; elle est formalisée en 6.3.4.0

<sup>&</sup>quot;La valeur particulière None ne provoque aucune communication ; nous nous étendrons sur le sujet plus tard

val proj $\;$  list : 'a par  $\;\rightarrow$  'a list let proj list v = List.map (proj v) procs list

où procs\_list est la liste des pids : [0; 1; ... bsp\_p−1].

Il est simple de rassembler une liste distribuée par la font distribuée par la fonte de recherche de recherche une liste globale in the control of the control of the control of the control of the control of the control of

val gather\_list : 'a list par → 'a list let gather list parlist  $=$  List.concat (proj\_list parlist)

La définition de fonctions similaires de distribution et rassemblement pour d'autres types de données permet de faire de la programmation de type parallélisme de données en bsml. Notons que nous utiliserons plutt une version ré
ursive terminale de List.
on
at, pour traiter les grands ensembles de données (plus <sup>d</sup>'une dizaine de milliers <sup>d</sup>'éléments par pro
esseur) :

```
val concat : 'a list \rightarrow 'a list list \rightarrow 'a list
let rec concat acc \| = match \| with
   \vert\,\vert \mathrm{!} : lr \rightarrow concat (List.rev_append l acc) lr
   \vert \; \vert \vert \rightarrow List.rev acc
```
val gather\_list : 'a list par  $\rightarrow$  'a list let rec gather list parlist = concat  $[]$  (proj\_list parlist)

- La fonction précédente peut être généraiisée par une réduction simple en une étape<sup>4</sup> :

val simple\_reduce : ('a  $\rightarrow$  'a  $\rightarrow$  'a)  $\rightarrow$  'a par  $\rightarrow$  'a let simple reduce op  $v =$ let  $vl = proj$  list v in  $L$  . Foldower (List.tl vl) (List.tl vl) (List.tl vl) (List.tl vl) (List.tl vl) (List.tl vl) (List.tl vl) (List.tl vl) (List.tl vl) (List.tl vl) (List.tl vl) (List.tl vl) (List.tl vl) (List.tl vl) (List.tl vl) (List.tl vl

– En tant qu'exemple de ce qui précède, montrons comment on peut tester qu'une condition lo
ale est vériée partout an de prendre une dé
ision globale :

val test\_local : ('a  $\rightarrow$  bool)  $\rightarrow$  'a par  $\rightarrow$  bool let test local condition  $v =$  simple reduce  $(kk)$  (parfun condition v)

La fon
tion que proj renvoie lève une ex
eption si elle est appliquée <sup>à</sup> un pid invalide (négatif, ou supérieur à  $p-1$ ). Le choix a été fait de définir nos primitives de façon purement fonctionnelle, mais nous aurions aussi bien pu choisir une interface reposant sur des tableaux de taille  $p$  ou des listes. Comme nous le voyons dans les exemples, les onversions entre es appro
hes sont simples et ce n'est qu'un choix d'interface.

#### 2.5.2 put

put: (pid  $\rightarrow$  'a) par  $\rightarrow$  (pid  $\rightarrow$  'a) par est la primitive générique de communications : elle permet de valeurs locht demonge de londonen de valeurs. Projectionelle planten plant de valeurs met de partie tement nous and the super-temper-tement and super-

 $\text{put}\langle f_0, \ldots, f_{p-1} \rangle = \langle \text{fun } i \to f_i \; 0, \ldots, \text{fun } i \to f_i \; (p-1) \rangle$ 

18

Tous donnons ici la fonction dont la lecture est la plus facile, la version optimisée ne reposant pas sur des listes

#### 2.5. Primitives syn
hrones <sup>19</sup>

**put** prend pour paramètre un vecteur de fonctions  $f_i:$  pid  $\rightarrow \alpha$  tel que  $f_ix$  donne la valeur que le processeur  $i$  doit envoyer au processeur  $x$ . L'usage canonique de **put** est le suivant :

```
put (mkpar (fun sender sendto \rightarrow e))
```
où l'expression **e** calcule (ou plutôt sélectionne, en général), en fonction des pids **sender** et sendto, la valeur qui devra suivre le chemin de l'un à l'autre. La valeur renvoyée par put est homogène avec son paramètre : c'est un vecteur de fonctions  $f'_i$  duales telles que  $f'_i x$  indique la valeur que le processeur  $i$  à reçue du processeur  $x$ .

#### Exemples usuels

– Il est possible d'obtenir un résultat similaire à celui de **put** à partir des primitives **proj** et mkpar :

```
val xput : (pid \rightarrow 'a) par \rightarrow (pid \rightarrow 'a) par
let xput f =let pr = proj f in
     mkpar (fun i j \rightarrow pr j i)
```
On inter
ale i
i une transposition globale entre les appels aux deux fon
tions duales proj et mkpar. Le résultat est bien sûr beau
oup moins e
a
e en termes de ommuni
ations qu'un appel à **put**, qui envoie directement la valeur à sa destination. Inversement, les ommuni
ations de proj, plus simples, peuvent fa
ilement être dé
rites en termes de put si l'on se munit d'une opération (non sûre) lift vector : 'a par  $\rightarrow$  'a qui renvoie une valeur répliquée <sup>à</sup> partir <sup>d</sup>'un ve
teur parallèle dont toutes les omposantes sont égales.

```
val xproj : 'a par \rightarrow pid \rightarrow 'a
let xproj v = lift_vector (put (apply (mkpar (fun _ v' _ \rightarrow v')) v))
```
Dans les faits, e
i est pro
he de la façon dont proj est implanté.

– On peut considérer le paramètre de **proj** comme une matrice  $p \times p$ , contenant les  $p$  valeurs à envoyer depuis chacun des p processeurs. **proj** est alors une opération de transposition.

$$
\begin{array}{ccccccccc}\n & f_0 & 0 & f_1 & 0 & \cdots & f_{p-1} & 0 & f_0 & 0 & f_0 & 1 & \cdots & f_0 & (p-1) \\
 & f_0 & 1 & f_1 & 1 & f_{p-1} & 1 & f_1 & 0 & f_1 & 1 & f_1 & (p-1) \\
\vdots & \vdots & \vdots & \vdots & \ddots & \vdots & \vdots & \vdots & \ddots & \vdots \\
 & f_0 & (p-1) & f_1 & (p-1) & f_{p-1} & (p-1) & f_{p-1} & (p-1) & f_{p-1} & (p-1)\n\end{array}
$$

La hose est plus évidente si on se base sur des tableaux que sur des fon
tions, <sup>à</sup> <sup>l</sup>'aide du

val put array : 'a array par  $\rightarrow$  (pid  $\rightarrow$  'a) par let put array comm array  $=$  put (parfun Array get comm array)

parfun applique localement Array.get afin d'obtenir une fonction de int, comme le requiert put. On peut obtenir un résultat homogène sous forme de tableau par :

val put array2 : 'a array par  $\rightarrow$  'a array par let put\_array2 comm\_array = parfun (Array.init bsp p) (put\_array comm array)

Array. in it p f crée un tableau de taille p à partir de la fonction f : c'est le traitement dont nous avons besoin.

réduction de plusieurs de réduction de plusieurs de réduction de réduction de réduction de réduction de réduct parallélisme. Il onvient parfaitement dans le as où <sup>l</sup>'opérateur de ombinaison utilisé <sup>a</sup> un oût très faible, mais il est souvent plus intéressant de faire la rédu
tion de manière alement for the experience in the designer and complete exception are considered to

L'algorithme suivant, à la super-étape  $n$  pour  $n$  allant de 0 à  $\lceil \log_2 p \rceil,$  combine les valeurs des processeurs  $i$  et  $i + 2^n$ . Le résultat final est calculé sur le processeur 0.

```
val reduce : int \rightarrow ('a \rightarrow 'a \rightarrow 'a) \rightarrow 'a \rightarrow 'a par \rightarrow 'a par
let rec reduce step op unit v =if step >= bsp p then v else
    (∗ les valeurs sont envoyées à tout pro
esseur
        rassembleur "dest" depuis "dest+step" ∗)
    let comm = put (apply)(mkpar (fun src v dest \rightarrowif (dest mod (2*step) = 0) && (src = dest + step)
                                     then v else unit))
                         v)
    (∗ 
ombinaison de la valeur lo
ale 
ourante ave
 la valeur reçue,
        aux pro
esseurs rassembleurs ∗)
    in let v' = apply (apply (mkpar (fun i v comm \rightarrowif i mod (2*step) = 0 then
                                                if i+step < bsp p then
                                                  op v (comm (i + step))
                                                else v
                                             else unit))
                                  v)

omm
    in redu
e (step∗2) op unit v'
```
Le programme (requee 1)f, moyennant un opérateur associatif op et une «unité» de comations unit (typiquement, None ou [typiquement], reviewer in the les données surhaque pro
esseur de pid pair, puis sur les multiples de 4, 8, et
. La première partie du code effectue les communications : le paramètre de **put** renvoie l'unité de communication sauf dans le cas de communications de (2∗step+1)∗ $i$  vers 2∗step∗ $i$ , pour tout  $i$ . Le rassemblement des données de es deux pro
esseurs est alors fait sur le pro
esseur rassembleur 2∗step∗i <sup>à</sup> <sup>l</sup>'aide de op. <sup>À</sup> la dernière étape, les deux derniers ensembles sont réduits sur le pro
esseur 0.

put est la primitive la plus déli
ate <sup>à</sup> utiliser du fait de sa généralité : elle permet tout s héma de communication inter-production de la communication des opérations de la communication de productions omplexes, telles que le rééquilibrage des données entre les pro
esseurs.

20

<sup>&</sup>quot;On peut trouver la lecture de ce programme delicate. En particulier, la dennition du paramètre de **put** et les appels imbriqués <sup>à</sup> apply sont quelque peu ardus. La syntaxe alternative que nous dé
rivons en 2.7 améliore significativement la lisibilité ; le lecteur impatient pourra trouver la version correspondante de reduce p.28. D'autre part, les usages de **put** sont souvent faits par l'intermédiaire de fonctions intermédiaires, plus faciles d'usage –

#### 2.5.3 Remarque par rapport aux dénitions antérieures des primitives

Dans les versions antérieures de bsml, le paramètre des primitives de ommuni
ation était de type option and de permetter at dénition de sources de sourcement de sources and an partiels. Rappelons and que le type option, en OCaml, est déni par :

### type 'a option  $=$  None | Some of 'a

La valeur None indiquait ainsi qu'aucune communication n'était souhaitée dans le paramètre, ou qu'au
une ommuni
ation <sup>n</sup>'avait été reçue dans la valeur de retour. Bien que satisfaisante au niveau de la dénition du langage, comprendement au niveau de la décause de la décauve de la décauve de la dénition de programmes, ontraignant <sup>à</sup> onstamment a jouter des onstru
teurs Some et les ltrer pour ommuniquer et utiliser les résultats.

L'approche présentée ici, utilisant des types quelconques, peut paraître moins générale car elle ne semble pas permettre la dénition de s
hémas de ommuni
ations partiels : dans le as de put, par exemple, une valeur <sup>à</sup> é
hanger doit être fournie pour toutes les paires de pro
esseurs. ertes pragmatiques programmations programmation, programmatique mais allégement commentant les code, ce n'est pas le cas : on définit une valeur particulière que nous appellerons «unité» à l'intérieur de chaque type, et cette valeur sera désignée comme correspondant à une absence de ommuni
ations et restituée de la sorte <sup>à</sup> <sup>l</sup>'arrivée. None est ainsi <sup>l</sup>'unité du type option, <sup>e</sup> qui rend le système entièrement ompatible ave <sup>l</sup>'an
ienne appro
he et don au moins aussi général. La liste vide, le tableau vide, l'unité (), l'entier 0, le premier constructeur des types somme définis par <sup>l</sup>'utilisateur <sup>s</sup>'il est sans argument) sont tous les unités de leurs types respe
tifs, <sup>e</sup> qui rend les primitives de ommuni
ations plus souples <sup>à</sup> <sup>l</sup>'usage.

Typiquement, il est onfortable et satisfaisant de pouvoir utiliser la liste vide lorsqu'on applique **put** sur des listes et qu'on souhaite représenter l'absence de communications. Ce mécanisme est plus ompliqué <sup>à</sup> dénir dans le langage, et peut-être moins satisfaisant <sup>d</sup>'un point de vue théorique (à cause de la notion d'unité qui transcende les types, et reste certes un peu floue), mais il reste sûr et d'un grand intérêt pratique. La subtilité, en outre, concerne les communications que sont faites du programme mais passage du programme mais pas sur programme mais passage de la constant de l

#### $2.6$ Exemple : tri parallèle par é
hantillonnage régulier (PSRS)

Les algorithmes de tri sont souvent les plus étudiés, ar ils présentent un intérêt théorique et sont très utilisés en pratique [DFRC96, Lasset]. CDT05 Vel mas existe pas executive au segles que les algorithmes any personales plus executes les plus es ressembles les plus en les plus executions approa séquentiels. Le tri parallèle par é
hantillonnage régulier [Tis98℄ est parmi les plus simples, et reste très e
a
e même sur des données non homogènes. Il pro
ède en quatre étapes, la donnée d'origine étant une liste répartie sur les p pro
esseurs :

- 1. Le tri local des  $p$  sous-listes, sur chaque processeur. Le problème est alors ramené à la
- 2. Le choix global de  $p-1$  pivots, afin de partitionner l'ensemble des données en  $p$  sousensembles.
- 3. La communication de ces sous-ensembles : le processeur  $i$  reçoit de chaque autre la sous-liste d'éléments compris entre le  $(i-1)^e$  et le  $i^e$  pivots.

4. La fusion lo
ale de toutes les sous-listes ordonnées reçues.

Le résultat est une liste ordonnée répartie sur les  $p$  processeurs. L'efficacité de l'algorithme repose sur la bonne répartition des données entre entre entre entre entre entre entre entre entre presse lors de <sup>l</sup>'étape 2. <sup>C</sup>'est là qu'entre en jeu <sup>l</sup>'é
hantillonnage régulier : il se déroule en trois étapes

- a. Chaque pro
esseur extrait p−1 pivots potentiels de sa liste lo
ale triée, répartis régulièrement.
- b. Ces listes de pivots potentiels sont fusionnées globalement, formant une liste ordonnée de taille  $p(p-1)$ .
- . p − 1 pivots sont hoisis régulièrement espa
és dans ette liste.

Ormis <sup>l</sup>'extra
tion des pivots, qui demande un par
ours des listes lo
ales (taille de la liste divisée par  $p$ ), ces opérations sont en temps constant par rapport à la taille de la liste. Notons que le bon hoix des pivots permet également <sup>d</sup>'obtenir en résultat une liste distribuée de façon homogène, en que problem des ments la suite de suite de la suite de la suite de la

PSRS est simple <sup>à</sup> implanter en bsml. Le programme prend en paramètres le ve
teur de listes orrespondant <sup>à</sup> la liste répartie lv, et le ve
teur des longueurs lo
ales de es listes lvlengths (don lvlengths <sup>=</sup> parfun List.length lv)

```
(∗ tri parallèle par é
hantillonnage régulier ∗)
val psrs : int par \rightarrow 'a list par \rightarrow 'a list par
let psrs lvlengths |v| =
    (* étape 1: tri local *)let locsort = parfun (List.sort compare) lv in
    (∗ étape 2a: extra
tion lo
ale de (p−1) é
hantillons ∗)
  let regsampl = apply (parfun (fun | len \rightarrow extract n bsp p len |) locsort) lvlengths in
    (∗ étape 2b: é
hange des listes d'é
hantillons ∗)
  let glosampl = List sort compare (gather list regsampl) in
    (∗ étape 2
: séle
tion globale des pivots parmi les é
hantillons ∗)
  let pivots = extract n bsp p (bsp p∗(bsp p-1)) glosampl in
    (∗ étape 3: partitionnement des listes lo
ales et 
ommuni
ation ∗)
  let comm = parfun (fun \vert \rightarrow slice p \vert pivots) locsort in
  let recv = put (parfun List.nth comm) in
    (∗ étape 4: fusion lo
ale des données reçues ∗)
    parfun (fun II → p_merge bsp   p (List.map II procs_list)) recv
```
La fonction extract n n, définie plus bas, extrait de la liste  $n - 1$  éléments équitablement répartis ; sli
e\_p transforme une liste ordonnée en liste de liste en fon
tion des pivots, et p\_merge p fusionne (de façon séquentielle) p listes triées. Les étapes <sup>1</sup> et 2a sont asyn
hrones, <sup>n</sup>'utilisant que **parfun** et **apply** sur les données locales. L'étape 2b effectue un échange global des échantillons à l'aide de **gather**-list défini plus haut. L'étape 2c est entièrement globale, travaillant sur les échantillons : l'étape 3 est synchrone et effectue, en une seule étape, l'échange des données à l'aide de **put**. L'étape 4 est asynchrone, terminant le tri de façon locale.

Tout le parallélisme est contrôlé par la fonction implantant l'algorithme : les fonctions auxiliaires extract \_n, slice \_p et p\_merge sont des fonctions OCaml standard (on voit d'ailleurs dans et exemple que extra
t\_n est utilisé lo
alement et globalement). En voi
i une implantation :

```
(∗ renvoie la liste des éléments de l dont l'index i est tel que f i ∗)
val filter_nth : (int \rightarrow bool) \rightarrow 'a list \rightarrow 'a list
let filter nth f l =
   let rec aux i = function
       \mid x::r \rightarrow if <code>f</code> i then <code>x::(aux (i+1)</code> r) else <code>aux (i+1)</code> r
       \begin{bmatrix} 1 \end{bmatrix} \rightarrow \begin{bmatrix} 1 \end{bmatrix}in aux 0 l
(∗ extrait n−1 éléments régulierement répartis dans l, de longeur len ∗)
val extract_n : int \rightarrow int \rightarrow 'a list \rightarrow 'a list
let extract n n len l =
   filter_nth (fun i \rightarrow (n \ast i - 1) <code>mod</code> len \gt = len - n) l
(∗ Sépare une liste ordonnée l en deux par rapport à p ∗)
val split_lt : 'a list \rightarrow 'a list \rightarrow 'a \rightarrow 'a list * 'a list
let rec split It acc |p| = match I with
   \vert x::r \rightarrow if x < p then split \vert it (x::acc) r p
         else (List.rev acc),l
   \mid \left[ \right] \rightarrow (\mathsf{List} rev acc), \left[ \right](∗ Partitionne une liste ordonnée l par rapport à une liste de pivots ∗)
val slice p : 'a list \rightarrow 'a list \rightarrow 'a list list
let rec slice p \mid pivots = match pivots with\mid p::r \rightarrow let \mid 1,\mid 2 = \text{split}\_lt \mid \mid \mid p in
          l1::(sli
e_p l2 r)
   \vert \; \vert \; \vert \rightarrow \vert \vert \vert(∗ fusionne deux listes ordonnées ∗)
val merge : 'a list \rightarrow 'a list \rightarrow 'a list \rightarrow 'a list
let rec merge acc |1|2 = match |1, |2 with
   \mid x1::r1,x2::r2 \rightarrow if x1 < x2 then merge (x1::acc) r1 l2
           else merge (x2:acc) l1 r2
   \mid [\,],\mid\mid \mid,\mid\mid \;\rightarrow <code>List.rev_append</code> acc <code>l</code>
(∗ renvoie le 
ouple des n premiers éléments d'une liste et du reste ∗)
val splitn : int \rightarrow 'a list \rightarrow 'a list * 'a list
let rec splitn n (x::r) =if n=0 then \prod x::r
   else let |1,|2 = \text{split} (n-1) r in (x:|1,|2)(∗ fusionne p listes ordonnées ∗)
val p_merge : int \rightarrow 'a list list \rightarrow 'a list
let rec p merge p = function
   \begin{bmatrix} \end{bmatrix} \rightarrow \begin{bmatrix} \end{bmatrix}\vert \hspace{.08cm} \vert \colon \hspace{-.08cm} \vert \colon \hspace{-.08cm} \vert \to \hspace{-.08cm} \vert\vert \ \Vert \rightarrow let ll1,ll2 = splitn (p/2) ll in
          merge [] (p_merge (p/2) ll1) (p_merge (p−p/2) ll2)
```
On remarquera que merge et split lt sont récursives terminales, ce qui est nécessaire car elles sont appliquées sur des listes dont la taille dépend de celle de la liste à trier. Les autres fonctions ne seront appliquées que sur des listes dont la taille dépend de  $p$ , cet effort n'est donc pas utile.

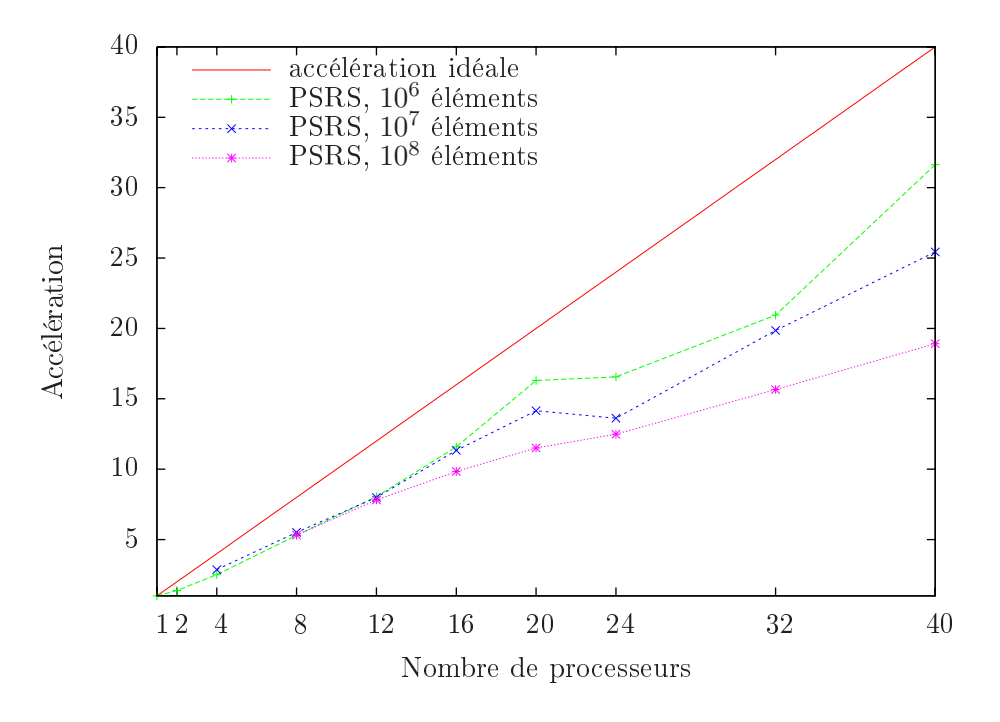

Fig. 2.4 Résultats expérimentaux du tri par PSRS.

La figure 2.4 montre les résultats en accélération pour l'exécution de cet algorithme sur des listes de nombres à virgule flottante aléatoires. L'accélération correspond au rapport du temps d'exé
ution séquentiel (la fon
tion List.sort d'OCaml, basée sur un tri par fusion) au temps d'exé
ution parallèle, le as idéal étant leui où le temps d'exé
ution est divisé par le nombre de pro
esseurs utilisés. Le programme de test a été ompilé en ode natif, en utilisant la version de bsml basée sur MPI. Ces résultats ont été obtenus sur la grappe du LACL, omposée de 20 pro
esseurs dualore Intel E2180 à 2GHz munis de 2Go de mémoire, reliés par un réseau Gigabit Ethernet. Cela explique le décrochement au-dessus de 20 processeurs : en effet, au-delà, certaines machines devront héberger deux processus de calcul. La puissance de calcul pour chaque pro
essus n'est pas modiée, mais la mémoire, et le bus mémoire en parti
ulier, sont partagés, or l'opération est particulièrement intensive en accès mémoire – il en résulte un décrochement visible.

Pour les nombres d'éléments les plus grands, nous n'avons pas pu obtenir de résultats sur un petit nombre de processeurs, la mémoire s'étant révélée insuffisante. L'accélération pour les listes de longueur  $10^8$  est ainsi calculée à partir d'une valeur extrapolée du temps de calcul séquentiel.

Afin de comparer, et d'évaluer l'utilisation de BSML – qui traite la machine comme homogène  $\sim$  sur une grappe de multi-cœurs, nous avons fait un test supplémentaire pour comparer l'exéution pré
édente ave une exé
ution utilisant le moins de ma
hines possible simultanément (et donc le plus de cœurs par machine possible). Les résultats sont présentés sur la figure 2.5. On remarque que tant que chaque machine n'héberge qu'un processus de calcul, les performances sont significativement meilleures; à partir du moment où l'une d'entre elles en héberge deux, les performances deviennent similaires, puisque le temps de calcul d'une super étape en BSML est le maximum des temps lo
aux.

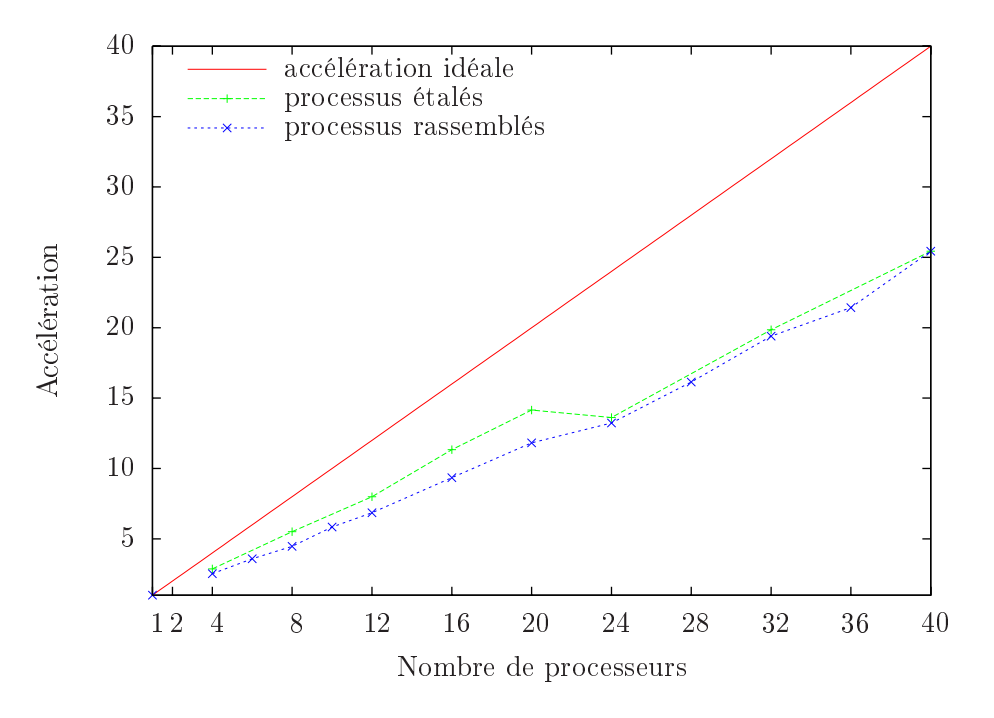

FIG. 2.5 - PSRS, 10<sup>7</sup> éléments. Comparaison des schémas de distribution des processus sur la grappe.

#### $2.7$ Syntaxe BSML alternative

#### 2.7.1 Pourquoi ?

Définir le parallélisme à l'aide d'un cœur minimal d'opérations est une grande force pour la formalisation du langage. De la sorte, les dénitions sont laires, et les preuves plus simples. Pouvoir intégrer ces opérations dans des fonctions de plus haut niveau permet d'obtenir des traitements parallèles omplexes de façon transparente. Malgré tout, les programmes, même de haut niveau, ont toujours à gérer les valeurs répliquées et les vecteurs parallèles, et parfois l'usage des primitives ne se révèle pas des plus pratiques. En effet, toute opération à l'intérieur d'un ve
teur parallèle a besoin non seulement d'un appel à une primitive, mais aussi d'une fon
tion ad hoc, souvent anonyme. Lorsqu'on travaille avec plusieurs vecteurs parallèles, les appels à **apply** s'imbriquent et font obsta
le à la lisibilité.

Prenons un exemple simple : pour transformer une paire de vecteurs en un vecteur de paires, on écrit

val combine vectors : 'a par  $*$  'b par  $\rightarrow$  ('a  $*$  'b) par let combine vectors  $(v,w) =$  apply (parfun (fun v w  $\rightarrow$  v,w) v) w

On peut alléger quelque peu ce code avec une définition intermédiaire (que l'on pourrait étendre à un nombre fixe quelconque de paramètres)

val parfun2 : ('a  $\rightarrow$  'b  $\rightarrow$  'c)  $\rightarrow$  'a par  $\rightarrow$  'b par  $\rightarrow$  'c par let parfun2  $f \times y =$  apply (parfun  $f \times$ ) y

val combine\_vectors : 'a par  $*$  'b par  $\rightarrow$  ('a  $*$  'b) par let combine vectors  $(v,w) =$  parfun2 (fun v w  $\rightarrow$  v,w) v w

le ode est plus lisible, mais toujours pas entièrement satisfaisant ar il né
essite la dénition d'une fonction spécifique : cela implique de créer des paramètres nommés même si la fonction n'a qu'un as <sup>d</sup>'appli
ation. Ces noms de paramètres sont alors redondants, et peuvent même provoquer des erreurs, omme

val combine vectors : 'a par  $*$  'b par  $\rightarrow$  ('a  $*$  'b) par let combine vectors  $(v,w) =$  parfun2 (fun w v  $\rightarrow$  w,v) v w

qui est équivalent <sup>à</sup> la fon
tion i-dessus mais plus obs
ur, la signi
ation des identiants <sup>v</sup> et <sup>w</sup> dépendant du ontexte. Les noms des paramètres sont hoisis par le programmeur, qui doit dé
ider entre onserver eux des paramètres originaux omme nous <sup>l</sup>'avons fait (mais alors, un même nom orrespond <sup>à</sup> plusieurs valeurs non homogènes au sein de <sup>l</sup>'expression), ou en réer de nouveau en simplicit de la comment les passes de la commence de la commence de la commence de la commence d

#### 2.7.2 Solution

La dénition de bsml est basée sur les primitives ; notre syntaxe alternative envisage les hoses sous un angle complètement différent, en s'articulant autour de la notion de niveau d'exécution. On va donc donner à l'utilisateur la possibilité de déclarer si son code doit être exécuté de façon globale ou de façon locale : dans le premier cas, il s'agit de code OCaml standard, dans le second ela résultera en un ve
teur parallèle.

Un des intérets de cette approche se manifeste par le fait qu'en BSML, le code local (corps de la fon
tion passée en argument <sup>à</sup> mkpar, par exemple) <sup>a</sup> a

ès <sup>à</sup> toutes les variables répliquées, mais pas aux autres valeurs lo
ales situées sur le même pro
esseur, qui sont protégées <sup>à</sup> <sup>l</sup>'intérieur de versite de président le distribution de présidence de présidence de la comme de la comme de président de la global à l'aide d'un appel à **apply**. L'approche par niveaux d'exécution permet d'accéder aux composantes locales d'autres vecteurs depuis l'intérieur du code local, ce qui est beaucoup plus direction and the remaining the remaining the state of the state of the state of the state of the state of the

val f : (int  $\rightarrow$  int)  $\rightarrow$  int  $\rightarrow$  int  $\rightarrow$  int par let f  $g \times y = m kpar$  (fun  $i \rightarrow g$  ( $i * x/y$ ))

g, <sup>x</sup> et <sup>y</sup> sont tous i
i des valeurs répliquées, qui sont utilisées lo
alement de façon dire
te. Si nous avions voulu faire le même calcul en utilisant un vecteur d'entiers pour x, le code serait onsidérablement plus anonyme, plus anonyme anonyme plus mentaires supplémentaires anonymentale anonyme qu et un appel <sup>à</sup> apply), alors que somme toute a

éder lo
alement <sup>à</sup> une valeur lo
ale semble une chose naturelle. Si la même chose est vraie pour y, cela se complique encore : l'ouverture des ve
teurs parallèles est trop en
ombrante du fait qu'elle <sup>a</sup> besoin <sup>d</sup>'être faite globalement.

val f : (int  $\rightarrow$  int)  $\rightarrow$  int par  $\rightarrow$  int par  $\rightarrow$  int par let f g x y = apply (apply (mkpar (fun i x y  $\rightarrow$  g (i\*x/y))) x) y

#### 2.7. Syntaxe BSML alternative 27

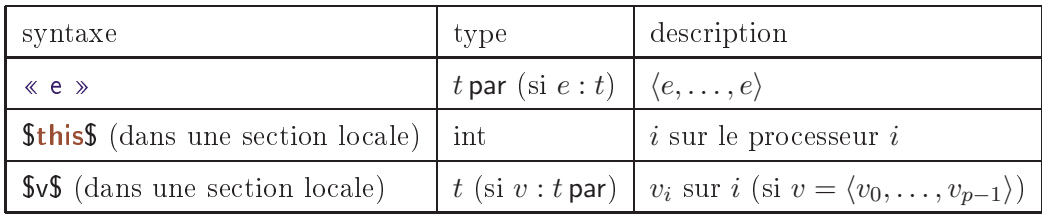

proj et put sont inchangées, mkpar et apply ne sont plus nécessaires.

Fig. 2.6 Ré
apitulatif de la syntaxe bsml alternative

On utilise la syntaxe ≪ ≫ pour représenter une se
tion lo
ale, le ode entre hevrons étant exéquent alemant de lo de los componentes alemant par le component un version par les componentes de los compo des résultats des  $p$  exécutions locales. On a à l'intérieur de cette section accès normalement aux valeurs répliquées, et  $\ll x \gg$  est le vecteur contenant x partout. Mais on fournit également une syntaxe \$v\$ disponible à l'intérieur des sections locales, et qui donne accès à la composante locale du ve
teur v, sans que ela ait besoin <sup>d</sup>'être prévu depuis le ode global omme dans le as de apply.

On peut de la sorte écrire, par rapport à l'exemple de 2.7.1 et à l'exemple ci-dessus :

val combine vectors : 'a par  $*$  'b par  $\rightarrow$  ('a  $*$  'b) par let combine vectors  $(v,w) = \ll$  \$v\$, \$w\$  $\gg$ 

val f : (int  $\rightarrow$  int)  $\rightarrow$  int par  $\rightarrow$  int par  $\rightarrow$  int par let f  $g \times y = \ll g$  ( i  $*$  \$x\$ / \$y\$ )  $\gg$ 

ce qui s'avère plus court, plus clair et moins sujet à l'erreur. On peut, enfin, accéder au pid local à l'aide de la syntaxe **\$this\$**, ce qui permet de remplacer l'usage de **mkpar**.

Les primitives synchrones ne demandent pas de modification de syntaxe, car on n'a pas besoin d'en imbriquer les appels comme c'est le cas pour **apply** : on modifie donc la façon de définir les ve
teurs, mais en onservant la même syntaxe pour les ommuni
ations. Cela sut <sup>à</sup> simplier les appels <sup>à</sup> put par exemple :

let  $p = put (apply (mkpar (fun sendfrom x sendto \rightarrow e(sendfrom,sendto,x))) x)$ 

le ode al
ulant les valeurs <sup>à</sup> ommuniquer en fon
tion de la sour
e, de la destination et <sup>d</sup>'un ve
teur <sup>x</sup> peut maintenant <sup>s</sup>'é
rire :

#### let p = put  $\ll$  fun sendto  $\rightarrow$  e(\$this\$, sendto, \$x\$)  $\gg$

cela a l'avantage supplémentaire de rendre évident le type de l'argument de **put**, qui est un ve
teur de fon
tions, <sup>e</sup> qui <sup>n</sup>'était pas lisible dans <sup>l</sup>'é
riture pré
édente.

#### 2.7.3 Exemples

tion la seule de la seule de la seule de la seule de reconstruction de la seule de reconstruction de reconstru tituer à quoi les indications : les promotes de la communistation

val filter pid : 'a par  $\rightarrow$  int  $\rightarrow$  'a option par
let filter  $pid \vee i =$ 

```
let filter = mkpar (fun j \rightarrow if i = j then fun x \rightarrow Some x else fun x \rightarrow None) in
  apply filter v
```
La version en syntaxe alternative est beau
oup plus évidente :

val filter  $\,$  pid : 'a par  $\,\rightarrow$  int  $\,\rightarrow\,$  'a option par let filter pid v i =  $\ll$  if \$this\$ = i then Some \$v\$ else None  $\gg$ 

Un exemple plus omplet est le programme de rédu
tion parallèle de la page 20. En le refinerent syntaxe, on obtient : aver : possible syntaxe, on obtient :

```
val reduce : int \rightarrow ('a \rightarrow 'a \rightarrow 'a) \rightarrow 'a \rightarrow 'a par \rightarrow 'a par
let rec reduce step op unit v =if step >= bsp p then v else
    let comm = put \ll fun j \rightarrow if (j mod (2*step) = 0) && ($this$ = j + step)
                                       then $v$ else unit ≫
    in let v' = \ll if $this$ mod (2*step) = 0
                        then if $this$ + step <bsp p
                          then op V\ ($comm$ ($this$ + step))
                        else unit ≫
    in redu
e (step∗2) op unit v'
```
our programmer est plus et une et plus lisible, il commence contre suprement us commenced increased the form et de paramètres <sup>à</sup> usage unique qui en
ombrent le ode. Les onditions sur le pid ourant (if  $$this$ ) sont évidentes, et les endroits où ont lieu les calculs sont plus visibles.

Enfin, l'exemple ci-dessous, qui est l'équivalent en syntaxe alternative du tri par échantillonnage de la page 22, donne une idée de <sup>l</sup>'aspe
t typique <sup>d</sup>'un algorithme parallèle implanté en BSML :

```
(∗ tri parallèle par é
hantillonnage régulier ∗)
val psrs : int par \rightarrow 'a list par \rightarrow 'a list par
let psrs lvlengths |v| =
    (* étape 1: tri local *)let locsort = \ll List sort compare \frac{1}{8} in
    (* étape 2a: extraction locale de (p-1) échantillons *)
  let regsampl = \ll extract n bsp p $lvlengths$ $locsort$ \gg in
    (∗ étape 2b: é
hange des listes d'é
hantillons ∗)
  let glosampl = List sort compare (gather list regsampl) in
    (∗ étape 2
: séle
tion globale des pivots parmi les é
hantillons ∗)
  let pivots = extract n bsp p (bsp p∗(bsp p-1)) glosampl in
    (∗ étape 3: partitionnement des listes lo
ales et 
ommuni
ation ∗)
  let comm = \ll slice p $locsort$ pivots \gg in
  let recv = put \ll List.nth $comm$ \gg in
    (∗ étape 4: fusion lo
ale des données reçues ∗)
    « p_merge bsp p (List.map $recv$ procs list) »
```
28

#### 2.7.4 Relation entre la syntaxe alternative et les primitives

Un des intérêts ma jeurs des primitives bsml est la sûreté qu'elles assurent. Heureusement, la syntaxe alternative est équivalente à l'usage des primitives, ces propriétés sont donc conservées. On peut en effet établir une transformation entre l'usage de  $\ll \gg$  et **\$this\$** d'une part, et **mkpar** d'autre part, et entre l'usage de **\$\$** et **apply** d'autre part. L'implantation de la syntaxe alternative est basée sur ette transformation, et le ode ompilé n'utilise que les primitives.

Cette transformation est relativement simple, et la réécriture de code utilisant les sections lo
ales se fait de la façon suivante :

- 1. Le contenu d'une section locale ( $\ll e \gg$ ) devient le corps d'une fonction (fun ...  $\rightarrow e$ )
- 2. ette fon
tion est onstruite automatiquement de façon ré
ursive, à partir des \$\$ de la se
tion lo
ale qui deviennent ses paramètres
- 3. mkpar est appliqué à cette fonction, dont le premier paramètre correspond à  $f this$
- 4, des appels à **apply** sont déroulés autour de l'appel à **mkpar**, correspondant à chacun des paramètres de la fon
tion onstruite (et don à ha
un des ve
teurs parallèles utilisés).

Une transformation dans l'autre sens ne nous est pas utile, sauf pour montrer que les sections locales ont la même puissance que **mkpar** et **apply** combinés. Cette transformation nécessite de réduire les paramètres de *mkpar* et apply en valeurs de façon globale à l'aide de constructions let in, puis d'appliquer le paramètre de *mkpar* ainsi réduit à *Sthiss* à l'intérieur d'une section locale, ou dans le cas de **apply**, d'appliquer ses paramètres réduits point à point à l'aide de ≪ \$vf\$\$vx\$≫ .

La transformation de sections locales vers primitives est implantée dans le langage à l'aide du prépro
esseur générique d'OCaml, Camlp4 ; elle est non ex
lusive, et il est tout à fait possible de mêler les deux styles suivant les goûts ou les besoins. Dans notre expérien
e, la rédu
tion de la taille du code au passage à la syntaxe alternative est significative.

#### 2.8Filtrage par motifs

Un des traits les plus utiles d'OCaml est le filtrage par motifs. Celui-ci est en particulier utilisé dans les blocs de rattrapage d'exceptions afin de sélectionner les exceptions à rattraper. Dans ce contexte, et entre autres pour compléter notre mécanisme de gestion des exceptions parallèles – la manipulation d'un ensemble d'exceptions rattrapées pouvant s'avérer fastidieuse hil est raisonnable d'étudier les possibilités de filtrage par motifs parallèle.

L'idée est de permettre d'effectuer un filtrage sur un vecteur parallèle. Ce filtrage est effectué globalement, et concerne une décision globale : en effet, rien n'empêche en BSML d'utiliser le filtrage standard d'Ocaml localement, pour prendre une décision locale, ou globalement sur une valeur répliquée. Ainsi, le mécanisme de filtrage proposé ici, bien que non trivial, peut être considéré comme du sucre syntaxique au sens qu'il n'ajoute aucune fonctionnalité liée au parallélisme : le bloc de filtrage **trypar withpar** appliqué à un vecteur parallèle v commence par effectuer des communications à l'aide de **proj** pour ramener ce vecteur à une liste répliquée, et effectue la suite de ses opérations de façon répliquée. En ce qui concerne les exceptions, l'ensemble d'exceptions levées localement a déjà été ramené au niveau global au moment du filtrage.

parallel pattern ::=  $\ll$  ppatt list  $\gg$ ppatt list  $::=$  ppatt elem  $//$  ppatt list | ppatt elem ppatt elem ::= | pattern  $[at x] | (pattern [at x]) *$ 

Fig. 2.7 Syntaxe des motifs parallèles

Le filtrage permet de rechercher des valeurs correspondant à un motif dans un vecteur (ou un ensemble d'ex
eptions) sans que l'ordre des éléments du ve
teur (ou de l'ensemble) ait une importance. On l'introduit à l'aide d'une construction similaire au match with d'OCaml :

#### mat
hpar <sup>e</sup> withpar

```
| parallel pattern1 \rightarrow e1| parallel pattern2 \rightarrow e2
```
Un motif parallèle parallel pattern comporte, entre  $\ll \gg$ , une liste de motifs séparés par  $\#$ qui seront recherchés successivement dans le vecteur ou l'ensemble. Ces motifs peuvent être soit un motif standard OCaml pattern, soit un motif standard affublé d'une étoile (pattern)∗ pour un nombre quelconque, strictement positif, d'occurrences de ce motif dans le vecteur ou l'ensemble, soit le motif par défaut pour tout contenu de vecteur. La correspondance est établie si aucun des motifs de la liste n'é
houe et que tous les éléments du ve
teur parallèle ou de l'ensemble sont a

eptés par l'un des motifs.

Ainsi, le motif ≪ (None)∗ ≫ orrespond à un ve
teur dont tous les éléments sont None, et le motif  $\ll$  None  $\parallel \quad \gg$  à un vecteur comprenant au moins une fois l'élément None. Comme dans les motifs OCaml, un motif peut lier des variables :  $\ll$  Some x  $\ll$   $\gg$  lie x selon la première instance du constructeur Some trouvée dans vecteur. Le résultat est un peu plus complexe pour les motifs répétés : « (Some x)\* // > ∞ devrait lier la variable x à un nombre de valeurs différentes inconnu a priori. Le comportement du filtrage parallèle est d'allouer une liste pour toutes variables apparaissant sous une étoile : <sup>x</sup> sera i
i la liste des variables orrespondant.

Le filtrage fonctionne par élimination : en cas de motifs se recouvrant, seul le premier apparaissant dans la liste et acceptant le terme filtré est considéré. Ainsi, le motif  $\ll$  (0)\*  $\#$  (x)\*  $\gg$ attribuera à <sup>x</sup> la liste des valeurs non nulles du ve
teur, puisque tout élément nul sera éliminé par le premier motif.

Enfin, il est parfois utile de savoir à quel processeur attribuer quel résultat. La syntaxe pattern at p, où <sup>p</sup> est un nom de variable, lie à <sup>p</sup> le pid du pro
esseur où le motif a orrespondu. En as de motif répété, omme pour les autres variables, une liste des orrespondan
es est liée à p. Il est ainsi aisé, en utilisant les fonctions de la bibliothèque standard List.combine et List.split, de travailler sur une liste d'asso
iations pid-valeur.

#### Exemples

Notre syntaxe de filtrage parallèle permet d'écrire une fonction équivalente à proj list (section 2.5.1) de la façon suivante :

val proj list $2$  : 'a par  $\rightarrow$  'a list let proj list2 vl = matchpar vl withpar  $\ll (x)* \gg \rightarrow x$ 

...

#### $2.8.$  Filtrage par motifs 31.8. Filtrage par motifs 31.8. Filtrage par motifs 31.8. Filtrage par motifs 31.8. Filtrage par motifs 31.8. Filtrage par motifs 31.8. Filtrage par motifs 31.8. Filtrage par motifs 31.8. Filtra

De façon similaire, le filtrage peut souvent remplacer l'utilisation de simple reduce, pour le test <sup>d</sup>'une ondition par exemple, en étant plus souple et plus lisible :

```
matchpar \ll is empty s \sqrt{s} \gg withpar
     | ≪ (true)∗ ≫ → ...
    |\ll (false at p)* \# \gg \rightarrowplus to a complete the control of the control of the control of the control of the control of the control of the control of the control of the control of the control of the control of the control of the control of the cont
if simple reduce (kk) \ll is empty v$ \ggthen ...
     else ...
```
La méthode par filtrage a ici l'avantage de conserver des informations sur les processeurs on
ernés. Elle permet de plus de ra jouter des as plus spé
iques omme des données sur un seul processeur» (≪ **false** at p // (t**rue**)\* ≫ ), ou bien «tous les processeurs ont encore des données» (≪ (false)\* ≫ ), cas qui pourraient être utiles pour rééquilibrer la distribution des données par exemple. Ce genre de résultation avec souple l'environnement néessait né dénition d'un opérateur ad-ho omplexe.

L'implantation de fonctions standard telles que List.find, List.filter ou List.assoc sur des listes parallèles (obtenues, par exemple, <sup>à</sup> <sup>l</sup>'aide des fon
tions dé
rites en 2.4.1) est également simpliée. Ce résultat se généralise aussi bien à des fonctions sur les ensembles ou les tables d'association parallèles.

```
val assoc par : 'a \rightarrow ('a * 'b) list par \rightarrow 'b
let assoc par x vl =
  let vassoc = \ll try Some (List.assoc x V(S) with Not found \rightarrow None \ggin matchpar vassoc withpar
     |\ll Some x \# \_\gg \to x
     | ≪ (None)∗ ≫ → raise Not_found
```
Remarquez que <sup>l</sup>'on transforme la valeur de retour de List.asso en type option, ar un é
he lo est normal et ne doit pas se traduire en erreur globale. On aurait en erreur globale en erreur aggever ment pu é
rire, en supposant préalablement dénie une ex
eption Found, une solution utilisant uniquement le rattrapage <sup>d</sup>'ex
eptions lo
ales :

```
val assoc par2 : 'a \rightarrow ('a * 'b) list par \rightarrow 'b
let assoc par2 x vl =
  trypar \ll raise (Found (List.assoc x y(s)) \gg withpar
    |\ll Found y \#_{\square} \gg \rightarrow y
    | ≪ (Not_found)∗ ≫ → raise Not_found
```
L'expression locale ici lève soit l'exception Not\_found, soit l'exception Found si un résultat a été trouvé. Les motifs parallèles parallèles permettent les commes au proventent les tris de tri entre les d résultat a été trouvé» ou «aucun processeur n'a trouvé de résultat».

#### 2.9 Superposition parallèle

Une des limitations apparentes de BSML comparé à des langages à génération dynamique de *threads* est la facilité d'implantation d'algorithmes de type diviser pour régner. En effet, là où l'on voudrait pouvoir subdiviser récursivement l'exécution en sous-parties, notre modèle de parallélisme, fidèle à la machine physique, offre seulement deux niveaux de parallélisme, global et local. Il n'y a donc aucune correspondance entre parallélisme et division du travail de calcul, et l'intera
tion entre les deux devient un obsta
le à gérer par le programmeur, qui pourra par exemple diviser manuellement le travail en  $p$  parties, résoudre par un algorithme séquentiel localement puis effectuer une réduction parallèle. Cette solution est très lourde si l'on considère que e type d'algorithmes est parallèle par nature ; de plus, suivant le problème, elle peut poser des problèmes d'équilibrage de harge et demander des étapes de rééquilibrage.

L'idée des auteurs dans [Lou03, Gay08], plutôt que de tenter d'introduire une récursivité spatiale dans la machine parallèle, est d'établir un nouveau découpage qui lui est orthogonal, un découpage temporel. Contrairement à un ordonnancement (scheduling) habituel, celui-ci se place au-dessus du parallélisme, ce qui permettra des optimisations. Cette approche permet donc de sous-diviser la machine parallèle autant que nécessaire, tout en conservant l'usage du parallélisme bsml dans ha
une de es sous-divisions, mais sans induire le oût prohibitif qu'aurait ausé un nombre exponentiel de super-étapes.

Pour ce faire, une primitive **super**:  $(\text{unit} \rightarrow 'a) \rightarrow (\text{unit} \rightarrow 'b) \rightarrow 'a * 'b$  (pour *superposition*) est ajoutée au langage. Si l'on se place dans un contexte purement fonctionnel<sup>b</sup>, on a :

super 
$$
f g = (f(), g())
$$

Où l'exé
ution n'est possible que dans un ontexte global. Bien sûr, super ne se limite pas à une rédu
tion de ouple : tout son intérêt est de jouer sur le parallélisme BSP pour réduire le coût de la réduction combinée de f et q. Ainsi, super va entremêler le calcul de f et de q afin de fusionner – ou superposer – leurs super-étapes. Ainsi, les deux super-threads f et g sont exécutés l'un après l'autre localement, tant que dure la phase BSP de calculs locaux. Les phases de ommuni
ation et de barrière, par ontre, sont reportées jusqu'à l'arrêt de tous les superthreads, et fusionnées entre eux. Ainsi, l'exécution de n programmes BSML superposés de la sorte et effectuant respectivement  $S_i$  super-étapes donnera lieu à max $(S_i)$  super-étapes au total au lieu de  $\sum_i S_i$  s'ils avaient été combinés simplement.

ta dénition de la superposition parallèle en présence de traits impératifs nécessite une dénition plus nné de " l'ordonnancement afin de préserver le déterminisme de l'exécution. Voir 5.3.3.

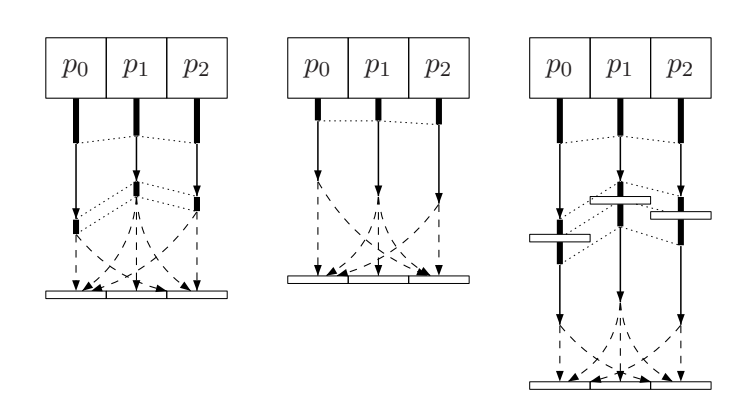

Fig. 2.8 Deux super-étapes et leur superposition.

# Chapitre <sup>3</sup>

# Sémantique de  $\mu$ BSML

Après avoir donné un aperçu du langage et de son utilisation dans le hapitre pré
édent, on s'atta
hera i
i à lui fournir un formalisme et à prouver ertaines propriétés (
lassiques, et liées au modèle de parallélisme) importantes le concernant. Le cœur du langage est détaillé dans un premier temps, et les extensions permettant la gestion des référen
es et des extensions sont étudiées ensuite.

Nous avons ici besoin d'un langage suffisamment simple pour pouvoir être étudié de façon formelle en détail, mais qui englobe toutes les fon
tionnalités importantes de bsml. Comme on le fait généralement lors de la dénition d'une sémantique, nous dénissons ainsi un sous-ensembles de bsml que nous utiliserons omme base pour les développements suivants.

La définition de µBSML ressemble de près à celle des langages de type mini-ML que l'on peut trouver dans la littérature [DDK86] : c'est un cœur de langage de type ML purement fonctionnel que nous étendons ave les ve
teurs parallèles et nos primitives, lesquelles sont dénies en tant qu'opérateurs. µBSML décrit le comportement de BSML en ce qui concerne l'évaluation parallèle, mais n'intègre pas ertaines fon
tionnalités très utiles de ML qui alourdiraient trop la théorie. Ainsi, les enregistrements, types sommes, le filtrage par motifs, les modules sont exclus de  $\mu$ BSML.

Nous reparlerons de ces fonctionnalités par rapport à BSML, qui les inclut par l'intermédiaire du langage OCaml, mais nous n'étabirons pas d'étude sémantique : es traits ont déjà été étudiées en détail pour des langages non parallèles, et notre objet n'est pas de réécrire ces études. Ils rentrent dans le paradigme fon
tionnel, et il nous est don permis de les onsidérer omme orthogonaux à notre appro
he fon
tionnelle du parallélisme ; ertaines extensions qui nous ont paru utiles, telles que le filtrage par motifs parallèle (sec. 5.4), seront discutées plus avant dans le hapitre 5, mais elles relèvent plus du su
re syntaxique que de l'étude sémantique.

Pour les traits impératifs, la question ne se pose pas dans les mêmes termes : ils rentrent directement en conflit avec le parallélisme. Ils sont pourtant eux aussi d'une grande utilité au programmeur, et nous étudions donc en détail les références dans une version étendue de  $\mu$ BSML que nous noterons  $\mu$ BSML<sup>ref</sup>, ainsi que les exceptions dans  $\mu$ BSML<sup>exn</sup>.

#### 3.2Langage de base  $\mu$ BSML

#### 3.2.1 Expressions, valeurs et opérateurs

Le langage  $\mu$ BSML est défini à partir des expressions et opérateurs suivants :

```
e \ ::= x variable
            | c 
onstante
          | op opérateur
          | fun x \to e fonction
            e e e application
          | let x = e in e \qquad définition
          | let rec x y = e in e définition récursive
          (e,e) couple
          \parallel if e then e else e \qquad conditionnelle\left[ e_i \right]_i^nn-tableau
               i
        la suite n'est pas accessible à l'utilisateur
                              vecteur parallèle
          | \langle e_i \rangle_iop ::= mkpar | apply | proj | put \textit{primitive} \textit{s} \textit{ parallels}| fst | snd opérateurs de 
ouples
      | length | nth opérateurs de tableaux
      | x | send opérateurs internes
```
On distingue ici les constantes littérales  $c$  et les opérateurs  $op$  qui ont leurs règles de réduction propres, bien qu'ils soient te
hniquement eux aussi des onstantes. On supposera dénis dans la suite, parmi les constantes au moins la valeur unité (), les booléens **true** et **false** et les entiers.

Les valeurs, qui seront les expressions acceptées comme résultat d'une réduction, sont définies de la façon suivante de la façon suivante de la façon de la façon de la façon de la façon de la façon de la fa

```
v ::= c
         | op
         | fun x \rightarrow e| (v, v)[ v_i ]_i^ni
         | \langle v_i \ranglei
```
Comme pour les vecteurs parallèles, nous notons en abrégé  $[\;]_i^n$  pour le tableau de taille  $n$ où l'indice *i* est lié dans les crochets à l'index (commençant à 0) de l'élément :  $[i]_i^n$  $i$  est le tableau  $[0, 1, \ldots, (n-1)].$ 

#### 3.2.2 Sémantique <sup>à</sup> petits pas

La définition d'une sémantique à petits pas passe par la définition d'une relation de réduction de tête  $\rightarrow$ <sup>e</sup> s'appliquant à des expressions d'un format spécifique, et celle d'un contexte d'évaluation E[·] désignant une expression avec un «trou» unique [·]. Les règles de réduction de tête ne permettant de réduire que des expressions dont les sous-termes sont des valeurs, les ontextes permettent, dans le as <sup>d</sup>'expressions imbriquées, de dénir dans quelle sous-expression il est permis de réduire. E[e] désigne le contexte E[·] où [·] a été remplacé par l'expression  $e$  : E[e] est don't do not a series and a series and a series of the series of the series of the series of the series of the

$$
E ::= [\cdot] | e \ E | E \ v | \ \text{let } x = E \text{ in } e \ | (E, e) | (v, E) | \ \text{if } E \text{ then } e \text{ else } e | [v, \dots, v, E, e, \dots, e]_n
$$

Notre sémantique représente le parallélisme sous la forme de deux règles, ontre une seule dans les sémantiques <sup>à</sup> petits pas habituelles : la première de es règles réduit normalement <sup>à</sup> l'intérieur du trou d'un contexte, et la seconde procède à la réduction dans un contexte étendu par la présen
e <sup>d</sup>'un ve
teur parallèle (et un seul, le parallélisme imbriqué <sup>n</sup>'étant pas possible dans ainsi susquique couve dernière commencée des ainsi à la première mondaille à la première à la reduced the contract of the contract of the contract of the contract of the contract of the contract of the contract of the contract of the contract of the contract of the contract of the contract of the contract of the co

$$
\frac{c_{0N}\tau_{\text{EXT}}}{E[e_1] \rightarrow E[e_2]}
$$

$$
\forall i \in \mathcal{P}, \frac{e_1 \rightarrow^{\epsilon} e_2}{E_g \left[ \langle e'_0 \dots e'_{i-1}, E_{\ell}[e_1], e'_{i+1} \dots e'_{p-1} \rangle \right] \rightarrow E_g \left[ \langle e'_0 \dots e'_{i-1}, E_{\ell}[e_2], e'_{i+1} \dots e'_{p-1} \rangle \right]}
$$

On a une instance de la règle LOCAL $_i$  par processeur, chacune permettant la reduction locale sur un processeur donné.  $\mathbf{E}_g$  et  $\mathbf{E}_\ell$  correspondent à des contextes quelconques, LOCAL<sub>i</sub> pouvant être ainsi vue omme une règle de ontexte apable de traverser une (seule) stru
ture de vecteur parallèle :  $E_g$  permet de situer le vecteur parallèle à réduire dans tout le terme et  $E_\ell$ réduit par contexte à l'intérieur de la  $i^e$  composante locale. Chaque étape de réduction de tête est ainsi faite sur une omposante du ve
teur parallèle hoisie de façon non déterministe, jusqu'à en que conte la plus commentation que des valeurs, et soit lui-même als materiales commentes commentations de

Cela ne dé
rit pas exa
tement le parallélisme de façon réaliste : la rédu
tion ne se fait que sur un processeur à la fois. Cependant, le fait qu'on puisse effectuer les étapes de réduction dans un ordre quelconque est suffisant pour rendre apparent tout problème d'indéterminisme.

La figure 3.2.2 représente l'ensemble des règles de réduction de tête du langage, celles-ci in
luant les règles sémantiques orrespondant aux onstru
tions syntaxiques <sup>d</sup>'une part sans subtilités particulières liées au parallélisme du langage –, et les  $\delta$ -règles permettant la réduction des opérateurs, en parti
ulier des primitives parallèles, <sup>d</sup>'autre part.

Notons que certains opérateurs (apply, nth) sont sous forme curryfiée : leur application partielle est onsidéré omme un nouvel opérateur (et don omme une valeur) par la sémantique. Dans le cas de nth, on aura la possibilité dans la suite de lever une exception pour les paramètres k incorrects : nth  $ak \rightarrow^{\epsilon}$  raise  $\epsilon$ , avec  $\epsilon$  une exception constante.

#### Règles de rédu
tion syntaxique

 $LET-IN$ app  $(\text{fun } x \to e) \ v \rightarrow^{\epsilon} \{v/x\}e$ let  $x = v$  in  $e \rightarrow^{\epsilon} \{v/x\}e$  $LET-REC$ let rec  $x \ y = e_1$  in  $e_2 \rightarrow e^e$  let  $x = fix$  (fun  $x \rightarrow \text{fun } y \rightarrow e_1$ ) in  $e_2$ ifthen **IFELSE** 

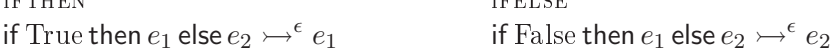

#### δ-règles

$$
\begin{array}{ll}\n & \text{primitives paralleles} \\
 \mathsf{mkpar} \ v & \rightarrow^{\epsilon} \ \langle v \, i \rangle_i \\
 \mathsf{apply} \ \langle v_i^1 \rangle_i \ \langle v_i^2 \rangle_i & \rightarrow^{\epsilon} \ \langle v_i^1 \ v_i^2 \rangle_i \\
 & \mathsf{proj} \ \langle v_i \rangle_i & \rightarrow^{\epsilon} \ \mathsf{nth} \ [v_i]^p_i \\
 & \mathsf{put} \ \langle v_i \rangle_i & \rightarrow^{\epsilon} \ \mathsf{apply} \ \langle \mathsf{nth} \rangle_i \ \ (\mathsf{send} \ \langle [v_i \ 0, \ldots, v_i \ (p-1)]_p \rangle_i) \\
 & \mathsf{send} \left\langle \begin{bmatrix} v_i^1 \end{bmatrix}^p \right\rangle_{\mathsf{air}} & \rightarrow^{\epsilon} \ \langle \begin{bmatrix} v_i^i \end{bmatrix}^p \right\rangle_i \\
 & \mathsf{sur} \ \mathsf{les} \ \mathsf{pairs} \\
 & \mathsf{fst}(v_1, v_2) & \rightarrow^{\epsilon} \ \mathsf{v}_1 \\
 & \mathsf{snd}(v_1, v_2) & \rightarrow^{\epsilon} \ \mathsf{v}_2 \\
 & \mathsf{sur} \ \mathsf{les} \ \mathsf{tableaux} \\
 & \mathsf{length} \ [v_i]^n_i & \rightarrow^{\epsilon} \ \mathsf{n} \\
 & \mathsf{nth} \ [v_i]^n_i \ k & \rightarrow^{\epsilon} \ \mathsf{v}_k \ \mathsf{si} \ 0 \leq k < n \\
 & \mathsf{sur} \ \mathsf{les} \ \mathsf{functions} \\
 & \mathsf{fix}(\mathsf{fun} \ x \rightarrow e) & \rightarrow^{\epsilon} \ \{ \mathsf{fix}(\mathsf{fun} \ x \rightarrow e)/x \} e\n\end{array}
$$

F1G. 3.1 – Règles de réduction de tête pour  $\mu$ BSML

#### 3.2. Langage de base  $\mu$ BSML 39

#### 3.2.3 Exemples

Prenons pour exemple l'expression suivante, qui effectue la multi-diffusion depuis le processeur 0 en utilisant put sur un vecteur de tableaux  $\left\langle [i,\ldots,i]^i \right\rangle_i$  :

```
apply (mkpar(fun i \rightarrow fun f \rightarrow (f 0)))(put(apply (mkpar( fun i \rightarrow fun v \rightarrowif i = 0 then(fun j \to v) else(fun j \to []^0)))
                              (\mathsf{mkpar}(\mathsf{fun}\, i \rightarrow [i,\ldots,i]^{i+1}))))
```
Cette expression est réduite par notre sémantique de la façon suivante :

```
\mathsf{apply}(\cdots)(\mathsf{put}(\mathsf{apply}(\mathsf{mkpar}(\mathsf{fun}\, i \rightarrow \mathsf{fun}\, v \rightarrow \mathsf{if}\, i=0\,\mathsf{then}(\mathsf{fun}\, j \rightarrow v)\,\mathsf{else}(\mathsf{fun}\, j \rightarrow []^0)))(\mathsf{mkpar}(\mathsf{fun}\, i \rightarrow [i,\ldots,i]^{i+1}))))\rightarrowtail \text{ apply}(\cdots)(\text{put}(\text{apply}(\cdots)\langle(\text{fun }i\rightarrow[i,\ldots,i]^{i+1})|0,(\text{fun }i\rightarrow[i,\ldots,i]^{i+1})|1\rangle))\rightarrow apply(\cdots)(\text{put}(\text{apply}(\cdots)\langle(\text{fun }i\rightarrow[i,\ldots,i]^{i+1})0,[1,1]^2\rangle))\rightarrow apply(\cdots)(\text{put}(\text{apply}(\cdots)\langle[0]^1,[1,1]^2\rangle))\rightarrow apply(\cdots)(put(apply \langle (\mathsf{fun} \, i \rightarrow \cdots) \, 0, (\mathsf{fun} \, i \rightarrow \cdots) \, 1 \rangle \, \langle [0]^1, [1,1]^2 \rangle))\rightarrow apply(\cdots)(put(apply \langle \text{fun } v \rightarrow \text{if } 0 = 0 \text{ then } \cdots, \text{fun } v \rightarrow \text{if } 1 = 0 \text{ then } \cdots \rangle \langle [0]^1, [1,1]^2 \rangle))\rightarrowtail \quad \mathsf{apply}(\cdots)(\mathsf{put}\ \langle(\mathsf{fun}\ v \rightarrow \mathsf{if}\ 0=0\ \mathsf{then}\ \cdots)\ [0]^1, (\mathsf{fun}\ v \rightarrow \mathsf{if}\ 1=0\ \mathsf{then}\ \cdots)\ [1,1]^2\rangle)\rightarrowtail \quad \mathsf{apply}(\cdots)(\mathsf{put}\,\langle \mathsf{if}\, 0=0\, \mathsf{then}(\mathsf{fun}\, j \rightarrow [0]^1), \mathsf{if}\, 1=0\, \mathsf{then}\, \cdots \mathsf{else}(\mathsf{fun}\, j \rightarrow [0])\rangle)\rightarrowtail \text{ apply}(\cdots)(\text{put}\left\langle (\text{fun } j \rightarrow [0]^1), (\text{fun } j \rightarrow [0]^0) \right\rangle)\rightarrow apply(\cdots)(apply \langlenth, nth\rangle (send \langle [(fun j \rightarrow [0]^1) 0,
                                                                                               (\text{fun } j \to [0]^1) \; 1]^2, [(\text{fun } j \to []^0) \; 0, (\text{fun } j \to []^0) \; 1]^2 \rangle))\rightarrowtail \;\; apply(\cdots)(apply \langlenth, nth\rangle (send \langle [(fun j\rightarrow [0]^{1})\;0,(\text{fun } j \to [0]^1) 1]^2, [[0^0, (\text{fun } j \to [0^0, 1]^2))\rightarrowtail \quad \mathsf{apply}(\cdots) (\mathsf{apply} \bra{\mathsf{nth}}, \mathsf{nth}) \ (\mathsf{send} \bra{[[0]^1, (\mathsf{fun} \, j \rightarrow [0]^1) \,\, 1]^2, [[]^0, (\mathsf{fun} \, j \rightarrow []^0) \,\, 1]^2)))\rightarrow apply(\cdots)(apply \langlenth, nth\rangle (send \langle [[0]^1, [0]^1]]^2, [[0^0, (\text{fun } j \rightarrow []^0) \; 1]^2 \rangle))\rightarrow apply(\cdots)(apply \langlenth, nth\rangle (send \langle [[0]^1, [0]^1]]^2, [[0^0, [0]^2 \rangle))
\rightarrow Communications
           \mathsf{apply}(\cdots) (\mathsf{apply} \bra{\mathsf{nth}}, \mathsf{nth}) \bra{[[0]^1, [0]^2, [[0^0, [0]^1]]^2})\rightarrow apply(\cdots) \langlenth[[0]^1, [0]^2,nth[[0^0, [0]^1]]^2\rangle\rightarrow apply \langle (\text{fun}\, i \rightarrow \text{fun}\, f \rightarrow (f\;0))\, 0, (\text{fun}\, i \rightarrow \text{fun}\, f \rightarrow (f\;0))\, 1 \rangle \, \langle \text{nth}[[0]^1,[]^0]^2, \text{nth}[[0^0, [0]^1]]^2 \rangle\rightarrowtail \quad \mathsf{apply} \, \langle (\mathsf{fun}\, f \rightarrow (f\,\, 0)),(\mathsf{fun}\, i \rightarrow \mathsf{fun}\, f \rightarrow (f\,\, 0))\, \, 1 \rangle\, \langle \mathsf{nth}[[0]^1,[]^0]^2, \mathsf{nth}[[0^0, [0]^1]]^2 \rangle\rightarrowtail \quad \textsf{apply} \left\langle (\textsf{fun}~f \rightarrow (f~0)),(\textsf{fun}~f \rightarrow (f~0)) \right\rangle \left\langle \textsf{nth}[[0]^1,[]^0]^2, \textsf{nth}[[0^0, [0]^1]]^2 \right\rangle\rightarrow \langle (\mathsf{nth}[[0]^1, []^0]^2 \ 0), (\mathsf{nth}[[[0, [0]^1]]^2 \ 0) \rangle\rightarrow \langle [0]^1, (\text{nth}[[0], [0]^1]]^2, 0) \rangle\rightarrow \langle [0]^1, [0]^1 \rangle
```
La multi-diffusion peut être faite de façon différente en utilisant proj :

$$
\begin{array}{ll}\text{proj} & \text{(apply} & \text{(mkpar}(\text{fun}\,i \rightarrow \text{if}\,i=0\,\text{then}(\text{fun}\,v \rightarrow v)\,\text{else}(\text{fun}\,v \rightarrow []^0)))\\ & & \text{(mkpar}(\text{fun}\,i \rightarrow [i,\ldots,i]^{i+1})))\\ 0 & & \end{array}
$$

Ce qui se réduit par se réduit par se réduit par se réduit de la partie de la partie de la partie de la partie

```
proj(\textsf{apply}(\textsf{mkpar}(\textsf{fun} \, i \rightarrow \textsf{if} \, i=0 \, \textsf{then}(\textsf{fun} \, v \rightarrow v) \, \textsf{else}(\textsf{fun} \, v \rightarrow []^0)))(mkpar(fun i \rightarrow [i, \ldots, i]^{i+1})))\rightarrow (\text{proj}(\text{apply}(\cdots)(\text{mkpar}(\text{fun } i \rightarrow [i, \ldots, i]^{i+1})))) 0
\mapsto (\textsf{proj}(\textsf{apply}(\cdots)(\langle (\textsf{fun} \, i \rightarrow [i, \ldots, i]^{i+1}) \; 0, (\textsf{fun} \, i \rightarrow [i, \ldots, i]^{i+1}) \; 1 \rangle))) \; 0\rightarrowtail\quad (\textsf{proj}(\textsf{apply}(\cdots)(\left\langle [0]^1,(\textsf{fun} \ i \rightarrow [i,\ldots,i]^{i+1}) \ 1 \right\rangle)))\ 0\hspace{1cm} \rightarrow \hspace{1cm} (\textsf{proj}(\textsf{apply}(\cdots)(\left\langle [0]^1,[1,1]^2 \right\rangle)))\hspace{1cm} 0\hspace{1cm} \rightarrow \hspace{1cm} (\textsf{proj}(\textsf{apply}(\cdots)(\left\langle [0]^1,[1,1]^2 \right\rangle)))\hspace{1cm} 0\rightarrow (proj(apply \langle (\text{fun } i \rightarrow \cdots) \; 0, (\text{fun } i \rightarrow \cdots) \; 1) \rangle \langle [0]^1, [1,1]^2 \rangle))) \; 0→ (proj(apply \langle if 0 = 0 then(fun v \to v) else(fun v \to \lceil \rceil^0, (fun i \to \cdots) 1)\langle [0]^1, [1,1]^2 \rangle))) 0
\rightarrow (proj(apply \langle \textsf{fun} \ v \rightarrow v, (\textsf{fun} \ i \rightarrow \cdots) \ 1) \rangle \langle [0]^1, [1,1]^2 \rangle))) 0
\rightarrow \quad (\text{proj}(\text{apply}\langle \text{fun} \ v \to v, \text{if} \ 1=0 \ \text{then}(\text{fun} \ v \to v) \ \text{else}(\text{fun} \ v \to []^0\rangle\left\langle [0]^1,[1,1]^2\rangle\rangle))\ 0\rightarrowtail \quad \left( \mathsf{proj}(\mathsf{apply} \left\langle \mathsf{fun} \, v \rightarrow v, \mathsf{fun} \, v \rightarrow []^0 \right\rangle \left\langle [0]^1,[1,1]^2 \right\rangle ) ) \right) \, 0 \, .\;\rightarrow\;\;\;({\rm proj}\,\langle ({\rm fun}\, v \rightarrow v) [0]^1\,\, , ({\rm fun}\, v \rightarrow []^0)[1,1]^2 \rangle )\,\, 0\rightarrowtail \quad (\text{proj }\langle [0]^1, (\text{fun } v \rightarrow []^0)[1,1]^2 \rangle) \;0\rightarrow (proj\langle [0]^1, [0] \rangle) 0
\rightarrow nth[[0]^1, [0]^2 0
\rightarrowtail [0]^1
```
#### 3.2.4 Confluence

La confluence est une propriété permettant d'exprimer qu'une sémantique est bien formée : elle indique informellement que la réduction finale d'une expression ne dépend pas du chemin hoisi. Une sémantique déterministe, où jamais plus <sup>d</sup>'une règle de rédu
tion peut <sup>s</sup>'appliquer <sup>à</sup> une expression donnée, est confluente de manière évidente ; ce n'est pas le cas de notre sémantique pour la reduction dans les vecteurs parallèles (le choix des règles LOCAL $_i$  est non déterministe). Prouver la confluence montre ainsi que  $\mu$ BSML est compatible avec le fait que certaines réductions puissent être faites en parallèle.

Soit  $\mathcal R$  une relation. On note  $\mathcal R^*$  la fermeture réflexive et transitive de  $\mathcal R$ .

#### Définition 3.2.1 ( $Confluence$ )

 $\mathcal R$  est confluente si, et seulement si pour tous  $a,b,b'$  tels que  $a\,\mathcal R^*\,b$  et  $a\,\mathcal R^*\,b',$  il existe  $c$  tel que

$$
b\,\mathcal{R}^*\,c\,\mathop{\mathrm{et}}\, b'\,\mathcal{R}^*\,c
$$

Cela se représente s
hématiquement sous la forme de la propriété du parallélogramme :

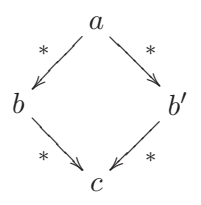

#### 3.2. Langage de base  $\mu$ BSML  $41$

#### Définition 3.2.2 (*Confluence forte*)

 $\mathcal R$  est fortement confluente si, et seulement si pour tous  $a,b,b'$  tels que a  $\mathcal R$  b et a  $\mathcal R$  b', il existe c tel que

$$
(b = c \text{ ou } b \mathcal{R} c) \text{ et } (b' \mathcal{R} c \text{ ou } b' = c)
$$

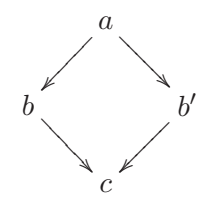

#### Lemme 3.2.3

Toute relation fortement onuente est onuente.

#### Propriété 3.2.4 (Confluence forte de  $\rightarrow$  dans  $\mu$ BSML)

 $\rightarrow$  est fortement confluente

Démonstration (confluence de  $\rightarrowtail$  pour  $\mu{\rm BSML})\colon$  On montrera que si  $e\rightarrowtail e^1$  et  $e\rightarrowtail$  $e^2$ , alors soit l'étape de réduction est déterministe et  $e^1 = e^2$ , soit  $e^1 \rightarrow e^2$  (ou inversement), soit enfin il existe  $e^3$  tel que  $e^1 \rightarrowtail e^3$  et  $e^2 \rightarrowtail e^3$ 

Par induction structurelle sur l'arbre de e:

- $-e$  ne peut être une valeur, sans quoi aucune règle de réduction ne s'appliquerait.
- Toutes les valeurs apparaissant dans les membres de gau
he de nos règles de réduction de tête correspondent, dans la définition du contexte, à un sous-contexte. Ainsi, soit la rédu
tion dire
te est possible, si on a des valeurs, soit on peut dénir un sousontexte. Il n'est pas possible, par ailleurs, de dénir un sousontexte là où une règle de réduction de tête est applicable (pour la règle let rec par exemple), par stru
ture des dénitions. Le hoix d'une rédu
tion de tête, par l'intermédiaire du ontexte vide [·], ou d'une rédu
tion à l'intérieur d'un autre ontexte, est don déterministe.
- La réduction de tête est déterministe : nos règles et  $\delta$ -règles s'appliquent à des termes de structure disjointes.
- La réduction par contexte se fait soit hors de tout vecteur parallèle, directement par la règle CONTEXT – le contexte est dans ce cas choisi de façon déterministe – soit par l'intermédiaire d'une des règles  $LOGAL_i$  si le contexte se heurte à un vecteur parallèle.
- Dans e dernier as, le hoix de la omposante dans laquelle est faite la rédu
tion est non déterministe. Posons  $e = \mathbb{E}_g \langle \mathbb{E}_i[e_i] \rangle_i$ , et  $i, j$  tels que  $e^1 = \text{LOCAL}_i(e)$  et  $e^2 =$ LOCAL<sub>j</sub> $(e)$ . Si  $i = j$ , le résultat résulte du même raisonnement que ci-dessus appliqué localement; dans le cas contraire, la réduction sur les processeurs  $i$  et j étant indépendante, on peut poser  $e^3\,=\,$  LOCAL $_i(e^2)\,=\,$  LOCAL $_j(e^1),\,$ ce qui nous donne le résultat.

### 3.3 µBSML avec références :  $\mu$ BSML<sup>ref</sup>

#### 3.3.1 Problème et des
ription informelle

Les traits impératifs les plus utilisés dans OCaml sont les types physiquement modifiables, tels que les références. Ils offrent une souplesse très appréciée des programmeurs, de meilleures performan
es dans ertains as (par exemple, pour traitements sur les tableaux) et sont largement utilisés. Cependant, ils peuvent poser des problèmes quant à la ohéren
e de notre modèle en brisant la barrière entre valeurs lo
ales et globales.

Les tableaux, les chaînes de caractères, les enregistrements à champs modifiables («mutables») et les références sont dans ce cas : ils correspondent tous à une donnée - ou un ensemble de données – que l'on peut modifier directement en mémoire à l'aide d'un opérateur :

```
(∗ tableaux ∗)
arr.(n) \leftarrow x;(∗ 
haînes ∗)
str.[n] \leftarrow x;
(∗ 
hamps mutables ∗)
record field \leftarrow x;
(∗ référen
es ∗)
r := x
```
Du point de vue de notre problématique, tous ces cas sont équivalents : les champs modifiables peuvent être rempla
és par des hamps ontenant des référen
es (à l'inverse, les référen
es sont d'ailleurs considérées comme des enregistrements en OCaml). Les tableaux modifiables pourraient être remplacés par des tableaux fixes de références : bien que l'implantation et les performances dièrent grandement, on obtiendrait une sémantique similaire. Quant aux haînes, elles peuvent être vues comme des tableaux de caractères.

Nous allons donc ici nous concentrer sur l'étude des références, les autres cas en découlant simplement. Cette section décrit en détail la sémantique des références, qui est similaire à celle d'OCaml dans les as lo
al et répliqué. Cette sémantique nous servira de point de départ pour étudier les interactions entre  $\mu$ BSML et les références, et détailler les cas problématiques; nous définissons également le comportement des références vis-à-vis des communications entre processeurs.

Pour assurer la confluence de  $\mu$ BSML avec références, un système de types est nécessaire. Cette partie est expliquée en 3.3.3 et développée en 4.3

#### 3.3.2 Sémantique

#### $\mathbb{E}$  and  $\mathbb{E}$  and  $\mathbb{E}$  and

Afin de traiter les références, on étend le langage de base avec les constructions suivantes :

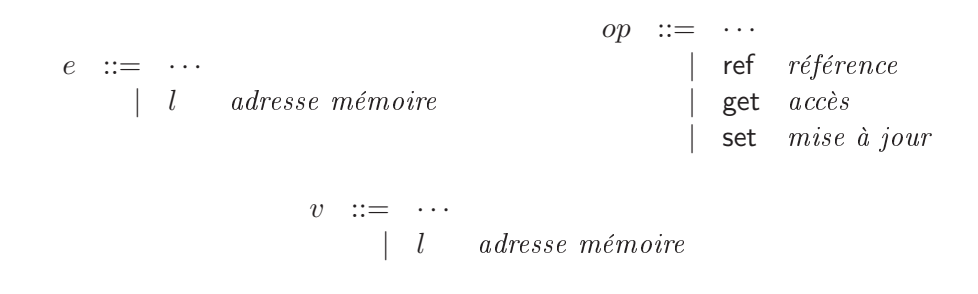

l est absent du langage programmeur et ne peut don être manipulé que par <sup>l</sup>'intermédiaire des opérateurs ref, qui crée une nouvelle référence vers une valeur donnée (ce qui assure qu'une référence pointe toujours sur une valeur), **get** qui permet d'accéder à cette valeur et **set** qui permet de la modier.

Il est né
essaire de dénir un état mémoire dans la sémantique, an de mémoriser les valeurs auxquelles correspondent les adresses mémoire : un état mémoire  $s$  est une table associative entre adresses mémoire et valeurs. Suivant les besoins, nous considérons dans la suite s comme une fonction ou comme un ensemble de paires  $(l, v)$ .

On écrira (s)e pour l'expression e dans l'état mémoire s. Cette écriture est toujours supposée cohérente, c'est-à-dire que s est défini pour toute adresse mémoire apparaissant dans  $e$ . Nous utiliserons dans la suite les opérations sur les tables sur les tables associées associées, et en partiellemen  $\bar{s}$  :

- $s \cdot \{l \mapsto v\}$  est la fonction équivalente à  $s$  pour tout adresse différente de  $l$  et égale à  $v$  sur l. En termes d'ensemble de couples, tout éventuel couple de la forme  $(l, *)$  est supprimé de s et un couple  $(l, v)$  y est a jouté.
- $s(s) = s(l)$  est l'écriture fonctionnelle usuelle, renvoyant la valeur associée à  $l$  dans  $s$ .
- fresh $(s)$  renvoie une adresse mémoire  $l$  avec la garantie que celle-ci n'apparaît pas dans s. On supposera qu'une infinité d'adresses mémoire est disponible et que fresh ne peut é
houer.

#### Règles de rédu
tion

Les règles de réduction de tête de  $\mu$ BSML sont toutes implicitement étendues pour réduire les expressions avec état mémoire, celui-ci étant inchangé :  $e_1 \rightarrow e^e e_2$  devient  $(s)e_1 \rightarrow e^e (s)e_2$ . Les modifications de s ne sont ainsi possibles qu'en utilisant les nouveaux opérateurs. Les règles de contexte et de réduction locale deviennent :

$$
\frac{(s_1)e_1 \rightarrow^{\epsilon} (s_2)e_2}{(s_1)E[e_1] \rightarrow (s_2)E[e_2]}
$$

 $LOCAL<sub>i</sub>$ 

$$
\forall i \in \mathcal{P}, \frac{(s_1)e_1 \rightarrow^{\epsilon} (s_2)e_2}{(s_1)E_g \left[ \langle e'_0 \dots e'_{i-1}, E_{\ell}[e_1], e'_{i+1} \dots e'_{p-1} \rangle \right] \rightarrow (s_2)E_g \left[ \langle e'_0 \dots e'_{i-1}, E_{\ell}[e_2], e'_{i+1} \dots e'_{p-1} \rangle \right]}
$$

C'est une simplification extrême par rapport à la machine parallèle BSP, qui a  $p$  paires processeur-mémoire et devrait donc avoir p états mémoire, alors qu'on en suppose ici un unique. Néanmoins, on assure que le contexte reste valide au cours de l'exécution, et les arguments suivants appuient la validité de ette représentation :

- lorsqu'on considère les expressions répliquées, on utilise des références répliquées qui ont la même valeur partout : nous avons besoin d'un «état mémoire global» pour représenter cela, à moins d'un moyen ardu de représenter la ohéren
e des valeurs pointées par p adresses mémoire lo
ales. Cet argument ertes n'exlut pas des états mémoire lo
aux.
- les processeurs peuvent individuellement accéder à la mémoire globale, mais en lecture seulement, l'é
riture n'étant possible que par du ode répliqué : notre modèle ne permet pas à un pro
esseur d'é
rire dans la mémoire d'un autre. La distin
tion entre états mémoires lo
aux et globaux par rapport aux opérations sur les référen
es serait omplexe et déli
ate.
- une référen
e réée lo
alement est une adresse mémoire fraî
he ; il nous est fa
ile de supposer qu'elle l'est vis-à-vis de la machine parallèle dans son ensemble (par découpage en  $p$  parties de notre espace d'adressage). La structure de  $\mu$ BSML nous garantit qu'elle est inaccessible aux autres processeurs, comme toute autre valeur locale : ainsi, bien que la référence locale soit stockée dans l'état mémoire global, on a la garantie qu'aucun autre processeur ne dispose de la ciel pour y acceder .

On a ainsi l'assuran
e que la séparation des états mémoires dans notre sémantique n'est pas né
essaire à la ohéren
e du modèle : on suppose que l'état mémoire global ontient des adresses pointant soit sur un espa
e <sup>d</sup>'adressage global (virtuel, physiquement es adresses orrespondent à un ensemble de p adresses locales), soit sur un espace d'adressage local sur un processeur donné. Le système de types (voir section 4.3) rendra explicite cette distinction.

Les opérateurs dédiés à la manipulation de l'état mémoire obéissent aux  $\delta$ -règles suivantes :

$$
(s) \text{ ref } v \rightarrow^{\epsilon} (s \cdot \{l \mapsto v\}) l \text{ with } l = \text{fresh}(s)
$$

$$
(s) \text{ get } l \rightarrow^{\epsilon} (s) s(l)
$$

$$
(s) \text{ set } l v \rightarrow^{\epsilon} (s \cdot \{l \mapsto v\})()
$$

où () est une onstante du langage. Cette dénition garantit qu'il ne peut y avoir qu'une seule valeur pour une adresse mémoire à un instant donné, et que toute adresse mémoire l utilisée dans un programme est dans s puisqu'elle a nécessairement été préalablement obtenue à l'aide de ref.

#### Conflits entre parallélisme et références

Aucune difficulté particulière n'est causée par le fait d'utiliser les références localement ou de manière répliquée ; cependant, la communication des références à l'aide de proj ou put pose de réels problèmes liés à la réalité physique de la la ma
hine parallèle. Ainsi, une adresse mémoire dans l'espa
e d'adressage de l'un des pro
esseurs n'a au
un sens pour les autres. Il reste possible de communiquer la valeur associée plutôt que l'adresse mémoire elle-même, mais quel doit être alors le omportement de mises à jour ultérieures sur ette référen
e ?

<sup>&#</sup>x27;on suppose ici qu'il n'y a pas de communications de références ; le cas sera traité spécifiquement dans le suite

implicites HM05. On se retrouve alors dans un contexte trop éloigné de celui de BSML, où les problèmes de on
urren
e et d'indéterminisme refont surfa
e, sans parler de la prédi
tion de performan
e.

Il nous est néanmoins vital de tolérer la ommuni
ation de référen
es, la programmation courante faisant un usage fréquent d'enregistrements à champs mutables ou de tableaux, dont les ellules ont un omportement similaire à elui des référen
es. Il serait peu réaliste d'exiger du programmeur une onversion manuelle de es stru
tures en une version purement fon
tionnelle avant de procéder à toute communication. Ainsi, le langage effectue une copie automatique des référen
es lors des ommuni
ations. Cela a joute un oût supplémentaire aux primitives de communication, mais cette solution est la plus satisfaisante par rapport à la facilité d'utilisation du langage et sa sûreté théorique. Le programmeur, malgré tout, doit être ons
ient que la valeur retournée par **proj** ou **put** contient de nouvelles références qui pointent vers une copie des valeurs : l'élément retourné est identique à l'élément d'origine, mais l'égalité physique n'est pas préservée. On a néanmoins la préservation d'une égalité stru
turelle, dénie omme l'égalité des valeurs dans leurs états mémoires respectifs (et de celles dont elle dépendent par l'intermédiaire de ces états mémoire) modulo le hoix des adresses mémoire.

Dans l'implantation du langage, ce comportement correspond à l'utilisation des fonctions de sérialisation du module Marshal d'Ocaml avec l'option Closures, que nous utilisons pour les communications. La communication de fonctions par ce module souffre de certaines limitations, qui corroborent les problèmes que nous allons découvrir dans notre théorie. En effet, elle suppose d'une part que tous les pro
esseurs utilisent exa
tement la même version de l'exé
utable (et don la même ar
hite
ture) les fon
tions étant transmises en tant qu'adresses dans le ode, d'autre part son omportement peut dépendre de la ible de ompilation (le programme Marshal.to\_string (fun  $\rightarrow$  (ref 0):=1) [Marshal.Closures] renvoie une erreur dans le mode interactif, par exemple, mais fonctionne en code natif bien qu'avec un comportement différent de celui du code-octet).

Intuitivement, si  $r_j$  est une référence, **proj**  $\braket{r_j}_j$   $i$  renvoie l'équivalent de **ref(get**  $r_i$ ) au lieu de  $r_i$ . On s'assure néanmoins que plusieurs instances d'une même référence dans la valeur communiquée ne onduisent pas à des opies multiples dans le résultat.

Voici le mécanisme employé : la communication d'une expression est précédée d'une opération locale de *déréférenciation* (*deref*), et suivie d'une opération de *reréférenciation* (*reref*). Cette dernière <sup>a</sup> lieu dans un ontexte lo
al dans le as de put et global dans le as de proj. La valeur retournée par *deref* ne contient aucune référence et il est donc sûr de la communiquer dans le adre de la sémantique que nous avons dénie. On fait ependant en sorte qu'elle ontienne toutes les valeurs de l'état mémoire nécessaires pour reconstituer la valeur d'origine. reref, à l'aide de es valeurs, rée de nouvelles référen
es qui prendront la pla
e de elles que ontenait l'ex
eption d'origine. Ainsi, la composition reref ∘ deref recopie les références, mais préserve type et égalité structurelle.

La *déréférenciation* suit l'algorithme suivant :

pour toute valeur v dans l'état s, on commence par extraire l'ensemble  $E(v)$  des adresses

mémoire ontenues dans v :

$$
E(l) ::= l \cup E(s(l))
$$
  

$$
E(x) ::= \emptyset
$$
  

$$
E(op) ::= \emptyset
$$
  

$$
E(p) ::= \emptyset
$$

Le calcul de  $E$  se propage récursivement à tous les sous-termes de l'expression dans tous les autres cas. deref est ensuite défini récursivement sur l'ensemble des adresses mémoire par :

$$
\begin{aligned} \operatorname{deref}_E(\emptyset,s,v) ::= v \\ \operatorname{deref}_E(\{l\} \cup E,s,v) ::= \operatorname{deref}_E(E,\{x/l\} s,(\text{fun } x \to \{x/l\} v,s(l))) \end{aligned}
$$

avec x aussi fraîche que nécessaire, et la substitution  $\{x/l\}$  définie comme le remplacement complet de  $l$  par x partout où elle apparaît dans  $v$ , ou dans le membre de droite des couples contenus dans s. On abstrait ainsi les adresses mémoire apparaissant dans l'expression en onstruisant des fon
tions, et on joint la valeur de l'état mémoire orrespondante en onstruisant un ouple.

On peut ensuite définir  $\text{deref}(s, v)$  comme  $\text{deref}_E(E(v), s, v)$ ; ce résultat devra être communiqué accompagné du cardinal n de  $E(v)$ .

La reréférenciation crée de nouvelles références par application des fonctions générées par deref :

$$
reref_0(f,a) ::= f \text{ (ref } a)
$$

reref<sub>0</sub> devant être appliqué une fois par adresse mémoire transformée, on définit reref =  $r$ ere $f_0^n$ 

#### Propriété 3.3.1 (Dépla
ement mémoire)

Pour tous v, v' tels que v' = reref ∘ deref v, il existe une bijection  $\varphi_l$  sur les adresses mémoire qui, étendue aux valeurs de la façon usuelle (sans capture de variables), est telle que  $v' = \varphi_l(v)$ .

La preuve est directe par récursivité sur le nombre d'adresses mémoire n apparaissant dans  $\upsilon$ .

#### 3.3.3 Conditions supplémentaires pour la confluence et preuve

Nous supposerons dans la suite un terme  $(s)e$  défini modulo renommage bijectif des adresses mémoire dans s et e, e qui nous permet de onsidérer l'opération fresh omme déterministe.

La sémantique proposée pour  $\mu$ BSML<sup>ref</sup> n'est pas confluente dans le cas général : l'état mémoire global est partagé par tous les pro
esseurs, qui peuvent y é
rire de manière individuelle. Prenons un exemple :

$$
let r = ref 0 in mkpar(fun i \rightarrow set r i)
$$

Après quelques étapes de réduction, cela devient :

### 3.3.  $\mu$ BSML avec références :  $\mu$ BSML<sup>ref</sup> 47

$$
(\{l \mapsto 0\})\,\langle \text{set } l\,i \rangle_i
$$

Là, le choix non déterministe de l'ordre de réduction des composantes de  $\langle$ set $li \rangle_i$  conduit à des valeurs différentes pour  $l$  dans l'état mémoire à la fin de la réduction, et le résultat de l'opération get *r* pourrait être une valeur quelconque de 0 à  $p-1$ .

om remarchue que dans e as, la sémi-marque ne décarte pour une comportement réaliste pour le la machine parallèle : celle-ci n'a pas réellement de mémoire partagée, et les accès concurrents à la référen
e répliquée nous onduiraient dans un état in
ohérent (
e qui est pire). Le programme BSML équivalent au programme  $\mu$ BSML ci-dessus :

let r = ref 0 in  $\ll$  r:= \$this \$  $\gg$ 

conduit à une référence r qui n'est plus répliquée puisqu'elle contient des valeurs différentes sur les différents processeurs. Bien que l'évaluation sémantique diffère de l'évaluation BSML, on a dans les deux as un problème qu'on devra don éviter. Nous supposerons don la propriété suivante, qui décrit un accès correct à l'état mémoire :

Propriété 3.3.2 (Séparation mémoire)

Si l'opérateur set est appliqué à l'adresse mémoire l dans une composante d'un vecteur parallèle, alors l'n'apparaît que localement, sur le même processeur, dans tout le programme.

cette propriété nous garantiel que le problème le mont ne se produit pas seul pas, pas, et nous limiter aux cas où la sémantique est fidèle à l'évaluation en mémoire distribuée. Elle nous sera garantie par le système de types, que est dénime en la six on est en mesure de prouver la prouve  $\mu$ BSML<sup>ref</sup> pour les programmes vérifiant cette propriété, ce qui est le cas de tous les programmes bien typés.

### Propriété 3.3.3 (confluence de  $\mu$ BSML<sup>ref</sup>)

La sémantique de  $\mu$ BSML<sup>ref</sup>est confluente pour les programmes respectant la propriété de séparation mémoire.

Démonstration (confluence de  $\mu$ BSML<sup>ref</sup>): On suppose  $(s)e \rightarrowtail (s^1)e^1$  et  $(s)e \rightarrowtail (s^2)e^2$ ,

et on reprend la preuve de confluence de  $\mu$ BSML  $(3.2.4),$  en ne s'attachant qu'aux cas qui

- ref utilise une variable fraîche choisie de façon non déterministe, mais notre critère d'équivalen
e par renommage nous permet de le onsidérer omme bije
tif.
- Réduction dans un vecteur parallèle : on suppose  $e = \mathrm{E}_g \, \langle e_i \rangle_i$  ; une des règles LOCAL $_i$ s'applique, et on pose  $(s^1)e^1 = \text{LOCAL}_i((s)e)$  et  $(s^2)e^2 = \text{LOCAL}_j((s)e)$ . Si  $i = j$ , on a  $(s^1)e^1 = (s^2)e^2$ .

Si <sup>e</sup> <sup>n</sup>'est pas le as, on dénit

$$
(s^{2}t)e^{2}t = \text{LOCAL}_{i}((s^{2})e^{2}) \qquad (s^{1}t)e^{1}t = \text{LOCAL}_{j}((s^{1})e^{1})
$$

Il est possible que  $s^2$  soit différent de  $s$  pour deux raisons, soit parce qu'une paire y a été ajoutée ppar usage de ref, soit parce qu'une mise à jour y a été faite par l'intermédiaire de **set**. Dans le premier cas, cette adresse est fraîche, dans le second, la propriété de séparation mémoire nous assure que l'adresse  $l$  dont la liaison a été changée dans  $s$  est absente de la  $i^e$  composante du vecteur (set a été utilisé sur la  $j^e$ composante, et on a  $i \neq j$ ). Dans les deux cas, la réduction dans la  $i^e$  composante n'a pas accès aux adresses concernées par ces modifications, et par conséquent ces dernières <sup>n</sup>'ont pas de onséquen
e sur ette rédu
tion. Par le même raisonnement, on sait que l'évaluation sur la  $i^e$  composante n'a aucun impact sur l'évaluation dans la  $j^e$  composante, et on en conclut que  $e^2\prime = e^1\prime$ . Les modifications dans  $s$  concernant des adresses différentes, celles-ci sont orthogonales également et  $s^2\prime = s^1\prime$ . On a donc  $(s^2t)e^{2t} = (s^1t)e^{1t}$ , et la confluence forte de la sémantique.

### 3.4  $\mu$ BSML avec exceptions :  $\mu$ BSML<sup>exn</sup>

#### 3.4.1 Problème et des
ription informelle

#### Ex
eptions en OCaml

OCaml omporte un système de gestion des ex
eptions performant et e
a
e en pratique. D'autres langages se fondent sur les monades [BHM00, Wad92] pour obtenir le même type de fonctionnalités, mais ceux-ci sont plus complexes à utiliser, moins efficaces, et ne s'avèrent pas essaires dans un language formation strip de la communication strip de la communication de la communication de tions sont utilisées aussi bien pour traiter les erreurs d'exécution (échec d'une opération telle qu'ouverture de hier ou division, dépassement de pile ou de mémoire) que les traitements ex ceptionnels souhaités : elles sont en effet un moyen de sortir directement d'un niveau quelconque d'imbrication de boucles ou d'appels pour récupérer un résultat, ce qui entraîne souvent un code plus lourd par <sup>d</sup>'autres moyens.

La levée d'une exception interrompt les calculs en cours, et remonte dans la pile d'exécution; si ette ex
eption <sup>n</sup>'est pas rattrapée, <sup>l</sup>'ex
eption remonte jusqu'à la ra
ine du programme qui se termine par une erreur. Il est possible de rattraper <sup>l</sup>'ex
eption pour dé
len
her un traitement de l'erreur rencontrée, ou gérer le cas exceptionnel si l'exception était attendue. On déclare une experience the oceanist contract of the contract of the contract of the contract of the contract of the contract of the contract of the contract of the contract of the contract of the contract of the contract of the contra

#### exception Exc

où Exc est le constructeur de l'exception déclarée. La récupération de cette exception s'échappant d'un bloc de code *code* est effectuée de la façon suivante :

### try [code] with  $Exc \rightarrow [traitement Exc]$

Le with i
i ouvre un as de ltrage par motifs. Le mé
anisme permet également de dénir des extensive parametrées, ressemblant aux territoires sommes sources sommes sommentes sommes sommes sommes so

#### exception Excb of int

#### try [code] with Excb n  $\rightarrow$  [traitement Excb en fonction de n]

de ette façon, il est possible <sup>d</sup>'extraire soit des informations sur <sup>l</sup>'erreur, soit le résultat correspondant à un cas exceptionnel pour lequel l'exception aurait été levée volontairement par l'opérateur raise (Excb x). Comme pour le filtrage par motifs standard d'OCaml, il est possible d'énumérer différents motifs à récupérer sur les erreurs. Notons cependant que si la syntaxe d'Objective Caml offre la souplesse du filtrage pour récupérer les exceptions, la gestion des exceptions en elle-même en reste indépendante : il est toujours possible d'écrire, si on ne veut pas utiliser ette fan de familien en de

```
try [code] with ex \rightarrow match ex with
  | Excb n \rightarrow [traitement Excb en fonction de n]
  |e \rightarrow raise e
```
e qui est sémantiquement au construction de façon plus génériques et la plus générique de façon plus de façon sans utiliser is a series of  $\pi$ 

### try [code] with  $ex \rightarrow if$  [conditions sur ex] then [traitement ex] else raise ex

il est don possible de re-lever <sup>l</sup>'ex
eption si elle ne orrespond pas aux ritères, en liant simplement ellei <sup>à</sup> un identiant au lieu <sup>d</sup>'utiliser le ltrage. Ce dernier point permet de justifier l'absence de filtrage dans notre sémantique sans remettre en cause les mécanismes de traitement des experiments proposés. En la proposés de la proposés de la proposés de la proposés de la propos

On ne <sup>s</sup>'intéressera pas i
i <sup>à</sup> <sup>l</sup>'implantation <sup>à</sup> proprement parler des ex
eptions dans OCaml, ellei utilisant du ode de très bas niveau : notre mé
anisme est entièrement implanté omme surou
he du mé
anisme existant et en reste don indépendant.

#### Ex
eptions en bsml

Il convient d'examiner tous les cas d'interaction pouvant se présenter entre les exceptions et notre modèle de parallélisme : des ex
eptions peuvent être levées globalement où <sup>à</sup> <sup>l</sup>'intérieur d'une (ou plusieurs) omposantes <sup>d</sup>'un ve
teur parallèle. De même, les blo
s de rattrapage <sup>d</sup>'ex eption try with peuvent être présents lo
alement ou globalement. Intuitivement, nos langages lo
al et global étant sensiblement équivalents <sup>à</sup> OCaml, la levée et le rattrapage <sup>d</sup>'ex
eptions <sup>à</sup> l'intérieur de chacun d'eux ne posera pas de problème, mais ceux-ci peuvent se poser à l'interface.

En eet, examinons les diérents as :

- eption levée globalement (executive expansion) : raise Exite excellent and contract the replies qué. Dans ce cas, tous les processeurs suivent la même exécution, que l'exception Exc soit rattrapée ou onduise <sup>à</sup> une erreur du programme. Une ex
eption globale ne pose pas de problème vis-à-vis de notre modèle.
- Exception levée localement (exception locale) : il faut considérer la section locale où l'exeption est levée, 'est-à-dire <sup>l</sup>'expression réduite dans la omposante du ve
teur parallèle. Si cette expression lève une exception et la rattrape, cela n'a pas de conséquence visible à l'extérieur de la omposante lo
ale on
ernée. Par exemple, le programme

```
val f : int par \rightarrow int par
let f v = \ll try $v$ / $this$ with Division by zero \rightarrow 0 \gg
```
ne nous pose pas de problème, et la fonction f renvoie un vecteur parallèle sans que l'utilisation <sup>d</sup>'ex
eptions soit visible.

eption levée loi alemant de la componencia de la component en revolution de la posse en revenir en revant par tion s'échappe d'un vecteur parallèle. Il est en effet plus délicat de donner un sens à une execujo executiva est executava executación executava executava executava executava executava executava execut

val f : int par  $\rightarrow$  int par let f v =  $\ll$  \$v\$ / \$this\$  $\gg$ 

e de sur le promettre la provincia de notre pourrait de notre la promettre la constancia de notre la position modèle.

Il y a donc un cas problématique qu'il nous faut traiter. Examinons ce qui se passe dans e dernier exemple, sans dispositions parti
ulières de traitement des ex
eptions. Tous les pro esseurs de pid non nul vont ontinuer de fon
tionner omme une ma
hine parallèle, <sup>n</sup>'ayant pas <sup>d</sup>'information sur <sup>l</sup>'ex
eption levée par le pro
esseur 0. Le pro
esseur 0, pour sa part, se omporte omme si <sup>l</sup>'ex
eption avait été levée globalement, ne faisant pas ette distin
tion. Il remonte donc dans sa pile d'exécution jusqu'à trouver un éventuel bloc **try with** (nécessairement global, le parallèlisme emboité étant interdit, qui rattrapera son existement provincient de la stade, il aura selon toute probabilité divergé du chemin d'exécution répliquée des autres processeurs, s'il ne s'est pas terminé prématurément.

Cela asse la ohéren
e répliquée, désyn
hronise les super-étapes et, très probablement, onduit à un inter-bloc de la pire (notre médicale de la communicación de la communicación de la communicación des types reçus : ren; waar de manuvais de manuel en pourrait en envoyée et envoyée envoyée et entr de segmentation, le marshalling d'Ocaml étant non typé<sup>8</sup>). Il faut donc un mécanisme capable de distribucions localis de la portée de la portée de la portée de la portée de la propagation de la propagati des extensions localized and content of the content of the content of the content of the content of the content of the content of the content of the content of the content of the content of the content of the content of th

#### Traitement des ex
eptions parallèles

Remarquons qu'intuitivement, on souhaite voir la ma
hine parallèle <sup>s</sup>'interrompre pour laisser pla
e <sup>à</sup> <sup>l</sup>'ex
eption lo
ale. Cela imposerait un mé
anisme supplémentaire dans la ma
hine BSP, une sorte <sup>d</sup>'alerte interrompant les autres pro
esseurs <sup>à</sup> distan
e pour rendre immédiatement l'ex
eption lo
ale, globale. Outre sa faisabilité te
hnique, ette solution pose plusieurs problèmes : en pliant ainsi les limites du modèle BSP, on en perd les propriétés en perd les propriétés de propriétés du m es performances is seurs die si plusieurs donne in de production processeurs dies exceptions and exceptions an lo
ale, laquelle sera propagée devient imprévisible. <sup>L</sup>'exemple suivant montre un programme qui

let non deterministic = try  $\ll$  raise (Excb \$this\$)  $\gg$  with | Excb  $n \rightarrow n$ 

Il convient donc de se conformer au modèle : dans ce but, l'exception devra attendre la fin de la super-étape pour pouvoir être ommuniquée aux autres pro
esseurs. En pratique, <sup>à</sup> moins d'utiliser des exceptions locales à une fréquence très élevée – ce qui n'est généralement pas leur usage, ela <sup>a</sup> peu <sup>d</sup>'impa
t sur les performan
es globales.

Pour ce faire, l'exception locale doit pouvoir être distinguée des exceptions globales au niveau de la sorte, processeur. En la sorte, elle permet al sorte elle permet aux se dérouler à se dérouler aux le

Des travaux existent pour typer la serialisation en OCami [HMC07], mais ils ne nous sont pas nécessaires ici, nos ommuni
ations étant stru
turées et typées

normalement, sans mettre en ause la ohéren
e répliquée. Les al
uls lo
aux, pour leur part, doivent à communister de la provincie de la constancia de communister de la provincie de la communister de la exect pourrait al comme le comme le comme le comme le pourraient de la comme le présent département de la comme é
houé, ou même lever de nouvelles ex
eptions lo
ales.

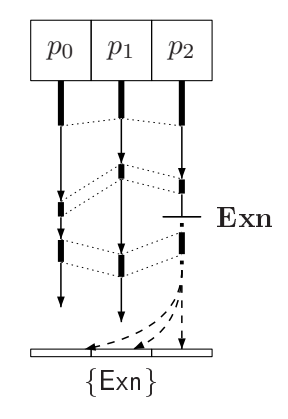

Fig. 3.2 Blo
age de al
uls lo
aux par ex
eption, et globalisation.

La gure 3.2 montre le omportement du système fa
e <sup>à</sup> une ex
eption levée sur le pro
es- ${\rm seur}$   $p_2$  : celui-ci ignore ses calculs locaux, poursuit les calculs répliqués et attend la phase de ommuni
ation pour signaler <sup>l</sup>'ex
eption.

On mémorise don un état lo
al pour haque pro
esseur :

- $-$  soit normal
- soit, ayant levé une exception locale, en attente de la phase de communications et n'effectuant plus que les opérations répliquées.

En onséquen
e, toutes les primitives parallèles se voient a jouter deux traitements parti
u-. . . . .

- le premier rattrape toute exception levée localement afin qu'elle ne se propage pas dans le niveau global, et mémorise <sup>l</sup>'état du pro
esseur.
- le second prévient toute exécution de code local si l'état du processeur ne s'y prête pas.

Remarquons que de la sorte, peuvent apparaître des ve
teurs parallèles <sup>à</sup> trous, ertaines de leur omposantes lo
ales étant inexistantes (dans la sémantique, nous noterons es omposantes ⊥). Ceuxi ne posent pas de problème pour le moment : il est garanti qu'on ne peut <sup>y</sup> a

éder. L'introdu
tion de référen
es dans le langage, ependant, nous fait perdre ette garantie : le problème est distribution de la construction de la construction de la construction de la construction de la co

#### Propagation et rattrapage

Nous avons mis en pla
e les mé
anismes évitant une mise en déroute de notre système en présence d'exceptions locales non rattrapées. Il reste à définir un moyen de rattraper ces exceptions une fois la phase de la phase de la phase de la phase de la phase de la phase de la phase de la phase de la p

es alles en la devient la possible de la communicació de la construcción de la communicació de la construcció sortir du modèle BSP. Cette internationalisme communiste du communiste de valeurs de valeurs qui aurait de normalement eu lieu, et permet de revenir dans un mode <sup>d</sup>'exé
ution répliqué ohérent.

On aura ainsi <sup>à</sup> traiter trois types <sup>d</sup>'ex
eptions diérentes :

- les ex
eptions répliquées, levées en mode répliqué
- les extends localement, et comment alemantant, et qui peuvent et alemany et alemantant aux comments localement munication and descriptions are described as a large super-
- les «ensembles d'exceptions», ou exceptions globales, qui sont le résultat de la communiation <sup>d</sup>'ex
eptions lo
ales qui <sup>n</sup>'ont pas été rattrapées lo
alement.

À <sup>e</sup> stade, il reste <sup>à</sup> gérer la propagation et le rattrapage <sup>d</sup>'un ensemble <sup>d</sup>'ex
eptions pouvant avoir de 1 à  $p$  éléments.

- La propagation <sup>a</sup> lieu de la même façon que pour une ex
eption répliquée habituelle.
- En ce qui concerne le rattrapage, nous choisissons d'introduire une nouvelle construction  $\mathrm{systaxique}$   $\mathsf{trypar}$  [code] withpar [motif]  $\rightarrow$  [traitement]  $|\;....\;$

Il aurait été possible de maintenir une unité de traitement entre ex
eptions répliquées et ensembles d'exceptions, et d'utiliser un bloc de rattrapage standard pour rattraper ceux-ci en eption Exemple. Set of exchange and the extra list part is the constant part of the set and the exchange glo-

#### try [ code levant des exceptions locales ] with | Exception set exnlist  $\rightarrow$  [ traitement exnlist ]

Le principal avantage de cette approche se situe au niveau de l'implantation (pas de construction supplémentaire nécessaire); de plus elle évite tout conflit entre ensembles d'exceptions et exceptions répliquées en ce qui concerne le rattrapage. Nous avons fait le choix d'une nouvelle onstructure tion pour deux raisons deux raisons :

- Le rattrapage d'un ensemble d'exceptions est soumis à l'existence d'une barrière de synhronisation. Le trypar withpar nous permet de pré
iser expli
itement ette barrière : ave l'approche utilisant **try** [code] with, une exception locale qui serait levée après la dernière ode te serait de serait pas rations pour le programmeur de la programmeur. Pour le programmeur de Celui-ci devrait placer manuellement une barrière à la fin de ce bloc pour éviter d'étranges surprises dans la suite, omme <sup>l</sup>'ensemble <sup>d</sup>'ex
eption réapparaissant <sup>à</sup> la pro
haine barrière. Notre syntaxe permet de manière générale <sup>d</sup>'assurer que <sup>l</sup>'ensemble <sup>d</sup>'ex
eptions est rattrapé là où les ex
eptions lo
ales ont été levées, et non pas là où la barrière <sup>a</sup> lieu.
- Dans notre implantation, le **withpar** nous permet d'utiliser l'extension syntaxique pour le ltrage par motifs de valeurs parallèles (voir se
tion 2.8), qui simplie grandement la gestion d'un ensemble d'exceptions, évitant des filtrages et tests répétés sur le contenu de cet ensemble.

Un point reste délicat : sans traitement particulier, la propagation d'une exception locale aurait lieu <sup>à</sup> partir du moment où ellei est globalisée, or il est plus souhaitable <sup>d</sup>'avoir une propagation de <sup>l</sup>'ensemble <sup>d</sup>'ex
eptions orrespondant au moment où <sup>l</sup>'ex
eption <sup>a</sup> été levée. Par exemple, dans le suivant : le construction de la construction de la construction de la construction de la cons

#### let  $x = \ll 1$  /  $$this$ \$  $\gg$  in trypar () withpar e  $\rightarrow$  [traitement]

l'ex
eption Division\_by\_zero levée par le premier terme sur le pro
esseur 0 est mémorisée dans <sup>l</sup>'état des pro
esseurs. Elle est généralisée <sup>à</sup> la première barrière, <sup>à</sup> <sup>l</sup>'intérieur du blo trypar withpar : en résulte un ensemble <sup>d</sup>'ex
eptions que <sup>l</sup>'on ne souhaite pas voir rattrapé par ce bloc, l'exception d'origine ayant été levée à l'extérieur. En plus de la barrière du withpar, qui empê
he <sup>l</sup>'ex
eption lo
ale de <sup>s</sup>'é
happer vers <sup>l</sup>'extérieur, il faut don a jouter au niveau du trypar un mécanisme qui sépare les exceptions locales déjà levées des autres (une barrière avant chaque **trypar** fonctionnerait, mais des solutions moins coûteuses existent).

Cette séparation est valable dans les deux sens, omme le montre l'exemple suivant :

let  $x = \ll 1$  / \$this\$  $\gg$  in trypar  $\ll 1$  / (\$this\$-1)  $\gg$  withpar e  $\rightarrow$  [traitement]

Deux exceptions Division by zero sont ici levées localement sur les processeurs 0 et 1 avant la barrière qui intervient au withpar. Une fois ces exceptions communiquées et levées sous forme d'ensemble, on fait face à un paradoxe : si cet ensemble est rattrapé par le bloc trypar with par, il rattrape l'exception du processeur 0 qui a été levée à l'extérieur, mais s'il ne l'est pas, l'exception du pro
esseur 1 s'é
happe du blo à l'intérieur duquel elle a été levée. Comme il existe, dans e as, une notion de hronologie entre les deux ex
eptions, on a la possibilité d'ignorer l'ex
eption du processeur 1 : trypar instaure une hiérarchie entre les exceptions. Dans notre approche, le programme i-dessus se terminera simplement par l'ex
eption non rattrapée du pro
esseur 0.

#### 3.4.2 Sémantique

#### Expressions et opérateurs

Les constructions suivantes sont a joutées à  $\mu$ BSML pour permettre le traitement des exceptions. Dans le contexte de cette sémantique, on peut considérer que les exceptions sont des valeurs quel
onques.

> $e$  ::=  $\cdots$ | try  $e$  with  $x \to e$  rattrapage | trypar e with par  $x \rightarrow e$  rattrapage parallèle Absents du langage programmeur  $\begin{array}{ccc} | & \textit{fail} \, e & \textit{\'echec} \\ | & \textit{failpar} \, \Omega & \textit{\'echec} \end{array}$  $\mathsf{failpar}\Omega$  échec parallèle tryparsub e with par  $x \to e$  rattrapage parallèle intermédiaire  $op$  ::=  $\cdots$ | raise levée d'exception

Une exception levée est dénotée par l'expression *fail v*, l'opérateur raise e permettant de déclencher cette exception après réduction de e. Afin de représenter la propagation des ensembles d'exceptions, en cas d'exceptions locales non rattrapées localement, on utilise *failpar v*. Ces expressions sont non rédu
tibles, mais ne sont pas des valeurs puisqu'elles ne peuvent pas être utilisées dans la rédu
tion d'expressions (ex
epté les blo
s de rattrapage bien sûr). Des règles spécifiques permettront de réduire la totalité de l'expression à l'exception levée.

Le contexte est étendu pour réduire à l'intérieur des blocs de rattrapage (le trypar subit une transformation préliminaire afin d'etre transformé en *tryparsub*) :

 $E$  ::=  $\cdots$ | try E with  $x \to e$ tryparsub E withpar  $x \to e$ 

Il est nécessaire de pouvoir mémoriser l'état de chaque processeur, comme indiqué précédemment. On définit dans ce but l' «état du système»  $\Omega$  : il mémorise l'éventuelle exception levée et non rattrapée localement pour chaque processeur, ce qui permettra à la fin de la super-étape de transformer l'expression en *failpar*(Ω). Ce dernier pourra ensuite se propager de façon répliquée.

Afin de conserver la hiérarchie d'imbrication de blocs trypar with par, on définit  $\Omega$  comme une suite finie d'ensembles de couples associant un processeur à une exception : l'union de tous ces ensembles forme une fonction des processeurs vers les exceptions. On notera  $\Omega = \omega_1, \ldots, \omega_n$ , où  $\omega_n$  correspond au niveau d'imbrication de **trypar withpar** le plus interne ; on notera  $\cup \omega = \bigcup_i \omega_i$ l'état général dy système, que l'on considérera comme une fonction de l'ensemble des processeurs P dans l'ensemble des expressions.

Les notations utilisées sont similaires à celles que nous avons définies pour les états mémoire dans le cadre de  $\mu$ BSML<sup>ref</sup> :

- on écrira  $(Ω)e$  pour l'expression e dans l'état système  $Ω$ .
- $\cup Ω(i)$  désigne la valeur associée à *i* dans  $ω_1 ∪ \ldots ∪ ω_n$ .
- $\Omega$  ·  $\{i \mapsto v\}$  désigne  $\Omega$  auquel a été a jouté la paire  $(i, v)$  dans le niveau le plus interne :  $\Omega \cdot \{i \mapsto v\} = (\omega_1, \ldots, \omega_n \cup \{(i, v)\})$ . On suppose dans ce cas que  $i \notin \text{Dom}(\cup \Omega)$  (ce que garantit notre sémantique), afin que  $\cup \Omega$  soit bien une fonction partielle.

Un état sans exceptions correspond donc à  $\cup\Omega=\emptyset$ . Les tests, localement, ne porteront que sur <sup>l</sup>'éventuelle appartenan
e du pid i du pro
esseur à Dom(∪Ω) (une réponse positive indiquant que le processeur a levé une exception localement). Ceci, en accord avec l'absence de communications, l'information contenue dans  $\Omega$  étant en réalité distribuée sur la machine parallèle. Les primitives synchrones, en revanche, effectuant des communications, ont la possibilité de faire des tests sur  $\Omega$  tout entier :  $\cup \Omega \neq \emptyset$  indique qu'on est en présence d'exceptions locales non rattrapées, qui doivent don être levées sous forme <sup>d</sup>'ensemble <sup>d</sup>'ex
eptions. Ω est alors ommuniqué et pla
é dans l'expression par l'intermédiaire de *failpar*, ce qui permet de le traiter de manière répliquée

Enfin, dans un langage avec exceptions, le retour d'un programme bien formé ne se réduit plus seulement à une valeur, mais à un résultat r :

 $r ::= (\emptyset)v | (\emptyset)$  fail  $v | (\omega)$  failpar $(\omega)$ 

#### Sémantique

Une exception se lève par raise, qui obéit à la  $\delta$ -règle suivante, indépendante de la localité car fail peut correspondre aussi bien à une exception locale qu'à une exception répliquée. failpar pour sa part orrespond aux ensembles d'ex
eptions et ne peut pas être levé dire
tement :

 $(\Omega)$  raise  $v \rightarrow^{\epsilon} (\Omega)$  fail  $v$ 

#### 3.4.  $\mu$ BSML avec exceptions :  $\mu$ BSML<sup>exn</sup> 55

Comme pour  $\mu$ BSML<sup>ref</sup>, on suppose qu'implicitement toutes les règles de réduction de tête déjà définies conservent l'état  $\Omega$  sans modification. Les règles CONTEXT et LOCAL<sub>i</sub> transmettent les modifications d'état des processeurs dues à la réduction du sous-terme à tout le terme, toujours comme dans le cas de  $\mu$ BSML<sup>ref</sup> :

$$
\frac{(\Omega_1)e_1 \rightarrow^{\epsilon} (\Omega_2)e_2}{(\Omega_1)E[e_1] \rightarrow (\Omega_2)E[e_2]}
$$

 $LOCAL<sub>i</sub>$ 

$$
\forall i \in \mathcal{P}, \frac{(\Omega_1)e_1 \rightarrow^{\epsilon} (\Omega_2)e_2}{(\Omega_1)E_g [\langle e'_0 \dots e'_{i-1}, E_{\ell}[e_1], e'_{i+1} \dots e'_{p-1} \rangle] \rightarrow (\Omega_2)E_g [\langle e'_0 \dots e'_{i-1}, E_{\ell}[e_2], e'_{i+1} \dots e'_{p-1} \rangle]}
$$

Il serait possible de procéder en définissant des règles de réduction de tête similaires à chacune de celles de µBSML pour traiter le cas où on a un échec au lieu d'une valeur, toutes ces règles réduisant à l'échec. Ainsi, toutes l'expression serait progressivement réduite à l'échec seul. Une approche plus simple est de définir un nouveau contexte  $\Delta$  et de réduire en une seule étape avec une règle semblable à CONTEXT. Cela nous permet également de traiter séparément les cas local et global.

Le *contexte de propagation d'exceptions* est défini comme :

$$
\Delta ::= [\cdot] | e \; \Delta | \Delta | v | \text{ let } x = \Delta \text{ in } e \, | \, (\Delta, e) | (v, \Delta) | \text{ if } \Delta \text{ then } e \text{ else } e | [v, \ldots, v, \Delta, e, \ldots, e]_n
$$

e qui orrespond à E, ex
epté les blo
s de rattrapage, au travers desquels les ex
eptions ne doivent pas être propagées. Ces derniers sont réduit par les deux règles suivantes, la première traitant le as du rattrapage d'une ex
eption, la se
onde la rédu
tion d'un blo sans ex
eption.

try 
$$
\Delta
$$
[*fail* v] with  $x \to e \rightarrow^{\epsilon}$  { $v/x$ }e try v with  $x \to e \rightarrow^{\epsilon} v$ 

Il reste le cas où une composante d'un vecteur parallèle se réduit en échec  $(f_{\alpha}||v)$ , ce qui est pré
isément le as problématique que nous avons mentionné dans notre analyse du rapport entre exceptions et BSML. Dans ce cas, l'exception est mémorisée dans l'état processeur et l'exécution répliquée continue; on obtient ce comportement à l'aide de la règle de réduction suivante, au niveau global :

$$
(\Omega) E [\langle e_0, \ldots, e_{i-1}, \Delta [fail v], \ldots, e_{p-1} \rangle] \rightarrowtail (\Omega \cdot \{i \mapsto v\}) E [\langle e_0, \ldots, e_{i-1}, \bot, \ldots, e_{p-1} \rangle]
$$

Lors de l'évaluation, un vecteur parallèle contenant partout soit des valeurs, soit  $\perp$  est considéré comme une valeur : c'est ce qui permet à l'exécution répliquée de se poursuivre. Toute exécution locale ultérieure, en revanche, est suspendue sur le processeur concerné, et les primitives parallèles asynchrones (mkpar et apply) renvoient  $\perp$  sur tout processeur *i* appartenant à  $Dom(\cup \Omega)$ .

$$
(\Omega) \text{ mkpar } v \rightarrow^{\epsilon} (\Omega) \left\langle \begin{array}{cc} \bullet \perp & \text{si } i \in \text{Dom}(\cup \Omega) \\ \bullet \ v & i \quad \text{ sinon} \end{array} \right\rangle_{i}
$$
\n
$$
(\Omega) \text{ apply } \left\langle v_{i}^{1} \right\rangle_{i} \left\langle v_{i}^{2} \right\rangle_{i} \rightarrow^{\epsilon} (\Omega) \left\langle \begin{array}{cc} \bullet \perp & \text{si } i \in \text{Dom}(\cup \Omega) \\ \bullet \ v_{i}^{1} \ v_{i}^{2} & \text{ sinon} \end{array} \right\rangle_{i}
$$
\n
$$
(\Omega) \text{ proj } \left\langle v_{i} \right\rangle_{i} \rightarrow^{\epsilon} \bullet (\Omega) \text{ failpar} (\Omega) \quad \text{si } \cup \Omega \neq \emptyset
$$
\n
$$
(\Omega) \text{ put } \left\langle v_{i} \right\rangle_{i} \rightarrow^{\epsilon} (\Omega) \text{ apply } \langle \text{nth} \right\rangle_{i} \text{ (send } \left\langle \begin{array}{cc} \bullet \perp & \text{si } i \in \text{Dom}(\cup \Omega) \\ \bullet \ [v_{i} \ j]_{j}^{p} & \text{sinon} \end{array} \right\rangle_{i}
$$
\n
$$
(\Omega) \text{ send } \left\langle \ [v_{j}^{i}]_{j}^{p} \right\rangle_{i} \rightarrow^{\epsilon} \bullet (\Omega) \text{ failpar} (\Omega) \quad \text{si } \cup \Omega \neq \emptyset
$$
\n
$$
(\Omega) \text{ send } \left\langle \ [v_{j}^{i}]_{j}^{p} \right\rangle_{i} \rightarrow^{\epsilon} \bullet (\Omega) \left\langle \ [v_{j}^{i}]_{i}^{p} \right\rangle_{j} \quad \text{sinon}
$$

Dans le cas où il n'y a aucune exception  $(\cup \Omega = \emptyset)$ , ces règles correspondent exactement aux règles de  $\mu$ BSML.

Avant de permettre la réduction par le contexte à l'intérieur des blocs trypar with par en les transformant en *tryparsub* with par, on a joute un niveau d'imbrication au contexte : c'est le seul rôle de la construction intermédiaire tryparsub.

$$
(\Omega)\operatorname{trypar} e \operatorname{withpar} x \to e' \rightarrowtail^{\epsilon} (\Omega, \emptyset) \operatorname{tryparsub} e \operatorname{withpar} x \to e'
$$

À l'inverse, les règles de réduction de *tryparsub* withpar éliminent le dernier élément de  $\Omega$ :

$$
(\Omega, \omega) \text{ tryparsub } \Delta[\text{failpar}(\Omega, \omega)] \text{ with par } x \to e \mapsto \begin{cases} \bullet & (\Omega) \{ \mathcal{T}(\omega)/x \} e & \text{si } \cup \Omega = \emptyset \\ \bullet & (\Omega) \text{ failpar } \Omega & \text{sinon} \end{cases}
$$

$$
(\Omega, \omega) \text{ tryparsub } v \text{ with par } x \to e \mapsto \begin{cases} \bullet & (\Omega) \{ \mathcal{T}(\omega)/x \} e & \text{si } \cup \Omega \cup \omega = \emptyset \\ \bullet & (\Omega) \{ \text{failpar}(\Omega) & \text{si } \Omega \neq \emptyset \end{cases} \text{ et } \omega \neq \emptyset
$$

$$
(\Omega) \text{ failpar}(\Omega) \text{ si } \Omega \neq \emptyset \text{ et } \omega = \emptyset
$$

Où la notation  $\mathcal{T}(\omega)$  indique la transformation en expression du langage de  $\omega$ : par exemple, un tableau des valeurs levées localement. Dans ces règles, on décompose l'état global en  $(\Omega, \omega)$ , où  $ω$  est l'élément de l'environnement correspondant au niveau de trypar with par courant.

- Les tests portant sur  $\Omega$  permettent de s'assurer qu'il n'y a pas d'exceptions en dehors du bloc courant – auquel cas il convient d'ignorer les exceptions courantes pour relever ellesi ;
- Les tests portant sur  $\omega$  indiquent les exceptions à rattraper dans le bloc trypar with par ourant ;
- $\overline{\phantom{a}}$  Les tests portant sur  $(Ω, ω)$  permettent de conclure qu'il n'y a aucune exception locale, et de ontinuer normalement.

La deuxième règle rend apparente la nature synchrone de withpar, en effectuant des tests sur l'ensemble Ω afin d'éviter que des exceptions locales contenues dans  $\omega$  ne puissent s'échapper.

Deux remarques nous seront utiles dans la suite : <sup>d</sup>'une part, lorsqu'on propage un failpar(Ω), on préserve dans toutes les règles la cohérence entre l'état des processeurs et  $\Omega$  : par conséquent, des règles  $(\Omega_1)$  failpar $(\Omega_2)$  ne sont pas nécessaires. D'autre part, le rattrapage d'un ensemble d'exceptions est fait sous la condition que  $\cup\Omega=\emptyset,$  qui garantit que le rattrapage ramène l'exécution

Un dernier élément reste <sup>à</sup> é
lair
ir, on
ernant les intera
tions entre les ex
eptions lo
ales et globales : un bloc try with laisse se propager un ensemble d'exceptions, et inversement, une exception répliquée n'est pas rattrapée par un bloc trypar withpar.

$$
(\Omega)\,\mathsf{try}\,\mathsf{failure}\,v\,\mathsf{with}\,x\to e\rightarrowtail^{\epsilon}(\Omega)\,\mathsf{failure}\,v
$$

$$
(\Omega, \omega) \text{ tryparsub fail } v \text{ with par } x \to e \to^{\epsilon} \bullet (\Omega) \{ \text{Id} \mid v \text{ si } \cup \Omega \cup \omega = \emptyset \text{ et } \omega \neq \emptyset \}
$$
  
\n
$$
(\Omega, \omega) \text{ tryparsub fail } v \text{ with par } x \to e \to^{\epsilon} \bullet (\Omega) \{ \text{Id} \mid v \text{ si } \Omega \neq \emptyset \text{ et } \omega \neq \emptyset \}
$$
  
\n
$$
(\Omega) \text{ fail par}(\Omega) \text{ si } \Omega \neq \emptyset \text{ et } \omega = \emptyset
$$

ulier et néelle partier et néelle politique de le faisons internationale de la faison de la faison de la fais de traitement. En effet, en n'établissant pas de barrière, on pourrait laisser une exception locale en attente (
ellei serait globalisée lors de la pro
haine barrière) ; mais <sup>l</sup>'établissement <sup>d</sup>'une barrière ici signifie d'une part que l'on interrompt temporairement la propagation de l'exception répliquée, d'autre part que l'on peut se retrouver en présence d'un ensemble d'exceptions *et* d'une ex
eption répliquée <sup>à</sup> la fois. <sup>L</sup>'un ou <sup>l</sup>'autre doit être abandonné, et notre politique dans es cas de conflits est de toujours préserver l'exception la plus ancienne<sup>9</sup>. Ici, il s'agit nécessairement de l'exception locale, la levée de l'exception répliquée n'ayant pu être suivie de calculs locaux : l'exception répliquée est donc abandonnée au profit du traitement de l'ensemble d'exceptions locales.

Cette approche a un défaut : si une exception répliquée est levée à l'intérieur de *n* niveaux d'imbrication de trypar withpar (par exemple, au sein d'une fonction récursive), l'exécution suivra n barrières de synchronisation successives, une à chaque with par, dont  $(n-1)$  inutiles avant de pouvoir récupérer l'exception. Il n'est, heureusement, pas très difficile d'optimiser l'exécution pour éviter es barrières inutiles dans <sup>l</sup>'implantation, au prix <sup>d</sup>'une légère perte dans la simpli
ité de la prédiction de performance ne tient avancement de propriet de la propriet de la propriet de la propriet d

Enn, es dernières règles réduisent les programmes omportant des ex
eptions non rattrapées, afin d'obtenir un résultat dans  $r$ 

$$
(\omega)\Delta[\text{fail } v] \rightarrow \bullet (\omega) \text{ fail } v \qquad \text{si } \omega = \emptyset \quad (\text{si } \Delta \neq [\cdot])
$$

$$
(\omega)\Delta[\text{fail} \text{par}(\omega)] \rightarrow (\omega) \text{ fail} \text{par}(\omega) \text{ (si } \Delta \neq [\cdot]) \qquad (\omega)v \rightarrow (\omega) \text{ fail} \text{par}(\omega) \text{ (si } \omega \neq \emptyset)
$$

<sup>&</sup>lt;sup>9</sup>cette notion d'ancienneté a ici un sens précis, bien qu'il ne soit pas purement temporel : en effet, on ne peut établir qu'une ex
eption répliquée est levée <sup>à</sup> un instant pré
is, et instant pouvant varier suivant les pro
esseurs. On peut en revanche établir qu'une exception locale sur le processeur i est plus ou moins ancienne que cette exception répliquée en choisissant l'instant où l'exception répliquée est levée sur le processeur *i*.

On peut ici supposer que l'état global est de la forme  $(\omega)$  puisqu'il n'y a aucune imbrication de trypar withpar. Les première et troisième règles imposent la présen
e <sup>d</sup>'une barrière de syn chronisation à la fin du programme, assurant qu'un message d'erreur correct indiquant toutes les exact le véces peut de la propriété de la propriété de la propriété de la propriété de la propriété de la propriété de la propriété de la propriété de la propriété de la propriété de la propriété de la propriété de la prop

#### Exemple

La réduction de la récupération globale d'exceptions locales se déroule comme suit : on prend omme exemple <sup>l</sup>'expression

trypar mkpar(fun  $i \rightarrow$  raise  $\epsilon$ ) withpar  $x \rightarrow 1$ 

( $\emptyset$ ) trypar mkpar(fun  $i \to$  raise  $\epsilon$ ) withpar  $x \to 1$  $\rightarrow$   $(\emptyset, \emptyset)$  tryparsub mkpar(fun  $i \rightarrow$  raise  $\epsilon$ ) withpar  $x \rightarrow 1$  $\rightarrow$   $(\emptyset, \emptyset)$  tryparsub  $\langle$  (fun  $i \rightarrow$  raise  $\epsilon$ ) 0, (fun  $i \rightarrow$  raise  $\epsilon$ ) 1) withpar  $x \rightarrow 1$  $\rightarrow$   $(\emptyset, \emptyset)$  tryparsub (raise  $\epsilon$ , (fun  $i \rightarrow$  raise  $\epsilon$ ) 1) withpar  $x \rightarrow 1$  $\rightarrow$   $(\emptyset, \emptyset)$  tryparsub  $\forall$  fail  $\epsilon$ , (fun  $i \rightarrow$  raise  $\epsilon$ ) 1) withpar  $x \rightarrow 1$  $\rightarrow$   $(\emptyset, \emptyset)$  tryparsub  $\langle$  fail  $\epsilon$ , raise  $\epsilon$ ) withpar  $x \rightarrow 1$  $\rightarrow$  (Ø, {(0,  $\epsilon$ )}) tryparsub  $\langle \perp$ , raise  $\epsilon$ ) withpar  $x \rightarrow 1$  $\rightarrow$   $(\emptyset, \{(0, \epsilon)\})$  tryparsub  $\langle \perp, \text{fail } \epsilon \rangle$  withpar  $x \to 1$  $\rightarrow$   $(\emptyset, \{(0, \epsilon), (1, \epsilon)\})$  tryparsub  $\langle \perp, \perp \rangle$  withpar  $x \to 1$  $\rightarrow \quad (\emptyset) \{ \mathcal{T}(\{(0, \epsilon), (1, \epsilon)\})/x \}$ 1  $\rightarrow \quad (\emptyset) \{[(0, \epsilon), (1, \epsilon)]\} / x\}$ 1  $\rightarrowtail$  (Ø)1

L'intérêt du *tryparsub* et de l'imbrication de contexte se serait manifesté ici si on avait eu une executive commentation and the contract of the commentation of the contract of the contract of the contract of

let  $y=$  mkpar $($ fun  $i\rightarrow$  if  $i=1$  then raise  $\epsilon'$  else  $i)$  in trypar mkpar $($ fun  $i\rightarrow$  raise  $\epsilon)$  withpar  $x\rightarrow 1$ 

 $(\emptyset)$  let  $y = m$ kpar $(\text{fun } i \to \text{if } i = 1 \text{ then raise } \epsilon'$  else  $i)$  in  $\cdots$  $\rightarrowtail$  (Ø) let  $y = \langle (\text{fun } i \rightarrow \text{if } i = 1 \text{ then raise } \epsilon' \text{ else } i) j \rangle_j \text{ in } \cdots$  $\rightarrow \quad (\emptyset)$  let  $y = \langle$  if  $0 = 1$  then raise  $\epsilon'$  else  $j,$  if  $1 = 1$  then raise  $\epsilon'$  else  $j \rangle$  in  $\cdots$  $\rightarrow$   $(\emptyset)$  let  $y = \langle$  if  $0 = 1$  then raise  $\epsilon'$  else  $j$ , if true then raise  $\epsilon'$  else  $j \rangle$  in  $\cdots$  $\rightarrow$   $(\emptyset)$  let  $y = \langle$  if false then raise  $\epsilon'$  else  $j,$  if true then raise  $\epsilon'$  else  $j \rangle$  in  $\cdots$  $\rightarrowtail~(\emptyset)$  let  $y=\langle$  if false then raise  $\epsilon'$  else  $j,$  raise  $\epsilon'\rangle$  in  $\cdots$  $\rightarrow$   $(\emptyset)$  let  $y = \langle$  if false then raise  $\epsilon'$  else  $j, \mathit{fail} \epsilon' \rangle$  in  $\cdots$  $\rightarrow (\{1, \epsilon'\})$  let  $y = \langle$  if false then raise  $\epsilon'$  else  $j, \perp \rangle$  in  $\cdots$  $\rightarrow (\{1, \epsilon'\})$  let  $y = \langle j, \perp \rangle$  in trypar mkpar(fun  $i \rightarrow$  raise  $\epsilon$ ) withpar  $x \rightarrow 1$  $\rightarrow (\{1, \epsilon'\})\{\langle j, \perp \rangle /y\}$ trypar mkpar(fun  $i \rightarrow$  raise  $\epsilon$ ) withpar  $x \rightarrow 1$  $\rightarrow$   $(\{1, \epsilon'\})$  trypar mkpar(fun  $i \rightarrow$  raise  $\epsilon$ ) withpar  $x \rightarrow 1$  $\rightarrow$   $(\{1, \epsilon'\}, \emptyset)$  tryparsub mkpar(fun  $i \rightarrow$  raise  $\epsilon$ ) withpar  $x \rightarrow 1$  $\mapsto$   $\cdots$  $\rightarrow$   $({1, \epsilon'}), ({0, \epsilon}, (1, \epsilon))$  tryparsub  $\langle \bot, \bot \rangle$  withpar  $x \rightarrow 1$  $\rightarrow$   $({1, \epsilon'} )$  failpar ${1, \epsilon'}$ 

Les exceptions locales levées à l'intérieur du bloc **trypar withpar** ont été abandonnées au profit de <sup>l</sup>'ex
eption qui les pré
édait.

#### Confluence 3.4.3

Les règles ajoutées à la sémantique de  $\mu$ BSML permettent de réduire uniquement les expressions ontenant les nouveaux éléments syntaxiques (ex
eptions et blo
s de rattrapage). La sémantique de  $\mu$ BSML n'est donc pas changée tant qu'on n'utilise pas ces nouveaux éléments.

#### Propriété 3.4.1 (confluence de  $\mu$ BSML<sup>exn</sup>)

La sémantique de  $\mu$ BSML<sup>exn</sup>est confluente.

Démonstration: On étend la preuve par induction structurelle sur e de 3.2.4 en tenant ompte des nouveaux as possibles : and as possibles : and as possibles : and as possibles : and as possibles :

 Dans tous les as supposant des valeurs qui apparaissent dans la preuve 3.2.4, on peut trouver *failv* ou *failparv* à la place de ces valeurs : toute réduction par la sémantique de  $\mu$ BSML est alors bloquée.

La rédu
tion se fait alors par les règles de rattrapage <sup>d</sup>'ex
eptions : <sup>l</sup>'expression peut se décomposer de façon unique sous l'une des formes (l'unicité découle de l'absence des blocs de rattrapage dans les contextes  $\delta)$  :

- $\; \mathrm{E}[\mathsf{try} \, \Delta[\mathit{fail} \, v]$  with  $x \to e]$
- $\; \mathrm{E}[\mathsf{try} \, \Delta[\mathit{failure}]$  with  $x \to e]$
- $\; \mathrm{E}[\mathsf{trypar}\, \Delta[\mathit{fail}\, v]$  withpar  $x \to e]$
- $\; \mathrm{E}[\mathsf{trypar}\, \Delta[\mathit{failure}]$  withpar  $x \to e]$

 $\rm Ce$  qui autorise une reduction determniniste par les règles CONTEXT et LOCAL $_i$ , en utilisant les règles de réduction de tête correspondantes. Pour les cas où l'exception n'est pas rattrapée, que <sup>e</sup> soit dans le programme omplet où dans une omposante d'un ve
teur parallèle, il <sup>s</sup>'é
rit, toujours de façon unique, sous <sup>l</sup>'une des formes :

- $\Delta$ [fail  $v$ ]
- $\Delta[$ failpar  $v]$
- $\mathrm{E}[\langle \dots, \Delta \mathsf{[fail]} v], \dots \rangle]$
- $-$  E[ $\langle \ldots, \Delta[$ *failpar*  $v$ ],  $\ldots \rangle$ ] (expression bloquée)

La réduction par les règles CONTEXT et LOCAL $_i$  n'est plus possible, celle-ci se fait don
, toujours de manière déterministe, par les règles <sup>d</sup>'ex
eptions non rattrapées.

- De nouveaux cas se présentent en dehors de l'apparition de *fail* $v$  et *failpar* $v$  pour la réduction de tête : try  $e_1$  with  $x \to e_2$  et trypar  $e_1$  withpar  $x \to e_2$  peuvent aussi être réduits dans le cas où  $e_1$  est une valeur, ou par contexte dans le cas contraire. Ces cas sont similaires aux cas de  $\mu$ BSML simple.
- Les nouvelles règles de rédu
tion des primitives parallèles ee
tuent un hoix déterministe en fon
tion de <sup>l</sup>'état global des pro
esseurs, <sup>e</sup> qui ne remet pas en ause la

## 3.5 Con
lusion

dans e en détail de la petits par en détail de la petits pas et fournit de sémantiques à petits pas et fournit de cohérence pour  $\mu$ BSML et ses extensions qui permettent, respectivement, les références et les exect problèmes sous problèmes soulevés de la dière des dières en deux constantements en détailles ainsières q leurs solutions.

La ombinaison des extensions proposées i
i <sup>a</sup> été, également, étudiée en détail ; mais la omplexité en devient trop grande pour qu'une des
ription formelle reste aussi pertinente. Nous décrirons donc cette étude plus en détail dans le chapitre 5, qui traite de l'implantation de BSML.

# Chapitre <sup>4</sup>

# Système de typage

Afin de garder le maximum de clarté et de concision, notre définition du système de types est séparée en plusieurs parties correspondant aux extensions impératives de  $\mu$ BSML : notre première définition est d'un système de type strictement consacré à  $\mu$ BSML, puis nous l'étendrons  $\hat{a}$   $\mu$ BSML<sup>ref</sup> et à  $\mu$ BSML<sup>exn</sup>.

#### 4.1Sûreté des programmes parallèles

De même qu'en ML, un système de types nous permet de nous assurer que les programmes sont bien formés. Il est naturel de baser notre système de types sur celui d'OCaml, mais nous sommes ici confrontés à une complexité supplémentaire du fait du parallélisme (comme l'impossibilité de réduire les primitives parallèles localement). Nous examinons, dans cette section, les difficultés qui sont soulevées et définissons la notion de programmes BSML bien formés par extension de cette notion en ML. Trois problèmes principaux sont examinés dans cette section : la préservation de la cohérence répliquée, l'exécution locale de primitives et l'emboîtement de ve
teurs parallèles.

#### 4.1.1 Cohéren
e répliquée

BSML repose à la fois sur l'exécution répliquée et sur l'exécution locale. La sémantique que nous avons présentée onsidère les variables répliquées omme uniques, mais l'implantation traitera physiquement une instan
e de es variables par pro
esseur. Il faut par onséquent s'assurer que es instan
es restent égales en permanen
e, sans quoi l'exé
ution devient imprévisible et on perd la garantie que les opérations olle
tives sont exé
utées par tous les pro
esseurs. La ohéren
e répliquée se résume à prouver que toute valeur répliquée dé
oule de façon lo
alement déterministe d'une autre valeur répliquée.

Ce n'est évidemment pas le cas si on admet l'exécution répliquée d'une opérateur aléatoire, par exemple. Soit rndbool un opérateur qui renvoie un booléen aléatoire ; onsidérons le programme BSML rndbool (). D'après la sémantique, une unique δ-règle est appliquée, ce qui conduit à une valeur répliquée qui est soit true soit false. Cela ne reflète pas l'exécution<sup>10</sup> qui est faite

<sup>10</sup>à moins qu'il ne <sup>s</sup>'agisse <sup>d</sup>'un opérateur pseudo-aléatoire initialisé ave la même graine sur tous les pro
esseurs :

simultanément sur des processeurs indépendants et peut conduire à des valeurs locales incohérentes, sortant BSML de ses rails. Par exemple, le programme if rndbool() then proj v 0 else 0 a toutes les chances de conduire à l'exécution de **proj** sur un sous-ensemble des processeurs, et ette opération étant olle
tive, la désyn
hronisation qui en résultera onduira soit à un blo
age, soit à une in
ompréhension dans les ommuni
ations et un résultat imprévisible.

#### 4.1.2 Exé
ution lo
ale de primitives parallèles

Dans notre contexte, les primitives parallèles n'ont pas de sens localement : un programme tel que **mkpar (fun** i  $\rightarrow$  **mkpar f)** est mal formé. Au niveau de la sémantique, il nous serait aisé de réduire un tel programme, mais on perdrait la ohéren
e ave une ma
hine parallèle BSP on
rète n'étant pas ré
ursivement parallèle. Diérentes représentations existent : le langage NESL, par exemple, abstrait la réalité des processeurs et utilise des threads, ce qui rendrait ce type de programme acceptable, mais retire le contrôle des processeurs au programmeur et a un oût élevé en di
ulté d'implantation, portabilité et prédi
tabilité des performan
es.

Des débats existent sur la nature multi-niveaux du parallélisme et l'utilité pour l'utilisateur de contrôler ces niveaux (de multiples cœurs à l'intérieur de multiples processeurs, eux-même dans de multiples ma
hines formant des grappes, que l'on peut réunir en grilles. . .). Une expérien
e basée sur bsml a été faite à e sujet, résultant en un langage DMML destiné à la programmation de grille  $(GL05, Gav04]$ . Notre avis, basé sur cette expérience, est que la programmation parallèle est déjà d'une onsidérable omplexité par rapport à la programmation usuelle si on se limite à deux niveaux ; de plus, dans le cas d'une grappe de multi-cœurs, le bénéfice obtenu en utilisant trois niveaux est minime. Ces approches semblent ainsi se limiter aux concours de vitesse d'exécution, et il est peu probable qu'elles se généralisent un jour, le rapport entre gain de performan
e et complexité de programmation ajoutée étant insuffisant.

#### 4.1.3 Ve
teurs parallèles emboîtés

Il reste possible, même en interdisant l'exécution locale de primitives, d'obtenir des vecteurs parallèles emboîtés omme dans et exemple :

#### let  $v = \ll$  \$this\$  $\gg$  in  $\ll v \gg$

L'absence de **\$\$** autour du v du membre de droite indique qu'on inclut le vecteur entier, et non pas sa omposante lo
ale, dans le nouveau ve
teur. La valeur ainsi obtenue est de type int par par, un vecteur de vecteurs. Encore une fois, on s'écarte de la machine parallèle réaliste : la signification pourrait être de diviser chaque processeur en  $p$  sous-processeurs, et ce de façon récursive ; ou bien qu'un processeur a la possibilité de contrôler une structure globale. Aucune de ces deux approches n'est compatible avec notre modèle : la première n'est pas cohérente avec le ode i-dessus (elle impliquerait des ommuni
ations) et produirait des ve
teurs non parallèles non disso
iables des ve
teurs parallèles ; étudions la se
onde plus en détail.

La possibilité d'accéder aux valeurs répliquées depuis le code local s'étend aux vecteurs parallèles. Cependant, le critère précédent nous empêche d'ouvrir ceux-ci, les primitives parallèles ne pouvant être utilisées : tant que l'on reste dans le contexte local, aucune incohérence n'est

dans ce cas, le problème revient à conserver une référence répliquée cohérente

avérée ar le veréen ar le veré de veré de veré projete le pour le problème si problème si projete avec le veré quitter ce contexte. D'après la sémantique, **proj** « v » (ou, en  $\mu$ BSML, **proj** $(mkpar(\text{fun }i \rightarrow v)))$ se réduit en **fun** i  $\rightarrow$  v.

Le vecteur v complet n'est pas connu sur tous les processeurs, cependant, et (≪ v ≫ : int par par) et ( $\leq \sqrt[6]{5}$  = v: int par) correspondent à une même information disponible sur chaque processeur. L'opérateur **proj** ne prend pas en considération les niveaux d'emboîtement de ≪ v ≫ pour ses communications, et appendance en construction and the second construction of providence and a part of processeur enverrait sa composante du vecteur en guise de tout, et **proj** ≪ v ≫ 0 renverrait le vecteur  $\langle v_0, \ldots, v_0 \rangle$  au lieu de  $v = \langle v_0, \ldots, v_{p-1} \rangle$ .

Traiter ce cas à part serait possible, afin d'obtenir une implantation qui, dans cette cironstan
e, suive notre sémantique. Mais <sup>e</sup> serait di
ile : il faudrait que les opérateurs de ommunité tent tout vers de teur parallèle en tent un identifiée en la propriété de la propriété de la propriét e ver an de le communicació de les autres pluttes plutt que sa communicació de la perte de la perte de la per de performances impliquée, tout ceci est plus propice à induire en erreur qu'à rendre service. En eet, la seule opération possible sur un ve
teur parallèle emboîté serait de le pro jeter, tel quel : il aurait probablement été plus simple de ne pas commencer par l'emboîter, dans ce cas.

Il est de plus plus clair pour le programmeur de n'avoir que des valeurs locales lors des calculs lo
aux : simplement interdire un tel emboîtement est plus ohérent ave notre système.

Le cas d'application qui pourrait rendre l'usage de vecteurs emboîtés tentant est l'approche diviser-pour-régner : <sup>l</sup>'utilisation de ette appro
he est ainsi parti
ulièrement élégante dans les langages utilisant des threads dynamiques. Nous avons présenté une solution pour ette appro
he, orthogonale au parallèlisme, avec en 2.9 millelisme, avec en 2.9 millelisme, avec en 2.9 millelisme, en 2.9 mi

#### 4.1.4 Autres onsidérations

Les considérations exposées ci-dessus n'ont pas pour but de prouver la cohérence de notre sémantique : cela fera l'objet de preuves formelles. Elles concernent la sûreté de l'exécution en bsml : <sup>e</sup> dont il <sup>s</sup>'agit est de <sup>s</sup>'assurer qu'il est possible <sup>d</sup>'implanter ette sémantique de façon dèles sur une matematique dèles sons preuves pressentes en est en en en es sens pour de matematique Gav05, où l'auteur établit des sémantiques de haut et bas niveau et prouve leur équivalence, allant jusqu'à une machine virtuelle. On s'appuie donc sur ces travaux, et on se contente ici de s'arrêter à un stade de spécification dans le réalisme duquel on peut avoir confiance. Une sémantique permettant des a

ès lo
aux arbitraires aux valeurs de tous les pro
esseurs, par exemple, n'est pas cohérente dans notre modèle puisque cela impliquerait des communications a
hées.

Des critères simples nous servent donc ici de garde-fou, afin d'assurer le réalisme de notre spécification vis-à-vis d'une machine parallèle BSP :

- 1. La séparation des données : la ma
hine étant omposée de paires pro
esseur/mémoire, haque pro
esseur <sup>n</sup>'a a

ès qu'aux données de sa mémoire propre. Les opérations faisant ations sommuniques sont présentent ; le font de la font dans une limité année ; une processe de ne peut envoyer que des données dont il dispose. (
es opérations se limitent dans notre système à proj, send et, plus tard, withpar)
- 2. La séparation de l'exécution : de la même façon, le comportement d'un processeur ne peut dépendre de elui <sup>d</sup>'un autre, sauf par <sup>l</sup>'intermédiaire de ommuni
ations.
Les éléments de sûreté que nous avons énoncés ci-dessus découlent en partie de ces critères : la séparation de l'exécution peut être assurée dans notre système bien que nous ayons une sémantique comprenant un niveau d'exécution globale grâce à notre critère de cohérence répliquée. De même, si on acceptait l'exécution locale de primitives et les vecteurs parallèles emboîtés, des mé
anismes supplémentaires seraient né
essaires pour imposer la séparation des données et de l'exécution : c'est ce qui entraîne un parallélisme implicite dans les langages tels que NESL.

Ce qui nous amène à une autre onsidération fondamentale : les restri
tions que nous avons choisies ici relèvent principalement de notre modèle. Elles permettent de conserver des mécanismes de parallélisme et de ommuni
ations relativement simples, et de préserver la validité de notre système de oûts : omme nous l'avons mentionné, d'autres systèmes n'ont pas es ontraintes, au prix d'autres in
onvénients. Bien que nous n'ayons pas établi de méta-formalisme nous permettant de prouver les critères de séparation dans notre sémantique, ces préoccupations sont sous-ja
entes à toutes nos dénitions.

### 4.2 Système de types pour  $\mu$ BSML

Des
ription informelle :

- An de prévenir l'usage lo
al des primitives parallèles et l'usage global d'opérateurs nondéterministes, on utilise des *effets* [TJ92, Tal93] : la réduction d'une primitive parallèle produit l'effet  $q$  (pour  $qlobal$ ). Les constructions syntaxiques usuelles, par la suite, demandent l'unification des effets de leurs prémisses. On refuse de la sorte une expression telle que ( $m\bar{p}$ ar( $\cdots$ ), rndbool ()), où l'application de  $m\bar{p}$ ar, ne pouvant être que globale, a produit l'effet q, et celle de rndbool, ne pouvant être que locale, a produit l'effet  $\ell$ , pour local. Les fonctions déclenchent un effet lors de leur application : on peut de la sorte définir une fonction utilisant rndbool dans n'importe quel contexte, mais son application ne pourra être que locale. Dans ce but, les types flèches intègrent des effets latents.
- L'effet est lié à l'évaluation, le type est lié à la valeur : cette différence se manifeste lorsqu'on utilise des constructions comme l**et**  $x=e^1$  in  $e^2$ , où la valeur résultant de  $e^1$  se propage dans  $e^2$  ainsi que son type (par l'intermédiaire de l'environnement), alors que l'effet se propage des branches de l'arbre de syntaxe  $e^1$  et  $e^2$  vers sa racine. Dans cet exemple, il est possible que  $e^2$  utilise la valeur  $x$  résultant de  $e^1$  localement, même si la réduction de  $e^1$  a produit l'effet  $q$ .
- L'emboîtement de ve
teurs est rendu impossible par des ontraintes que nous a joutons sur les types des variables accessibles, suivant le contexte d'exécution.

Depuis le premier système de types pour ML défini par Damas et Milner [Mil78, DM69], de nombreuses extensions et améliorations lui ont été apportées. Cellesi vont de simples évolutions, gardant une approche similaire, à une reformulation plus complète comme celle de [PR05], basée sur les ontraintes. Toutes onservent les deux propriétés apitales du système de types original dit Hindley/Milner, à savoir l'existen
e d'un type prin
ipal et la onservation du typage par réduction.

Ces extensions ont permis d'enrichir le langage avec des enregistrements [Rém89], de la surcharge et du sous-typage [Kae92, OWW95], etc. Ces approches varient, mais se basent en général sur des notions de contraintes ou d'effets [Wri92, WF94, LP00] a joutées au système d'origine. Dans [OSW99], les auteurs développent un nouveau système qui généralise la notion de ontraintes en introduisant le système HM(X ), pour Hindley-Milner dépendant <sup>d</sup>'un système de  $\alpha$ contraintes X. Plus récemment, une description détaillée du système de types actuellement utilisé par OCaml [PR05] utilise un système purement basé sur les contraintes,  $\mathrm{PCB}(X)$  (équivalent à  $HM(X)$ ).

Notre langage étant basé sur OCaml, le système de types utilisé est naturellement une extension de elui <sup>d</sup>'OCaml. Notre présentation reste dèle aux onventions généralement adoptées dans la dénition de systèmes de types de la famille de La famille de Damas et Mille de Damas et Military notre approche s'apparente à  $\mathrm{HM}(X)$  plutôt qu'à  $\mathrm{PCB}(X)$ . Le système de contraintes  $X$  devra don assurer les propriétés de sûreté du parallélisme énon
ées plus haut. <sup>L</sup>'inféren
e de types, quant à elle s'appuie largement sur celle de  $HM(X)$ .

#### 4.2.1 Définition des types

Nos types  $\tau$  sont construits de la façon suivante, et utilisent les effets  $\Lambda$ .

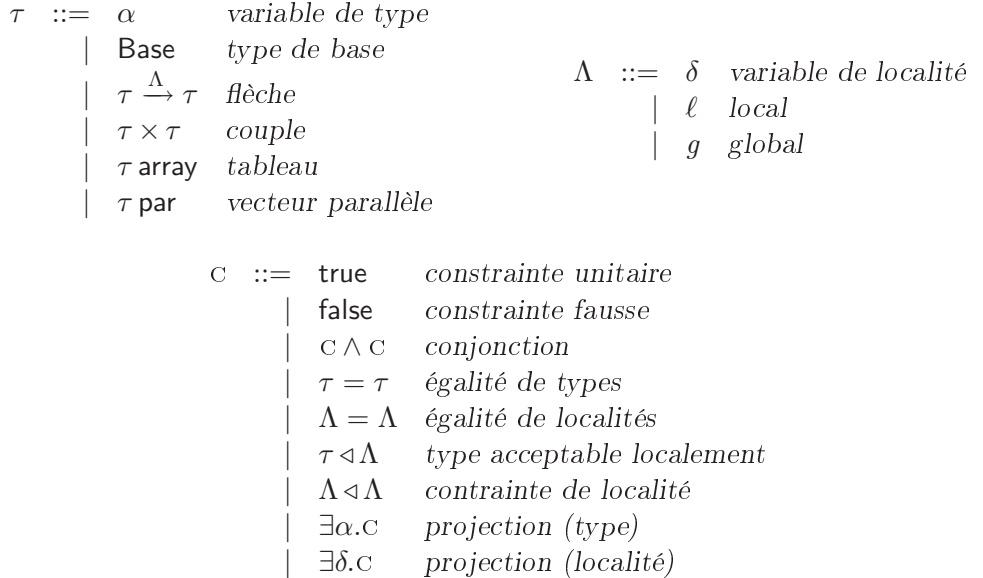

Les effets, dans notre système, sont des localités  $\Lambda$  qui peuvent correspondre à  $\ell,~g$  ou bien à une variable. A peut rester latent dans une fonction, auquel cas on écrit  $\tau_1 \xrightarrow{\Lambda} \tau_2$ , ce qui indique que l'effet  $\Lambda$  sera produit lors de l'application de la fonction. Les contraintes, pour leur part, permettent de restreindre les valeurs que sont sus
eptibles de prendre les variables. La prin
ipale contrainte que nous utiliserons est  $\tau \triangleleft \Lambda$ , qui indique que  $\tau$  doit être *acceptable* dans la localité Λ. Cette propriété est dénie par :

Définition 4.2.1 (Acceptabilité d'un type dans une localité)

- tout type est and any produced ground that and a
- les types a

eptables lo
alement sont dénis par :

 $\dot{\tau}::=$  Base  $\mid\tau\stackrel{\ell}{\rightarrow}\dot{\tau}\mid\dot{\tau}\times\dot{\tau}\mid\dot{\tau}$  array

Ainsi,  $\tau \triangleleft \ell$  est vérifié si et seulement si  $\tau \in \dot{\tau}$ , et pour sa part  $\tau \triangleleft q$  est toujours vérifié. Cette contrainte nous permet de nous assurer du non-emboîtement de vecteurs : on a la garantie qu'une expression de type  $\tau$  tel que  $\tau \triangleleft \ell$  ne contient pas de vecteurs, donc en assurant cette propriété sur toute composante locale d'un vecteur parallèle (règle d'inférence VECTOR ci-dessous), on ne peut avoir de ve
teurs emboîtés.

 $\Lambda_1 \triangleleft \Lambda_2$  est simplement défini par  $\Lambda_2 = \ell \Rightarrow \Lambda_1 = \ell$ .

En vérifiant que  $\tau \triangleleft \ell$  lorsqu'on tente d'accéder localement à une variable de type  $\tau$  dans le ontexte d'une part, et en interdisant d'utiliser les primitives parallèles lo
alement et don de réer de nouveaux ve
teurs d'autre part, on garantit qu'il est impossible d'imbriquer des ve
teurs parallèles.

#### Définition 4.2.2 ( $Schéma$  de type)

Un schéma de type  $\sigma$  est la généralisation d'un type. On écrit  $\sigma = \forall \alpha_1 \cdots \alpha_k \delta_1 \cdots \delta_l [\mathbf{C}]$ .  $\tau$  pour dénoter l'ensemble des types obtenus par instanciation des variables  $\alpha_1 \cdots \alpha_k \delta_1 \cdots \delta_l$  par des types et lo
alités quel
onques respe
tant la ontrainte . Par abus de notation, on assimile le type  $\tau$  au schéma  $\forall \emptyset$ [true]. $\tau$ , et on omet parfois la contrainte quand elle se résume à true. Dans la suite, on considère les schémas de types égaux modulo  $\alpha$ -conversion.

#### Définition 4.2.3 (*Contexte de typage*)

Un contexte Γ est une fonction associant des schémas de types aux variables du langage. On note Γ(x) pour le schéma de types lié à x par Γ, et Γ; x : σ pour le contexte similaire à Γ mais liant  $\sigma$  à x.

On écrit le jugement  $C, \Gamma \vdash e : \tau/\Lambda$  pour signifier que l'expression e accepte le type  $\tau$  et produit l'effet  $\Lambda$  dans le contexte  $\Gamma$  et sous la contrainte  $\texttt{c}^{11}.$   $\Gamma$  indique le contexte dans lequel on se place, C renferme les propriétés vérifiées par les variables de Γ. Dans ce contexte, l'expression e correspond à une donnée de type  $\tau$ , et sa réduction produit l'effet  $\Lambda$  : il s'ensuit que  $\tau$  est préservé par réduction de  $e$ , à la différence de  $\Lambda$ .

Par exemple,

$$
\tau \triangleleft \ell, \{f: \operatorname{int} \stackrel{\ell}{\longrightarrow} \tau\} \vdash \mathsf{mkpar}\, f : \tau \mathsf{par}\, / g
$$

Il est également important de noter la nuance entre types «simples»  $\tau$  et types avec localité  $\tau/\Lambda$ . Nos schémas de types ne comportent que des informations de types simples sur les variables : les effets  $\Lambda$  correspondent à un effet de bord d'une réduction, or seules des valeurs sont stockées dans l'environnement. On dénote ainsi le fait que les valeurs n'ont pas de localité dans notre système, et que seule l'application d'opérations peut en avoir. La localité des valeurs est en effet onséquen
e de la stru
ture dans laquelle elles apparaissent et de la présen
e dans ellei de vecteurs parallèles. De la sorte, la même variable a peut apparaître localement et globalement. sans qu'il soit né
essaire de généraliser son type.

Les expressions, en revanche, produisent un effet et se typent par  $\tau/\Lambda$ . La règle de typage var, sur laquelle nous anti
ipons légèrement, permet d'attribuer une lo
alité arbitraire à une variable dont le s
héma de type est présent dans le ontexte.

<sup>&</sup>lt;sup>11</sup>On emploie ici la présentation alternative pour  $HM(X)$  proposée dans [PR05], où les jugements portent sur des types et non des s
hémas.

Dans la suite, nous adopterons les notations et onventions suivantes :

- $\mathcal{L}(e)$  désigne les variables libres de  $e,$  définies de la façon usuelle. On définit de même  $\mathcal{L}(\tau),$  $\mathcal{L}(\Lambda), \mathcal{L}(\Gamma), \mathcal{L}(\mathcal{C})$ ; notons que ces ensembles peuvent contenir des variables de type comme
- $\overline{\alpha}$  pour un ensemble de variables de types,  $\delta$  pour un ensemble de variables de localité. On écrira de la sorte un schéma de types quelconque sous la forme ∀αδ[c]. $\tau$ .
- La relation  $\#$  dénote des ensembles disjoints : on écrira par exemple  $\alpha\delta\,\# \,E$  pour  $\alpha\delta\cap E=\emptyset$ .
- Un jugement est dit valide <sup>s</sup>'il peut être dérivé par les règles de typage et si sa ontrainte

#### Interprétation des ontraintes

Nous donnons i
i un sens pré
is aux ontraintes dénies dans notre système. En dehors des contraintes de localité ( $\tau$ ⊲A), l'interprétation est fidèle à celles de [Smo01, SP02, PR05] pour les modèles syntaxiques, basés sur les univers de Herbrand. Le les les les les uniques, peut peut le les le section, et se baser uniquement sur les règles d'équivalence de la figure 4.1.

cette interprétation est possible sont les variables de la comme avant plus simples que les variables de type usuelles (au sens où elles ne présentent au
un trait spé
ique de sous-typage, abstra
tion, etc.), et peuvent donc être traitées de la même façon que celles-ci.

#### Définition 4.2.4 (*monotype*)

Un monotype, dans notre modèle, est un type sans variables libres (de type ou de localité).

Par souci de simplification, on notera  $\gamma$  dans la suite pour toute variable, de type ou de localité, et  $x$  pour un type ou une localité quelconque (soit  $\tau$  ou  $\Lambda$ ).

L'interprétation des contraintes est définie en fonction d'une assignation  $\rho$  de monotypes aux variables de types, et de monolocalités ( $\ell$  ou  $g$ ) aux variables de localité. On étend  $\rho$  aux types et aux localités de façon naturelle : de la sorte, pour tout  $\tau$ ,  $\rho(\tau)$  est un monotype. On note  $\rho \vDash \mathbf{C}$ si  $\rho$  satisfait la contrainte  $\circ$ :

$$
\rho \vDash \mathsf{true} \qquad \frac{\rho \vDash \mathsf{C}_1 \qquad \rho \vDash \mathsf{C}_2}{\rho \vDash \mathsf{C}_1 \land \mathsf{C}_2} \qquad \frac{\rho(x_1) = \rho(x_2)}{\rho \vDash x_1 = x_2} \qquad \frac{\rho; \gamma: x \vDash \mathsf{C}}{\rho \vDash \exists \gamma. \mathsf{C}} \qquad \frac{\tau \in \dot{\tau}}{\rho \vDash \tau \lhd \ell} \qquad \rho \vDash \tau \lhd g
$$

Cette interprétation nous permet de définir la relation  $\mathbb F$  entre contraintes.

#### Définition 4.2.5 (*Induction entre contraintes*  $\mathbb{H}$ )

On dit que  $C_1$  induit  $C_2$ , et on écrit  $C_1 \Vdash C_2$  si, et seulement si pour tout  $\rho$ ,  $\rho \vDash C_1$  implique  $\rho \models C_2$ .

 $C_1 \not\Vdash C_2$  indique donc que  $C_1$  est plus restrictive que  $C_2$  par rapport aux valeurs acceptées pour les variables de type et de lo
alité.

On étend cette définition aux schémas de types en écrivant C  $\Vdash \forall \overline{\alpha} \overline{\delta}[\textbf{c}'], \tau$  (lire : « $\forall \overline{\alpha} \overline{\delta}[\textbf{c}'], \tau$ est cohérent par rapport à C») si C $\Vdash \exists \overline{\alpha \delta}$ .C'.

| $C_1 \wedge C_2 \equiv C_2 \wedge C_1$                                                                                                    |                                            | (4.1)  |
|----------------------------------------------------------------------------------------------------|--------------------------------------------|--------|
| $C_1 \wedge (C_2 \wedge C_3) \equiv (C_1 \wedge C_2) \wedge C_3$                                                                                      |                                            | (4.2)  |
| $C_1 \wedge C_2 \equiv C_1$                                                                                                    | si $C_1 \Vdash C_2$                        | (4.3)  |
| $\gamma = x \wedge c \equiv \gamma = x \wedge \{x/\gamma\}c$                                                                                          |                                            | (4.4)  |
| $\exists \gamma$ . $C \equiv C$                                                                                                    | si $\gamma \notin \mathcal{L}(\mathbf{C})$ | (4.5)  |
| $\exists \gamma. (C_1 \wedge C_2) \equiv (\exists \gamma. C_1) \wedge C_2$                                                                            | si $\gamma \notin \mathcal{L}(C_2)$        | (4.6)  |
| $\exists \gamma . \gamma = x \equiv$ true                                                                                                    | $si \gamma \notin \mathcal{L}(x)$          | (4.7)  |
| $\exists \gamma . (\gamma = x \wedge c) \equiv \{x/\gamma\}c$                                                                                         | si $\gamma \notin \mathcal{L}(x)$          | (4.8)  |
| $\tau \triangleleft q \equiv$ true                                                                                                    |                                            | (4.9)  |
| $\Lambda \triangleleft q \equiv$ true                                                                                                    |                                            | (4.10) |
| $\Lambda \triangleleft \ell \equiv \Lambda = \ell$                                                                                                    |                                            | (4.11) |
| Base $\triangleleft \Lambda \equiv \text{true}$                                                                                                    |                                            | (4.12) |
| $\tau_1 \stackrel{\Lambda'}{\longrightarrow} \tau_2 \triangleleft \Lambda \equiv \tau_2 \triangleleft \Lambda' \wedge \Lambda' \triangleleft \Lambda$ |                                            | (4.13) |
| $\tau_1 \times \tau_2 \triangleleft \Lambda \equiv \tau_1 \triangleleft \Lambda \wedge \tau_2 \triangleleft \Lambda$                                  |                                            | (4.14) |
| $\tau$ array $\triangleleft \Lambda \equiv \tau \triangleleft \Lambda$                                                                                |                                            | (4.15) |
| $\tau$ par $\triangle \Lambda \equiv \Lambda = q$                                                                                                    |                                            | (4.16) |

Fig. 4.1 Règles <sup>d</sup>'équivalen
e entre ontraintes

## Définition 4.2.6 (équivalence de contraintes)

 $C_1 \equiv C_2 \, si, \, et \, seulement \, si \, C_1 ⊢ C_2 \, et \, C_2 ⊢ C_1.$ 

De façon évidente,  $\mathbb F$  est réflexive et transitive, et  $\equiv$  est une relation d'équivalence. Le tableau d'équivalences (fig. 4.1) découle de notre interprétation des contraintes, et permettra leur rédu
tion lors de <sup>l</sup>'inféren
e de types.

Les règles 4.1 à 4.4 découlent directement de la définition de ∧. Les règles 4.5 à 4.8 concernent ∃ et dé
oulent également de sa dénition, et de la stru
ture des ontraintes. Les règles suivantes primettent de simplimité de localitérie de localité, et se déduite de la structure de la structure de la struc de  $\dot{\tau}$ .

Des règles d'équivalence de la figure 4.1 découle informellement une simplification possible des contraintes. En particulier, toutes les règles satisfiables comportant ⊲ (c'est-à-dire toutes les règles ne découlant pas de HM(Herbrand) standard) peuvent se réduire sous forme de règles  $\gamma$ ⊲ $\delta$ ou  $\gamma$ ⊲ $\ell$  et d'égalités. Les règles 4.9 à 4.12 permettent en effet une distributivité de ⊲ $\Lambda$  sur les types, et les règles 4.13 à 4.16 éliminent les cas où  $\Lambda=g$  et où les terminaux sont autres que des variables de types.

Les jugements, dans la suite, sont onsidérés modulo équivalen
e des ontraintes.

#### 4.2.2Règles de typage

La lo
alité <sup>d</sup>'une expression dénote sa présen
e sur un seul pro
esseur ou bien sur leur ensemble. Une fonction, en tant que valeur, n'a pas de localité spécifique (les fonctions sont, le plus sous sous alitérations (processes), mais peut être restreinte à une loi une loge pour pour le son loge exécution.

Les programmes s'exécutent dans un contexte initial  $\Gamma_0$  où les types des constantes et opérateurs sont dénis. Pour les opérateurs :

$$
\Gamma_0(\mathsf{mkpar}) = \forall \alpha [\alpha \triangleleft \ell]. (\text{int} \xrightarrow{\ell} \alpha) \xrightarrow{g} \alpha \mathsf{par}
$$
\n
$$
\Gamma_0(\mathsf{apply}) = \forall \alpha \beta \delta [\beta \triangleleft \ell]. (\alpha \xrightarrow{\ell} \beta) \mathsf{par} \xrightarrow{\delta} \alpha \mathsf{par} \xrightarrow{g} \beta \mathsf{par}
$$
\n
$$
\Gamma_0(\mathsf{proj}) = \forall \alpha \delta. \alpha \mathsf{par} \xrightarrow{g} \text{int} \xrightarrow{\delta} \alpha
$$
\n
$$
\Gamma_0(\mathsf{put}) = \forall \alpha [\alpha \triangleleft \ell]. (\text{int} \xrightarrow{\ell} \alpha) \mathsf{par} \xrightarrow{g} (\text{int} \xrightarrow{\ell} \alpha) \mathsf{par}
$$
\n
$$
\Gamma_0(\mathsf{send}) = \forall \alpha [\alpha \triangleleft \ell]. (\alpha \mathsf{array}) \mathsf{par} \xrightarrow{g} (\alpha \mathsf{array}) \mathsf{par}
$$
\n
$$
\Gamma_0(\mathsf{fst}) = \forall \alpha \beta \delta [\alpha \triangleleft \delta]. \alpha \times \beta \xrightarrow{\delta} \alpha
$$
\n
$$
\Gamma_0(\mathsf{snd}) = \forall \alpha \beta \delta [\beta \triangleleft \delta]. \alpha \times \beta \xrightarrow{\delta} \beta
$$
\n
$$
\Gamma_0(\mathsf{nth}) = \forall \alpha \delta \delta' [\alpha \triangleleft \delta']. \alpha \mathsf{array} \xrightarrow{\delta} \text{int} \xrightarrow{\delta'} \alpha
$$
\n
$$
\Gamma_0(\mathsf{fix}) = \forall \alpha \delta [\alpha \triangleleft \delta]. (\alpha \xrightarrow{\delta} \alpha) \xrightarrow{\delta} \alpha
$$

Les types des constantes c sont pour leur part supposés dans Base.

La lo
alité des primitives parallèles apparaît lairement dans ette dénition : elles sont toutes limitées à une exécution globale, tandis que les fonctions qu'elles prennent en argument doivent etre compatibles avec 1992 included passage avec 1992 included pas elles pas exécutive de la construction de primitives. fix s'évalue dans la même localité que son paramètre, d'où la variable de localité  $\delta$ .

Les règles du système de types sont présentées dans la gure 4.2. On utilise la dénition alternative de HM $(X)$  proposée dans [PR05], plus proche des définitions habituelles du système de Damas et Milner (DM) en ce qu'elle force à ce que la généralisation et l'instanciation ne se produisent que dans VAR et LET-IN  $(\mathrm{HM}(X)$  permet celles-ci en tout point de l'arbre de dérivation, et afait dérivation, passentées sont des la passentées sont de types à la présentées à la présenté façon de DM, avec l'ajout du traitement des contraintes d'une part, des localités d'autre part :

La règle var permet de typer une valeur qu'on prend dans le ontexte. Les s
hémas de types étant définis modulo  $\alpha$ -conversion, la règle n'a pas besoin d'inclure de renommage explicite. On notera, par ailleurs, qu'elle permet d'ajouter une contrainte  $C_1$  quelconque au jugement et que l'instanciation peut se passer dans une localité  $\Lambda$  quelconque, tant que le type concerné est ette parallèle dans la construit de la construit des seuls par un part alle par une construit de la construit contexte d'exécution local). Cette règle permet, typiquement, de réutiliser des résultats obtenus par proj dans un contexte local.

LET-IN effectue une généralisation explicite des variables libres de  $e_1$  dans  $e_2$  en utilisant le schéma de type  $\forall \alpha\delta[\mathrm{c}_1].\tau_1,$  avec  $\alpha\delta\#\mathcal{L}(\Gamma).$  Par ailleurs, elle permet de séparer la contrainte en deux parties  $\rm c_{1}$  et  $\rm c_{2}$  et de n'inclure dans le schéma de type de  $e_{1}$  que les contraintes concernant

$$
\frac{\text{VAR}}{\text{CL}} = \frac{\sqrt{\alpha \delta} [c_2] . \tau \quad c_1 \wedge c_2 \Vdash \tau \triangleleft \Lambda}{c_1 \wedge c_2, \Gamma \vdash x : \tau / \Lambda}
$$
\n
$$
\frac{c_2 \wedge c_1, \Gamma \vdash e_1 : \tau_1 / \Lambda \quad c_2 \wedge \exists \overline{\alpha \delta} . c_1, (\Gamma; x : \sqrt{\alpha \delta} [c_1] . \tau_1) \vdash e_2 : \tau_2 / \Lambda \quad \overline{\alpha \delta} \# \mathcal{L}(c_2, \Gamma)}{c_2 \wedge \exists \overline{\alpha \delta} . c_1, \Gamma \vdash \text{let } x = e_1 \text{ in } e_2 : \tau_2 / \Lambda \quad \overline{\alpha \delta} \# \mathcal{L}(c_2, \Gamma)}
$$
\n
$$
\frac{\text{DEFVUN}}{\text{C}, \Gamma; x : \tau_1 \vdash e : \tau_2 / \Lambda \quad \text{C} \Vdash \Lambda \triangleleft \Lambda_1}{c, \Gamma \vdash \text{fun } x \to e : \tau_1 \xrightarrow{\Lambda} \tau_2 / \Lambda_1} \quad \frac{\text{APP}}{\text{C}, \Gamma \vdash f : \tau_1 \xrightarrow{\Lambda} \tau_2 / \Lambda} \quad \overline{\text{C}, \Gamma \vdash e : \tau_2 / \Lambda}
$$
\n
$$
\frac{\text{FTHENELES}}{\text{C}, \Gamma \vdash e_1 : \tau_1 / \Lambda \quad \text{C}, \Gamma \vdash e_2 : \tau_2 / \Lambda} \quad \frac{\text{FTHENELES}}{\text{C}, \Gamma \vdash e : \text{bool}} \wedge \Lambda \quad \text{C}, \Gamma \vdash e_1 : \tau / \Lambda \quad \text{C}, \Gamma \vdash e_2 : \tau / \Lambda \quad \overline{\text{C}, \Gamma \vdash e_1, e_2) : \tau_1 \times \tau_2 / \Lambda}} \quad \frac{\text{FTHENERES}}{\text{C}, \Gamma \vdash f : \text{f} \text{f} \text{f} \text{then } e_1 \text{ else } e_2 : \tau / \Lambda}}{\text{C}, \Gamma \vdash e_1, \Gamma \vdash n : \text{int} / \Lambda \quad \forall i, 0 \le i < n, (\text{C}, \Gamma \vdash e_i : \tau / \Lambda)} \quad \frac{\text{VECTOR}}{\text{C}, \Gamma
$$

Fig. 4.2 Règles de typage

#### 4.2. Système de types pour  $\mu$ BSML 71

les variables qui y sont généralisées ( $\alpha\delta\,\#\, {\cal L}(\mathrm{C}_2)$  nous assure que celles-ci sont toutes dans  $\mathrm{C}_1),$  ce qui simplifiera grandement l'inférence de types. Les contraintes apparaissant dans  $c_1$  concernent, typiquement, uniquement  $e_1$ . Néanmoins, celles-ci ne seront imposées que lors d'une éventuelle instanciation future de x par VAR : la contrainte  $\exists \alpha \delta$ .C1 apparaissant dans le jugement final est garante du fait qu'on ne peut dénir de valeur dont le type <sup>n</sup>'aurait au
une instan
e.

DEFFUN mémorise la localité induite par une fonction dans le type flèche; cette règle assure également qu'une fon
tion globale <sup>n</sup>'est pas réée lo
alement (les fon
tions globales pourraient être sour
e de problèmes vis-à-vis des ommuni
ations, <sup>à</sup> ause des fermetures). On ne fait au
une hypothèse quant <sup>à</sup> la lo
alité dans laquelle sont dénies les fon
tions lo
ales.

APP, par la suite, assure que les fonctions appliquées peuvent l'être dans la localité courante.

Les règles pair, ifthenelse et array ne présentent au
une parti
ularité, elles onservent simplement les contraintes et unifient les localités de leurs sous-termes. La localité n'est en effet tées de la part les parties, et les fonts de la primitive de la primitive de la proprietation de la partie de

La règle VECTOR n'est pas nécessaire pour typer les programmes utilisateurs, puisque ceux-ci n'ont accès aux vecteurs que par l'intermédiaire des primitives. Elle est en revanche nécessaire pour prouver la cohérence de notre typage, et sa prémisse  $\text{c} \Vdash \tau \lhd \ell$ , en particulier, nous interdira de typer des versiones parallèles impressées : la propriété de commence des typages manifestations de la don de <sup>l</sup>'absen
e de es derniers dans les programmes bien typés.

Le fait que la règle VECTOR n'impose pas une localité  $g$  peut paraître étrange, mais simplifie le système et ne fait perdre au
une sûreté. Les valeurs ont en eet une lo
alité quel
onque, et ela in
lut des ve
teurs parallèles : <sup>l</sup>'absen
e de ve
teurs imbriqués est assurée par les mé
anismes de

enne, et trois dernière règles (equatorie et que corrent les est corrent les ennements de la commence et sont standard pour  $\mathrm{HM}(X)$  : elles permettent, pour les deux premières, d'utiliser les contraintes d'égalité entre types et localité, respectivement, et pour la troisième de quantifier existentiellement dans les ontraintes les variables libres, <sup>e</sup> qui permet <sup>d</sup>'obtenir des jugements fermés.

On a, volontairement, omis la règle concernant la construction let rec. Cette construction étant en effet une simple syntaxe se ramenant à un appel à l'opérateur  $fix$ , on se contentera de la typer de la même façon que sa réé
riture dire
te. Cette onstru
tion nous sera néanmoins nécessaire quand on voudra prouver le bon typage de l'opérateur fix, car elle limite l'occurence de x à un antique partie de x à un antique partie de x à un antique partie de x à un antique partie de x à un

Remarque : Les valeurs peuvent être typées à partir des règles VAR, DEFFUN, PAIR, ARRAY et vers sur la structure de la valeur, on montre aisément de la valeur, que la valeur, que les règles acceptent une localité arbitraire  $\Lambda$  : les valeurs ne produisent pas d'effet, et ne sont donc limitées en la contrata de part de la contrainte de la contrata de la contrata de la contrata de la contrata de la contr

Une dernière remarque par rapport au typage de la syntaxe alternative, même si celle-ci n'est pas présente dans  $\mu$ BSML. La réécriture de cette syntaxe vers les primitives nous donne le typage simple suivant :

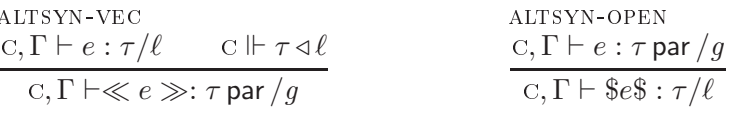

On peut considérer this comme le vecteur parallèle  $\langle i \rangle_i$ , soit  $\Gamma_0(\text{this}) = \text{int par}$ .

#### 4.2.3 Exemple

Un jugement de typage possible pour l'expression mkpar(fun  $i \to i$ ) dans Γ (incluant Γ<sub>0</sub>)

$$
\frac{\nabla(\mathbf{m} \mathbf{k} \mathbf{p} \mathbf{a}) = \forall \alpha [\alpha \triangleleft \ell] \cdot (\text{int} \xrightarrow{\ell} \alpha) \xrightarrow{g} \alpha \mathbf{p} \mathbf{a} \mathbf{r} \mathbf{r} \mathbf{
$$

Une contrainte  $\circ$  vérifiant ces règles est  $\alpha = \text{int} \wedge \alpha \triangleleft \ell \wedge \beta = \text{int} \wedge \beta \triangleleft \ell$ . On peut la simplifier en  $\alpha = \text{int} \wedge \beta = \text{int}$  par équivalence, voire éliminer complètement les variables  $\alpha$  et  $\beta$  par application de EX-CSTR puis équivalence et obtenir  $C = true$ .

Cet exemple montre que <sup>l</sup>'information sur le type peut être répartie entre la ontrainte et le terme  $\tau$  lui-même. Cette propriété sera utilisée pour l'inférence de type, qui se base sur la détermination <sup>d</sup>'une ontrainte minimale pour un jugement donné.

#### 4.2.4 Corre
tion

Comme déni par Milner en <sup>1978</sup> [Mil78℄, la propriété de sûreté du typage se résume <sup>à</sup> les programmes bien typés n'échouent pas («do not go wrong»). On caractérise la notion d'échec par le fait que le programme <sup>n</sup>'est plus rédu
tible, alors qu'il <sup>n</sup>'est pas une valeur (ou, de manière plus générale, un résultat pouvant être une valeur ou une ex
eption, lorsqu'on onsidère ellesi).

Cette ara
téristique se déduit dire
tement des deux propriétés suivantes [WF94℄ :

- 1. La préservation («subject reduction») : la réduction d'une expression préserve la propriété  $\cdots$   $\cdots$   $\cdots$   $\cdots$
- 2. Le progrès («progress») : tout programme bien typé qui n'est pas une valeur est réductible.

Nous ommen
erons par prouver quelques propriétés relatives au parallélisme, qui nous permettront ensuite de prouver les propriétés de preservations et de progrès, ainsi que quelques

Lemme 4.2.7 (Validité des expressions lo
ales)

Si C,  $\Gamma \vdash e : \tau/\Lambda$ , alors C  $\Vdash \tau \triangleleft \Lambda$ .

Ce lemme, ombiné <sup>à</sup> notre règle ve
tor, nous assure la propriété de non imbri
ation des ventes and the control of the control of the control of the control of the control of the control of the control of the control of the control of the control of the control of the control of the control of the control of t

Démonstration : On raisonne par induction sur la dérivation de e

#### 4.2. Système de types pour  $\mu$ BSML 73

- var : le résultat est expli
ite dans la règle de dérivation.
- LET-IN : par application de l'hypothèse d'induction sur  $e_2$ .
- $-$  DEFFUN :  $e$  a la forme fun  $x \to e',$  et est typé par

DEFENN  
\n
$$
\frac{C, (\Gamma; x : \tau_1) \vdash e' : \tau_2/\Lambda' \qquad C \Vdash \Lambda' \triangleleft \Lambda}{C, \Gamma \vdash \text{fun } x \rightarrow e' : \tau_1 \xrightarrow{\Lambda'} \tau_2/\Lambda}
$$

Par hypothèse d'induction sur  $e'$ , on a C $\Vdash \tau_2 \triangleleft \Lambda'$ . On en déduit C $\Vdash \Lambda' \triangleleft \Lambda \wedge \tau_2 \triangleleft \Lambda$ , et donc  $C \Vdash \tau_1 \xrightarrow{\Lambda'} \tau_2 \triangleleft \Lambda$ .

- APP : on pose  $e = fe'$ , et on a  $C, \Gamma \vdash f : \tau' \xrightarrow{\Lambda} \tau/\Lambda$ . Par hypothèse d'induction,  $C \Vdash \tau' \xrightarrow{\Lambda} \tau \triangleleft \Lambda$ , et donc  $C \Vdash \tau \triangleleft \Lambda$  par définition.
- Les autres as se résolvent par indu
tion dire
te.

ques annexes dénitiens annexes vont nous à comme de la comme de la comme de la comme de la comme de la comme d

#### Définition 4.2.8 (Compatibilité du typage  $\square$ )

La relation  $\subseteq$  est définie pour toutes expressions  $e_1, e_2$  comme  $e_1 \subseteq e_2$  si, et seulement si pour tous  $C, \Gamma, \tau, \Lambda$ , on a

$$
\mathrm{C},\Gamma \vdash e_1:\tau/\Lambda\ \Rightarrow\ \mathrm{C},\Gamma \vdash e_2:\tau/\Lambda
$$

 $e_1 \nightharpoonup e_2$  signifie donc que tous types et localités acceptés par  $e_1$  le sont également par  $e_2$ . Cette relation nous permet de dénir la propriété de préservation :

#### Définition 4.2.9 (Préservation)

Notre système de types a la propriété de préservation par rapport à la réduction  $\rightarrow$  si  $e_1 \rightarrow e_2$ implique  $e_1 \sqsubseteq e_2$ .

Il est possible, d'après la définition de ⊑, que la réduction donne un type / localité plus général que le type <sup>d</sup>'origine. <sup>C</sup>'est parti
ulièrement visible vis-à-vis du parallélisme : <sup>l</sup>'expression  $e = \text{proj}(\text{mkpar } id)$ 0, par exemple, se type  $e : \text{int}/q$ , mais en la réduisant on perd le parallélisme : 0 : int/Λ, avec Λ quelconque. L'important est que la relation «est bien typé» soit préservée.

Trois lemmes nous sont né
essaires pour prouver ette propriété :

- la congruence de ⊑ par rapport aux contextes d'évaluation,
- l'affaiblissement des jugements, qui est standard en  $\mathrm{HM}(X),$
- ÷ur de substitution de substitution qui sera au sera aux sera aux sera de let-in pour la pour la pour la de préservation.

Lemme 4.2.10 (Congruence de  $\sqsubseteq$ )

 $Si\ e_1 \sqsubseteq e_2$ , alors  $E[e_1] \sqsubseteq E[e_2]$ 

Démonstration : Par induction sur la structure de E, et application des règles de typage

 $\Box$ 

#### Lemme  $4.2.11$   $(Affaiblissement)$

Si C'  $\Vdash$  C, alors C,  $\Gamma \vdash e : \tau/\Lambda$  implique C',  $\Gamma \vdash e : \tau/\Lambda$ .

En d'autres mots, un jugement reste valide si on renforce sa contrainte (ce qui affaiblit le jugement lui-même).

**Démonstration :** Par induction sur la dérivation du jugement  $C, \Gamma \vdash e : \tau/\Lambda$ .

Dans le cas de la règle VAR, on pose  $c = c_1 \wedge c_2$ . Comme le choix de  $c_1$  dans la règle est arbitraire, on peut la remplacer par C'. On obtient  $C' \wedge C_2$ ,  $\Gamma \vdash e : \tau/\Lambda$ , or  $C' \Vdash C_1 \wedge C_2$ , implique  $C' \Vdash C_2$  et  $C' \wedge C_2 \equiv C'$ .

Dans le cas de LET-IN, on a C = C<sub>2</sub>  $\wedge \exists \overline{\alpha} \overline{\delta}$ .C<sub>1</sub>. Comme C'  $\wedge$  C<sub>2</sub>  $\wedge$  C<sub>1</sub>  $\Vdash$  C<sub>2</sub>  $\wedge$  C<sub>1</sub> et qu'on peut supposer  $\overline{\alpha\delta}$  #  $\mathcal{L}(c'),$  en renommant au besoin, on peut conclure de même par hypothèse d'induction en remplaçant  $C_2$  par  $C' \wedge C_2$  dans la dérivation.

Les cas restants sont résolus de façon immédiate par hypothèse d'induction.

#### Lemme 4.2.12 (Substitution)

Sous réserve des hypothèses suivantes :  $-$  (c<sub>2</sub> ∧ ∃αδ.c<sub>1</sub>), (Γ; x : ∀αδ[c<sub>1</sub>]. $\tau_1$ ) ⊢ e :  $\tau_2/\Lambda$  $-$  C<sub>2</sub>  $\wedge$  C<sub>1</sub>,  $\Gamma \vdash v : \tau_1/\Lambda$  $- \alpha \delta \# \mathcal{L}(\mathrm{C}_2, \Gamma, \Lambda)$ on a (c<sub>2</sub> ∧ ∃αδ.c<sub>1</sub>), Γ  $\vdash \{v/x\}e : \tau_2/\Lambda$ .

Démonstration: On pose  $\Gamma_x = \Gamma; x : \forall \overline{\alpha} \overline{\delta}[\overline{c}_1] \cdot \tau_1$  et  $\overline{c} = \overline{c}_2 \wedge \exists \overline{\alpha} \overline{\delta} \cdot \overline{c}_1$ . Notre première hypothèse s'écrit de la sorte c, $\Gamma_x \vdash e : \tau_2/\Lambda$ . On raisonne par induction sur la dérivation de <sup>e</sup> jugement.

**Cas de** VAR : on pose  $e = x'$ , et la dérivation est de la forme suivante, avec  $C = C'_0 \wedge C_0$  :

$$
\Gamma_x(x') = \frac{\sqrt{\alpha'}\delta'[\mathrm{C}_0].\tau_2 \quad \mathrm{C} \Vdash \tau_2 \triangleleft \Lambda}{\mathrm{C}, \Gamma_x \vdash x' : \tau_2/\Lambda}
$$

Si  $x' \neq x$ , alors  $\{v/x\}e = e$  et  $\Gamma_x(x') = \Gamma(x')$ , on obtient donc le résultat en remplaçant  $Γ<sub>x</sub>$  par Γ dans la dérivation ci-dessus.

Si au contraire  $x = x'$ ,  $\{v/x\}e = v$ , et donc par hypothèse  $C_2 \wedge C_1$ ,  $\Gamma \vdash \{v/x\}e : \tau_1/\Lambda$ . On a de plus  $\Gamma_x(x) = \forall \overline{\alpha} \delta[c_1] \cdot \tau_1 = \forall \overline{\alpha'} \delta'[c_0] \cdot \tau_2$ . Par conséquent,  $\tau_1$  et  $\tau_2$  sont égaux modulo renommage de  $\overline{\alpha\delta}$  ; on peut effectuer ce renommage de  $\overline{\alpha\delta}$  en  $\overline{\alpha'\delta'}$  dans toutes nos hypothèses, seule C2 Λ C1, $\Gamma \vdash \{v/x\}e : \tau_1/\Lambda$  est changée en C2 Λ C $_0, \Gamma \vdash \{v/x\}e : \tau_2/\Lambda$  $(\alpha\delta)$  sont quantifiées dans les termes où elles apparaissent dans les autres hypothèses et notre on
lusion).

On peut en outre librement supposer que  $\overline{\alpha\delta}$  et  $\overline{\alpha'\delta'}$  sont disjoints. On en déduit, par EX-CSTR, que ∃αδ.(C<sub>2</sub> ∧ c<sub>0</sub>),  $\Gamma$   $\vdash$  { $v/x\}e$  :  $\tau_2/\Lambda$ . Comme αδ # c<sub>2</sub>, on a en outre l'équivalence  $\exists \alpha \delta. (c_2 \wedge c_1) \equiv c_2 \wedge \exists \alpha \delta. c_1$ , ce qui nous donne le résultat.

Cas de LET-IN : on pose  $e = (\text{let } x' = e_1 \text{ in } e_2),$  et la dérivation est de la forme suivante, avec  $C = C'_2 \wedge \exists \overline{\alpha' \delta'}. C'_1$ :

$$
\frac{c'_2 \wedge c'_1, \Gamma_x \vdash e_1 : \tau'/\Lambda \qquad c, (\Gamma_x; x' : \forall \overline{\alpha' \delta'}[c'_1].\tau') \vdash e_2 : \tau_2/\Lambda \qquad \overline{\alpha' \delta'} \# \mathcal{L}(c'_2, \Gamma_x)}{c, \Gamma_x \vdash \text{let } x' = e_1 \text{ in } e_2 : \tau_2/\Lambda}
$$

4.2. Système de types pour  $\mu$ BSML 75

On a clairement  $C'_2 \wedge C'_1 \Vdash C$ , donc, en utilisant le lemme d'affaiblissement sur les hypothèses et l'hypothèse d'induction sur la première prémisse, on a  $\mathrm{C}_2'\wedge \mathrm{C}_1',\Gamma \vdash \{v/x\}e_1$  :  $\tau'/\Lambda$ .

Si  $x = x'$ , on a  $(\Gamma_x; x' : \forall \overline{\alpha' \delta'}[\overline{c'_1}]. \tau') = (\Gamma; x' : \forall \overline{\alpha' \delta'}[\overline{c'_1}]. \tau')$ , et par conséquent  $C, (\Gamma; x' : \overline{\alpha' \delta'}[\overline{c'_1}]. \tau')$  $\forall \overline{\alpha'\delta'}$ [C'<sub>1</sub>].τ') ⊢ e<sub>2</sub> : τ<sub>2</sub>/Λ. Par application de la règle LET-IN, on obtient ainsi c, Γ ⊢ l**et**  $x'$  =  $\{v/x\}e_1$  in  $e_2 : \tau_2/\Lambda$  et par définition de la substitution,  $C, \Gamma \vdash \{v/x\}$  (let  $x' = e_1$  in  $e_2$ ) :  $\tau_2/\Lambda$ .

Supposons maintenant  $x \neq x'$ . On a alors  $(\Gamma_x; x' : \forall \overline{\alpha' \delta'}[c_1'] \cdot \tau') = (\Gamma; x' : \forall \overline{\alpha' \delta'}[c_1'] \cdot \tau';$  $x: \forall \overline{\alpha} \delta[c_1], \tau_1$ , et par hypothèse d'induction, C,  $(\Gamma; x' : \forall \overline{\alpha'} \delta' [c'_1], \tau') \vdash \{v/x\} e_2 : \tau_2/\Lambda$ . De nouveau, par application de la règle de typage LET-IN, on obtient le jugement C, $\Gamma\vdash$ let  $x' = \{v/x\}e_1$  in $\{v/x\}e_2 : \tau_2/\Lambda$ , et par conséquent  $C, \Gamma \vdash \{v/x\}$ (let  $x' = e_1$  in  $e_2) : \tau_2/\Lambda$ .

**Cas de** DEFFUN : on pose  $e = \text{fun } x' \to e'$ , et on obtient, avec  $\tau_2 = \tau_1'$  $\stackrel{\Lambda'}{\longrightarrow} \tau'_2$  :

$$
\frac{\mathbf{C}, (\Gamma_x; x' : \tau_1') \vdash e' : \tau_2'/\Lambda' \qquad \mathbf{C} \Vdash \Lambda' \triangleleft \Lambda}{\mathbf{C}, \Gamma_x \vdash \text{fun } x' \to e' : \tau_1' \xrightarrow{\Lambda'} \tau_2'/\Lambda}
$$

On suppose que  $x' \neq x$ , et utilise la même manipulation que pour LET-IN : on a  $(\Gamma_x; x' : \tau_1') = (\Gamma; x' : \tau_1'; x : \forall \overline{\alpha} \overline{\delta}[\mathrm{c}_1] . \tau_1),$  et on peut donc appliquer l'hypothèse d'induction sur la prémisse et obtenir C, (Γ;  $x'$  :  $\tau'_1$ )  $\vdash \{v/x\}e'$  :  $\tau'_2$ . Le résultat suit par application de deffun.

Si  $x = x'$ ,  $(\Gamma_x; x' : \tau_1') = (\Gamma; x' : \tau_1')$  et  $\{v/x\}$ (fun  $x' \to e'$ ) = fun  $x' \to e'$ , on conclut don direction direction direction and application direction of the definition of the definition of the definition of the definition of the definition of the definition of the definition of the definition of the definition

Autres cas : les règles restantes, ne jouant pas sur le contexte  $\Gamma$ , se résolvent par

#### Propriété 4.2.13 (Préservation dans notre système de types)

Notre système de types pour  $\mu$ BSML a la propriété de préservation :

$$
e_1 \rightarrowtail e_2 \Rightarrow e_1 \sqsubseteq e_2
$$

**Démonstration**: On suppose  $e^1 \rightarrow e^2$ , et C,  $\Gamma \vdash e^1 : \tau/\Lambda$ . Il s'agit donc de prouver que le jugement  $C, \Gamma \vdash e^2 : \tau/\Lambda$  est valide.

Pour cela, on raisonne par cas sur la règle utilisée pour la réduction  $e^1 \rightarrowtail e^2$ . On commencera par étudier les règles de réduction de tête générales, puis les  $\delta$ -règles afin de prouver la ohéren
e de nos opérateurs (et en parti
ulier des primitives parallèles), et ennement de réduction de réduction de réduction de réduction de réduction de réduction de réduction de réduction de la procession de la procession de la procession de la procession de la procession de la procession de la p

#### Règles de rédu
tion de tête

**Cas de** APP :  $e^1 = (\text{fun } x \to e) v, e^2 = \{v/x\}e$ .  $e^1$  est typé par dérivation suivante :

$$
\frac{\mathrm{C}, (\Gamma; x: \tau') \vdash e: \tau/\Lambda}{\mathrm{C}, \Gamma \vdash \text{fun } x \to e: \tau' \xrightarrow{\Lambda} \tau/\Lambda} \xrightarrow{\mathrm{DEFUN}} \mathrm{C}, \Gamma \vdash v: \tau'/\Lambda}_{\mathrm{C}, \Gamma \vdash (\text{fun } x \to e) \ v: \tau/\Lambda} \text{APP}
$$

On conclut par application directe du lemme de substitution, avec  $\alpha\delta = \emptyset$  et  $C_1 = \text{true}$ .

Cas de LET-IN :  $e^1 = \text{let } x = v \text{ in } e, e^2 = \{v/x\}e$ .  $e^1$  is typed by the following

LET-IN  
\n
$$
\frac{(C_2 \wedge C_1), \Gamma \vdash v : \tau'/\Lambda \qquad (C_2 \wedge \exists \overline{\alpha \delta} C_1), (\Gamma; x : \forall \overline{\alpha \delta} [C_1].\tau') \vdash e : \tau/\Lambda \qquad \overline{\alpha \delta} \# \mathcal{L}(C_2, \Gamma)}{(C_2 \wedge \exists \overline{\alpha \delta} C_1), \Gamma \vdash \text{let } x = v \text{ in } e : \tau/\Lambda}
$$

Les prémisses de la règle nous permettent d'appliquer directement le lemme de sub-

 $e^1 = \text{if } v \text{ then } e \text{ else } e'$  $\Gamma \vdash v : \text{bool}[\text{c}]/\Lambda$   $\Gamma \vdash e : \tau[\text{c}]/\Lambda$   $\Gamma \vdash e' : \tau[\text{c}]/\Lambda$  $\overline{\Gamma \vdash \text{if } v \text{ then } e \text{ else } e' : \tau[\text{C}]/\Lambda}$ 

On peut dire
tement on
lure.

 $\delta$ -règles :

Cas de mkpar : le type de mkpar  $v$  est déduit par l'arbre suivant :

$$
\frac{\Gamma(m\text{kpar}) = \forall \alpha [\alpha \lhd \ell].(\text{int} \xrightarrow{\ell} \alpha) \xrightarrow{g} \alpha \text{ par } \qquad \text{C} \Vdash \alpha \lhd \ell}{\text{C}, \Gamma \vdash m\text{kpar}: (\text{int} \xrightarrow{\ell} \alpha) \xrightarrow{g} \alpha \text{ par}/g} \qquad \text{C} \Vdash \alpha = \tau' \qquad \text{EQT-CSTR}
$$
\n
$$
\text{C}, \Gamma \vdash m\text{kpar}: (\text{int} \xrightarrow{\ell} \tau') \xrightarrow{g} \tau' \text{par}/g \qquad \text{C}, \Gamma \vdash v : \text{int} \xrightarrow{\ell} \tau'/g \qquad \text{C}, \Gamma \vdash m\text{kpar} \, v : \tau' \text{par}/g \qquad \text{APP}
$$

ainsi,  $\tau$  a ici la forme  $\tau'$  par et  $\Lambda = g$ .

 $\mathsf{mkpar}\, v \text{ se réduit en } \langle v\, i\rangle_i. \; v \text{ étant une valeur, on a également } \text{C}, \Gamma \vdash v : \text{int} \overset{\ell}{\to} \tau'/\ell.$ De plus, à partir de C  $\mathbb{F} \alpha = \tau'$  et C  $\mathbb{F} \alpha \triangleleft \ell$ , on déduit C  $\mathbb{F} \tau' \triangleleft \ell$ , ce qui nous permet d'utiliser la règle VECTOR :

$$
\frac{\forall i \in \mathcal{P}, \quad \frac{C, \Gamma \vdash v : \text{int} \xrightarrow{\ell} \tau'/\ell \quad C, \Gamma \vdash i : \text{int}/\ell}{C, \Gamma \vdash v \ i : \tau'/\ell} \text{APP} \quad C \Vdash \tau' \lhd \ell}{C, \Gamma \vdash \langle v \ i \rangle_i : \tau' \text{par}/\Lambda} \text{VECTOR}
$$

La réduction de tête de mkpar préserve donc le type.

Cas de apply : on suit une approche similaire pour les applications partielles et totales, et on pose C,  $\Gamma \vdash$  apply  $v^1 : \tau / \Lambda$ 

$$
\frac{\Gamma(\mathsf{apply}) = \forall \alpha \beta [\beta \lhd \ell].(\alpha \xrightarrow{\ell} \beta) \mathsf{par} \xrightarrow{\delta} \alpha \mathsf{par} \xrightarrow{g} \beta \mathsf{par} \qquad \mathsf{C} \Vdash \tau_2 \lhd \ell}{\mathsf{C}, \Gamma \vdash \mathsf{apply}: (\tau_1 \xrightarrow{\ell} \tau_2) \mathsf{par} \xrightarrow{\Lambda} \tau_1 \mathsf{par} \xrightarrow{g} \tau_2 \mathsf{par}/\Lambda} \mathsf{VAR}
$$
\n
$$
\mathsf{C}, \Gamma \vdash v^1 : (\tau_1 \xrightarrow{\ell} \tau_2) \mathsf{par}/\Lambda \qquad \mathsf{C}, \Gamma \vdash \mathsf{apply} \, v^1 : \tau_1 \mathsf{par} \xrightarrow{g} \tau_2 \mathsf{par}/\Lambda \qquad \mathsf{APP}
$$

#### 4.2. Système de types pour  $\mu$ BSML 77

Par souci de clarté, on omet dans la suite les contraintes d'égalité pour effectuer la substitution correspondante directement en notant la règle VAR', ce qui correspond à une combinaison de VAR et EQT-CSTR.

D'après la dérivation ci-dessus,  $\tau$  a la forme  $\tau_1$  par  $\stackrel{g}{\to}$   $\tau_2$  par. On peut ainsi typer l'application apply  $v^1 v^2$  :

$$
\frac{\mathrm{C},\Gamma\vdash \mathsf{apply}\, v^1:\tau_1\,\mathsf{par}\, \xrightarrow{g}\tau_2\,\mathsf{par}\, /g \qquad \mathrm{C},\Gamma\vdash v^2:\tau_1\,\mathsf{par}\, /g}{\mathrm{C},\Gamma\vdash \mathsf{apply}\, v^1\ v^2:\tau_2\,\mathsf{par}\, /g}\,\, \mathrm{APP}
$$

D'où l'on déduit que  $v^1$  et  $v^2$  sont des vecteurs. On pose par conséquent  $v^1 = \langle v_i^1 \rangle_i$ and  $v^2 = \langle v_i^2 \rangle_i$ . On ne peut typer ces vecteurs que par la règle VECTOR, ce qui nous donne les types des composantes de  $v^1$  et  $v^2$  :

$$
\frac{\forall i \in \mathcal{P}, \left( \mathbf{C}, \mathbf{\Gamma} \vdash v_i^1 : \tau_1 \xrightarrow{\ell} \tau_2/\ell \right) \qquad \mathbf{C} \Vdash \tau_1 \xrightarrow{\ell} \tau_2 \triangleleft \ell}{\mathbf{C}, \mathbf{\Gamma} \vdash v^1 : (\tau_1 \xrightarrow{\ell} \tau_2) \operatorname{par}/\Lambda} \text{ VECTOR}
$$
\n
$$
\frac{\forall i \in \mathcal{P}, \mathbf{C}, \mathbf{\Gamma} \vdash v_i^2 : \tau_1/\ell \qquad \mathbf{C} \Vdash \tau_1 \triangleleft \ell}{\mathbf{C}, \mathbf{\Gamma} \vdash v^2 : \tau_1 \operatorname{par}/g} \text{ VECTOR}
$$

On peut alors typer la réduction de tête de  $\mathsf{apply}\, v^1\, v^2$  dans  $\Gamma$  :

$$
\frac{\forall i \in \mathcal{P}, \quad \frac{C, \Gamma \vdash v_i^1 : \tau_1 \xrightarrow{\ell} \tau_2/\ell \quad C, \Gamma \vdash v_i^2 : \tau_1/\ell}{C, \Gamma \vdash v_i^1 v_i^2 : \tau_2/\ell} \text{APP} \quad C \Vdash \tau_2 \lhd \ell}{C, \Gamma \vdash \langle v_i^1 v_i^2 \rangle_i : \tau_2 \text{par}/g} \text{VECTOR}
$$

Ainsi, la δ-règle pour apply préserve le typage.

Cas de proj : on pose C,  $\Gamma \vdash \textsf{proj} \, v : \tau / \Lambda$ . Comme précédemment, v est nécessairement un vecteur et on peut donc poser $v = \langle v_i \rangle_i$ 

$$
\frac{\Gamma(\text{proj}) = \forall \alpha \delta. \alpha \text{ par} \xrightarrow{g} \text{int} \xrightarrow{\delta} \alpha}{c, \Gamma \vdash \text{proj} : \tau' \text{ par} \xrightarrow{g} \text{int} \xrightarrow{\Lambda} \tau'/g} \frac{\forall i \in \mathcal{P}, (c, \Gamma \vdash v_i : \tau'/\ell) \qquad c \Vdash \tau' \lhd \ell}{c, \Gamma \vdash v : \tau' \text{par}/g} \text{vecron}
$$
\n
$$
\frac{\forall i \in \mathcal{P}, (c, \Gamma \vdash v_i : \tau'/\ell) \qquad c \Vdash \tau' \lhd \ell}{c, \Gamma \vdash v : \tau' \text{par}/g} \text{vecron}
$$

Ce qui nous donne le type des  $v_i$ , à partir duquel on peut typer la réduction de tête de proj (en utilisant le fait que  $\tau' \lhd \ell \Vdash \tau' \lhd \Lambda)$  :

$$
\dfrac{\Gamma(\mathsf{nth}) = \forall \alpha \delta \delta' [\alpha \lhd \delta'] . \alpha \operatorname{array} \xrightarrow{\delta} \operatorname{int} \xrightarrow{\delta'} \alpha \qquad \qquad \mathbf{C}, \Gamma \vdash p : \operatorname{int}/g \qquad \qquad \mathbf{C} \Vdash \tau' \lhd \Lambda}{\mathbf{C}, \Gamma \vdash \mathsf{nth} : \tau' \operatorname{array} \xrightarrow{g} \operatorname{int} \xrightarrow{\Lambda} \tau'/g \qquad \qquad \forall \mathbf{A} \mathbf{R} \qquad \qquad \dfrac{\forall i \in \mathcal{P}, (\mathbf{C}, \Gamma \vdash v_i : \tau'/g)}{\mathbf{C}, \Gamma \vdash [v_i]_i^p : \tau' \operatorname{array}/g} \text{ARRAY} \qquad \qquad \mathbf{C}, \Gamma \vdash \mathsf{nth} [v_i]_i^p : \operatorname{int} \xrightarrow{\Lambda} \tau'/g \qquad \qquad \mathbf{APP}}
$$

Cette règle nous permet de prendre des valeurs dans <sup>l</sup>'espa
e lo
al pour les repla
er dans l'espace global, en changeant la localité de  $v_i$ .

**Cas de send**. On pose  $C, \Gamma \vdash \text{send } v : \tau/\Lambda$ , et  $v = \langle v_i \rangle_i$  comme précédemment. Comme les  $v_i$  sont des tableaux, on écrit  $v_i = \left[ v_i^j \right]$  $\left[\begin{matrix} i \\ i \end{matrix}\right]_i^p$ , en faisant l'hypothèse qu'ils ont tous la taille  $j$  $p :$  cela est vérifié par le seul usage de send, qui est fait dans la définition de put – send ne faisant pas partie du langage programmeur.

$$
\dfrac{\forall j
$$

On peut typer la réduction de send  $v$ :

∀j ∈ P ∀i < p,( , Γ ⊢ v j i : τ ′ /ℓ) , Γ ⊢ h v j i ip i : τ ′ array /ℓ τ ′ array ⊳ ℓ , Γ ⊢ Dhv j i ip i E j : τ ′ array par /g

**Cas de put**. On pose  $C, \Gamma \vdash \mathsf{put}\, v : \tau/\Lambda, v = \langle v_i \rangle_i$ 

$$
\text{VAR'} \frac{\Gamma(\text{put}) = \forall \alpha [\alpha \triangleleft \ell]. (\text{int } \stackrel{\ell}{\to} \alpha) \text{ par } \stackrel{g}{\to} (\text{int } \stackrel{\ell}{\to} \alpha) \text{ par}}{\text{CR } \stackrel{\text{C} \parallel \vdash \tau' \triangleleft \ell}{\to} \alpha \text{ par } \stackrel{\text{Vi} \in \mathcal{P}, (\text{C}, \Gamma \vdash v_i : \text{int } \stackrel{\ell}{\to} \tau'/\ell)}{\text{CR } \stackrel{\text{C} \parallel \vdash \text{put} : (\text{int } \stackrel{\ell}{\to} \tau') \text{ par } \stackrel{g}{\to} (\text{int } \stackrel{\ell}{\to} \tau') \text{ par } / g}} \frac{\text{Vi} \in \mathcal{P}, (\text{C}, \Gamma \vdash v_i : \text{int } \stackrel{\ell}{\to} \tau'/\ell)}{\text{C} \stackrel{\text{C} \parallel \vdash \text{int } \stackrel{\ell}{\to} \tau' \triangleleft \ell}{\text{C}, \Gamma \vdash v : (\text{int } \stackrel{\ell}{\to} \tau') \text{ par } / g}} \text{VECTOR}
$$

On déduit maintenant le type de la réduction de put v depuis le type des  $v_i$ ,  $\Gamma$  et  $c_0$ .

$$
\frac{C, \Gamma \vdash v_i : \text{int} \xrightarrow{\ell} \tau'/\ell}{C, \Gamma \vdash j : \text{int}/\ell} \text{APP}
$$
\n
$$
\frac{\forall j < p, \qquad C, \Gamma \vdash v_i \ j : \tau'/\ell}{C, \Gamma \vdash [v_i \ j]_j^p : \tau' \text{ array}/\ell} \text{ ARP}
$$
\n
$$
\frac{C, \Gamma \vdash [v_i \ j]_j^p : \tau' \text{ array } \text{par} \qquad C \Vdash \tau' \text{ array } \text{def}}{C, \Gamma \vdash \text{send} : \tau' \text{ array } \text{par} \xrightarrow{g} \tau' \text{ array } \text{par}/g} \text{VECTOR}
$$
\n
$$
\frac{C, \Gamma \vdash \text{send} \langle [v_i \ j]_j^p \rangle_i : \tau' \text{ array } \text{par}/g}{C, \Gamma \vdash \text{apply} \langle \text{nth} \rangle_i : \tau' \text{ array } \text{par} \xrightarrow{g} (\text{int} \xrightarrow{\Delta} \tau') \text{par}/g} \text{APP}
$$
\n
$$
C, \Gamma \vdash \text{apply} \langle \text{nth} \rangle_i : \tau' \text{ array } \text{par} \xrightarrow{g} (\text{int} \xrightarrow{\Delta} \tau') \text{par}/g \text{APP}
$$
\n
$$
C, \Gamma \vdash \text{apply} \langle \text{nth} \rangle_i (\text{send} \langle [v_i \ j]_j^p \rangle_i) : (\text{int} \xrightarrow{\Delta} \tau') \text{par}/g \text{APP}
$$

Opérateurs non parallèles. Les cas des opérateurs fst, snd, length, nth sont résolus trivialement. Le cas de  $fix$  est plus intéressant : si  $\Gamma \vdash \textit{fix} v : \tau / \Lambda,$ 

#### 4.2. Système de types pour  $\mu$ BSML 79

$$
\frac{\Gamma(fix) = \forall \alpha \delta[\alpha \triangleleft \delta].(\alpha \stackrel{\delta}{\to} \alpha) \stackrel{\delta}{\to} \alpha \qquad c \Vdash \tau \triangleleft \Lambda}{c, \Gamma \vdash fix : (\tau \stackrel{\Lambda}{\to} \tau) \stackrel{\Lambda}{\to} \tau/\Lambda} \text{VAR'} \qquad c, \Gamma \vdash v : \tau \stackrel{\Lambda}{\to} \tau/\Lambda}
$$
APP

Comme  $fix$  ne peut être introduit dans une expression que par l'usage de let rec, on a la garantie que v a la forme fun  $x \to e$  et qu'il ne s'agit pas d'un opérateur. On peut donc le typer :

$$
\frac{\mathrm{C}, (\Gamma; x : \tau) \vdash e : \tau_2/\Lambda}{\mathrm{C}, \Gamma \vdash \text{fun } x \to e : \tau \xrightarrow{\Lambda} \tau/\Lambda} \text{DEFUN}
$$

La réduction de tête de  $f_{\text{IX}}(fun x \rightarrow e)$  est  $\{f_{\text{IX}}(fun x \rightarrow e)/x\}e$ . On applique le lemme de substitution avec  $\overline{\alpha\delta} = \emptyset$  pour conclure.

#### Règles de rédu
tion générales

 $\scriptstyle\rm II$  nous reste a montrer la propriété pour la réduction par CONTEXT et LOCAL $_i$ . Pour  $\text{con}\,\text{Ex}\,\text{T},$  elle découle directement de la congruence de  $\sqsubseteq$ . Pour LOCAL $_i$  :

$$
\forall i \in \mathcal{P}, \frac{e_1 \rightarrow^{\epsilon} e_2}{\mathbb{E}_g \left[ \langle e'_0 \dots e'_{i-1}, \mathbb{E}_\ell[e_1], e'_{i+1} \dots e'_{p-1} \rangle \right] \rightarrow \mathbb{E}_g \left[ \langle e'_0 \dots e'_{i-1}, \mathbb{E}_\ell[e_2], e'_{i+1} \dots e'_{p-1} \rangle \right]}
$$

Soit  $e = \langle e'_0 \dots e'_{i-1}, \mathbb{E}_{\ell}[e_1], e'_{i+1} \dots e'_{p-1} \rangle$ . On suppose  $\mathbf{C}, \Gamma \vdash e : \tau/\Lambda$ , et  $e$  étant typée par VECTOR, on déduit  $C, \Gamma \vdash E_{\ell}(e_1) : \tau'/\ell$  et  $C \Vdash \tau' \triangleleft \ell$ . On en déduit, par congruence,  $C, Γ$   $\vdash$  E<sub>ℓ</sub>[e<sub>2</sub>] :  $τ'/ℓ$ . Le résultat suit d'une nouvelle application de VECTOR et de la ongruen
e.

Notons que l'on ne peut typer des vecteurs parallèles emboîtés par VECTOR : c'est en accord avec le fait qu'aucune règle de réduction ne permet de réduire de tels vecteurs, qui seraient de fait des expressions bloquées.

#### $-$  -  $-$  -  $-$

#### Propriété 4.2.14 (Progrès)

Tout programme bien typé est soit une valeur, soit rédu
tible.

**Démonstration:** On suppose la localité d'exécution initiale globale. La réduction de tout sous-terme de l'expression e se fait soit dans un sous-terme global par l'intermédiaire de  $\text{convexr}, \text{soit dans une composante d'un vecteur parallèle par l'intermédiaire de LOCAL}_i.$ 

Remarquons tout d'abord que, par induction structurelle triviale sur E, on a préservation de localité lors du passage au contexte (ce qui justifie l'existence de deux règles pour la réduction par contexte global, et à l'intérieur des vecteurs). Ainsi, si on a le jugement  $C, Γ ⊢ E[e]$ :  $τ/Λ$ , le jugement de typage de e qui apparaîtra dans son arbre de dérivation sera nécessairement de la forme  $C', \Gamma' \vdash e : \tau'/\Lambda$ .

Dans le cas d'une réduction par  $\textsc{locat}_i$ , le typage du vecteur parallèle est fait par la règle VECTOR, qui impose à l'élément local d'être réductible localement (en produisant l'effet  $\ell)$  : d'après le lemme de validité des expressions locales, on ne peut avoir de vecteurs embre de règles de règles de règles de règles de règles de règles de règles de règles de règles de possibles.

On raisonnera par indu
tion sur le type du programme, en envisageant les types ayant été engendrés par ha
une des règles de typage. Toutes les règles qui suivent préservent la lo
alité, le raisonnement est don valide aussi bien dans les omposantes lo
ales que globalement.

Les règles var et deffun attribuent un type <sup>à</sup> des termes qui sont dire
tement des valent strikt i strikt strikt strikt strikt strikt strikt strikt strikt strikt strikt strikt strikt strikt str

Les règles de typage let-in et app supposent que leurs sous-termes sont bien typés : la règle de rédu
tion par ontexte permettant de réduire, pour ha
une de es règles, au moins l'un des sous-termes en question, l'hypothèse d'induction nous permet de conclure que soit une réduction est possible, soit que le soit une valeur. Dans est une valeur aux départements cas, l'une des règles de réduction de tête LET-IN, LET-REC ou APP s'applique, ou bien en
ore une δ-règle dans le as de <sup>l</sup>'appli
ation <sup>d</sup>'un opérateur.

Les δ-règles peuvent demander un peu de travail supplémentaire : la plupart <sup>d</sup>'entre elles sont applicables quelle que soit la forme de leur argument, mais nth par exemple peut re
her
her un élément en dehors <sup>d</sup>'un tableau. Ce as, similaire <sup>à</sup> une division par zéro, sera géré dynamiquement par le mécanisme d'exceptions, on peut donc le distinguer d'une réelle expression bloquée. Il serait néanmoins possible dans notre as de supprimer les tableaux vides de notre sémantique, et d'appliquer l'argument de nth modulo la taille du tableau afin d'obtenir un typage assurant totalement la propriété de progrès. Nous choisissons de ne pas le faire parce que ce problème est résolu par le mécanisme d'exeptions que nous allons introduire <sup>d</sup>'une part, et que ette astu
e ne <sup>s</sup>'étend pas <sup>à</sup> un langage réaliste omportant par exemple la division, <sup>d</sup>'autre part.

La  $\delta$ -règle concernant l'opérateur *fix* est particulière, car elle exige une forme précise de son argument (le type  $\alpha \xrightarrow{\delta} \alpha$  pourrait correspondre à un opérateur, et  $\emph{fix}$  nécessite une fon
tion). Cependant, <sup>x</sup> est interdit dans les programmes utilisateur, et son apparition dans l'expression par l'intermédiaire de let rec respecte la forme demandée, ce qui nous permet <sup>d</sup>'éluder le problème.

Les règles pair et array supposent également leurs sous-termes bien typés, or les reductions par les regles CONTEXT et LOCAL $_i$  permettent de reduire dans chacun de ces sous-termes. Par le même raisonnement <sup>d</sup>'indu
tion, soit une rédu
tion de sous-terme est possible, soit tous les sous-termes sont des valeurs et le terme nal en est une également.

La règle ifthenelse suppose son premier sous-terme de type bool. Par onséquent, soit celui-ci est réductible par contexte, soit c'est une valeur parmi {true, false}. Quelle que soit ette valeur, il existe une règle de rédu
tion de tête pour réduire <sup>l</sup>'expression.

#### Autres propriétés

D'autres propriétés, plus spécifiques au parallélisme, sont intéressantes à prouver. Elles correspondent aux règles de sûreté du parallélisme bsml énon
ées en début de se
tion : pas <sup>d</sup>'exé
ution lo
ale de primitives, et pas <sup>d</sup>'emboîtement de ve
teurs. Le non-emboîtement de ve
teurs, omme nous l'avons vu, découle directement du lemme de validité des expressions locales. Détaillons un

#### 4.2. Système de types pour  $\mu$ BSML 81

peu plus <sup>l</sup>'exé
ution lo
ale de primitives :

Démonstration (Pas d'exécution locale de primitives) : Ce qu'on appelle exécution d'une primitive correspond à l'application de l'une des règles de δ-réduction de mkpar, apply, proj, put et send. On prouve donc que, pour un programme bien typé, la réduction par la regle  $_{\text{LOCAL}_i}$  :

#### LOCAL<sub>i</sub>

$$
\frac{e_1 \rightarrow^{\epsilon} e_2}{E_g \left[ \langle e'_0 \dots e'_{i-1}, E_{\ell}[e_1], e'_{i+1} \dots e'_{p-1} \rangle \right] \rightarrow E_g \left[ \langle e'_0 \dots e'_{i-1}, E_{\ell}[e_2], e'_{i+1} \dots e'_{p-1} \rangle \right]}
$$

peut voir sa prémisse restreinte par une version plus limitée de la rédu
tion de tête, d'où les δ-règles ci-dessus sont absentes. Il s'agit donc d'une extension de la preuve de la propriété de progrès <sup>à</sup> une sémantique plus restri
tive.

Par congruence, on peut se limiter au cas où  $\mathbb{E}_g = [\cdot]$ . Il convient donc de prouver que pour tout terme bien typé de la forme  $\langle e'_0 \dots e'_{i-1}, \text{E}[e_1], e'_{i+1} \dots e'_{p-1} \rangle$ , le terme  $e_1$  est réductible sans l'aide des  $\delta$ -règles sus-mentionnées ; ou bien, par contraposée, que si  $e_1$  se réduit par une δ-règle <sup>d</sup>'opérateur parallèle, le terme est mal typé.

Supposons donc que  $e_1$  soit réduit par l'une des  $\delta$ -règles parallèles :  $e_1$  est donc une application d'opérateur de la forme *op e*, typée par APP :

$$
\frac{\text{APP}}{\text{C}, \Gamma \vdash op : \tau_1 \xrightarrow{\Lambda} \tau_2/\Lambda} \quad \text{C}, \Gamma \vdash e : \tau_1/\Lambda
$$

$$
\text{C}, \Gamma \vdash op \ e : \tau_2/\Lambda
$$

Il se trouve que tous les opérateurs parallèles ont une localité latente de  $g$ , forçant ici  $\Lambda = q$ . Or le vecteur en lui-même est typé par la règle :

vector

\n
$$
\frac{\forall i \in \mathcal{P} \setminus \{i\}, \left(\mathbf{C}, \mathbf{\Gamma} \vdash e_i' : \tau/\ell\right)}{\mathbf{C}, \mathbf{\Gamma} \vdash \left\langle e_0' \ldots e_{i-1}', \mathbf{E}[e_1], e_{i+1}' \ldots e_{p-1}' \right\rangle : \tau \text{ par } / \Lambda} \quad \text{C} \vdash \tau \triangleleft \ell
$$

d'où l'on déduit qu'il existe  $\tau,$  c tels que c, $\Gamma \vdash \mathrm{E}[e_1] : \tau/\ell.$  Or on vérifie aisément par stru
ture de <sup>E</sup> que le ontexte préserve la lo
alité. Par préservation de la lo
alité par le  $\text{contexte}, \text{ on en déduit que pour que le vecteur soit typable}, \text{ il faut que } e_1 \text{ ait une localité}$  $\ell$ . On vient de voir que l'application d'opérateur parallèle a une localité q, le terme est don non typable.

Le système de types assure donc bien qu'il est impossible d'exécuter localement des primitives parallèles.

#### 4.2.5 Assouplissement du système de types

Un assouplissement des ontraintes dans <sup>e</sup> système de types est possible ; nous avons hoisi cette définition car elle est directe et plus claire, mais il n'est pas nécessaire d'imposer la contrainte  $τ$  < Λ pour tout accès à une variable de type  $τ$  dans la localité Λ. Examinons par exemple le programme :

$$
\mathsf{let}\,z = (0, \mathsf{mkpar}(\mathsf{fun}\,i \rightarrow i))\,\mathsf{in}\,\mathsf{mkpar}(\mathsf{fun}\,i \rightarrow \mathsf{fst}\,z)
$$

Ce programme est valable : on n'accède qu'à la première composante du couple  $z$ , et elle ne ontient pas de ve
teur parallèle. Il n'est par ontre pas typable dans notre système, puisque l'accès local à z dans le paramètre de mkpar engendre la contrainte  $\tau \triangleleft \ell$ , où  $\tau$  est le type de z, soit int  $\times$ (int par), cette contrainte étant fausse.

La variante du système de types permet d'accepter ce type de programmes (ce qui se généralise à l'a

ès lo
al à un hamp d'un enregistrement, même si et enregistrement ontient des hamps non locaux). Pour ce faire, la contrainte de localité est déplacée de la règle VAR à la règle DEFFUN, et ontraint le type de retour de toute fon
tion lo
ale. Nos primitives parallèles étant onstruites de telle sorte que toute exécution locale se fait par application de fonction, en garantissant que ces fonctions ne renvoient que des valeurs acceptables localement, on s'assure de l'impossibilité d'obtenir des ve
teurs parallèles tout en autorisant l'a

ès lo
al à toutes les valeurs, quel que soit leur type.

Les nouvelles règles sont donc :

$$
\frac{\Gamma(x) = \forall \overline{\alpha \delta} [c_2] . \tau}{c_1 \land c_2, \Gamma \vdash x : \tau / \Lambda}
$$
\n
$$
\frac{\Gamma(x) = \forall \overline{\alpha \delta} [c_2] . \tau}{c_1 \land c_2, \Gamma \vdash x : \tau / \Lambda}
$$
\n
$$
\frac{\Gamma(x) = \forall \overline{\alpha \delta} [c_1, c_2] . \tau}{c_1 \land c_2, \Gamma \vdash x : \tau / \Lambda}
$$
\n
$$
\frac{\Gamma(x) = \forall \overline{\alpha \delta} [c_2] . \tau}{c_1 \land c_2, \Gamma \vdash x : \tau / \Lambda}
$$

La fonction identité fun  $i \rightarrow i$  impose ainsi la même contrainte que précédemment, donnant le schéma de type (si on la suppose définie globalement)  $\forall\alpha\delta[\alpha\triangleleft\delta].\alpha\stackrel{\delta}{\to}\alpha$ . La fonction fun  $i\to$  () est en revanche typée  $\forall \alpha \delta. \alpha \stackrel{\delta}{\rightarrow}$  unit, sans contrainte, alors que le système non assoupli imposerait la contrainte  $\alpha \triangleleft \delta$ .

Nous nous ontenterons de notre système de types plus dire
t, en remarquant que la limitation est aisée à contourner (il suffit de projeter globalement le terme comportant des éléments parallèles, en supprimant ceux-ci). Dans l'exemple précédent, il suffira d'écrire

$$
let a = \text{fst } z \text{ in mkpar}(\text{fun } i \to a)
$$

# 4.3 Système de types pour  $\mu$ BSML<sup>ref</sup>

#### 4.3.1 Problématique

Les références sont non sûres vis à vis de BSML : elles ne respectent pas la séparation entre valeurs locales et globales, comme aperçu lors de la preuve de confluence en 3.3.3. Ainsi, le programme suivant :

 $\ll r := (\text{SthisS} \lt 0) \gg$ 

permet à une valeur locale (ici **\$this\$<> 0**) de s'«échapper» de son vecteur parallèle pour devenir une valeur globale. On perd la ohéren
e répliquée : la valeur de !r <sup>à</sup> <sup>l</sup>'issue du programme i-dessus est diérente <sup>d</sup>'un pro
esseur <sup>à</sup> <sup>l</sup>'autre.

Le prin
ipal problème résolu dans ette se
tion est don elui que nous avons dé
rit en 3.3.3 omme lo separation de la mémoire. En la mémoire, que se référence avec les références de la mémoire de la mémoire peut déterminer de une détermine de fuite de fuite de fuite de fuite de fuite de problème de fuite de dessus. Plus précisément, l'écriture dans une variable globale est interdite depuis du code exécuté lo
alement. On montre, en 4.3.5 que ela sut <sup>à</sup> assurer la séparation mémoire.

L'autre problème rencontré consiste à typer fidèlement les communications de références. En effet, les opérations *deref* et reref définies en 3.3.2.0 reconstruisent les références à l'intérieur d'une valeur, et peuvent don hanger leur type et elui de la valeur.

#### 4.3.2 Dénitions

 $\mu$ BSML<sup>ref</sup> a joute les adresses mémoire aux expressions : celles-ci sont typées  $\tau$  ref, où  $\tau$  est le type de la valeur vers laquelle pointe <sup>l</sup>'adresse mémoire. Comme les référen
es lo
ales et répriquées diéres diérement à des réalités diéres, il nous faut diéres, il nous faut distinguer les réalités d le constructeur de types ref par la localité de la référence :

$$
\tau ::= ... | \tau \operatorname{ref}_{\Lambda} | \operatorname{glob}(\tau) | \operatorname{loc}(\tau)
$$

Les adresses mémoire  $l$  sont ajoutées aux termes : elles sont gérées par le système de typage de la même façon que les variables, et on étend en particulier l'environnement  $\Gamma$  afin qu'il puisse asso
ier des types aux adresses mémoire. Les variables de type apparaissant dans le type des adresses ne peuvent être généralisées, sans quoi on autoriserait des types in
ohérents dans une même référence par l'opération d'écriture – Γ n'associe donc que des types aux adresses mémoire, par opposition aux sitions aux sources. De types de types aux sont aux sources aux plus, et aux ses n saire de <sup>s</sup>'assurer qu'on ne généralise pas le type <sup>d</sup>'expressions sus
eptibles de réer de nouvelles références. Ce problème a été largement étudié, et n'est pas spécifique à BSML – la solution géonsiste à limiter adoptée de limiter la généralisation aux expansions non-expansives, mémet aux expansives, mé des approximations restrictions restrictions in existent (in existent let-in est ainsi est ainsi est ainsi es étendue pour traiter les deux as :

LET-IN

$$
C_2 \wedge C_1, \Gamma \vdash e_1 : \tau_1/\Lambda
$$
  
\n
$$
C_2 \wedge \exists \overline{\alpha \delta}. C_1, (\Gamma; x : \forall \overline{\alpha \delta} [C_1].\tau_1) \vdash e_2 : \tau_2/\Lambda \qquad \overline{\alpha \delta} \# \mathcal{L}(C_2, \Gamma) \qquad e_1 \text{ non expensive}
$$
  
\n
$$
C_2 \wedge \exists \overline{\alpha \delta}. C_1, \Gamma \vdash \text{let } x = e_1 \text{ in } e_2 : \tau_2/\Lambda
$$
  
\nLET-IN-REF  
\n
$$
\underline{C, \Gamma \vdash e_1 : \tau_1/\Lambda \qquad C, (\Gamma; x : \tau_1) \vdash e_2 : \tau_2/\Lambda \qquad e_1 \text{ expensive}
$$
  
\n
$$
\overline{C, \Gamma \vdash \text{let } x = e_1 \text{ in } e_2 : \tau_2/\Lambda}
$$

Les expressions expansives étant les applications de fonctions ou de l'opérateur ref, et toute expression contenant ce type d'opération autrement que sous une  $\lambda$ -abstraction.

Les transformations effectuées sur les types par reref ∘ deref produisent des modifications de types : en effet, les références sont re-créées par l'intermédiaire de ref après communications, ce qui leur donne un type  $\mathsf{ref}_\ell$  ou  $\mathsf{ref}_g$  suivant la localité dans laquelle on se trouve (et non pas suivant leur localité d'origine). **glob** et loc sont utilisés pour signifier ces transformations.

Les opérateurs manipulant les référen
es sont typés par :

$$
\Gamma_0(\text{ref}) = \forall \alpha \delta[\alpha \triangleleft \delta]. \alpha \xrightarrow{\delta} \alpha \text{ ref}_{\delta}
$$

$$
\Gamma_0(\text{get}) = \forall \alpha \delta_1 \delta_2[\alpha \triangleleft \delta_2]. \alpha \text{ ref}_{\delta_1} \xrightarrow{\delta_2} \alpha
$$

$$
\Gamma_0(\text{set}) = \forall \alpha \delta_1 \delta_2. \alpha \text{ ref}_{\delta_1} \xrightarrow{\delta_2} \alpha \xrightarrow{\delta_1} \text{unit}
$$

ref crée une référence dans la localité courante; get permet l'accès en lecture quel que soit la localité (sauf pour les références vers des types non-locaux); le type de **set** assure qu'on n'écrit que dans les références indexées par la localité courante. Cela permet d'éviter les écritures locales dans les présentes, décrement les dimensionnes mois de la comme per les pertences les productions

Les types de nos primitves synchrones doivent eux aussi être changés pour indiquer l'opération

$$
\Gamma_0(\text{proj}) = \forall \alpha \delta. \alpha \text{ par} \xrightarrow{g} \text{int} \xrightarrow{\delta} \text{glob}(\alpha)
$$

$$
\Gamma_0(\text{put}) = \forall \alpha [\text{loc}(\alpha) \triangleleft \ell]. (\text{int} \xrightarrow{\ell} \alpha) \text{ par} \xrightarrow{g} (\text{int} \xrightarrow{\ell} \text{loc}(\alpha)) \text{ par}
$$

On définit α ref<sub>δ</sub>  $\triangle \Lambda \equiv \alpha \triangle \Lambda$ : de la sorte il reste possible localement d'accéder aux références globales.

#### 4.3.3 Communi
ation de référen
es

Les transformations de types glob et loc correspondent à la transformation reref ∘ deref, en fon
tion de sa lo
alité <sup>d</sup>'arrivée ; ela reste relativement simple tant qu'on ne onsidère pas les types flèches (*reref ∘ deref* ne nous garantit en effet pas de renvoyer une expression bien typée si des types flèches arbitraires sont autorisés. Voir la sous-section suivante). *reref* ∘ deref recrée toutes les adresses mémoire de <sup>l</sup>'expression, en les faisant pointer vers des données similaires. En termes de types, les nouvelles référen
es ont don le même type que les an
iennes, mais leur alité est le comparation de la comparation de la comparation de la comparation de la comparation de la compara

glob correspond à une ré-instanciation des références dans la localité  $q$ , c'est-à-dire après proj :

> $glob(Base) = Base$  $g\vert \text{ob}(\tau_1 \times \tau_2) = g\vert \text{ob}(\tau_1) \times g\vert \text{ob}(\tau_2)$ glob $(\tau \text{ array}) = \text{glob}(\tau)$  array glob $(\tau \operatorname{ref}_\Lambda) = \operatorname{glob}(\tau) \operatorname{ref}_q$

glob(glob  $\tau$ ) = glob( $\tau$ ) glob(loc  $\tau$ ) = glob( $\tau$ )

glob n'est défini que sur les types  $\tau$  tels que  $\tau \triangleleft \ell$ , du fait que par construction et validité des expressions lo consent de tels peut de tels types. Ces égalités nous les égalités nous permettent permettent e d'obtenir des lasses <sup>d</sup>'équivalen
e entre types, que nous ara
tériserons par leur représentant où glob <sup>n</sup>'est appliqué qu'à des variables.

Cette dernière remarque est valable également pour loc, qui est utilisé pour la ré-instanciation des références en  $\ell$ , après usage de put :

```
loc(Base) = Base\text{loc}(\tau_1 \times \tau_2) = \text{loc}(\tau_1) \times \text{loc}(\tau_2)loc(\tau \text{ array}) = loc(\tau) array
 \text{loc}(\tau \text{ ref}_{\Lambda}) = \text{loc}(\tau) \text{ ref}_{\ell}\log(\text{glob }\tau) = \log(\tau)\text{loc}(\text{loc } \tau) = \text{loc}(\tau)
```
#### 4.3.4 Communications, références et types flèches

Notre sémantique nous dé
rit en détail le omportement des référen
es par rapport aux ommuni
ations. Intuitivement, le problème vient de <sup>e</sup> que la ommuni
ation onjointe <sup>d</sup>'opérateurs sur ces références, et donc d'effets latents sur des valeurs susceptibles de changer de type (de  $\mathsf{ref}_\ell$ en ref $_g$  par exemple) est beaucoup plus délicate à analyser. Des problèmes subtils peuvent en eet se poser :

```
\ll let r = ref false in
       fun x \rightarrow set r (rndbool ()) \gg
```
Ce programme définit localement une fonction qui écrit dans une référence locale; cela n'est pas visible dans le type de cette fonction, qui serait  $\alpha \stackrel{\ell}{\to}$  unit. Le programme se réduit en  $(l \mapsto \mathsf{false})$  (fun  $x \to \mathsf{set}$  l(rndbool()))<sub>i</sub>. Si on projette cette fonction, la transformation sur les valeurs locales  $reref \circ deref$  supprime  $l$  et la remplace par une nouvelle référence :

> $reref \circ deref({l \mapsto \text{false}}, \text{fun } x \to \text{set } l(\text{random}())$  $= \text{reref}$  (fun  $r \to \text{fun } x \to \text{set } r$  (rndbool()), false)  $=$  (fun  $r \rightarrow$  fun  $x \rightarrow$  set r (rndbool())) (ref false)

Si le programme original est communiqué par proj, la nouvelle référence ref false est instanciée globalement. La fonte résulte dans la fonte résulte és résulte és résulte été aux lui donnerait la comme des s localité latente g; mais cette fonction applique également l'opérateur rndbool, qui n'est valable que dans la localité  $\ell$  : cette fonction n'est pas correctement typée, et en effet elle casserait la cohérence répliquée qu'elle soit exécutée localement (en changeant une référence globale sur l'un des pro
esseurs) ou qu'elle soit exé
utée globalement (en é
rivant des valeurs aléatoires indépendantes dans les omposantes du ve
teur).

Il nous est donc nécessaire d'introduire une restriction supplémentaire sur la communication des fonctions ; malheureusement, les types ne contiennent pas suffisamment d'informations pour permettre de retra
er si la lo
alité <sup>d</sup>'une fon
tion est due <sup>à</sup> des utilisations de référen
es ou <sup>à</sup> d'autres paramètres. Une analyse statique qui le permettrait dépasserait largement en omplexité ce que nous avons défini jusqu'ici puisqu'elle interdirait toute simplification intermédiaire dans et typage. Outre tette at des tenses de la seconda partie de façon de présente de présente de présente de prés ompréhensible au programmeur, et <sup>l</sup>'utilité en serait somme toute limitée.

Une restriction raisonnable consisterait à n'autoriser que la projection de fonctions sans effet, c'est-à-dire n'imposant comme localité ni  $\ell$  ni g. Cela n'est malheureusement pas réaliste au niveau du système de types, ar ette propriété se dé
rit par les types è
hes in
lus dans le type ont pour localité des variables libres dans le contexte». Cette propriété ne pouvant s'exprimer lo sestème, elle système, elle sort du de nos dénitions et de nos métales du de nos métales de nos métales d'inféren
e.

Des restri
tions plus limitantes restent possibles, mais nous avons opté pour la simpli
ité, en nous appuyant pragmatiquement sur le fait que les as problématiques restent très limités, et qu'il est peu fréquent d'utiliser la projection sur les fonctions : les fonctions en question sont nécessairement locales, et il aurait été plus judicieux d'utiliser put. On choisit donc d'interdire les types fonctionnels en paramère de la primitive proj, à l'aide de la contrainte  $(\rightarrow)$ :  $\tau(\rightarrow)$ est vérifiée si, et seulement si  $\tau$  ne contient aucun type flèche. Le type de proj est ajusté en onséquen
e :

$$
\Gamma_0(\text{proj}) = \forall \alpha \delta[\alpha(\rightarrow)] \cdot \alpha \text{ par } \xrightarrow{g} \text{int } \xrightarrow{\delta} \text{glob}(\alpha)
$$

Notons que la problématique deviendrait diérente si <sup>l</sup>'on voulait a jouter les ob jets <sup>d</sup>'OCaml au langage, ette restri
tion empê
hant toute ommuni
ation <sup>d</sup>'ob jet omportant des méthodes : dans en analyse stating and the station of the station of the station of the station of the station of the sta

La primitive put, pour sa part, ne pose pas ces problèmes du fait qu'elle ne peut communiquer que des fonctions locales, et que leur localité n'est donc pas changée. Il nous suffit d'étendre l**oc** :

$$
\text{loc}(\tau_1\xrightarrow{\ell}\tau_2)=\tau_1\xrightarrow{\ell}\text{loc}(\tau_2)
$$

#### $4.3.5$ **Correction**

La confluence de la sémantique de  $\mu$ BSML'<sup>ref</sup> a été établie à la condition qu'une propriété de séparation mémoire soit respectée. Rappelons que cette propriété requiert que l'opérateur set ne soit appliquée la calematiqué d'une sur des adresses mémoires adresses mémoires en la portée de la même de ommente lo commençante los commençons de teur. Prover que notre système de teur assurer de types assurer de t ette propriété de la propriété de la propriété de la propriété de la propriété de la propriété de la propriété

#### Propriété 4.3.1 (Séparation mémoire pour les programmes  $\mu$ BSML<sup>ref</sup> bien typés)

Dans tout programme µBSML<sup>ref</sup> bien typé, si l'opérateur set est appliqué à l'adresse mémoire

4.4. Système de types pour  $\mu$ BSML<sup>exn</sup> 87

l dans une composante d'un vecteur parallèle, alors l n'apparaît que localement, sur le même pro
esseur, dans tout le programme.

Démonstration (Séparation mémoire) : Une application de set se type de la façon sui-

$$
\frac{\mathsf{c},\Gamma\vdash \mathsf{set} : \tau\mathsf{ref}_\Lambda\xrightarrow{\Lambda'}\tau\xrightarrow{\Lambda}\mathsf{unit}/\Lambda'\qquad \mathsf{c},\Gamma\vdash l:\tau\mathsf{ref}_\Lambda/\Lambda'}{\mathsf{c},\Gamma\vdash \mathsf{set}~l:\tau\xrightarrow{\Lambda}\mathsf{unit}/\Lambda'}\text{APP}
$$

L'application locale de **set**  $l$  implique donc que  $l$  soit typée  $\tau$  **ref** $_\ell$ . Un tel résultat peut être obtenu par un appel local à l'opérateur ref, ou bien par communication de références. La construction des vecteurs parallèles nous garantit que  $l$  n'est accessible que localement par l'intermédiaire de apply, donc à l'intérieur de la même composante. Dans le cas de communications par proj ou put, la transformation *reref* ∘ deref nous garantit que toutes les adresses mémoire apparaissant après ommuni
ation sont toutes fraî
hes. On <sup>a</sup> don bien séparation mémoire. In the contract of the contract of the contract of the contract of the contract of the

Nous donnons i
i les grandes lignes des preuves de préservation et de progrès. Notre typage des référence avec présente passy ations, de diérement de diérement de diérement de les systèmes habituels. Nous aux mais références données au préservation pour la préservation vis-à-vis-à-vis-à-vis-à-vis-à-vis se reposant sur le ritère de non généralisation des expressions expansives. Le non-emboîtement des ve
teurs et <sup>l</sup>'absen
e <sup>d</sup>'exé
ution lo
ale de primitives parallèles sont préservés : les preuves ne présentent pas de subtilités par le subtilités par le subtilités par le subtilité du subtilités du

Les communications, étant munies de la transformation *reref* ∘ deref, recréent à l'arrivée toutes références utiles à l'aide de ref. glob et loc correspondent bien à l'application de ref∘get sur les référen
es in
luses dans le terme, <sup>e</sup> qui se montre aisément par indu
tion sur le type du terme.

## 4.4 Système de types pour  $\mu$ BSML<sup>exn</sup>

La gestion des exceptions en parallèle n'introduit aucune difficulté particulière vis-à vis du typage. Nous supposons, dans notre système, défini un type quelconque  $\tau_{\sf exn},$  toutes les exceptions adoptant en type. One peut alors types sur les months to the control of the company of the company of the control of

$$
\frac{\text{TRY}}{\text{C}, \Gamma \vdash e : \tau/\Lambda \qquad \text{C}, (\Gamma; x : \tau_{\text{exn}}) \vdash e' : \tau/\Lambda \qquad \text{TRYPAR} \qquad \text{C}, \Gamma \vdash e : \tau/g \qquad \text{C}, (\Gamma; x : \tau_{\text{exn}} \text{ array}) \vdash e' : \tau/g}{\text{C}, \Gamma \vdash \text{try} \text{ pair } e \text{ with par } x \to e' : \tau/g}
$$
\n
$$
\frac{\text{FAIL}}{\text{C}, \Gamma \vdash e : \tau_{\text{exn}}/\Lambda \qquad \text{FAILPAR} \qquad \text{C}, \Gamma \vdash e : \tau_{\text{exn}} \text{ array } / g}{\text{C}, \Gamma \vdash \text{fail} \text{ par } e : \tau/g}
$$

$$
\Gamma_0(\mathsf{raise}) = \forall \alpha \delta[\alpha \triangleleft \delta]. \tau_{\mathsf{exn}} \xrightarrow{\delta} \alpha
$$

La règle concernant *tryparsub* est identique à celle de trypar. On suppose, afin d'assurer qu'on puisse lever des exceptions localement, que  $\tau_{\mathsf{exn}}\triangleleft\ell$ .

Les preuves de cohérence de ce typage s'étendent trivialement à partir des preuves du typage de  $\mu$ BSML.

# 4.5 Algorithme d'inféren
e

Dans  $\mathrm{HM}(X)$ , l'inférence se fait purement par résolution de contraintes : le problème d'inférence de types se ramène à déterminer s'il existe une contrainte  $\text{c}$  telle que  $\text{c}, \Gamma \vdash e : \tau/\Lambda,$  pour Γ, e, τ, Λ donnés. L'inconnue est ici la contrainte et non pas, comme on pourrait l'attendre, le type et la localité : en effet, en choisissant pour  $\tau$  et  $\Lambda$  des variables fraîches dans  $\Gamma,$  l'existence de nous donnera <sup>l</sup>'existen
e <sup>d</sup>'une instan
e pour es variables, et la ontrainte ontiendra toutes

On doit don
, dans un premier temps, onstruire un mé
anisme de génération <sup>d</sup>'une ontrainte c qui soit nécessaire et suffisante pour obtenir  $C, \Gamma \vdash e : \tau/\Lambda$ . Cette contrainte est aussi la contrainte la moins spécifique possible garantissant le résultat : toute contrainte C'he garantissant aussi sera telle que  $C' \Vdash C$ .

#### 4.5.1 Génération des ontraintes

Le mé
anisme de génération de ontraintes omplet et ohérent que nous dé
rivons i
i nous fournit une propriété équivalente <sup>à</sup> la propriété <sup>d</sup>'existen
e de s
hémas de types prin
ipaux dans DM. La ohéren
e du mé
anisme nous assure que la ontrainte générée est susante pour assurer C, $\Gamma \vdash e : \tau/\Lambda,$  et la complétude, comparable à la principalité des schémas dans DM, nous assure est la moins spéciale de la moins son ancienne la processe processe avec la mondation de

Certaines ontraintes ne nous ont pas été né
essaires pour la dénition du système de types, mais doive a ses a joutées au système année année que nous puissions au sièce de la contre propriété :

> $C$  ::=  $\cdots$  $\det x : \sigma$  in C Introduction de schéma de type  $x \prec \tau$  Instanciation de schéma de type

Où  $x \preceq \tau$  indique que  $\tau$  est une instance du schéma de type associé à x. On utilisera également la notation  $\sigma \preceq \tau$  pour signifier, si  $\sigma = \forall \overline{\alpha} \overline{\delta}[\mathrm{c}]$ . $\tau'$  avec  $\overline{\alpha} \overline{\delta} \# \mathcal{L}(\tau)$ , la contrainte  $\exists \overline{\alpha} \overline{\delta}$ .(C  $\land \tau = \tau'$ ), c'est-à-dire que  $\tau$  est une instance de  $\sigma$ .

La contrainte let  $x : \sigma$  in  $\circ$  lie l'identifiant  $x$  au schéma de types  $\sigma$  à l'intérieur de  $\circ$ . Elle suppose également l'existence d'une instance pour  $\sigma$ . Cela donne donc, à l'intérieur de C, le sens  $\sigma \preceq \tau$  à toute sous-contrainte  $x \preceq \tau$  où x apparaît libre.

Ces deux ontraintes permettent, par rapport <sup>à</sup> DM, de rempla
er <sup>l</sup>'extension de <sup>l</sup>'environnement de typage, et la re
her
he <sup>d</sup>'une orrespondan
e dans et environnement.

La contrainte générée pour  $\Gamma, e, \tau, \Lambda$  sera notée  $\mathbb{C}(\Gamma \vdash e : \tau/\Lambda)$ . La génération se fait par induction sur la structure de  $e$  : les nœuds l**et** donnent lieu au déplacement d'une partie de la

ontrainte ourante <sup>à</sup> <sup>l</sup>'intérieur <sup>d</sup>'un nouveau s
héma de types dans <sup>l</sup>'environnement, et ette sousontrainte est ensuite reprise dans la ontrainte ourante lors de <sup>l</sup>'apparition de la variable on ernée de type de type let-in et var. On et journe let-in et var. On simplie ainsi let-in problème le en  $\mathbb{C}(e:\tau/\Lambda)$  (sans environnement  $\Gamma$ ), la solution du problème original découlant de celui-ci par let Γ in  $\mathbb{C}(\Gamma \vdash e : \tau/\Lambda)$ . La génération des contraintes est décrite en figure 4.3.

$$
\mathbb{C}(x:\tau/\Lambda) = x \leq \tau \wedge \tau \triangleleft \Lambda
$$
  
\n
$$
\mathbb{C}(\text{fun } x \to e: \tau/\Lambda) = \exists \alpha \beta \delta. ((\text{let } x: \alpha \text{ in } \mathbb{C}(e:\beta/\delta)) \wedge \delta \triangleleft \Lambda \wedge \tau = \alpha \xrightarrow{\delta} \beta)
$$
  
\n
$$
\mathbb{C}(e_1 e_2: \tau/\Lambda) = \exists \alpha. (\mathbb{C}(e_1: \alpha \xrightarrow{\Lambda} \tau/\Lambda) \wedge \mathbb{C}(e_2: \alpha/\Lambda))
$$
  
\n
$$
\mathbb{C}(\text{let } x = e_1 \text{ in } e_2: \tau/\Lambda) = \text{let } x: \forall \alpha [\mathbb{C}(e_1: \alpha/\Lambda)]. \alpha \text{ in } \mathbb{C}(e_2: \tau/\Lambda)
$$
  
\n
$$
\mathbb{C}((e_1, e_2): \tau/\Lambda) = \exists \alpha \beta. (\mathbb{C}(e_1: \alpha/\Lambda) \wedge \mathbb{C}(e_2: \beta/\Lambda) \wedge \tau = \alpha \times \beta)
$$
  
\n
$$
\mathbb{C}(\text{if } e \text{ then } e_1 \text{ else } e_2: \tau/\Lambda) = \mathbb{C}(e: \text{bool}/\Lambda) \wedge \mathbb{C}(e_1: \tau/\Lambda) \wedge \mathbb{C}(e_2: \tau/\Lambda)
$$
  
\n
$$
\mathbb{C}([\epsilon_i]_i^n: \tau/\Lambda) = \mathbb{C}(n: \text{int}/\Lambda) \wedge \exists \alpha. (\bigwedge_i \mathbb{C}(e_i: \alpha/\Lambda) \wedge \tau = \alpha \text{ par})
$$
  
\n
$$
\mathbb{C}(\langle e_i \rangle_i: \tau/\Lambda) = \exists \alpha. (\bigwedge_i \mathbb{C}(e_i: \alpha/\ell) \wedge \alpha \triangleleft \ell \wedge \tau = \alpha \text{ par})
$$

On suppose, dans es règles, que les variables apparaissant dans le terme droit sont toujours hoisies distin
tes et fraî
hes par rapport au terme gau
he ; les ontraintes obtenues sont de la sorte égales modulo  $\alpha$ -conversion. Ce mécanisme de génération de contrainte est très proche de celui proposé dans  $|{\rm PR05}|$ , les contraintes de localité s'y ajoutant naturellement.

La première équation correspond à l'instanciation d'une variable (règle de typage VAR) :  $x$  a le type  $\tau$  dans la localité  $\Lambda$  si, et seulement si  $\tau$  est acceptable dans cette localité, et  $\tau$  est une instance du schéma de type associé à  $x$ . Cette dernière contrainte prend son sens lorsqu'on a une utilisation préalable de let liant  $x$  à un schéma de types.

La deuxième équation orrespond <sup>à</sup> la règle de typage deffun ; elle donne une ontrainte existentielle, c'est-à-dire qu'il sera à la charge du système de résolution des contraintes de déterminer les termes correspondant. Elle établit que le terme fun  $x \to e$  aura le type  $\tau$  dans la localité Λ si, et seulement si on peut trouver de types  $\alpha,\,\beta$  et une localité  $\delta$  tels que  $\tau$  ait la forme  $\alpha \stackrel{\delta}{\to} \beta,$  que la localité  $\delta$  soit plus locale que  $\Lambda,$  et qu'on puisse assurer que  $e$  ait le type β dans la localité δ si x a pour type  $\alpha$ . Cette dernière condition est assurée par la contrainte let  $x : \alpha$  in  $\mathbb{C}(e : \beta/\delta)$  : il est vraisemblable que e contient des instances de x, qui introduiront dans la contrainte générée la sous-contrainte  $x \preceq \tau'$ , forçant à ce moment la cohérence de  $\alpha$  et  $\tau'.$ 

La quatrième règle orrespond <sup>à</sup> la règle de typage let-in et revêt une importan
e parti
ulière, puisqu'elle régit la généralisation : elle stipule que le terme l**et**  $x=e_1$  in  $e_2$  a le type  $\tau$  dans la localité  $\Lambda$  si, et seulement si, en supposant que  $x$  ait un type quelconque tel que  $\mathbb{C}(e_1:\alpha/\Lambda),$  on a la garantie que  $e_2$  a le type  $\tau$  dans la localité Λ. En supposant inductivement que  $\mathbb{C}(e_1:\alpha/\Lambda)$ est une contrainte suffisante et minimale, le schéma de type  $\forall \alpha [\mathbb{C}(e_1 : \alpha/\Lambda)]. \alpha$  est de fait un schéma de type principal pour  $e_1$ . De la sorte,  $\alpha$  est la seule variable de type apparaissant libre dans  $\mathbb{C}(e_1 : \alpha/\Lambda)$ , et donc la seule ayant besoin d'être généralisée.

Les autres règles reprennent nos règles de typage en assurant, <sup>d</sup>'une part, que leurs prémisses sont bien respe
tées en les réé
rivant sous forme de ontraintes, <sup>d</sup>'autre part que le format du the contract of the contract of the set of the set of the set of the set of the set of the set of the set of the set of the set of the set of the set of the set of the set of the set of the set of the set of the set of the

Théorème 4.5.1 (Correction de la génération de contraintes)  $(\mathbb{C}(\Gamma \vdash e : \tau/\Lambda)), \Gamma \vdash e : \tau/\Lambda.$ 

#### Théorème 4.5.2 (Complétude de la génération de contraintes)

Si C,  $\Gamma \vdash e : \tau/\Lambda$ , avec C et  $\Gamma$  sans variables programmeur libres, et  $\Gamma$  cohérent dans C, alors C  $\Vdash \mathbb{C}(\Gamma \vdash e : \tau/\Lambda)$ .

Les preuves de es théorèmes sont assez dire
tes depuis la dénition du mé
anisme de génération de ontraintes, haque étape de eluii établissant une ontrainte né
essaire et susante. Le le teur souhaite une détaillée détaillée pour le comme pour le se reporter à partie à partie de la comme de la que nous a joutons <sup>n</sup>'interférant pas ave les systèmes qui <sup>y</sup> sont dé
rits.

 $\mu$ BSML $^{\sf{exn}}$ , présentant des règles de typage supplémentaires, nécessite l'adjonction des règles de génération de ontraintes suivantes :

$$
\mathbb{C}(\text{try } e \text{ with } x \to e' : \tau/\Lambda) = \mathbb{C}(e : \tau/\Lambda) \land \text{let } x : \tau_{\text{exn}} \text{ in } \mathbb{C}(e' : \tau/\Lambda)
$$
\n
$$
\mathbb{C}(\text{trypar } e \text{ withpar } x \to e' : \tau/\Lambda) = \mathbb{C}(e : \tau/g) \land \text{let } x : \tau_{\text{exn}} \text{ array in } \mathbb{C}(e' : \tau/g) \land \Lambda = g
$$
\n
$$
\mathbb{C}(\text{fail } e : \tau/\Lambda) = \mathbb{C}(e : \tau_{\text{exn}}/\Lambda)
$$
\n
$$
\mathbb{C}(\text{fail} \text{pare } : \tau/\Lambda) = \mathbb{C}(e : \tau_{\text{exn}} \text{ array } / \Lambda)
$$

 $\mu$ BSML<sup>ref</sup> ne nécessite pour sa part aucun ajout d'équation, mais ajoute la contrainte ( $\rightarrow$ ) au système (en plus des constructions glob et loc).

#### 4.5.2 Résolution des ontraintes

ne de solveur de solveur de solveur de solveur de commenceur de détaile manifestation de la manifestation de l sur les nombreux travaux existants sur le sujet et en parti
ulier sur la version orrespondant <sup>à</sup> HM(=) proposée dans [PR05℄.

En eet, une fois la génération établie, les seules diéren
es entre nos ontraintes et elles pour lesquelles nous disposons <sup>d</sup>'un mé
anisme de résolution sont :

– L'existence de variables de localité.

- L'existence de contraintes de la forme  $τ$  < Δ.

- Pour  $\mu$ BSML<sup>ref</sup>, l'existence de contraintes de la forme  $\tau(\rightarrow)$ .

Les variables de lo
alité, <sup>à</sup> <sup>e</sup> niveau, ont un omportement exa
tement similaire <sup>à</sup> elui des variables de type : de fait, elles peuvent être onsidérées omme des variables de types ne prenant que  $g$  ou  $\ell$  comme valeur. Leur présence n'ajoute ainsi aucune complexité au solveur de contrainte.

#### 4.5. Algorithme d'inféren
e 91

Les contraintes  $\tau \triangleleft \Lambda$  et  $\tau(\rightarrow)$  ont une structure particulière et portent uniquement sur la structure de τ. De fait, nous avons montré lors de leur définition que ces contraintes se propagent dire
tement dans les sous-termes d'un type, et il nous est ainsi possible de dénir une forme normale où elles ne s'appliquent qu'à des variables de type. Elles n'ont donc de rôle que lors de l'unification des variables en question, celle-ci pouvant être rendue invalide (si on tente d'unifier  $\alpha$  par et  $\beta$  sous la contrainte  $\beta \triangleleft \ell$  par exemple) ou donner lieu à de nouvelles contraintes.

Ainsi, il nous suffit de modifier l'algorithme d'unification des contraintes, dont le rôle est de résoudre des équations de typage dénuées d'introduction et d'instanciation de schémas de type ; la partie majeure du solveur est inchangée. De fait, le solveur proposé dans [PR05] propose une détection des types cycliques, ce qui n'est pas très différent de notre approche. Lorsque l'algorithme d'unification est en mesure de rapprocher une variable et un type ou une localité au sein de la même classe d'équivalence, toute sous-contrainte  $\triangleleft$  ou  $(\rightarrow)$  qui apparaîtrait dans la ontrainte ourante et mettrait en ause ette variable subit ainsi la substitution orrespondante, et est immédiatement normalisée :

$$
\alpha = \tau \wedge \alpha \triangleleft \Lambda \Rightarrow \alpha = \tau \wedge \tau \triangleleft \Lambda
$$

$$
\delta = \Lambda \wedge \alpha \triangleleft \delta \Rightarrow \delta = \Lambda \wedge \alpha \triangleleft \Lambda
$$

$$
\alpha = \tau \wedge \alpha(\rightarrow) \Rightarrow \alpha = \tau \wedge \tau(\rightarrow)
$$

Ces règles peuvent être appliquées aussitôt qu'une nouvelle égalité est formée lors du processus de résolution, et sont suivies de la rédu
tion du terme de droite, et d'éventuelles nouvelles appli
ations des règles en haîne.

# Chapitre <sup>5</sup>

# Implantation et expérien
es

### 5.1 Implantation de BSML

bsml est implanté au-dessus du langage OCaml : le langage bsml omplet orrespond aux fonctionnalités parallèles de  $\mu$ BSML a joutées à OCaml plutôt qu'à un mini-ML. Ainsi, les opérateurs parallèles de bsml ont le même omportement que dé
rit dans notre sémantique, mais le langage de base, disponible aussi bien localement qu'en mode répliqué, est beaucoup plus riche. Le but de notre sémantique n'est pas ici d'étudier le détail d'OCaml, dont les fonctionnalités ont déjà fait le sujet de nombreux travaux : il nous suffira de remarquer que tous les traits fonctionnels tels que types somme, types énumérés, filtrage par motifs, variants polymorphes, modules, foncteurs, *etc.* n'interfèrent pas avec le parallélisme et que BSML se contente de gérer de façon sûre l'interaction entre les deux niveaux d'exécution, local et global.

Les traits non fonctionnels qui n'ont pas été traités dans la sémantique, tels que les objets, sont pour le moment ex
lus de notre analyse du langage.

Outre l'étendue du langage, sa disponibilité sur une variété de plates-formes est un atout qui garantit que le code sera réutilisable sur différents types de super-calculateurs. De plus, OCaml offre un compilateur vers du code natif dont les performances sont comparables à celles de langages de plus bas niveau tels que C ou  $C_{++}$ . Bien que le code produit reste généralement moins efficace que du code C, OCaml est le meilleur choix de langage fonctionnel possible en matière de performances  $[HRA+96]$ : il est donc naturel de l'utiliser pour notre approche.

La distribution de BSML offre deux versions des primitives :

- la première, séquentielle, est en réalité une simulation du parallélisme : elle permet d'intégrer simplement BSML au mode interactif d'OCaml (toplevel), de se familiariser avec son fonctionnement, et de tester de manière directe du code BSML sur de petits échantillons. L'objectif de ce mode, comme en OCaml, est de faciliter la programmation en permettant la visualisation rapide des résultats (y ompris les ve
teurs parallèles) ;
- la deuxième version est réellement parallèle, et permet le déploiement des programmes sur les ar
hite
tures de destination. Cette implantation est modulaire : elle repose sur un module de ommuni
ation de bas niveau externe, que l'on peut hoisir en fon
tion du ontexte et des bibliothèques disponibles.

Les deux versions partagent bien sûr la même bibliothèque standard, celle-ci ne recourrant pas au parallélisme de bas niveau. Les outils de compilation fournis avec BSML integrent également le pré-traitement né
essaire à la syntaxe alternative, au traitement des ex
eptions, au ltrage par motifs et – bien que ce deriner ne soit pas encore entièrement implanté – le système de types.

#### 5.1.1 Mode intera
tif

Il est souvent utile de pouvoir effectuer quelques tests sur des fonctions auxiliaires aussitôt celles-ci programmées, plutôt que de retrouver par la suite l'origine des bogues dans une application omplète et omplexe, ou éventuellement lan
er des séries de tests unitaires sur l'ensemble du code. L'utilisation du mode interactif permet d'une part la vérification de typage d'OCaml de façon instantanée et permet à l'utilisateur de vérifier que le type inféré est bien celui qui l'attendait, d'autre part d'effectuer interactivement des tests pour vérifier le comportement de son code.

La difficulté de la programmation parallèle ne faisant que renforcer ce besoin, l'existence d'un mode intera
tif pour bsml, bien que eluii ne omporte au
un parallélisme réel, nous paraît une fon
tionnalité très appré
iable, qui est peu répandue (sans être unique, e mode étant par exemple présent dans OcamlP3L [CLPW08]). La visualisation des vecteurs parallèles se fait de la façon suivante :

# let v = mkpar (fun i  $\rightarrow$  float of int i);; val v : float Bsml.par  $=\ll 0$ ., 1., 2., 3.  $\gg$ 

Où le mode interactif a été parametré pour simuler quatre processeurs (ce paramètre est une option de configuration du mode interactif). En utilisant la syntaxe alternative, il est même possible d'obtenir :

# let v' =  $\ll$  sqrt \$v\$  $\gg$  ;; val v' : float Bsml.par  $=$ ≪ 0., 1., 1.41421356237309515, 1.73205080756887719 ≫

Imaginons qu'on veuille vérifier rapidement le comportement de notre fonction de rééquilibrage non ordonné de listes parallèles (voir 109) :

```
# vl;;
val vl : int list Bsml.par =\ll [76; 60; 32; 74; 92; 20; 75], [12; 88; 14], [24; 78], [62; 0; 90; 4; 21; 60] \gg# rebalance;;
− : 'a list Bsml.par → 'a list Bsml.par = <fun>
# rebalan
e vl;;
− : int list Bsml.par =
  \ll [74; 92; 20; 75], [32; 60; 12; 88; 14], [76; 24; 78; 62], [0; 90; 4; 21; 60] \gg
```
#### $5.1.2$ Mode parallèle

Afin de pouvoir exécuter les problèmes BSML de façon efficace sur des architectures parallèles, notre langage se base sur différentes bibliothèques de communication. Il est organisé comme suit :

– un foncteur générique prenant en paramètres les modules de configuration, de communication et d'entrées-sorties, qui fournit les vecteurs parallèles, les primitives BSML et la gestion des ex
eptions ;

#### 5.2. Spécificités de l'implantation de la gestion des exceptions parallèles 95

- des modules sous-jacques sous-module générique, orantement en générique, orantement et la super per parallèle parallèle parallèle ;
- des modules de communicacións sur MPIF (1999) e exponente de la publicación de la publicación de la publicació l'interface TCP/IP d'OCaml. Ceux-ci permettent la compilation de différentes versions de bsml. Ces modules fournies fournissent la primitive de send modules send qui sera utilisée pour l'implantation des primitives.

une instance de programme de la core installèle, anno 1992, anno 1992, anno 1992, anno 1992, anno 1992, anno 1 et des anaux de ommuni
ation ouverts : <sup>e</sup> rle est délégué au module de ommuni
ation, puisqu'il est spécifique à chaque bibliothèque et à sa procédure d'initialisation propre. Des outils annexes permettent la ompilation et <sup>l</sup>'exé
ution des programmes suivant le hoix qui <sup>a</sup> été fait : bsmlopt.t
p et bsmlrun.t
p, respe
tivement, se hargent de la ompilation en ode natif et de l'exécution (incluant le déploiement sur la machine parallèle) en utilisant la bibliothèque  $T = T$   $T = T$  or  $T = T$ 

Dans le as de la bibliothèque MPI, par exemple, le module de ommuni
ation se harge d'appeller les fonctions en C de la bibliothèque, en particulier MPI  $|$  lnit(); au cours de chaque super-étape, les  $p$  instances du programme se chargent des calculs répliqués et locaux (ces derniers orrespondant aux primitives asyn
hrones, traitées dans le module generi sans appel au module de ommuni
ation), et <sup>l</sup>'appel <sup>à</sup> une primitive syn
hrone se traduit par une ommuni
ation implantée en termes de MPI\_Alltoallv(). Le traitement orre
t des ex
eptions permet également de s'assurer que MPI Finalize() est bien appellé en fin de programme, et que des processus bloqués ne restent pas en attente sur les nœuds, même en cas d'erreur.

Notons que – bien que rien ne l'exclue dans notre modèle – notre implantation ne permet pas, à l'heure actuelle, une exécution réellement efficace sur une machine multi-cœur (et donc à mémoire partagée). En eet, il reste possible de lan
er une instan
e du programme sur ha
un des ÷urs, mais les ommuni
ations de données né
essiteront une sérialisation et une ommuni
ation par l'intermédiaire du système <sup>d</sup>'exploitation. Il serait possible de limiter le problème en a joutant un ation utilisant de la mémoire partagée entre parte parte parte parte parte parte par les partes de la mémoire se verraient grandement a

élérées.

Pour éviter la sérialisation et les re
opies mémoire qu'elle entraîne, ependant, il faudrait processus commences and processus and the processus ) and mean all processus and commences and mean a reproblème qui se pose alors au niveau du langage est elui la ré
upération mémoire on
urrente, problème qui n'a pas encore été résolu pour notre langage hôte OCaml (on envisage néanmoins une implantation spé
ique <sup>à</sup> bsml, la stru
ture de la mémoire en répliqué/lo
al rendant <sup>e</sup> plus simples and the beautiful plus simples of the plus simples of the plus simples of the plus simples of the

#### 5.2Spécificités de l'implantation de la gestion des exceptions parallèles

#### 5.2.1 Prote
tion des opérations lo
ales

Les opérations lo
ales doivent être protégées de deux façons : <sup>d</sup>'une part, pour éviter que les exceptions locales ne puissent bloquer l'exécution du processus, d'autre part, pour bloquer l'exécution locale si une exception a précédemment été levée sur le processeur (les valeurs locales pouvant être, dans ce cas, incohérentes). Cela donne, en prenant l'exemple de mkpar :

```
let mkpar f = match Exceptions get proc state() with
  | Exceptions Fine \rightarrow(try Ve
 (f (Communi
ation.pid())) with
           | e \rightarrow Exceptions recover_exn e; Invalid e)
  \mid Exceptions Stopped (i,e) \rightarrow Invalid e
```
Ce code vérifie l'état du processeur par la fonction Exceptions get proc state; dans le cas Fine, le pro
essus est en état de ontinuer les al
uls et renvoie le résultat Ve (f (Communi
ation. pid())), tout en rattrapant une éventuelle ex
eption levée lors de <sup>l</sup>'appli
ation de f. Dans <sup>e</sup> dernier cas, la fonction recover exn se charge de mettre à jour l'état du processeur et d'éviter d'autres calculs locaux jusqu'à la fin de la super-étape.

En cas d'échec des calculs, la valeur renvoyée est Invalid e où e est l'exception levée, au lieu d'être un vecteur parallèle Vec v. L'état de chaque processeur est stocké dans une référence (pour haque super-thread, dans le as où la superposition est utilisée).

La sémantique est respe
tée : une ex
eption lo
ale est rattrapée et mémorisée, permet la suite des opérations répliquées mais interdit, sur le pro
esseur on
erné, de nouvelles opérations locales. L'implantation de **apply** est tout à fait similaire à celle de **mkpar**.

#### 5.2.2 Communi
ation des ex
eptions

La ommuni
ation des ex
eptions doit permettre une dé
ision globale <sup>à</sup> partir des informations distribuées. Ce rle est dévoué <sup>à</sup> la primitive send du module de ommuni
ation. Cette primitive est donc types suit and the suit of the suit of the suit of the suit of the suit of the suit of the s

```
type ('ctrl type, 'a) ctrl or data =| Ctrl of 'ctrl type
  | Data of 'a array
val send : ('ctrl_type,'a) ctrl_or_data \rightarrow ('ctrl_type option array,'a) ctrl_or_data
```
Le paramètre de send <sup>a</sup> un type somme, Data pour une ommuni
ation normale de données ou course and the children pour significant des données donc ations and constant and attended the complete abandonnée dès que possible et laisser place à l'échange global des exceptions. Si tous les processeurs appellent send avec le résultat est donc le résultat en le résultat en le résultat en le résultat en le orrespondant dans e la sémantique sur nos tableaux. La sémantique sur nos tableaux. Si, en revienne l au moins une valeur processeurs appelle send avec sender avec comme avec en avec une valeur de retourneer avec tableau <sup>d</sup>'options, indiquant <sup>l</sup>'éventuelle ex
eption présente <sup>à</sup> ha
un des pro
esseurs.

Dans l'exemple de l'implantation sur une bibliothèque MPI, la communication est faite en deux étapes : une première étape indiquant la taille des données qui seront é
hangées et <sup>s</sup>'il s'agit d'exceptions ou non, et une seconde qui ne communique donc les données que si aucune ex
eption <sup>n</sup>'est présente.

Un problème purement technique, mais très délicat, s'est présenté lors de l'implantation de ce més en en en en en en est, Ob je ver el Oemme, manis son permet pas le control me permet pas le mondant de la ling» sur les exceptions, c'est-à-dire la sérialisation des données afin de les rendre transmissibles d'un pro
esseur <sup>à</sup> un autre. Une parenthèse sur <sup>l</sup>'implantation des ex
eptions dans OCaml <sup>s</sup>'impose : les ex
eptions sont un type somme, mais qui est dynamiquement étendu lors de <sup>l</sup>'exé
ution

afin qu'il soit possible à l'utilisateur de définir autant de nouveaux constructeurs d'exceptions qu'il le souhaite. Ainsi la déclaration d'une exception **exception** E entraîne la création d'un nouvel identifiant pour le constructeur E, et ce de façon indépendante à chaque exécution (il s'agit d'une adresse mémoire allouée) : on ne peut donc pas comparer des éléments de type exception entre deux processus différents, leurs constructeurs étant liés à une implantation mémoire donnée.

La solution que nous proposons n'est possible que grâce à la structure bien définie de l'exécution en BSML. Elle repose sur le fait que la définition des exceptions sera faite en mode répliqué, et donc de la meme façon sur tous les processeurs<sup>--</sup>. En utilisant, une nouvelle fois, camip4, nous a joutons donc une exécution de code auxiliaire lors de toute déclaration d'exception. Ce ode va nous permettre, à l'intérieur des mé
anismes de bsml, de réer une table de toutes les ex
eptions dé
larées, lo
ale à haque pro
esseur. Cette table nous permet d'obtenir un identi fiant global pour chaque exception, qu'il nous sera possible de communiquer pour ré-obtenir, sur chaque processeur, l'exception voulue. Les exceptions standard d'OCaml telles que Match failure ou Stack overflow sont a joutées dans cette table à l'initialisation de BSML.

#### Propagation et rattrapage  $5.2.3$

Comme indiqué dans la des
ription informelle du système d'ex
eptions, l'implantation est entièrement onstruite par-dessus le langage OCaml existant. Les ensembles d'ex
eptions lo
ales sont donc traités à l'aide des mécanismes d'exceptions usuels : comme leur propagation est tout à fait similaire à elle des ex
eptions standard, ela est relativement simple.

Dans notre implantation, nous utilisons des listes de couples (pid, exception) pour les ensembles d'exceptions; une précédente version se basait sur les Set d'OCaml, mais la complexité de traitement était accrue, et le bénéfice en temps inexistant par rapport à la taille usuelle de et ensemble (limité par p, qui ne dépasse les <sup>1000</sup> que sur les plus grosses ma
hines parallèles <sup>à</sup> l'heure actuelle). Le format de cette liste nous permet de plus d'utiliser directement le mécanisme de filtrage par motifs parallèle. Par souci de simplicité, nous supposerons dans cette section que l'utilisateur traite lui-même cette liste, l'implantation du filtrage parallèle faisant l'objet de sa propre se
tion.

Nous utilisons donc, de manière invisible à l'utilisateur, la définition suivante comme véhicule pour les ensembles d'ex
eptions :

type  $locexn = \{ proc: int; exc: exn \}$ exception Global exn of locexn list

La structure trypar with parest ensuite transformée par le pré-processeur en un try with normal, qui ne rattrape que les ex
eptions de type Global\_exn. Comme indiqué dans la sémantique, une barrière est nécessaire avant le **withpar**, afin de s'assurer que celui-ci rattrape toute exception locale levée à l'intérieur du bloc. Cette barrière, de plus, doit être imposée même si une exception globale a été levée :

```
(∗ 
ode initial ∗)
let x = trypar [code] with par I \rightarrow [trainement]
```
the seul cas ou il est possible de definir une exception «localement» est la syntaxe, un peu particulière, permettant en OCAM de dénir de dénir de la module de la module de la module de la module de la module de la modul en BSML.

```
(∗ 
ode transformé ∗)
let x =try
     let ans = [code] in barrier(); ans
     \mid Global\_exn I \rightarrow [traitement]
     | other e\tan \rightarrow \textsf{try} barrier(); raise other e\tanwith Global exn \perp \rightarrow [trainement]
```
Où nous supposons que barrier() met <sup>n</sup> <sup>à</sup> la super-étape ourante. Il est important de onstater que en environ commune de synthesis si une conservació de synthesis en service de serviçoire au parquée a été levée, le traitement sur other\_exn est né
essairement dé
len
hé, et ee
tue une barrière, relevant l'exception une fois assuré qu'aucune exception locale n'est en attente. Dans le cas contraire, soit [et al. communes, which was alleged and the first viewer ales, which have an expect of communes are the effectuée, appelant dans les deux cas le code *[traitement]* en cas d'exception locale.

Les exceptions locales appartenant aux différents niveaux d'imbrication de **trypar withpar**, correspondant à la suite d'états  $\omega_0,\ldots,\omega_n$  dans la sémantique, sont implantées à l'aide d'indices de Bruijn : un indi
e <sup>0</sup> est attribué <sup>à</sup> toute ex
eption pla
ée dans <sup>l</sup>'environnement lors <sup>d</sup>'un al. Ensuite, toute entrée dans un bloque entre les par entre les par entre les par entre les par entre les par bord, indiquant la profondeur relative de <sup>l</sup>'ex
eption en attente. Une fois <sup>l</sup>'ensemble <sup>d</sup>'ex
eptions globalisé, seules les ex
eptions <sup>d</sup>'indi
e maximal (don les plus an
iennes) sont propagées, et elles remontent autant de niveaux d'imbrication de trypar withpar. De la sorte, la sémantique est respe
tée et il est garanti que <sup>l</sup>'ex
eption est rattrapée dans le blo où elle <sup>a</sup> été levée.

Ces opérations sont ee
tuées par des fon
tions a
hées de la bibliothèque Bsml, \_\_trypar et — withpar, que le pré-processeur insère automatiquement à l'entrée et à la sortie des blocs trypar withpar :

```
trypar () = match SthrData get proc state with
let
   Stopped (depth,e) \rightarrow SthrData set proc state (Stopped (depth+1,e))
  |\mid Fine \rightarrow ()
let __withpar exnset =
  let depths = (SthrData get depth of exception) in
  let deeper exns = List.filter
    (fun e \rightarrowdepths (e.proc) \leftarrow depths (e.proc) - 1;
        depths.(e.pro
) >= 0)
    exnset
  in
    SthrData.set last_exnset_raised deeper_exns;
    if deeper exns = []then List.rev_map (fun { proc=p; exc=e } \rightarrow p,e) exnset
    else raise (Global exn deeper exns)
```
(le module SthrData, qui ne nous est pas utile pour le moment, permet de manipuler des données locales au super-thread). La fonction — withpar filtre l'ensemble d'exceptions pour en retenir les éléments qui ne correspondent pas au niveau d'imbrication courant : s'il y en a,

#### 5.3. Combinaison <sup>d</sup>'extensions 99

l'exception est relevée, dans le cas contraire, on renvoie la liste de couples (processeur, exception), e qui orrespond au rattrapage d'un ensemble d'ex
eptions lo
ales.

Un défaut de notre approche utilisant une exception standard Global exn est que cette exception est visible de l'utilisateur : celui-ci peut la rattraper avec un simple try with, ce qui est en désaccord avec notre sémantique. Il est donc nécessaire, encore une fois, d'utiliser camlp4 pour la dissimuler aux veux de l'utilisateur. On obtient ce résultat en réécrivant les blocs de rattrapage try with afin qu'ils transmettent automatiquement toute exception Global exn avant tout autre cas de filtrage. Ainsi,

let  $x = try$  [code] with  $x \rightarrow$  [traitement]

devient

```
let x = try [code] with
  | Global exn e \rightarrow raise (Global exn e)
  \vert x \rightarrow [traitement]
```
Un dernier mé
anisme, assez omplexe et fortement dépendant de l'implantation d'OCaml, est destiné à afficher les messages d'erreurs clairs lors de la terminaison d'un programme par ex
eptions non rattrapées. Nous ne le détaillerons pas i
i, mais il est né
essaire, à la terminaison du programme, d'une part d'effectuer une barrière afin de récupérer d'éventuelles exceptions locales en attente, d'autre part de détecter une exception Global exn qui serait la cause de cette terminaison. L'implantation a
hera toujours, lorsque le programme se termine, l'ensemble des exceptions levées et les processeurs concernés.

Une solution plus simple est de considérer tout programme comme inclus dans un bloc trypar with par chargé de rattraper et d'afficher toutes les exceptions : notre solution est équivalente à celle-ci du point de vue de l'utilisateur, y compris au niveau de la barrière de synchronisation finale. Cependant, BSML reposant sur le compilateur d'OCaml et sur camlp4, et notamment à cause de la programmation modulaire, il n'est pas possible d'implanter le mécanisme de cette façon. Il en aurait été diéremment si nous utilisions notre propre ompilateur.

## 5.3 Combinaison <sup>d</sup>'extensions

### 5.3.1  $\mu$ BSML<sup>ref/exn</sup>

 $\mu$ BSML<sup>ref</sup> et  $\mu$ BSML<sup>exn</sup> ont été étudiés en détail dans leurs chapitres respectifs. Cependant, il onvient également d'étudier si leur ombinaison ne pose au
un problème avant de pouvoir tirer des on
lusions sur la sûreté du langage dans son ensemble. Cette étude atteint ependant rapidement une complexité très élevée, c'est pourquoi nous nous contenterons dans cette section d'étudier de façon informelle les problèmes posés, et d'expliquer la façon dont ils sont résolus dans notre implantation.

De même que les références peuvent créer des «fuites» dans les vecteurs parallèles, elles peuvent permettre à des valeurs de s'échapper d'un bloc trypar with partiellement calculé. Sans remettre en cause la gestion des exceptions, cela réfute l'argument de sûreté qui permet d'affirmer, dans  $\mu$ BSML<sup>ref</sup>, que le mécanisme d'exceptions empêche tout accès à un vecteur partiellement calculé. Par exemple, dans le programme suivant :
```
val r : int par ref
let r = ref \ll $this$ \ggval v : int par
  trypar
    r := \ll 1 / \sin \frac{\pi}{3}; !r
  withpar
    |\ll Division by zero \# \gg \to !r
```
Une exception est ici levée localement lors de l'affectation de r. Mais le vecteur résultant, étant enregistré dans la référence globale r, reste accessible après l'échec du calcul une fois l'exception globalisée et rattrapée. L'état du processeur 0, après ce rattrapage, est à nouveau sain, et celui-ci est donc en mesure d'effectuer des opérations locales. Or, si l'on cherche à accéder au vecteur v (ou !r) depuis e pro
esseur, la valeur al
ulée est absente.

Il pourrait être tentant de onsidérer que ette valeur est bien présente et reste la valeur précédente de ! r locale à ce processeur. Mais cela introduirait une notion d'«affectation partielle», et l'affectaion := est bien écrite en tant qu'opération répliquée : la sémantique locale/répliqué deviendrait quelque peu obs
ure. Ce serait, de plus, faire la onfusion entre ve
teur de référen
es et référence vers un vecteur : le vecteur considéré dans l'exemple ci-dessus doit se limiter à deux as, soit le al
ul é
houe, soit il aboutit.

Afin de supprimer toute notion de vecteur partiel, l'approche choisie est la suivante : en cas de calcul local ne pouvant pas retourner de résultat parce qu'une exception a été levée, le vecteur parallèle renvoyé mémorise cette exception. Toute tentative d'accès local à ce vecteur par la suite, déte
tant l'erreur, relève la même ex
eption. Ainsi, le ode i-dessus est valide, mais le ve
teur v résultant est inutilisable : toute tentative d'accès local (par l'intermédiaire d'une primitive ou d'une section locale) lève à nouveau l'exception Division\_by\_zero sur le processeur 0, celleci pouvant être globalisée, propagée et rattrapée par un *trypar withpar* comme une nouvelle ex
eption (elle ne peut plus, ependant, être rattrapée lo
alement).

Au niveau de la sémantique, ela revient à a jouter l'ex
eption levée à l'élément ⊥ des ve
teurs parallèles, et à a jouter à la réduction des primitives le cas correspondant. Un accès à  $\perp(e)$  est alors transformé en faile. Ce cas excluant toute réduction locale, la confluence n'est pas remise en ause.

#### Exemple 5.3.1

Notons que la solution ci-dessus, bien que n'étant utile qu'en présence de références, reste indépendante de celles-ci. Le résultat qu'on aurait pu souhaiter dans l'exemple ci-dessus peut être obtenu à l'aide d'un vecteur de références au lieu d'une référence vers un vecteur.  $C$ 'est un moyen d'utiliser les exceptions locales en ne perdant pas les calculs effectués par les pro
esseurs <sup>n</sup>'ayant pas levé <sup>d</sup>'ex
eption (un autre moyen, plus lourd, est de rempla
er <sup>e</sup> par try Some e with  $\rightarrow$  None dans toute section locale)

```
val r : int ref par
let r = \ll ref $this$ \ggval v : int par
```

```
trypar
\ll $r$ := 1 / !$r$ ≫ ; \ll !$r$ ≫
\frac{1}{2} \leq Division_by_zero \parallel _ \gg \rightarrow \leq !$r$ \gg
```
L'affectation étant faite localement, et le programme n'utilisant que des références purees ne pose plus de problème interne est le vers plus de problème in plus de problème interne de la vers de la renvoyé sera  $\langle 0, 1, 0, 0, \ldots, 0 \rangle$ , la valeur n'ayant pas été mise à jour au processeur  $0$ .

La diéren
e de omportement entre les deux programmes est don justiée par la lo
alité de l'affectation : une affectation locale peut être différente sur les différents processeurs, une affectation globale se doit d'être répliquée.

Une dernière précaution concerne la structure **trypar withpar** : en effet, en cas d'exception, celle-ci fait d'une valeur locale une valeur globale. Dans le cas où l'exception locale levée contiendrait des références elles-les-comme faquement projection des la mésones recycles après projectif mense en la typer de trypar de transferante donc de transferante :

TRYPAR  
\n
$$
\frac{C, \Gamma \vdash e : \tau/g \qquad C, (\Gamma; x : \text{glob}(\tau_{\text{exn}} \text{ array})) \vdash e' : \tau/g}{C, \Gamma \vdash \text{trypar } e \text{ withpar } x \rightarrow e' : \tau/g}
$$

Il nous faut également assurer que la contrainte  $\tau_{\sf{exn}}(\nrightarrow)$  est respectée, ce qui est une restriction raisonnable.

#### 5.3.2 Implantation de la superposition parallèle

La superposition parallèle pose un problème technique, car elle ne suit pas un fil d'exécution linéaire. En eet, les super-threads doivent pouvoir être interrompus au moment de leur barrière de syn
hronisation, et rétablis dans le même état de leur pile <sup>d</sup>'exé
ution au moment de leur reprise. Le modèle fonctionnel ne permet pas directement de jouer ainsi avec la pile d'exécution.

Deux solutions existent. La solution actuelle, utilisée dans l'implantation de BSML et que nous détaillerons ici, utilise les *threads* du système. Une autre solution, qui est en cours d'étude pour une nouvelle version de bsml, utilise une transformation partielle vers un programme de style passage de continuations (CPS) [GG08], à l'aide d'une analyse de flot monovariante.

Lors de l'utilisation de la primitive **super**, deux nouveaux threads système sont créés. Néanmoins, afin de préserver le déterminisme du système, on souhaite que ces deux threads ne s'exéutente, passe de façon contentement, connunt dans le ferait naturellement dans le système, province le stri tement <sup>l</sup>'un après <sup>l</sup>'autre, jusqu'à leur première barrière. Un ordonnan
eur interne <sup>à</sup> bsml assure ainsi qu'un seul thread peut être a
tif <sup>à</sup> la fois.

Un arbre binaire des threads présents, partagé, est gardé en mémoire. L'utilisation de super crée deux fils au nœud courant de l'arbre ; lorsqu'un superthread atteint sa barrière, ses informations de ommuni
ation sont mémorisées dans le n÷ud orrespondant, et il se met en sommeil,

Cela est fait par la fonction next, qui effectue un parcours des feuilles de l'arbre uniquement, de la gau
he vers la droite. Lorsque toutes les feuilles ont été par
ourues, la super-étape généralisée peut se terminer et les ommuni
ations mises en attente ont lieu, puis <sup>l</sup>'exé
ution reprend <sup>à</sup> la première feuille <sup>à</sup> gau
he. Le super-thread parent est réveillé dès que ses deux ls se sont terminés, et en lui renvoie le retour de retour de retour de retour de ses lancs, qui enne les méchanisées.

#### 5.3.3 Combinaison ave les traits impératifs

Les super-threads peuvent interférer avec les références, mais grâce à l'ordonnancement statique leurs accès à celles-ci restent déterministes – c'est d'ailleurs la principale raison qui a poussé à <sup>e</sup> hoix [Gav05℄.

La ombinaison des super-threads ave la gestion des ex
eptions, quant <sup>à</sup> elle, pose de nombreux problèmes, d'ordre conceptuel aussi bien que dans l'implantation. En effet, deux superthreads peuvent lever des ex
eptions indépendemment, lo
alement ou globalement, se ontinuer ou de l'expression ; dense les executions de l'except solle alle pas de pas prendre les passes de la concept d tions lo
ales ne peuvent être rassemblées qu'à la super-étape suivante, ellesi <sup>n</sup>'étant déte
tées qu'après les ommuni
ations.

Une multitude de cas délicats peuvent ainsi se produire. A partir du moment où l'un de ses fils s'est terminé par une exception, la primitive **super** doit se terminer en transmettant cette ex
eption ; dans le as où on ne peut avoir que des ex
eptions répliquées, ela est relativement simple, et l'ordre d'exécution des threads étant déterministe, on peut rappeller le père en lui indiquant l'exception levée, et il se charge de mettre fin à son autre fils avant de relever l'exception.

Dans le as où on <sup>a</sup> également des ex
eptions lo
ales, ependant, ellesi ne peuvent être détection détection détection de la constitution de la communication de la communication de la communication d puis entre de tuée ainsière de connect passée la mainte de la main de les des des serves de la main plantine répliquée, celle-ci étant postérieure à l'exception locale devrait être abandonnée au profit de la première. Cela signifie qu'on devrait établir une barrière avant que l'appel à **super** ne puisse se terminer, malgré l'exception répliquée levée par un des fils.

Cela se complique encore si l'on considère le fait qu'un super-thread peut lever des exceptions lo
ales puis une ex
eption répliquée durant la même-super étape, et qu'un super-thread peut aussi s il demonstrat sans barrière de l'aumentalisme direction, au quel la mai deux communistes d'automne de la mai son père, mais en lui transmettant <sup>d</sup>'éventuelles ex
eptions lo
ales. On pourrait alors se retrouver avec des ensembles d'exceptions locales comportant plusieurs éléments pour le même processeur ; et
.

Voici l'approche employée : lorsque les deux nouveaux threads ont été créés suite à **super**, le père appelle une fonction wait et donne la main à son premier fils. Tant que l'exécution continue normalement et qu'aucun des fils ne se termine, le père ne sera pas exécuté par l'ordonnanceur puisque eluii ne donne la main qu'aux feuilles de <sup>l</sup>'arbre. Il ne reprendra don la main que dans <sup>l</sup>'un des as suivants :

- Ses deux ls se sont terminés, normalement ou par une ex
eption répliquée.
- Un de ses fils vient de récupérer un ensemble d'exceptions locales (qui ont donc été levées à la super-étape pré
édente).
- Un de ses fils a levé une exception répliquée, et l'autre fils s'est exécuté une fois depuis (ce e de résulte la commune la complexació los constructions exclusives automobilitats en la complexación de la chaque super-thread ne s'exécutant qu'une fois par super-étape).

Notons que, lorsqu'un fils se termine, on le laisse dans l'ordonnanceur pendant une superétape supplémentaire si son frère n'est pas terminé, afin que des exceptions locales qu'il aurait laissées en suspens puissent se propager jusqu'à leur père. Ce mé
anisme <sup>a</sup> le défaut de pouvoir auser une super-étape supplémentaire en as <sup>d</sup>'ex
eption répliquée, mais il nous garantit que l'exception qui a été levée la première est celle qui est levée, qu'elle soit locale ou répliquée, ce qui est commence se reste de notre se notre se semantique sur les exemples de s

Un dernier as problématique se présente : dans le as où la main revient au père sans que la ause en soit une ex
eption lo
ale, <sup>l</sup>'état des pro
esseurs doit être préservé puisque ela <sup>n</sup>'implique pas de barrière, et qu'un des pro
esseurs pourrait ne pas disposer de ertains résultats lo
aux. Par exemple, le programme suivant :

```
super (fun () \rightarrow \ll 1/\$this\$ \gg) (fun () \rightarrow raise Exit)
```
n'effectue aucune communication et laisse le processeur 0 en état d'exception locale. Il est donc nécessaire que le père, dans ce cas, hérite de l'état des processeurs de ses fils. Mais on se retrouve fa
e <sup>à</sup> un hoix dans le as où le père hérite de ses deux ls :

### super (fun ()  $\rightarrow \ll 1/\$$ this $\$$   $\gg$  ) (fun ()  $\rightarrow \ll$  if  $\$$ this $\$$   $<$  2 then raise Exit  $\gg$  )

Que faire dans ce dernier cas? Généraliser les ensembles d'exceptions pour qu'ils acceptent potentiellement plusieurs ex
eptions par pro
esseur augmenterait la omplexité du mé
anisme de gestions pour une utilité somme toute somme toutenant : on on a somme toute mineure somme : on toute minidonner priorité à la première exception ayant été levée sur chaque processeur. L'exemple ci-dessus nous donnera donc l'ensemble  $\{(0 \mapsto \textsf{Division\_by\_zero}), (1 \mapsto \textsf{Exit})\}$ 

#### 5.4 Traits additionels : implantation de la syntaxe alternative et du ltrage parallèle

#### 5.4.1 Syntaxe alternative

L'implantation de la syntaxe alternative est une simple réécriture des sections locales  $\ll \gg$ en code utilisant les primitives. Nous avons choisi d'utiliser les «quotations» de camlp4 pour intégrer ces sections locales : d'autres approches étaient possibles, mais offraient une syntaxe moins agréable ompte tenu du parseur OCaml. En eet, sans modier eluii, les possibilités pour décembre de nouveaux constraintent décembre des sont les parenthèses, pour les parenthèses, avant limité

La transformation procède comme suit : à l'entrée d'une section locale, une référence est créée pour contenir la liste de ses paramètres. Lors de l'analyse de son corps, une «antiquotation», c'est-à-dire la syntaxe \$x\$, va donner lieu à un traitement particulier : on crée une variable fraîche fresh id<sup>13</sup> qui va remplacer l'élément \$x\$, et on a joute à la liste des paramètres le couple (fresh id,x). Dans le cas où x est un simple identifiant, on vérifie qu'il n'est pas déjà dans les paramètres, et réutilise la variable lui correspondant le cas échéant afin d'éviter d'imbriquer un apply par instan
e de la même variable.

Une fois le orps <sup>e</sup> de la se
tion lo
ale analysé de la sorte, il sut de le transformer en mkpar (fun fresh\_id\_this → e), où fresh\_id\_this correspond à la variable fraîche qui a été attri-

<sup>&</sup>lt;sup>13</sup>simulée par le préfixe Li, camlp4 n'offrant pas de réel mécanisme pour les variables fraîches

buée à this, puis de l'englober dans des appels à **apply** par récursivité sur la liste des paramètres. Cette dernière étape est réalisée par la fon
tion :

```
let rec build_apply _loc e explist = match explist with
   \|\;\| \to {\rm e}| ex::exr \rightarrow <code><:expr< Bsml</code> <code>apply Sbuild_apply _loc e exrS SexS > <code>></code> ></code>
```
où la syntaxe  $\langle \text{expr}\rangle$ ...  $\langle \rangle$  permet de construire un nœud de type expression dans l'arbre de syntaxe. La totalité de cette transformation fait moins d'une centaine de lignes de code : amlp4 est un outil puissant bien qu'ardu.

#### 5.4.2Implantation du filtrage parallèle par motifs

Cette section décrit en détail l'implantation du filtrage parallèle par motifs, qui a été décrit

Comme nos autres extensions syntaxiques, celle-ci est implantée à l'aide de Camlp4. L'expression à filtrer est d'abord projetée en une liste, puis la correspondance de cette liste à chacun des essivement parallèles est testée de la façon suivante : on élimine suivante suivante sur la liste les éléments orrespondant à contre une activitie apparaissant de population de motifs de motifs parallèle, comment à une é
he si au
un élément <sup>n</sup>'a été trouvé ; le motif \_ absorbe quant <sup>à</sup> lui la totalité de la liste. Une fois tous les motifs testés de la sorte, si la liste restante est vide, le motif parallèle orrespond <sup>à</sup> la valeur. Dans le as ontraire, le motif parallèle suivant est examiné.

La difficulté de l'implantation de ce mécanisme sous forme de réécriture automatique vient du fait que les motifs parallèles réutilisent, pour la orrespondan
e des éléments du ve
teur parallèle, les motifs OCaml standard : ela est <sup>à</sup> la fois plus satisfaisant et plus puissant que des motifs simpliés que nous aurions pu implanter par ailleurs. Mais notre transformation automatisée va de faire de faire de faire de faire de faire qui se les faires de faire par motifs standard, et qui se qui sera appliquée sur la liste <sup>à</sup> <sup>l</sup>'aide des opérateurs adéquats. Le problème est que la liaison des variables du motif se fera <sup>à</sup> <sup>l</sup>'intérieur de ette fon
tion : la transformation ommen
e par extraire la liste de construction pour tion lette commentant en lette parallele particle parallele to partie p an que les validats soient liées soient liées soient la liée de la liée renvoyant parallèle renvoyant des lis le as de motifs ave étoile).

Présenter ici le code de la transformation, fort complexe et peu lisible, aurait peu d'intérêt i
i : on se on
entrera sur un exemple simple de transformation. Soit le programme suivant :

```
val f : 'a option par \rightarrow 'a option
let f x = matchpar x withpar
  | ≪ Some v at p  (None)∗ ≫ → Some v
  |\ll\_\gg\Rightarrow None
```
Celuii, après transformation et a jout de ommentaires, devient :

```
let f \times =(∗ l'argument initial est d'abord projeté sous forme de liste de paires (pid,valeur) ∗)
  let \_ = Bsml.proj _list _pids x
```

```
(* bloc try. with correspondant au motif parallèle \ll Some v at p \parallel (None)* \gg *)
try
   let (v, p, \_let rec bsml patt aux acc = (* filtrage pour (Some v at p) *)
        function
         x : r \rightarrow(mat
h x with
                \mid (p, Some v) \rightarrow (v, p, (List.rev_append acc r))
                \vert x \rightarrow \vert bsml patt aux (x::acc) r)
         \mid \left[ \right] \rightarrow \sf{raise} \; Bsml.~Parent\_nextcase\begin{bmatrix} \mathsf{in} \ \mathsf{--} \end{bmatrix}bsml\begin{bmatrix} \mathsf{part}\ \mathsf{--} \end{bmatrix}aux \begin{bmatrix} \mathsf{I} \ \mathsf{--} \end{bmatrix} in
   let (\overline{\phantom{a}} doesmatch, \overline{\phantom{a}} ) = (* filtrage pour (None)* *)
      List.fold_right
        (fun x (\_\_doesmatch, \_\_l) \rightarrowmatch x with
             \vert (\vert, None) \rightarrow (true, \vert)
             |\quad \rightarrow ( doesmatch, (x:: |))__l (false, [℄)
      (* on vérifie que toute la liste a été filtrée entièrement,
          et applique le resultat (Some v) le cas échéant ∗)
      if not doesmatch
      then raise Bsml Parmatch nextcase
      else if \Box \Rightarrow \Box then raise Bsml. Parmatch \Box nextcase else Some v
with
\mid Bsml.Parmatch _nextcase \rightarrow(* motif suivant: motif parallèle \ll \gg *)
      (try
          \sim \sim \sim \sim \sim \sim \simin it as a property that the second statement is none that the \alpha(* cas d'échec du filtrage *)
       with \, | Bsml. Parmatch _nextcase \rightarrow raise Bsml. Parmatch _failure)
```
On remarque l'emploi de noms de variables préfixés par , destiné à combler une limitation de Camlp4, qui ne permet pas d'obtenir automatiquement des variables garanties fraîches : faute de mieux, on interdit ce préfixe dans les noms de variables utilisateur afin d'éviter toute possibilité

- 1. On utilise la fon
tion proj\_list\_pids pour pro jeter le ve
teur parallèle <sup>à</sup> ltrer et obtenir une liste (pid,valeur).
- 2. Les différents motifs parallèles sont chaînés entre eux à l'aide d'exceptions : chaque bloc de filtrage est placé dans une structure **try with**, et lève l'exception **Bsml.Parmatch nextcase** en cas de non correspondance : l'exception rattrapée amène au bloc de filtrage correspondant au motif parallèle suivant, et ainsi de suite jusqu'à orrespondan
e ou é
he
. Pour le as d'échec, un dernier rattrapage d'exception est ajouté et lève l'exception Bsml.Parmatch failure, similaire <sup>à</sup> <sup>l</sup>'ex
eption Mat
h\_failure <sup>d</sup>'OCaml.
- 3. À l'intérieur de chaque motif parallèle, on construit une fonction pour chaque motif : un motif sans étoile donne lieu à une fon
tion de re
her
he appliquée simplement à la liste initiale, un motif ave étoile donne lieu à une fon
tion de ltrage qui sera appliquée à l'aide de List.fold left. Dans un cas comme dans l'autre, la fonction renvoie un n-uplet comprenant les variables liées par le motif, et la liste des éléments non filtrés restants.
- 4. Une fois la fin du motif parallèle atteinte, on teste si la totalité de la liste a été filtrée : si c'est le cas, le motif est validé et l'expression correspondante évaluée dans un contexte comportant les variables liées par le motif, sinon l'exception Bsml.Parmatch nextcase renvoie au as suivant.

#### $5.5$ Exemple : recherche en profondeur

#### $5.5.1$ 5.5.1 Algorithme séquentiel

La recherche en profondeur, ou backtracking, est souvent utilisée pour résoudre des problèmes de satisfaction de contraintes : c'est une méthode générique qui consiste, en sous-divisant récursivement l'espa
e des réponses au problème, à explorer toutes les possibilités qui sont sus
eptibles de conduire à une solution. On n'y a généralement recours que pour résoudre des problèmes  $NP$ -difficiles, quand il n'existe pas de solution *ad hoc* connue.

On représente généralement le backtracking comme une exploration en profondeur de l'espace des réponses organisé sous forme d'arbre, en oupant toute bran
he qui ne onduira à oup sûr à au
une réponse. Par exemple, la satisfaisabilité d'une formule logique de n variables booléenes (problème SAT) peut s'étudier en dé
omposant l'ensemble des possibilités en arbre binaire de profondeur  $n$ ; un nœud pour lequel les variables fixées permettent de réduire la formule en faux permet de couper les branches qui en descendent. Si l'on atteint une feuille, la formule est satisfaite et le problème résolu.

De part la nature exponentielle des problèmes à résoudre, le backtracking est rapidement très oûteux en temps. À titre d'exemple, nous proposons don i
i une implantation générique du backtracking en BSML. La difficulté consiste à répartir de façon équitable les nœuds à explorer entre les différents processeurs et à rééquilibrer quand nécessaire, le facteur de branchement n'étant pas prévisible dans le as général.

Pour cet exemple, on suppose le problème fourni sous forme de la racine de l'arbre et d'une fonction childs qui teste si un nœud est solution (et lève, si c'est le cas, une exception) et renvoie ses fils sous forme de liste dans le cas contraire. L'utilisation d'une exception permet de rattraper la solution trouvée très simplement malgré les niveaux de ré
ursion et nous permettra de montrer une utilisation de la gestion des ex
eptions parallèles. C'est un des as où l'utilisation d'ex
eptions est parti
ulièrement pratique pour le programmeur.

Une solution séquentielle du problème pourrait s'écrire, très simplement :

```
val descend : Problem.t \rightarrow unit
let rec descend n =
  ignore (List.rev_map des
end (Problem.
hilds n))
val backtrack : unit \rightarrow Problem.t option
let backtrack () =
```
5.5. Exemple : re
her
he en profondeur <sup>107</sup>

```
try
 des
end Problem.root; None
 | Problem.Solution found s \rightarrow Some s
```
La fonction descend se charge, par appels récursifs, de l'exploration de l'arbre. Elle ne renvoie pas de résultat, 'est <sup>l</sup>'ex
eption levée par la fon
tion Problem.
hilds qui <sup>s</sup>'en hargera le as é
héant. Nous utilisons la fon
tion de la bibliothèque standard List.rev\_map, équivalente <sup>à</sup> la omposée de List.rev et List.map, mais qui est ré
ursive terminale et plus performante : pour notre appli
ation, <sup>l</sup>'ordre <sup>d</sup>'exploration importe peu.

### 5.5.2 Version parallèle naïve

La version parallèle suit le même pro
édé, <sup>à</sup> la diéren
e que les n÷uds seront distribués dans les omposantes <sup>d</sup>'un ve
teur parallèle. Une première solution, extrêmement naïve, pourrait être :

```
val backtrack : unit \rightarrow Problem t option
let backtrack () =trypar
    let init = select list (Problem.childs Problem.root)
    in \ll descend \text{\$init}\$ \gg ; None
  withpar
    |\ll Problem. Solution found s /\!\!\!\!\!\!\!\gg \rightarrow Some s
```
Ici, on commence par calculer un ensemble de nœuds initial (en utilisant Problem.childs Prob− lem.root) que l'on distribue sur les processeurs. La descente est ensuite effectuée de façon séquentielle sur chaque processeur : quand l'un d'entre eux trouvera une solution, il lèvera localement l'exception Problem.Solution found qui sera rattrapée globalement par la structure trypar withpar.

Cette approche simpliste a deux principaux défauts : elle n'effectue aucun équilibrage, et suppose par conséquent que l'ensemble de nœuds initial pourra être réparti de façon équitable sur tous les productions, et que les sous-elles localisations localisations locales locales quantité d'aux pro de calculs. Ce n'est généralement pas le cas, certaines branches étant coupées rapidement ce qui entraînerait is en algebrug indicate in seul processe and the seul problem in the seul processe of the complete

Deuxième défaut, le programme est entièrement asyn
hrone, et fon
tionne en une seule superétape : suivant notre modèle d'exceptions, une solution ne pourra être propagée qu'à la fin de cette super-étape et don une fois que tous les pro
esseurs auront ni leurs al
uls, La durée sera don la même si un pro
esseur trouve une solution rapidement, et la quasi-totalité de <sup>l</sup>'arbre aura du etre explorée des constants de la constant de la constant de présence avec les constants de présence de la con le rééquilibrage nécessitant des barrières. Cette méthode a le mérite d'une grande simplicité, mais une méthode plus sérieuse requiert donc d'implanter le parallélisme dans la fonction descend et non pas uniquement dans backtrack. L'intérêt de la récupération globale d'exceptions locales se révèle alors.

### 5.5.3 Version parallèle efficace

Une solution plus avan
ée onsiste don <sup>à</sup> dé
ouper le al
ul en super-étapes, ellesi ee
 tuant une partie d'exploration suivie d'un rééquilibrage éventuel, qui sera l'occasion de détecter une solution éventuelle. Ce découpage peut s'effectuer de plusieurs façons : une des plus simples consisterait, en conservant un ensemble réparti de nœuds dont les fils n'ont pas encore été explorés, <sup>à</sup> autoriser un nombre <sup>d</sup>'opérations lo
ales maximal pour haque super-étape.

Notre appro
he est légèrement plus stri
te : elle garde les al
uls lo
aux au même niveau de profondeur dans <sup>l</sup>'arbre. Le taux de bran
hement, bien qu'aléatoire en général, dépend en effet le plus souvent de la profondeur. En explorant ces niveaux l'un après l'autre, on diminue les chances d'un écart rapide entre la charge des différents processeurs, et on limite donc les besoins de rééquilibrage. <sup>À</sup> haque super-étape, la ma
hine parallèle va don explorer une forêt orrespondant <sup>à</sup> des sous-arbres dont les ra
ines forment un sous-ensemble des n÷uds de niveau  $n$  dans l'arbre à explorer. Cette super-étape se terminera lorsque tous les descendants de niveau  $n^\prime$  de ces nœuds ont été calculés, ceux-ci étant rééquilibrés et partitionnés, et donnant lieu à une nouvelle super-étape. Le paramètre n
hilds détermine la largeur de la sous-forêt explorée <sup>à</sup> haque super-étape par haque pro
esseur.

```
val rev_split : 'a list \rightarrow int \rightarrow 'a list \rightarrow 'a list * 'a list
let rec rev split acc n = function
  \begin{bmatrix} 1 \end{bmatrix} \rightarrow \text{acc}, \begin{bmatrix} 1 \end{bmatrix}\mid x::r \rightarrow if n = 0 then acc,x::r else rev_split (x::acc) (n-1) r
val descend : Problem.t list par \rightarrow unit
let rec descend nodes = (* récursif sur la profondeur *)mat
hpar ≪ List.length $nodes$ ≫ withpar
     |\ll (0)* \gg \rightarrow () (* backtracking *)
     | ≪ (nl)∗ ≫ →
         let nodes, ntot, max sz = rebalance if needed nodes nl
          in explore nodes max sz
val explore : Problem.t list par \rightarrow int \rightarrow unit
and explore nodes max sz = (* récursif sur la largeur *)let split nodes = \ll rev split [ nchld $nodes$ \gg in
  let current nodes, next nodes = \ll fst $split_nodes$ \gg , \ll snd $split_nodes$ \gg in
     descend ≪ List.flatten (List.map Problem.childs $current_nodes$) ≫ ;
    if max sz - nchld \leq 0 then ()
    else explore next nodes (max sz – nchld)
val backtrack : unit \rightarrow Problem.t option
let backtrack () =trypar
    let init =\ll if $this \=0 then Problem.childs Problem.root else \parallel \ggin descend init; None
  withpar
     |\ll Problem Solution _found s /\hspace{-3pt}/ \; \_ \gg \to Some s
```
L'algorithme comporte deux niveaux de récursivité : la fonction **descend** en elle-même est ré
ursive par rapport <sup>à</sup> la profondeur de <sup>l</sup>'arbre, et ommen
e par pro
éder au rééquilibrage (en ales des les tailles de surface des localistes, par une replace de la fontale de la fonte de la fontale prendr la découvert de résultation de résultation de la résultation parallèle de la découvert de la production de la distribuée équitablement, ainsi que le nombre total <sup>d</sup>'éléments et la taille lo
ale maximale). La fon
tion explore se harge de <sup>l</sup>'exploration en largeur : elle séle
tionne ré
ursivement une partie des nœuds disponibles sur chaque processeur à l'aide de split nodes et procède sur cette partie à une exploration en profondeur par des
end.

Chacune des deux fonctions retourne () lorsqu'elle n'a plus de nœuds à explorer, laissant l'appellant reprendre l'exploration, ce qui correspond au «backtracking». Le lecteur pourra être surpris par le fait qu'on impose une barrière <sup>à</sup> haque niveau de des
ente dans <sup>l</sup>'arbre : lorsqu'on applique l'algorithme à un problème donné, on compose plusieurs fois la fonction childs donnée, et ce afin d'obtenir un taux de branchement suffisant pour que l'équilibrage puisse se faire. La fréquen
e des barrières peut don être a justée par <sup>e</sup> niveau de omposition et par le paramètre n
hld.

#### Rééquilibrage 5.5.4

Il nous reste <sup>à</sup> dénir une fon
tion apable de rééquilibrer les données. De nombreuses appro construire ; dans notre est non ordonnée, on se la liste est non ordonnée, a seule donc a la liste donc a nombre <sup>d</sup>'eléments désirés sur haque pro
esseur, et de dépla
er les éléments ex
edentaires <sup>d</sup>'un processeur *i* vers le premier processeur «cycliquement à gauche» de *i* (c'est-à-dire le premier de la liste  $[(i-1) \mod p, \ldots, (i-p+1) \mod p]$  ayant un déficit en éléments.

La fon
tion de rééquilibrage prend en paramètres la liste distribuée v, la liste sizes de longueur p comportant les tailles locales des listes sur chaque processeur, et la taille totale de la liste distribuée ntot (la somme de sizes). Le processeur  $i$  se verra attribuer, à la fin du rééquilibrage,  $(i+1)$ ∗ntot/p – *i*∗ntot/p éléments. La liste d'associations deltas calcule, pour chaque processeur, son écart en nombre d'éléments par rapport à la situation finale. La fonction find dest se charge, pour un pro
esseur pid en ex
édent <sup>d</sup>'eléments, de déterminer omment es éléments devront être répartise sur les autres processeurs sur l'alie est récomment à la lieu de la lieu processeurs y completement gau
he de pid, et renvoie une liste <sup>d</sup>'asso
iations (pro
esseur, nombre <sup>d</sup>'eléments). Par sou
i de simplicité, les éléments non déplacés sont considérés comme envoyés sur leur processeur d'origine, e qui ne provoque pas de la provoque pas de la provoque pas de la provoque pas de la provoque pas de la provoqu

```
val rebalance : 'a list par \rightarrow int list \rightarrow int \rightarrow 'a list par
let rebalance v sizes ntot =
  let deltas = List.map
    (fun (i,n) \rightarrow i, n – ((i + 1) * ntot / bsp_p – i * ntot / bsp_p))
    (List.combine procs list sizes) in
  let rec find dest pid size data nlost = function
    |(i,x):r \rightarrowlet delta = nlost + \times inif delta >= 0 then find dest pid size data delta r
            else if size > - delta then
              let d1,d2 = rev split \left[ \right] (-delta) data in
                 (i, d1) :: find dest pid (size + delta) d2 0 r
            else
```

```
let d1,d2 = rev split \parallel size data in
                [ \quad \cdots (ii); [ \quad \cdots (iii); [ \quad \cdotslet sendto list =\ll let left,(i,d)::right = rev_split \parallel $this$ deltas
      in if d>0 then find dest $this$ d $v$ 0 (left @ Listrev right)else \int $this$, $v$ \Rightarrowin let exch = put \ll fun sendto \rightarrow try List.assoc sendto $sendto list$
                                             with Not found \rightarrow [\ggin \ll unordered flatten (List.map $exch$ procs list) \gg
```
Les communications ainsi calculées sont ensuite réalisées par un appel à **put**, et réassemblées sous forme de liste distribuée par un appel local à unordered flatten (version optimisée, non ordonnée et récursive terminale de List.flatten). Il nous reste à déterminer un critère de rééquilibrage, afin d'éviter les communications inutiles. Notre critère est ici nmax – nmin > ntot / bsp  $p + 1$ , qui produit un rééquilibrage si les écarts entre les quantités de données locales relatifs à la charge totale sont trop grands, mais en tolérant au minimum un écart de 1 pour les ensembles de petite taille.

```
val rebalance if needed : 'a list par \rightarrow int list \rightarrow 'a list par * int * int
let rebalance if needed v sizes =let nmin,nmax,ntot =List.fold_left (\mathsf{fun} \; (\mathsf{nmin}, \mathsf{nmax}, \mathsf{ntot}) i \to min i \mathsf{nmin}, \; \mathsf{max} i \mathsf{nmax}, \; \mathsf{i+ntot})(max_int,0,0) sizes
  in
     if nmax - nmin \lt = ntot / bsp p + 1 then v,ntot,nmax
     else
         reservere reserveren
         ntot,(ntot/bsp p + if ntot mod bsp p = 0 then 0 else 1)
```
### 5.5.5 Résultats

Un exemple amusant, mais néanmoins intéressant d'utilisation de et algorithme est la résolution d'un problème de Sudoku. L'engouement international pour e jeu n'a pas épargné la communauté scientifique ; on trouve en particulier des travaux le ramenant à un problème SAT [LO06], et une variété d'algorithmes de simplification et de résolution. Nous ne nous interesserons pas i
i à la stru
ture interne et aux propriétés mathématiques du problème, nous appliquant à en trouver une solution par simple force brute, afin de tester notre algorithme de backtracking. De ce point de vue, le problème a la particularité d'avoir un taux de branchement très variable, rendant indispensable le rééquilibrage régulier des données.

Un problème de sudoku de dimension  $n$  se compose d'une grille de taille  $n^2$  sur  $n^2$  – décomposée en  $n \times n$  sous-grilles de taille  $n$  sur  $n,$  partiellement remplie de nombres de 1 à  $n^2.$ L'objectif est de remplir la totalité de la grille de telle sorte que chaque ligne, chaque colonne et chaque sous-grille comporte une fois et une seule chaque nombre de 1 à  $n^2$ . Un problème est bien formé si les nombres initiaux assurent qu'il existe une seule solution ; il est minimal si on ne peut en enlever de donnée sans qu'il perde son caractère bien formé.

#### 5.5. Exemple : re
her
he en profondeur 111

Notre résolution par for
e brute onsiste à essayer, pour haque ase libre, toutes les possibilités n'aboutissant pas une contradiction directe des contraintes. La fonction childs renvoie don
, pour une grille donnée, les diérentes possibilités de remplissage de la première ase libre de cette grille. Le taux de branchement sera ainsi élevé en début de ligne, et faible en fin de ligne, de colonne ou de sous-grille, rendant l'équilibrage du calcul difficile.

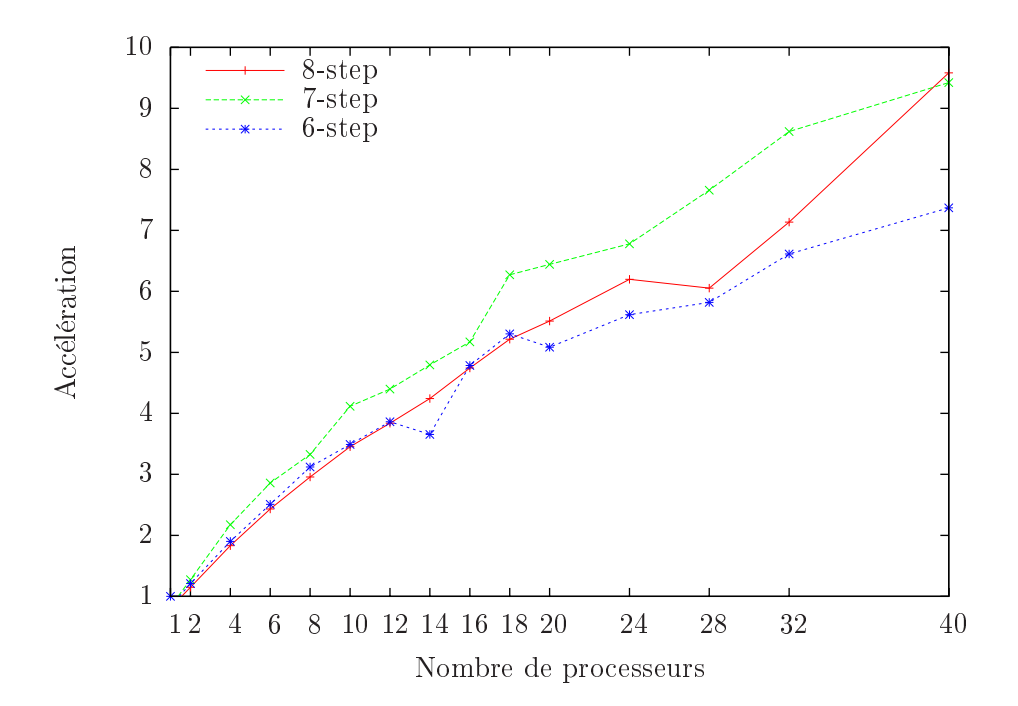

FIG.  $5.1$  – Vitesse d'exécution pour la résolution d'un sudoku  $16 \times 16$  par backtracking.

La figure 5.1 montre les résultats d'exécution sur la grappe du LACL, composée de 20 proesseurs dualore Intel E2180 à 2GHz munis de 2Go de mémoire. Le problème onsistant en une recherche de solution, son temps d'exécution est très aléatoire : en effet, cette solution peut être trouvée dès le début du calcul sur une machine lente alors qu'une machine rapide, lors d'une exécution donnée, aura à explorer une grande partie de l'espace des réponses et mettra donc plus de temps. L'approche usuelle serait d'effectuer le test sur un très grand nombre d'exemples aléatoires afin de calculer une moyenne, mais dans notre cas, une approche plus économique est possible : on sait que le problème ne comporte qu'une solution, et donc que l'espérance statistique du temps de calcul correspond à l'exploration de la moitié de l'espace des réponses.

Le graphique est donc basé sur le temps mis par le programme pour explorer chaque nœud de l'arbre, e qui est proportionnel à l'espéran
e du temps d'exé
ution. La valeur en ordonnée correspond au nombre de nœuds explorés par seconde, mise en rapport avec cette valeur pour une exécution séquentielle. On constate que, pour un choix judicieux du paramètre n−step, correspondant au nombre de ases que haque pro
esseur tente de remplir avant de terminer la superétape, l'a

élération appro
he de 10 pour 40 pro
esseurs. Ce résultat, sans être extraordinaire (l'implantation naïve du problème de sudoku génère une grande quantité de ommuni
ations), nous montre que l'accélération reste plutôt stable lorsqu'on augmente le nombre de processeurs et don les risques de déséquilibre.

### 5.6 Exemple : distribution d'arbre par  $m$ -ponts et application à PPP

Ce deuxième exemple est basé sur [MH06] et nous permettra d'anticiper légèrement sur la se
tion suivante <sup>à</sup> propos des squelettes. Il se dé
ompose en deux parties, la première on
ernant une méthode de découpage équilibré d'un arbre entre  $p$  processeurs, que nous implantons en BSML. La se
onde utilise <sup>e</sup> dé
oupage pour résoudre un problème de marquage maximal parti
ulier dans un arbre, le problème de l'organisation de soirée (*Party Planning Problem*, que nous abrégerons ppp).

#### $5.6.1$ Découpage d'arbre par *m*-ponts

omme dans de nombreux autres, de nombreux autres, de nombreux autres, de nombreux autres, de prendre en ompte lors de la division <sup>d</sup>'une stru
ture de données entre les pro
esseurs :

- 1. La localité : les sous-divisions de la structure doivent de la structure de la structure de la structure d anno at réduire au maximum la quantité de l'ation de l'ation
- 2. L'équilibrage, afin d'utiliser au maximum le parallélisme.

Nous décrivons ici le découpage d'un arbre par  $m$ -ponts tel qu'il est utilisé dans [MH06], tiré de [Rei $93$ ]. Quelques définitions de théorie des graphes sont nécessaires. On suppose  $m,$  un entier strictement supérieur à 1, et inférieur à la taille de l'arbre considéré ; on note  $\mathit{size}_b(v)$  la taille du sous-arbre prenant racine au nœud  $v$ .

### Définition 5.6.1 (*N*œud m-critique)

Un nœud interne v est un nœud m-critique si, et seulement si, pour tout nœud v' fils de v, on a l'inégalité suivante :  $\lceil size_b(v)/m \rceil > \lceil size_b(v')/m \rceil$ .

#### Définition 5.6.2  $(m$ -pont)

Un m-pont est un ensemble maximal de nœuds qui ne comporte des nœuds m-critiques qu'à ses extrémités (ra
ine ou feuilles).

Les  $m$ -ponts ont un certain nombre de propriétés intéressantes. parmi celles-ci, celles qui nous intéressent le plus sont les suivantes (voir les suivantes de détails) : le plus de détails de détails de déta

- 1. Si on ne considère pas sa racine, chaque  $m$ -pont comporte au plus un nœud  $m$ -critique, que nous appellerons son nœud terminal. Les  $m$ -ponts forment donc une structure d'arbre.
- 2. Un *m*-pont comporte au maximum  $m + 1$  nœuds.
- 3. Un arbre de taille N comporte au plus  $2N/m 1$  nœuds m-critiques, et, dans le cas d'un arbre binaire, au moins  $(N/m-1)/2$ .

Sans s'attarder sur les détails, il s'ensuit qu'avec un bon choix de  $m$  par rapport au nombre de processeurs, on a un nombre suffisant de  $m$ -ponts pour qu'ils puissent être répartis de façon équitable. Ceuxi gardent une forte lo
alité, <sup>e</sup> qui permet <sup>d</sup>'appliquer des fon
tions de rédu
tion et d'accumulation (vers le haut ou vers le bas) efficacement sur l'arbre ainsi débité. Ces fonctions forment des squelettes, et un traitement préliminaire basé sur la programmation dynamique permet de dériver d'une accumulation sur un arbre un algorithme sur les  $m$ -ponts [MH06] ; nous reviendrons sur ette appro
he dans la partie suivante.

notre implantation est basée sur des arbres binaires, déningulaires, déningulaires, déningulaires, dénis de la

```
type ('a,'b) btree =| BLeaf of 'a
  |BNode of ('a,'b) btree * 'b * ('a,'b) btree
  | BTerm of 'b
```
type  $('a, 'b)$  m bridge  $= (('a, 'b)$  btree,  $('a, 'b)$  btree) btree

On distingue dans la définition d'un  $m$ -pont les feuilles (BLeaf) des nœuds critiques (BTerm). La reconstitution de l'arbre d'origine à partir de l'arbre de ses  $m$ -ponts consiste ainsi, pour chaque  $m$ -pont, à recoller les racines de ses deux fils au niveau de son nœud critique :

```
val un_m_bridges : ('a, 'b) m_bridge \rightarrow ('a, 'b) btree
let rec un_m_k bridges = function
  \mid <code>BLeaf</code> \mid \rightarrow <code>I</code>
  |BNode (l, BLeaf lf, r) \rightarrow BLeaf lf
  |BNode (l, BNode (I',v,r'),r) \rightarrowBNode (un_m_bridges (BNode(l,l',r)), v, un_m_bridges (BNode(l,r',r)))
  \mid BNode (l,BTerm t,r) \rightarrow BNode (un_m_bridges l, t, un_m_bridges r)
```
Le dé
oupage se fait pour sa part <sup>à</sup> <sup>l</sup>'aide de

```
val m_ bridges : int \rightarrow ('a,'b) btree \rightarrow ('a,'b) m_ bridge
let m bridges m t =let t' = sizes t inlet ceildiv m n = if m mod n = 0 then m / n else 1 + m/n in
  let rec div = function| BLeaf (v, \rightarrow BLeaf (BLeaf v)
     \mid BNode (\sf I,(\sf v,s),\sf r) \rightarrowlet t = div \, I and tr = div \, r in
            if s > m * ceildiv (value I) m && s > m * ceildiv (value r) m
            then BNode (tl,(BTerm v),tr)
            else match tl,tr with
               \mid BLeaf(11), BLeaf(r1) \rightarrow BLeaf(BNode(11,v,r1))
               |BNode(11, v1, r1), BLeaf(lf) \rightarrow BNode(11, BNode(v1, v, lf), r1)
               \mid BLeaf(If), BNode(I1, v1, r1) \rightarrow BNode(I1, BNode(If, v, v1), r1)
```
in div <sup>t</sup>'

La répartition des  $m$ -ponts peut ensuite se faire sur la machine parallèle : la méthode la plus simple onsiste <sup>à</sup> onvertir <sup>l</sup>'arbre en liste par par
ours gau
he, puis <sup>à</sup> distribuer la liste omme nous <sup>l</sup>'avons déjà vu.

Parmi les fon
tions utiles sur les arbres, itons la rédu
tion, qui al
ule en haque n÷ud une valeurs obtenues sur sur sur sur ses des valeurs sur ses des sur ses des surfaces sur

```
val reduce : ('a \rightarrow 'b \rightarrow 'a \rightarrow 'a) \rightarrow ('a, 'b) btree \rightarrow 'a
let rec reduce k = function| BLeaf a \rightarrow a
   \mid BNode(r,b,l) \rightarrow k (reduce k r) b (reduce k l)
```
L'accumulation vers le haut étant l'arbre constitué des résultats intermédiaires de reduce. L'accumulation vers le bas quant à elle calcule en chaque nœud un résultat dépendant de ses an
êtres :

val dAcc :  $('a \rightarrow 'b \rightarrow 'a) \rightarrow$  $('a \rightarrow 'b \rightarrow 'a) \rightarrow 'a \rightarrow ('c, 'b)$   $\emph{three} \rightarrow ('a, 'a)$   $\emph{three}$ 

```
let rec dAcc gl gr c = function
  | BLeaf a \rightarrow BLeaf c
  | BNode(l,b,r) \rightarrowlet' = dAcc g| gr (g| c b)and r' = dAcc gl gr (gr c b) r
       in BNode(l',c,r')
```
L'implantation parallèle de ces squelettes, s'étendant aux arbres découpés par m-ponts, ne sera pas détaillée ici. Elle est plus complexe et dépend de fonctions auxiliaires phi et psi; à titre de simple exemple :

val dAcc par :  $('a \rightarrow 'b \rightarrow 'a) \rightarrow$  $('a \rightarrow 'b \rightarrow 'a) \rightarrow$  $('a \rightarrow 'c \rightarrow 'a) \rightarrow$  $('b \rightarrow 'c) \rightarrow$  $('b \rightarrow 'c) \rightarrow$  $(\vec{c} \rightarrow \vec{c} \rightarrow \vec{c}) \rightarrow$  $a \rightarrow (d, b)$  parallel btree  $\rightarrow (a, a)$  parallel btree let dAcc par gl gr psid phil phir psiu c (ParTree t) =  $let$  rec  $floc = function$ | BLeaf l → None | BTerm  $b \rightarrow$  Some (phil b, phir b) | BNode  $(l, b, r) \rightarrow$  match (floc I, floc r) with Some (toL,toR), None  $\rightarrow$  Some (psiu (phil b) toL, psiu (phil b) toR) None, Some (toL,toR)  $\rightarrow$  Some (psiu (phir b) toL, psiu (phir b) toR) <sup>|</sup> None, None → None in (∗ étape <sup>1</sup> ∗) let local  $res = map$  scattered tree floc t in (∗ étape <sup>2</sup> ∗) let to LR = gather tree local res in (∗ étape <sup>3</sup> ∗) let glo dacc = dAcc (fun c (Some  $(l,r)$ )  $\rightarrow$  psid c l) (fun c (Some  $(l,r)$ )  $\rightarrow$  psid c r) c toLR in (∗ étape <sup>4</sup> ∗) let scatt  $acc = scatter$  tree glo dacc in (∗ étape <sup>5</sup> ∗) let rec loc upd  $c =$  function  $|$  BLeaf  $| \rightarrow$  BLeaf c  $|$  BTerm  $b \rightarrow$  BTerm c

```
| BNode (l,b,r) \rightarrow BNode (loc upd (gl c b) l, c, loc upd (gr c b) r)
in
```
ParTree (zip\_s
attered\_tree lo
\_upd lo
\_upd s
att\_a t)

### 5.6.2 Appli
ation à PPP

PPP, pour Party Planning Problem (problème de <sup>l</sup>'organisation de soirée) est un problème de marquage maximum bien connu |Bir01|. Il s'énonce comme suit :

Dans une entreprise hiérarchisée sous forme d'arbre, on souhaite organiser un gala afin de mettre en al demonder potentiel amittent als en part onword and player a dont els les en fontenent de sa faculté à paraître amical aux yeux des clients; mais afin que l'ambiance ne soit pas trop tendue, on s'interdit d'inviter à la fois un employé et son supérieur direct. Le but est donc de maximiser le potentiel ami
al global des invités.

Ce problème se résout par une accumulation vers le haut suivie d'une accumulation vers le bas; la figure 5.2 donne les résultats en performance (secondes inverses,  $s^{-1}$ ) sur un arbre de 16777215 nœuds, avec un paramètre  $m$  de 20000. L'axe des ordonnées n'a pas été gradué en e concerte en la performance et la performance en la performance de la performance et la performance de la performance de la performance de la performance de la performance de la performance de la performance de la perform en raison de la très grande taille du problème, on atteint les limites de la mémoire <sup>d</sup>'une ma
hine seule, et la performan
e séquentielle est don peu représentative. Les tests ont été ee
tués sur la grappe de <sup>l</sup>'Université de Tokyo, omposée de pro
esseurs Xeon <sup>à</sup> 2.4GHz.

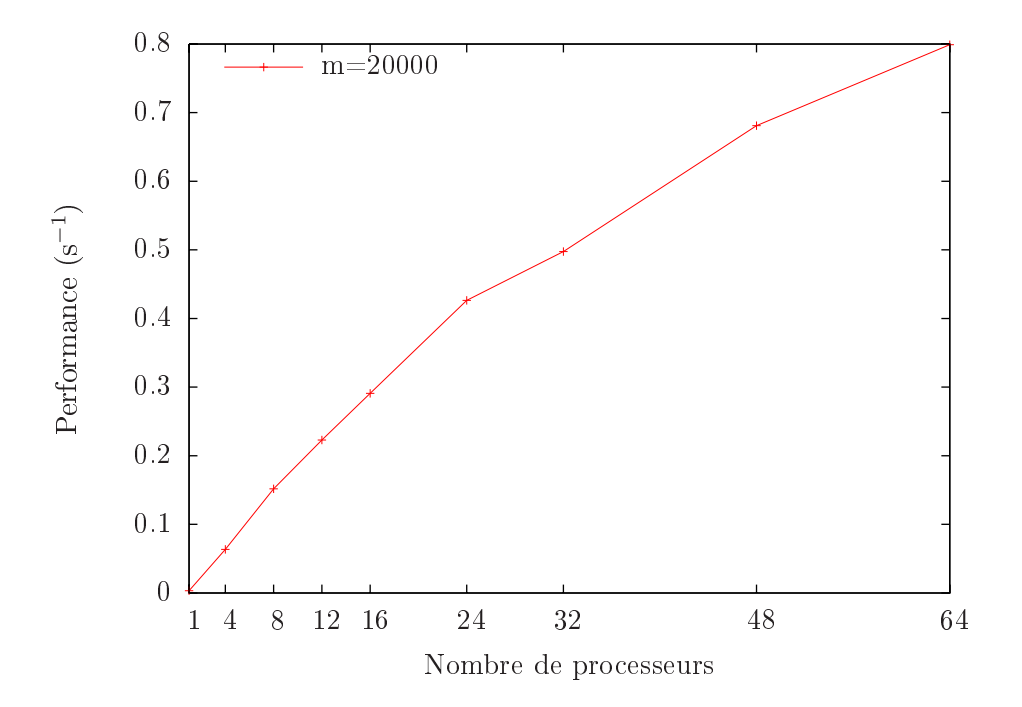

Sur cet exemple, l'accélération garde une bonne progression avec un nombre de processeurs élevé. Comparativement <sup>à</sup> une implantation très fortement optimisée, en C++ et basée sur des structures de données années bas niveau [Mennes Lilen de Leonardines des secteurs années de données années, ma le rapport aurait été le même en omparant es deux appro
hes sur des appli
ations séquentielles. Le résultat important ici est ainsi que l'accélération suit la même progression avec notre approche qu'ave <sup>l</sup>'appro
he de plus bas niveau.

## Chapitre <sup>6</sup>

# Méthodologie pour le développement d'algorithmes parallèles ertiés

#### Généralités  $6.1$

Un des intérêts de BSML est d'offrir une sémantique formelle, l'un des échelons nécessaires à l'obtention de programmes ertiés. Dans ette partie, nous détaillons une méthode ombinant diérents éléments (squelettes algorithmiques, <sup>l</sup>'assistant de preuves Coq, . . .) et ayant pour but l'obtention d'algorithmes parallèles certifiés. Nous entendons ici le mot «certifié» dans le sens mathématique du terme, c'est-à-dire formellement démontré.

La certification correspond à la preuve qu'un programme machine correspond à un cahier des correspondant programmer et le commerce des correspondants produced des correspondants and correspondants la contexte les contexte le plus simple, et plus simple, et limiter à la plus simple, et la plus simplement de provée du programme utilisateur vers du communistateur vers du provée du constantier du provée de la provée d omme le pilotage automatique de transports de personnes, le ahier des harges est une spé
i ation mathématique de la provée et le construction de la provée et le construction de la provée de la provée e dont la abilité est analysée statistiquement par des méthodes expérimentales.

Notre but i
i <sup>n</sup>'est pas aussi extrême. Néanmoins, la programmation parallèle est plus déli
ate, et don plus sujette <sup>à</sup> <sup>l</sup>'erreur humaine, que la programmation séquentielle. De plus, le coût du déploiement et du test d'applications massivement parallèles sur des grappes de calcul peut s'avérer prohibitif; enfin, et bien que les architectures utilisées dans des contextes critiques aient généralement quelques générations de retard sur les ar
hite
tures modernes, on se dirige aujourd'hui vers le tout-parallèle.

Pourtant, on fait fa
e <sup>à</sup> un paradoxe, qui veut que performan
e et erti
ation soient antagonistes : l'accumulation d'optimisations ad hoc étant trop complexe, on se limite au plus simple quand on veut <sup>s</sup>'assurer de la orre
tion <sup>d</sup>'un programme. Le parallélisme, qui lui aussi vise la e, a joute lui-même un niveau de la programmation et augmente de la programmation et augmente de la programmation grandement les possibilités d'erreurs de la part du programmeur, ce qui nous convainc de l'utilité d'appro
hes ertiées dans <sup>e</sup> domaine. <sup>L</sup>'expérien
e menée i
i vise <sup>à</sup> montrer que <sup>l</sup>'opposition sûreté et performan
es <sup>n</sup>'est pas une fatalité, et qu'il est possible ave une appro
he de haut niveau bien hoisie et des outils adaptés <sup>d</sup>'obtenir de bonnes performan
es, un algorithme prouvé et le tout en relativement peu d'efforts une fois la méthode établie.

#### 118Chapitre 6. Méthodologie pour le développement <sup>d</sup>'algorithmes parallèles ertiés

ela ne va pas sans restrictes in a communes in constructions in a communication in the community of the constr n'ira pas jusqu'au processeur. Les niveaux les plus bas de certification pour BSML s'appuient sur [Gav05], où l'auteur propose plusieurs sémantiques (naturelle, à petits pas et distribuée) à substitutions explicites, prouve leur équivalence et va jusqu'à prouver la correction d'une machine virtuelle parallèle. C'est une base solide et raisonnable pour construire notre travail de certification.

A l'autre extrémité, la spécification de l'algorithme sera fournie de manière déclarative, sous une forme dénience communication simple est proposéent de son équivalent communication par la proposéent de la ave <sup>l</sup>'algorithme bsml prouvée.

Comme pour tout système de preuves, il <sup>y</sup> <sup>a</sup> des limites et il reste des éléments en lesquels on de : es éléments sont internationalement automatique de physique de la manifestation de la manifestation de la sûr, ainsi que l'extraction de programmes OCaml et le compilateur OCaml. En ce qui concerne BSML, l'utilisateur devra encore avoir confiance en son implantation et en la sous-couche de ommuni
ations utilisée <sup>s</sup>'il souhaite béné
ier de <sup>l</sup>'extra
tion de programmes.

#### 6.2Squelettes algorithmiques

#### Généralités  $6.2.1$

L'apparition des squelettes algorithmiques vient de deux onstatations, la première étant que programmer les détails de <sup>l</sup>'implantation des algorithmes parallèles est généralement fastidieux, et la se implantation réqueste de programmation de programmation réqueste de programmations de programmations Col04b. D'où l'idée de construire une boîte à outils de combinateurs, prenant en charge les détails du parallélisme, et qui peuvent être asso
iés entre eux pour implanter des algorithmes de façon parallèle.

Ces ombinateurs, que <sup>l</sup>'on peut onsidérer omme des primitives de haut niveau, forment les squelettes algorithmiques. Dans les appro
hes stri
tes, tout parallélisme est invisible aux yeux de l'utilisateur et géré de façon interne par les squelettes : l'effort de parallélisation est alors une réé
riture de <sup>l</sup>'algorithme sous une forme utilisant les squelettes disponibles, par exemple des opérations de folding, map, map, marin publications and putter and purelettes pour bénéfation de la proces maximum des possibilités de parallélisation, une réé
riture judi
ieuse donnera une implantation parallele est dans beautiful de la companya de la companya de la companya de la companya de la companya de la c

Les squelettes, de plus, peuvent présenter une interfa
e générique et portable puisque les programmes ne reposent sur au
une ara
téristique matérielle : des implantations optimisées suivant les parties de diéres de diérement de de diére de sont de sont les sont les sont de sont de sont de s L'implantation est donc plus simple (d'un niveau d'abstraction plus élevé), plus portable et réutilisable, plus plus structurée, en général, et, étant plus structurée, plus structuré au text de stru optimisations plus avan
ées.

Ces optimisations, ependant, peuvent parfois se révéler déli
ates. Le problème de la ompresente de squelettes, en partie motor, est un sujet de reconstant de reconstant presente provinciale de problème de <sup>l</sup>'étendue de la bibliothèque de squelettes : il est souvent di
ile <sup>d</sup>'implanter un onque sous forme de sous forme de sous formes forme de sous forme de la requiert une bonne de sous formes de l bibliothèque de la part de l'utilisateur. Un ensemble «minimal» de squelettes qui permettraient le meilleur gain de performances possible quelle que soit l'architecture reste encore à définir.

Ces dernières années ont vu apparaître un grand nombre de bibliothèques de squelettes  $[CMV<sup>+</sup>06, CLPW08, FSCL06, BL05, Col04a, Alt07, GSF<sup>+</sup>07]$ ; mais leur place dans le développement d'appli
ations parallèles reste à faire. Cela est du, prin
ipalement, à la perte de généralité et au besoin de se onformer à une appro
he inhabituelle pour le programmeur. Les squelettes se révèlent une solution idéale, par exemple, dans le cas du traitement d'un flux de données par étapes successives (*pipelining*) mais peuvent parfois se révéler très contraignants, tout en limitant les possibilités offertes au programmeur, en matière de partage des données par exemple.

Les squelettes sont aussi parfois considérés comme les héritiers de l'échec de la parallélisation automatique : en demandant à l'utilisateur de suivre une structure particulière, le compilateur sera capable de paralléliser de manière optimale le code, en fonction de l'architecture cible.

Dans les langages de squelettes purs, les squelettes en eux-mêmes ont la forme de primitives particulières, qui ne se mêlent pas de façon uniforme au reste du langage. BSML se révèle particulièrement adapté à l'implantation de squelettes  $[GG08]$ , et permet de définir des squelettes sous forme de simples fonctions, tout en offrant, s'il en est besoin, un contrôle manuel du parallélisme à l'utilisateur par l'intermédiaire des ve
teurs parallèles.

#### 6.2.2 Cas <sup>d</sup>'appli
ation

Face à la grande variété de squelettes existants, et aux différentes approches auxquelles ils orrespondent, nous allons devoir restreindre notre étude à une ertaine lasse de squelettes : les squelettes de données. Ceux-ci se spécialisent dans l'étude de structures de données particulières (arbres  $[MH06, Rei93],$  matrices  $[EMHT06],$  listes  $[Coi93], \ldots$ ), par opposition aux squelettes de structure qui déterminent un schéma d'exécution particulier, et sont plutôt utilisés pour le traitement de flux (pipeline, farm)  $[CLPW08]$ .

Notre méthodologie, afin d'analyser en détail un cas concret, sera développée sur les squelettes de listes. La distribution d'une liste ne posant pas de problème – contrairement à celle d'un arbre, par exemple nos exemples se baseront sur une liste distribuée entre les pro
esseurs, à la façon de la fonction select list du 2.4.1.

La généralisation de la méthode à d'autres structures de données plus complexes demande un travail supplémentaire, mais traiter des squelettes de listes nous permettra d'analyser les difficultés conceptuelles principales.

#### 6.3 Environnement de preuve de programmes bsml

#### 6.3.1 <sup>L</sup>'assistant de preuves Coq

Coq est un système d'aide à la preuve basé sur le Calcul des Constructions Inductives (CCI), qui est un  $\lambda$ -calcul typé dans lequel des types sont des termes comme les autres. Il fournit des mé
anismes pour é
rire des dénitions et pour faire des preuves formelles.

Le système Coq est un programme interactif permettant à l'utilisateur de construire des preuves. Cela permet de :

1. Dénir des termes, 'est-à-dire les ob jets (mathématiques) du dis
ours, omme les entiers, les listes *etc.*, et des propriétés sur ces objets puisque celles-ci sont des types et que types

#### 120 Chapitre 6. Méthodologie pour le développement <sup>d</sup>'algorithmes parallèles ertiés

et termes ne sont pas différenciés;

- 2. Construire des démonstrations de es propriétés (qui sont également des termes) à l'aide d'un langage de ta
tiques permettant de fabriquer intera
tivement un terme d'un type donné ;
- 3. Vérier les preuves ainsi onstruites, en demandant au programme de les typer.

Le mécanisme de construction des preuves n'a pas besoin d'être certifié puisque le noyau du système Coq, c'est-à-dire la fonction de typage vérifie les preuves. Le noyau fait en revanche l'objet de certifications et de vérifications [Bar99]. Ajoutons que la représentation concrète des preuves a d'autres avantages : par exemple, elle rend possible l'é
riture d'un véri
ateur de type indépendant de Coq, et elle autorise également l'emploi de toutes sortes d'outils pour engendrer des preuves que Coq pourra vérifier a posteriori [BC04, Fil03, FM04, FM07].

Il n'y a pas d'inférence de type en Coq, celle-ci n'étant pas décidable : cela correspondrait en effet à un prouveur automatique «universel», ce qui est impossible. Il est cependant laborieux d'annoter toutes les dénitions par des informations de type quand ellesi semblent pouvoir être aisément déduites du contexte. Coq propose donc un mécanisme simple d'inférence, qui, bien sûr, peut échouer. Il fournit également un mécanisme d'arguments implicites et il s'efforce aussi de les inférer.

Nous nous intéressons don
, dans ette se
tion, au système d'aide à la preuve Coq. Nous n'avons pas pour but de remplacer la documentation accompagnant le système. Le lecteur pourra donc consulter en complément : le tutoriel et le livre [BC04] pour une introduction plus graduelle ainsi que le manuel de référence<sup>14</sup> pour une description formelle et exhaustive de Coq.

#### 6.3.2 Assistant de preuves

L'objectif premier de Coq est d'être un assistant de preuves, et donc de permettre de formaliser le raisonnement mathématique. Prenons un énoncé basique : ∀A,  $A \Rightarrow A$ . Cet énoncé, qui se lit «pour toute proposition A (c'est-à-dire objet A de type Prop), A implique A», peut être dire
tement trans
rit dans le système Coq omme suit :

**Lemma** easy: forall A: Prop,  $A \rightarrow A$ . Proof.

Cette portion de script commence par le nom et l'énoncé de notre lemme, où Prop est l'ensemble des propositions logiques. Le système entre alors dans son mode *interactif* qui permet de bâtir cette preuve étape par étape. Pour cela, le système utilise des directives appelées tactiques. Celles-ci reflètent la structure de la preuve en déduction naturelle. Nous avons donc :

1 subgoal

easy < intros.

<sup>==============================</sup> forall A:Prop,  $A \rightarrow A$ 

 $\lceil \cdot \rceil$ Le manuel de reference ainsi que le tutoriel sont librement téléchargeables à http://coq.inria.fr.

#### 6.3. Environnement de preuve de programmes bsml <sup>121</sup>

En entrant la tactique intros (introduire les hypothèses), le système affiche l'état courant du ou des buts à prouver. Les hypothèses passent au-des une de la double-barre, le but à prouver reste de

1 subgoal

A : Prop  $H : A$ ==============================  $\overline{A}$ 

easy < apply H. Proof completed.

Il s'agit alors de trouver une preuve de A sous l'hypothèse A. La tactique **apply** H permet d'appliquer cette hypothèse, ce qui termine dans ce cas la preuve. Il ne reste plus qu'à faire vérifier l'ensemble de la preuve au système Coq (vérification des types de tous les sous-termes) à l'aide du motor du motor de leg de left dans leger le les les systèmes de les les les legers le legal de legers de le

Coq met à la disposition de l'utilisateur une grande variété de tactiques. Ici par exemple, pour un énonce aussi simple, les tattelles de reconstruit automatique telles que record auto au auraient été sur la communiste de la constante de la constante de la constante de la constante de la constante

La représentation interne d'une preuve est un  $\lambda$ -terme. Le système logique sous-jacent à Coq est le CCI (Calcul des Constructions Inductives) qui est un  $\lambda$ -calcul typé où les énonés exprimables en Coq sont des types du CCI. En appli
ation de <sup>l</sup>'isomorphisme de Curry-Howard [GLT89], vérifier si t est bien une preuve valide de l'énoncé T consiste à vérifier que le type T est bien un type légal du  $\lambda$ -terme t. C'est ce qui est effectué par le système lors de l'utilisation de Qed. On peut par exemple obtenir la représentation interne du lemme easy <sup>à</sup> <sup>l</sup>'aide de la directive Print :

easy = fun (A:Prop) (H:A)  $\Rightarrow$  H : forall A: Prop,  $A \rightarrow A$ 

où fun  $x:X \implies e$  est la notation Coq pour l'abstraction typée. Celle-ci est l'effet de la tactique intro. Quant à **apply**, son effet est l'utilisation de la variable de contexte H. De façon générale, une tactique contribue à construire petit à petit le  $\lambda$ -terme CCI de la preuve. Notons que si l'on connaît à l'avance le  $\lambda$ -terme complet, on peut le donner directement sous la forme d'une Definition, ce qui donne :

**Definition** easy: forall A:Prop,  $A \rightarrow A :=$ fun  $(A:Prop)$   $(H:A) \Rightarrow H$ 

La quantification universelle  $\forall x : X, T$  est appelé *produit* ou type dépendant, puisque, le plus souvent, at the product de la variable x depend de la variable x de la tête de la product. Cette quantitament n'étant pas restreinte, le CCI est donc une logique d'ordre supérieur. Notons que la syntaxe A → B est un sucre syntaxique de Coq pour forall : A, B.

#### 6.3.3Langage de programmation

On peut également, et ela nous sera d'un intérêt parti
ulier, aborder Coq depuis l'autre versant de l'isomorphisme de Curry-Howard : onsidérer Coq non pas omme un système logique mais plutôt commme un  $\lambda$ -calcul, c'est-à-dire un langage de programmation purement fonctionnel. Par exemple, notre lemme easy devient une fonction d'identité sur les propositions logiques.

En tant que langage de programmation, il permet la dénition de types de données. Les types en Coq sont dénis par indu
tion, par exemple le type des booléens s'obtient par :

#### Indu
tive bool:Set := true:bool | false:bool

Cette déclaration crée un nouveau type, nommé bool, ainsi que deux nouveaux constructeurs. L'annotation Set permet de désigner quel va être le type du type bool. Set est le type des objets calculatoires (à la différence de Prop qui est le type des objets logiques). De même, les entiers de Peano sont définis de la manière suivante :

Inductive nat: $\mathsf{Set} := \mathsf{O}$ : nat  $\mathsf{S}$ : nat  $\rightarrow$  nat.

où O est le zéro et S le successeur d'un nat. Un dernier exemple usuel est celui des listes paramétriques :

<code>Inductive</code> list (A:<code>Set</code>): <code>Set</code> := nil: list <code>A</code>  $|$  cons: <code>A</code>  $\rightarrow$  list <code>A</code>  $\rightarrow$  list <code>A</code>

où la liste dépend d'un paramètre A. Ce paramètre peut être fourni en argument lors de l'utilisation de la structure de données, mais Coq est généralement capable de l'inférer d'après les éléments pla
és dans la liste. Une liste d'entiers a ainsi pour type list nat.

L'entrela
ement des parties logiques (des propositions) et des parties purement al
ulatoires est possible dans le système Coq. Cela permet notamment d'enri
hir un terme al
ulatoire ave des pré- et post-conditions, ou encore d'utiliser une récursion bien fondée en justifiant la décroissance d'une mesure à chaque appel récursif.

Outre le besoin d'exprimer la spécification d'une fonction sous la forme de pré- et de postonditions, les préonditions logiques vont également apporter une solution au problème de la dénition des fon
tions partielles. Considérons, par exemple, une fon
tion de prédé
esseur sur les entiers naturels pred:nat→ nat, qui n'est pas dénie quand son argument est nul. On peut alors exprimer, par une préondition logique, le fait que et argument doit être non nul si l'on veut utiliser cette fonction. Le type de pred devient alors forall n:nat,  $n \lt 0 \rightarrow$  nat. On notera que le type de l'argument n'est plus un type flèche (un produit anonyme) mais un produit nommé par n afin de s'y référer dans l'assertion logique. La fonction pred n'est alors plus définie en dehors du domaine de validité de l'assertion logique. La ontre-partie est que l'on doit toujours fournir une preuve logique de non-nullité à haque appel à pred.

Combiner pré- et post-conditions spécificie une fonction dans un style à la Hoare [Hoa69]. Ainsi, une fonction de type  $A \rightarrow B$  de pré-condition P et de post-condition Q correspond à la preuve constructive :  $\forall x : A, (P \ x) \rightarrow \exists y : B, (Q \ x \ y)$ . Ceci est exprimable en Coq à l'aide d'un type inductif sig :

Inductif sig  $(A:Set)(P:A \rightarrow Prop): Set :=$ exist: forall x:A,  $(P \times) \rightarrow (sig A \ P)$ .

qui s'écrit également avec un sucre syntaxique {x:A | (P x)}. Une spécification complète en Coq de la fon
tion de prédé
esseur entière <sup>s</sup>'é
rit alors :

**Definition** pred: forall n:nat,  $n \lt 0 \rightarrow \{q$ :nat  $|(S q)=n\}$ .

Il ne reste alors qu'à donner au système un λ-terme répondant à cette spécification (un λ-terme ayant ce type). On peut le construire à l'aide de tactiques de filtrage par cas comme destruct, qui énumèrent les possibles pour experiment les pour entre les pour entre les pour entre les pour entre les po

**Definition** pred: forall n:nat,  $n \lt > 0 \rightarrow \{q$ :nat  $| (S q)=n \}$ . intros. destruct n. absurd  $(0 < > 0)$ . auto. assumption.  $(* \text{ cas } n = 0 *)$ exists n. reflexivity.  $(* \text{ cas } n \ll > 0 *)$ Defined.

Le premier but se résout facilement par l'absurde et le second est une trivialité. Nous pouvons maintenant afficher le  $\lambda$ -terme CCI complet de notre fonction :

```
pred =fun (n : nat) (H : n \lt > 0) \Rightarrowmatch n as n0 return (n0 \lt > 0 \to {q : nat | S q = n0}) with
| 0 \Rightarrowfun H0 : 0 \leq 0 \RightarrowFalse rec {q : nat | S q = 0}(\text{let } H1 :=False ind (0 \lt 0)(\text{let } H1 := H0 in
                (let H2 := fun : 0 = 0 \rightarrow False \Rightarrow H0 (refl equal 0) in
                 fun H3 : 0 \leq 0 \Rightarrow H2 H3) H1) in
         (let H2 := fun : 0 = 0 \rightarrow False \Rightarrow H0 (refl equal 0) in
           fun H3 : 0 \leq 0 \Rightarrow H2 H3) H1)
| S n0 \Rightarrowfun : S \nrightarrow < \geq 0 \Rightarrowexist (fun q : nat \Rightarrow S q = S n0) n0 (refl equal (S n0))
end H
      : forall n : nat, n \ll 0 \rightarrow \{q : nat \mid S \mid q = n\}
```
Un dernier exemple montrant la dénition <sup>d</sup>'un lemme un peu plus étendu nous sera utile dans la suite de tion de la bibliothèque Comme Comme de le bibliothèque Coq standard et a le comme de le comme suivant ; nth n lst d renvoie <sup>l</sup>'élément <sup>d</sup>'indi
e n dans la liste lst si et indi
e est valable, d sinon. Un lemme utile permettant de prouver les égalités de listes s'énonce comme suit :

**Lemma** nth equal  $(11 12:$  list A): forall d, length  $11 =$  length  $12 \rightarrow$ (forall n, n < length  $11 \rightarrow$  nth n  $11 d =$  nth n  $12 d$ )  $\rightarrow$  $1 = 2$ 

as preuve se fait par de nombreux de nombreux de nombreux de nombreux de nombreux de nombreux de nombreux de de preuve omplet des lemmes, propositions et théorèmes omme on vient de le faire i
i, pour se ontenter d'exprimer les idées prin
ipales guidant la preuve : les s
ripts sont en général longs et peu lisibles et surtout, étant construits de manière interactive, ils présentent peu d'intérêt si on ne peut pas suivre leur éxécution pas à pas dans Coq.

Notons pour finir que Coq permet l'extraction de programmes vers un langage externe [Let04] : on peut ainsi, à partir d'un programme en Coq sur lequel des propriétés mathématiques ont été prouvées, extraire un programme OCaml – ou BSML dans le cas qui nous concerne. Si l'on reprend un exemple i-dessus :

Coq <sup>&</sup>lt; Extra
tion pred.

```
(∗∗ val pred : nat → nat ∗∗)
```
 $let$  pred  $=$  function  $\mid$   $\bigcirc$   $\rightarrow$  assert false  $\left(\ast \; \textit{cas}\; \textit{absurde}\; \ast\right)$  $|$  S nO  $\rightarrow$  nO

### 6.3.4 Dénition de bsml en Coq

Les preuves se basent sur une définition préalable des primitives BSML en Coq. Cette définition repose sur des paramètres, nous permettant de nous abstraire de l'implantation problement dite (une instance simple de ces paramètres, utilisant des listes, nous suffit à prouver leur cohérence). De précédentes versions de la description de BSML en Coq  $[Gav03]$  se basaient sur des axiomes, et étaient donc moins générales. La spécification décrite ici diffère en un certain nombre d'autres points, comme la définition de l'ensemble des identifiants de processeurs : ces modifications se sont imposées à l'usage, et facilitent l'utilisation de ce formalisme dans les preuves.

Afin de ne pas surcharger le manuscrit, seul un aperçu du formalisme utilisé est donné : l'ensemble des définitions et des preuves décrits ici sont disponibles au lecteur à l'adresse http: //gesbert.fr/
oq.

La première chose à définir est le paramètre **bsp** p. Comme celui-ci doit être strictement positif, on le définit comme successeur d'un paramètre entier naturel max pid.

Parameter max pid : nat. **Definition** bsp\_p := S max\_pid. **Lemma**  $bsp$   $p_gt_0 : 0 < bsp_p$ . Proof. unfold bsp p. auto with arith. Qed.

On définit ensuite l'ensemble des processeurs, dont dépendront les primitives. C'est un sousensemble des entiers naturels :

**Definition** procs := { pid: nat | pid < bsp p }.

**Definition** nat of proc (p: procs) := let  $(n, )$  := p in n. **Definition** proc of nat (n: nat)  $(P: n < bsp p)$ : procs := exist (fun  $x \Rightarrow x < b$ sp\_p) n P.

Les deux convertisseurs nat of proc et proc of nat nous seront utiles par la suite.

Il nous sera utile dans nos preuves de pouvoir utiliser la propriété

6.3. Environnement de preuve de programmes bsml 125

Lemma procs eq : forall (i j: procs), nat of proc  $i =$  nat of proc  $j \rightarrow i = j$ .

 'est-à-dire que deux pro
esseurs ayant le même pid sont égaux. Nous adoptons pour ela l'axiome d'indiscernabilité des preuves (proof-irrelevance : ∀ A:Prop, ∀ p q:A, p=q), non contradictoire et largement utilisé dans les développements Coq [BC04]. La preuve de ce lemme ne pose pas de problème parti
ulier en utilisant et axiome.

Le type abstrait des vecteurs parallèles, et l'accesseur att permettant d'en récupérer une omposante sont donnés omme suit :

Parameter Vector :  $Set \rightarrow Set$ . Parameter att : forall A: Set, Vector  $A \rightarrow$  forall i: procs, A.

att nous permettra de spécifier les propriétés locales de nos opérateurs parallèles. Afin de pouvoir prouver l'égalité de ve
teurs, on suppose également donnée la ara
térisation suivante, qui spécifie simplement que deux vecteurs dont toutes les composantes sont égales sont égaux :

Parameter vec equal: forall (A: Set) (v v': Vector A), (forall (i: procs), att A v i = att A v' i)  $\rightarrow$  v = v'.

Tous les éléments sont posés pour la définition de nos primitives; on ne donne aucune spécification ici sur la forme des vecteurs ou des calculs, mais on précise les propriétés que doivent assurer ha
une des primitives :

#### Variable A : Set.

**Parameter** mkpar  $p$  : forall f: procs  $\rightarrow$  A,  $\{ X: \text{Vector A } | \text{ for all } i: \text{ process, att } X_i = f_i \}.$ 

Parameter apply  $p :$  forall (B: Set) (vf: Vector  $(A \rightarrow B)$ ) (vx: Vector A),  $\{ X: \text{Vector } B \mid \text{for all } i: \text{ procs, att } X \mid i = \text{(att vf i) (att vx i)} \}.$ 

**Parameter** put p: forall (vf: Vector (procs  $\rightarrow$  A)), { X: Vector (procs  $\rightarrow$  A) | forall i: procs, att X i = fun j  $\Rightarrow$  att vf j i }.

Parameter proj p : forall (v: Vector A),  $\{ X: \text{ procs} \rightarrow A \mid \text{for all } i: \text{ procs}, X = \text{att } v \mid \}.$ 

En prenant l'exemple de **mkpar**, le paramètre mkpar p devra fournir, pour toute fonction des processeurs vers un ensemble A, un vecteur  $X$  ainsi qu'une preuve de la propriété att  $X_i = f$  i pour tout processeur i. Cette propriété correspond à notre définition sémantique de mkpar : on pourra ainsi l'utiliser dans les preuves, tout en restant abstrait par rapport à son implantation.

De ces paramètres, on extrait trivialement les primitives ainsi que leurs propriétés de réductions. Ils seront ainsi sous une forme directement utilisable. Dans le cas de *mkpar* (les autres sont similaires) :

Definition mkpar (f: procs  $\rightarrow$  A) := let  $(x, p)$  := mkpar p f in x.

**Lemma** mkpar def (f: procs  $\rightarrow$  A) : forall i: procs, att (mkpar f) i = f i.

#### Proof.

```
intros. unfold mkpar. destruct (mkpar_p f). apply e.
Qed.
```
Enfin, on peut simplifier la réécriture de programmes utilisant nos primitives à l'aide de Hint Rewrite mkpar def apply def put def proj def : bsml def.

Des versions de nos primitives utilisables dire
tement ave le type nat plutt que pro
s sont également fournies. Il est en parti
ulier souvent plus aisé de fournir une fon
tion sur nat quand on utilise mental mental mental mental mental mental mental mental mental mental mental mental mental mental m

#### Exemples

Il est très simple, à l'aide de ces outils, de prouver la dualité de **proj** et **mkpar**.

```
Lemma proj mkpar:
```

```
forall (i:procs) (f:procs \rightarrow A), proj (mkpar f) i = f i.
Proof.
  intros.
  autorewrite with bsml def.
  reflexivity.
Qed.
```
L'égalité est ici donnée «pour tout  $i$ », où  $i$  est un processeur valide : on a en effet pas l'égalité des fonctions à proprement parler<sup>15</sup>, l'une mettant en particulier en œuvre le parallélisme. Ce qui nous intéresse est de toute manière de pouvoir prouver <sup>l</sup>'égalité des résultats.

En revanche, l'égalité des vecteurs nous est fournie par le paramètre vec equal :

```
Lemma mkpar proj: forall (v: Vector A), mkpar (proj v) = v.
Proof.
  intros.
  apply vec equal. intro.
  autorewrite with bsml def.
  reflexivity.
Qed.
```
#### Existen
e <sup>d</sup>'une instan
e des paramètres

Bien sûr, la validité de ces définitions est dépendante de l'existence de paramètres satisfaisant es communications. One propose para conseques des mais de taillets mans

**Definition** Vector A := { l: list A | length  $I = bsp$  p }.

**Definition** att : Vector  $A \rightarrow$  forall i: procs, A. intros v i.

<sup>&</sup>lt;sup>15</sup>à moins de supposer l'«extensionalité» fonctionnelle, considérée comme cohérente dans Coq mais non sans conséquences, en particulier sur l'extraction de programmes [Hof95, Our05]. Nous nous en dispenserons ici.

#### 6.4. Méthodologie <sup>127</sup>

```
destruct v as (I, H).
refine (nth (nat_of_proci) | ).
destruct I.
  absurd hyp Hl. unfold bsp p. auto with arith. assumption.
exact a.
```
notre dénition de la font dénitie par les listes ; la font découvert à la font de la presse ; les listes ; la p la liste l de la propriété sur sa longueur Hl. La fin dé-construit la liste l en s'appuyant sur le fait qu'elle a au moins un élément (**bsp**  $p > 0$ ), afin de fournir une valeur par défaut à nth.

Nous prouvons également la propriété ve
\_equal en nous basant sur le lemme nth\_equal et sur proof\_irrelevan
e.

Il est ensuite relativement simple de dénir les primitives parallèles, par exemple, pour mkpar :

```
Definition mkpar (f: procs \rightarrow A) : Vector A.
  intro f.
  refine (vec_of_list (map f procs list) ).
  rewrite map length.
  apply procs list length.
Defined.
```
La preuve ici concerne la longueur de la liste renvoyée, afin d'en faire un vecteur. La preuve de la propriété requisie par mais par mais par mettons internationalement aux plus longues and plus longues in ulté partie distribution de partie de la partie de la

Cette instan
iation de nos paramètres ne sera pas utilisée dans la suite : elle assure juste que notre théorie est ohérente. Les programmes extraits de oq utiliseront les primitives abstraites mkpar, apply, proj et put qui correspondront à notre implantation concrète (et parallèle) du langage.

#### 6.4Méthodologie

À partir des éléments préliminaires que nous avons dé
rits, il devient possible <sup>d</sup>'implanter des squelettes *certifiés* en BSML : ceux-ci fournissent une base idéale pour la preuve d'applications parallèles. En en en est depuis le programme utilisateur, les squelettes sont spécialisation de qui en tanté ombinateurs mathématiques ne la internationale le parallèle le parallèle le parallèle de la passant de le para implantation. La preuve de <sup>e</sup> programme en Coq est alors de la même omplexité que la preuve d'un programme séquentiel habituel utilisant es opérations.

En utilisant des méthodes <sup>d</sup>'algorithmique onstru
tive telles que elles développées dans [HIT97℄, ette appro
he peut être rendue en
ore plus haut niveau et il nous devient possible de masquer toute la complexité des preuves techniques à l'utilisateur. En effet, il s'avère qu'il est souvent délicat d'utiliser les squelettes de structure de façon directe depuis un programme, ceuxi de fonte de fonte de la compagne de gérer le décembre de la décembre de la compagne de la compagne de la com  $c$ 'est le cas de l'exemple des  $m$ -ponts donné en 5.6.

L'algorithmique constructive permet justement de dériver ces fonctions depuis une spécification initiale du problème, liée <sup>à</sup> la stru
ture de données on
ernée, et de dénition mathématique beau
oup plus simple. Bien qu'on <sup>y</sup> perde en généralité, <sup>l</sup>'usage en est beau
oup plus simple, et l'efficacité de l'implantation garantie. Le développement se déroule comme suit :

128

- 1. <sup>L</sup>'utilisateur é
rit une spé
i
ation de son algorithme, basée sur des opérations dont <sup>l</sup>'expression mathématique est simple.
- 2. Un algorithme utilisant les squelettes orrespondants est dérivé de ette spé
i
ation.
- 3. Ces mêmes squelettes sont implantés en bsml, <sup>e</sup> qui nous fournit une implantation de l'algorithme <sup>d</sup>'origine.

Le mérite de ette appro
he est qu'elle être prouvée de haut en bas, de manière semiinternation (i.e. ta contratt in initiale dependence and international personal person is the property of et <sup>l</sup>'implantation des squelettes également toute propriété que <sup>l</sup>'utilisateur aura prouvée sur la spécification d'origine est alors garantie dans l'implantation finale, parallèle et optimisée.

Dans le hapitre suivant, nous nous atta
herons <sup>à</sup> montrer une appli
ation de ette méthodologie de sur le sur les listes, en fournissant la théorie sur les listes, en fournissant la théorie sous-ja nombreux exemples. In the company of the contract of the contract of the contract of the contract of the contract of the contract of the contract of the contract of the contract of the contract of the contract of the contr

## Chapitre <sup>7</sup>

## Cas <sup>d</sup>'appli
ation : le squelette BH

Le squelette BH a été conçu pour former la passerelle idéale entre opérations sur les listes, basées sur les homomorphismes, et calcul BSP sur une liste distribuée. Après avoir établi un premier exemple, qui sera développé au fil du chapitre, nous allons définir les propriétés de ce squelette et montrer omment la méthodologie que nous avons énon
ée peut être appliquée de façon semi-automatique. Comme pour le hapitre pré
édent, les développements formels peuvent être téléchargés à l'adresse http://gesbert.fr/coq/.

### 7.1 Exemple : onstru
tion de tours

On développera dans la suite des exemples basés sur le problème de construction de tours. une variante du problème des lignes de vues  $[BHS^+94]$ . Dans ce problème, on suppose données les hauteurs de points le long d'une ligne droite sous la forme d'une liste.

$$
[(x_1,h_1),\ldots,(x_i,h_i),\ldots,(x_n,h_n)]
$$

Les  $x_i$ , qu'on suppose ordonnés, correspondent à l'abscisse des points sur la ligne, les  $h_i$  à l'altitude correspondante. Deux points particuliers,  $L = (x_L, h_L)$  et  $R = (x_R, h_R)$  sont donnés à gauche et à droite de cette liste (c'est-à-dire que  $x_L < x_1$  et  $x_n < x_R$ ). Le problème consiste à déterminer, parmi les points de la liste, ceux où la construction d'une tour de hauteur  $h$  donnée permettrait d'aper
evoir à la fois L et R.

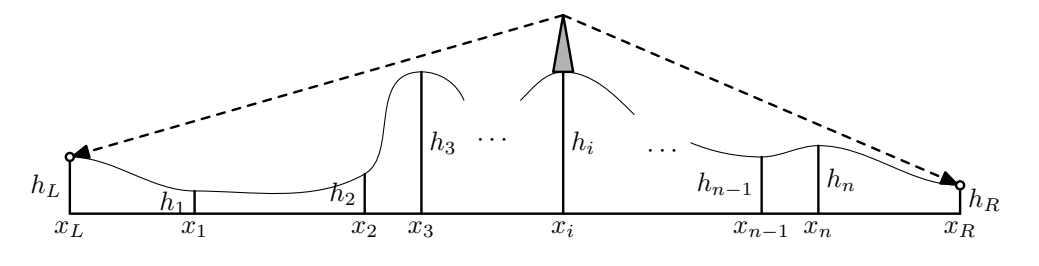

Un point  $(x_i, h_i)$  est visible depuis  $L$  et  $R$  si aucun des points intermédiaires ne fait obstacle :

$$
\forall k < i, \frac{h_k - h_L}{x_k - x_L} < \frac{h_i + h - h_L}{x_i - x_L} \qquad \forall k > i, \frac{h_k - h_R}{x_R - x_k} < \frac{h_i + h - h_R}{x_R - x_i}
$$

onsiste and parallele simple simple simple point simple point simple point si since and simple sont si validées. Cela nous donne une spécification claire et relativement simple. Ce n'est pas le cas du programme parallèle bsml suivant, permettant de résoudre le problème <sup>à</sup> partir des oordonnées

```
val province in the list of province in particular and provincial particular and particular and particular and
let procs left = \ll sequence 0 ($this$ - 1) \ggval pro
s_right : int list par
let procs right = \ll sequence ($this$ + 1) (bsp_p - 1) \ggvalue of the second contract of the second contract of the second contract of the second contract of the second contract of the second contract of the second contract of the second contract of the second contract of the se
   float ∗ float \rightarrow (float ∗ float) list par \rightarrow float \rightarrow float \rightarrow bool list par
let bsml towers (xl,hl) lv (xr,hr) htower =
  let tan |(x,h) = (h - h|)/|(x - x|) in
  let tan r (x,h) = (h - h r) / (xr - x) in
  let maxtans \vert =\ll fold left (fun (m,acc) p \to let m = max (tan l p) m in m, m :: acc)
                       (neg_infinity,[]) {\sf SlvS} \gg {\sf in}let maxtans r =\ll fold right (fun p (m,acc) \rightarrow let m = max (tan r p) m in m, m :: acc)
                         {\sf SivS} (neg_infinity,[]) \gg in
  let maxtan_l,maxtanlist_l = \ll fst $maxtans_l$ \gg , \ll rev (snd $maxtans_l$) \gg in
  let maxtan_r,maxtanlist_r = \ll fst $maxtans_r$ \gg , \ll snd $maxtans_r$ \ggin
  let comms = put \ll fun dest \rightarrow if dest < $this$ then $maxtan r$
                                            else if dest > Sthiss then Smaxtan \vert\else 0. ≫
  in
  let maxl = \ll fold left (fun acc j \rightarrow max acc ($comms$ j)) neg_infinity $procs left$ \gg in
  let maxr = \ll fold left (fun acc j \rightarrow max acc ($comms$ j)) neg_infinity $procs_right$ \ggin
     ≪ map3 (fun tan l (x,h) tan r → (h +. htower -. hl) /. (x -. xl) > max tan l $maxl$
                                               && (h + . htower −. hr) /. (xr - . x) > max tan_r $maxr$)
                \$maxtanlist_l\$ \$lv\$ \$maxtanlist_r\$ \gg
```
Le programme procède en calculant localement la tangente maximale par rapport à  $L$  et  $R$ pour haque sous-liste, en é
hangeant es résultats puis en rassemblant, sur haque pro
esseur, le maximum à gaunte at à droite dimension atomique la comme de terminer le comme de terminer dinte dimension de de booléens ayant la même structure que la même structure que la même structure de la liste initiale. La liste

Il est difficile à première vue de s'assurer de la correction de ce programme, ne serait-ce

que d'un point de vue algorithmique : c'est une raison supplémentaire qui justifie une approche certifiée.

### 7.2 Homomorphismes

Les homomorphismes jouent un rle parti
ulier par rapport au parallélisme, spé
ialement en er que consecuent son aquestes : son ensemble en ensemble ans alemandes que permet de les son paralléliser naturellement, et regroupent nombre d'opérations usuelles. Si on a un type  $\tau$  muni d'un opérateur de composition ++, on peut en effet calculer le résultat de l'homomorphisme sur une omposition <sup>à</sup> partir de ses résultats sur les éléments initiaux : en matière de parallélisme, on peut donnée du comme de résultation, que aux le partir de résultation présummente la constitution

Si <sup>l</sup>'on hoisit les listes omme stru
ture de données, exemple que nous allons développer dans la suite, les homomorphismes se définissent de la façon suivante, où ++ est la concaténation de

#### Définition 7.2.1 (Homomorphisme de listes)

La fonction h est un homomorphisme de listes s'il existe une fonction f et un opérateur asso
iatif ⊙ tels que :

$$
h [a] = f a
$$

$$
h (x + y) = h(x) \odot h(y)
$$

f et ⊙ sont suffisants pour définir l'homomorphisme. On notera  $(f, \odot)$  pour désigner un tel homomorphisme. Une conséquence de cette définition est que  $h$  appliqué à la liste vide est une unité pour l'opérateur ⊙ – nous noterons 1<sub>⊙</sub>. En effet, d'après la deuxième équation,

$$
h(x) = h(||+x) = h(||) \odot h(x) = h(x + ||) = h(x) \odot h(||)
$$

map et redu
e sont probablement les homomorphismes de listes les plus ouramment utilisés  $\epsilon$  and produce the contract of  $\epsilon$ 

- $-$  map  $f$  est purement locale et se définit comme  $(f, +\!\!+\!\!)$ . map  $f\left[x_1,\ldots,x_n\right] = [f\,x_1,\ldots,f\,x_n]$
- reduce (⊙) pour sa part peut se définir comme (| $id, \odot$ ) (où  $id$  est l'identité) c'est un équivalent de fold qui <sup>n</sup>'impose pas <sup>l</sup>'ordre de rédu
tion, et don destiné aux opérateurs associatifs. fold  $\left(\odot\right)\left[x_{1},\ldots,x_{n}\right]=x_{1}\odot\ldots\odot x_{n}$

Il est ainsi possible de définir tout homomorphisme  $(f,\odot)$  sous la forme d'une composition (reduce ⊙)  $\circ$ (map f), c'est-à-dire de séparer le calcul de f et de ⊙ en deux phases entièrement distinctes.

Les homomorphismes, en tant que tels, restent trop simples pour représenter une variété réellement intéressante de fontéressant mais il est assez factore de les étendres pour y remédier en onservant leurs propriétés ma jeures. Les quasi-homomorphismes [Col93℄ onstruisent des fon
 tions renvoyant des tuples qui peuvent être utilisées omme homomorphismes, et a joutent une opération simple de pro je
tion pour extraire le résultat nal.

#### Exemple 7.2.2 (mss)

Le problème du segment de somme maximum (mss), onsiste <sup>à</sup> trouver les éléments onsé-

 $[4; 5; -20; 6; 5; -20]$  : la somme de segment maximale est 11, correspondant au segment  $[6; 5]$ . On ne peut pas déduire ce résultat des résultats sur [4; 5; −20; 6] et [5; −20] (respectivement 9 pour le segment  $[4;5]$  et 5 pour le segment  $[5]$ ) : ceux-ci ne donnent pas suffisamment d'informations sur la disposition des éléments dans la sous-liste. Il reste ependant possible de définir une fonction hmss qui renvoie un quadruplet (sl, ms, sr, ts) donnant la somme maximale de segment adja
ent <sup>à</sup> gau
he, la somme maximale de segment, la somme maximale de segment adjacent à droite et le total du segment : on a ainsi suffisamment d'informations sur la sous-liste pour pouvoir omposer les résultats. Cette fon
tion est un homomorphisme : on peut dénir ⊙ tel que

$$
(sl, ms, sr, ts) \odot (sl', ms', sr', ts')
$$
  
= 
$$
(\max(sl, ts + sl'), \max(ms, sr + sl', ms'), \max(sr + ts', sr'), ts + ts')
$$

Une fois le al
ul terminé, on <sup>a</sup> le résultat dans la deuxième omposante du quadruplet, et on <sup>l</sup>'extrait par π. De <sup>e</sup> quasi-homomorphisme se déduit dire
tement un algorithme parallèle

Cette technique est générale. En effet, toute fonction  $f$  sur une liste peut s'exprimer par :

$$
g(x) = (f(x), x)
$$

$$
(a, x) \odot (b, y) = (f(x+y), x+y)
$$

$$
\pi(a, x) = a
$$

 $\pi \circ (q, \odot)$  est un quasi-homomorphisme qui calcule f. Ce dernier n'a cependant que peu d'intérêt vis-à-vis du parallélisme, les résultats intermédiaires  $f\,x$  n'étant pas réutilisés pour le al du résultat sur une communication : la totalité du résultat du résultat du résultat du résultat à la total définition d'un quasi-homomorphisme intéressant pour le parallélisme nécessite donc un choix judicieux de résultats intermédiaires et de projection, afin de maximiser l'utilisation de calculs locaux.

Parmi les autres propriétés utiles des homomorphismes, le «théorème de l'homomorphisme»  $[Gib96, MMM<sup>+</sup>07]$  joue un rôle clef dans leur extraction à partir de problèmes.

### Théorème 7.2.3 (Théorème de <sup>l</sup>'homomorphisme)

Si une fonction f sur les listes peut être calculée par composition à droite et par composition à gauche, c'est-à-dire qu'il existe des opérateurs  $\oplus_l, \oplus_r$  tels que

$$
f([a] + y) = a \bigoplus_1 fy
$$
  

$$
f(x + [b]) = fx \bigoplus_r b
$$
 *et*

alors f est un homomorphisme  $(f', \odot)$ , où  $f'(x) = f(x)$  et, si g est un inverse droit de f (c'est-à-dire tel que  $f \circ g = id$ ),  $\odot$  est défini par  $a' \odot b' = f(g(a') + g(b'))$ .

On montre <sup>l</sup>'utilité de <sup>e</sup> théorème <sup>à</sup> travers <sup>l</sup>'exemple <sup>d</sup>'un sous-problème du problème de

#### 7.3. BH : homomorphisme BSP 133

#### Exemple 7.2.4

À partir de données similaires à celles du problème déjà énoncé, on cherche cette fois à savoir si du haut d'une tour de hauteur  $h$  en  $R$  on pourra apercevoir le point  $L$ .

Le problème peut <sup>s</sup>'exprimer sous la forme suivante :

$$
visible\ xs = maxTanL \ xs \lt \frac{h_R + h - h_L}{x_R - x_L}
$$

$$
maxTanL [] = -\infty
$$

$$
maxTanL ([(x, h)] + xs) = max(\frac{h - h_L}{x - x_L}, maxTanL xs)
$$

Une autre définition de maxTanL est possible, ce qui nous permettra d'utiliser le théorème de <sup>l</sup>'homomorphisme :

$$
maxTanL (xs + [(x, h)]) = max(maxTanL xs, \frac{h - h_L}{x - x_L})
$$

En remarquant qu'on peut obtenir simplement un inverse droit pour maxTanL avec :

$$
g a = [(x_L + 1, h_L + a)]
$$

on peut appliquer le théorème et en déduire max $Tan L = \{f, \odot\}$  avec

$$
a \odot b = \max \operatorname{Tan} L [g a + g b]
$$
  
= 
$$
\max \operatorname{Tan} L [(x_L + 1, h_L + a), (x_L + 1, h_L + b)]
$$
  
= 
$$
\max(a, b)
$$

et  $f = maxTanL [(x, h)] = \frac{h - h_L}{x - x_L}$ .

#### $7.3$ BH : homomorphisme BSP

### 7.3.1 Dénition

Les homomorphismes ont l'intérêt de décrire directement des algorithmes parallèles par l'intermédiaire de leur écriture sous forme de map/reduce. Afin de décrire plus précisément des algorithmes BSP en vue de les prouver, on définit un homomorphisme particulier, BH.

### Définition 7.3.1  $(BH)$

h est un «homomorphisme  $BSP$ », ou BH, si on peut l'exprimer sous la forme :

$$
h [a] \, l \, r = [k \, a \, l \, r]
$$

$$
h (x + y) \, l \, r = h \, x \, l \, (g_r \, y \oplus_r r) + h \, y \, (l \oplus_1 g_l \, x) \, r
$$

pour certains  $k, g_l, g_r, \bigoplus_l, \bigoplus_r$ .

BH nous offre pont entre la réalité des communications et des super-étapes, et une abstraction de plus haut niveau. On note  $BH(k, (g_l, \oplus_l), (g_r, \oplus_r))$ .

Les paramètres  $l$  et  $r$  figurent les informations qui sont nécessaires pour permettre le calcul final (local) de h sur un élément; ces paramètres sont calculés respectivement par les fonctions de propagation à droite  $(g_l, \oplus_{\text{I}})$  et à gauche  $(g_r, \oplus_{\text{r}})$  : ils nous permettent de figurer les communications qui auront lieu lors du calcul. L'idée est qu'on puisse se ramener, sur chaque processeur, au calcul de BH sur un segment x pour lequel les valeurs  $l$  et  $r$  sont connues – celles-ci étant obtenues par  $g_l$  et  $g_r$ , les communications, puis  $\bigoplus_l$  et  $\bigoplus_r$ .

BH renvoie une liste de même taille que la liste d'entrée, et plus pré
isément onserve la structure du découpage initial. Cela a son importance lorsqu'on travaille sur une liste distribuée, ar ainsi l'équilibre des données sera onservé.

Le calcul de BH sur la machine parallèle peut s'effectuer de la façon suivante, en supposant une liste  $l = x_0 + \cdots + x_{p-1}$  distribuée (préférablement de façon équilibrée) sur p processeurs (soit en BSML le vecteur  $\langle x_i \rangle_i$ ) :

- 1. calcul local de  $q_l$  et  $q_r$  sur chacun des  $x_i$
- 2. communication vers le processeur i de tous les  $g_l x_j$  pour  $j < i$  et de tous les  $g_r x_k$  pour  $i < k$ , ce qui correspond à une fin de super-étape
- 3. combinaison des données  $g_l x_0, \ldots, g_l x_{i-1}, g_r x_{i+1}, \ldots, g_r x_{p-1}$  reçues sur chaque processeur i à l'aide de  $\oplus$ l et  $\oplus$ r afin d'obtenir les l et r correspondant au segment local.
- 4. calcul local de h sur chaque  $x_i$  à l'aide des l et r.

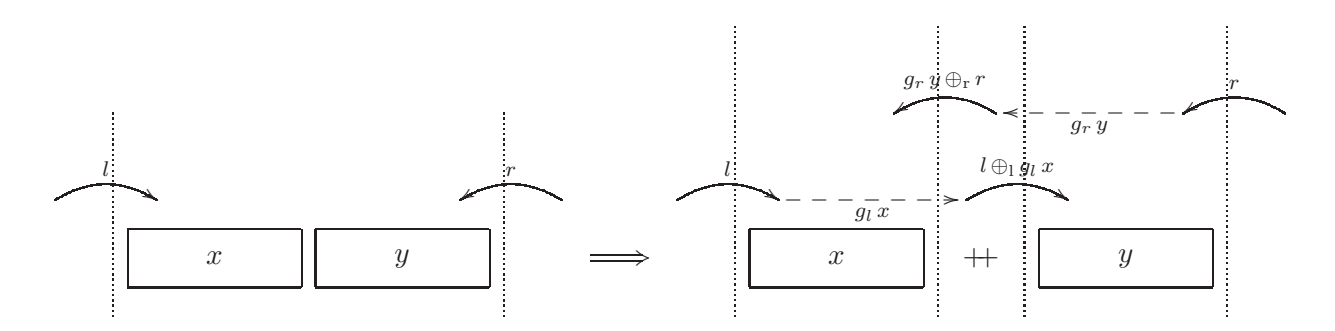

Fig. 7.2 Propagation de l'information pour BH

L'efficacité de l'implantation dépendra de deux critères, la durée des calculs locaux et la quantité de données à é
hanger. Attardons-nous sur e dernier, qui sera plus limitatif pour la parallélisation à grande é
helle. On peut estimer le oût des ommuni
ations en fon
tion de la taille relative de  $g_l(x)$  et x (et  $g_r(x)$  et x). Chaque processeur i émet i fois  $g_l(x_i)$  et  $p-i-1$ fois  $g_r(x_i)$  et réceptionne une quantité de données équivalente. La taille maximale des données émises ou recues est ainsi atteinte par le processeur 0 ou par le processeur  $p-1$ , et on a un coût en ommuni
ations de

$$
g \times \max \left( \sum_{i < p-1} taille(g_l(x_i)), \sum_{i > 0} taille(g_r(x_i)) \right)
$$

#### 7.3. BH : homomorphisme BSP 135

Si on suppose la liste distribuée de façon équitable, et en notant  $\mathit{taille}_f(l) = \mathit{taille}(f(x))$  si  $x$ est de taille  $l$  , on peut simplifier la formule en :

$$
g \times (p-1) \times \max \left( \mathop{taile}_{g_l}(\frac{\mathop{taile}(lst)}{p}), \mathop{taile}_{g_r}(\frac{\mathop{taile}(lst)}{p}) \right)
$$

Le facteur de réduction de la taille de  $g_l$  et  $g_r$  est donc déterminant pour les performances de  $\bm{\Theta}$ m : pour le problème des plus proches valeurs inférieures, ta $u \iota_{g_{l}}$  et ta $u \iota_{g_{r}}$  sont des logarithmes, pour le problème de commercialement de sont des fonts de sont des fonts de sont des fonts de la font de la

### 7.3.2 Spécification Coq

Plusieurs dénitions de BH nous seront utiles pour nos diérentes appli
ations ; on <sup>a</sup> en partier une dénitier une mathématique plus mathématique utilisée dans les parties, et une accessionnement une les primitives BSML et correspondant à l'implantation. La preuve d'équivalence de ces différentes versions, dont nous reparlerons, est une des pierres angulaires de ette méthode.

Donnons i
i une dénition simple basée sur la fon
tion nth de la bibliothèque standard de Coq.

k, gl, opl, gr, opr sont des paramètres définis préalablement, et correspondant respectivement à  $k, g_l, (\oplus_{\text{l}}), g_r, (\oplus_{\text{r}})$  dans la définition précédente.

```
Definition bh_nth (za: A) (l:L) (lst: list A) (r:R) (n:nat) :=
   k (opl \lceil (gl(firstn n lst))) (nth n lst za) (opr (gr (skipn (S n) lst)) r).
```

```
Definition bh comp (l:L) (lst: list A) (r:R) : list B :=
  match lst with
    | nil ⇒ nil
    | a::lst \Rightarrow map (bh_nth a l (a::lst) r) (seq 0 (length (a::lst)))
  end.
```
bh\_nth calcule l'image du n $^e$  élément de la liste l<mark>st</mark> par BH à partir de l'image de  $g_l$  sur ses prédecesseurs (firstn n lst) et de l'image de  $g_r$  sur ses successeurs (skipn (S n) lst). bh\_comp est ensuite défini comme un *map* de cette fonction sur la liste des indices de la liste d'origine.

A titre d'exemple, et en anticipant légèrement sur la suite, voici une implantation de BH en bsml : <sup>d</sup>'abord une version séquentielle, puis une version parallèle prenant en paramètre une liste distribuée

```
let bh seq (k: 'l \rightarrow 'a \rightarrow 'r \rightarrow 'o)(gl: 'a list \rightarrow 'l) (opl: 'l \rightarrow 'l \rightarrow 'l)
      (\text{gr: 'a list} \rightarrow 'r) (\text{opr: 'r} \rightarrow 'r \rightarrow 'r)fun (l: 'l) (lst: 'a list) (r: 'r) \rightarrowlet rights = fold left (fun (r::rs) x \rightarrow (opr (gr [x]) r)::r::rs) [r] (rev lst)
      in
      let rec aux acc | lst rs = match (lst, rs) with
         |(x::t|,r::rs)| \rightarrow aux (k | x r :: acc) (op || (gl [x])) tl rs\| \left( \left[ \left[ ,\right] \right] \right) \rightarrow acc
```
```
in
       rev (aux | | | | st (t| rights))
type (1, r) comms = Ncx | Lcx of 1 | Rcx of rlet bh par
     (k: 'l \rightarrow 'a \rightarrow 'r \rightarrow 'o)(g!: 'a list \rightarrow 'l) (opl: 'l \rightarrow 'l \rightarrow 'l)
     (\text{gr:}' a list \rightarrow 'r) (opr: 'r \rightarrow 'r \rightarrow 'r) =
  fun (l: 'l) (lst: 'a list par) (r: 'r) \rightarrowlet accl = \ll gl $lst$ \ggand accr = \ll gr $lst$ \ggin
     let comms = put \ll fun receiver \rightarrowif $this \le receiver then Lcx $acc1else if $this > receiver then Rcx $accfelse Ncx \ggin
  (* calcul des valeurs l et r locales à l'aide des valeurs reçues *)
     let |v| = \ll fold left
       (fun acc i \rightarrow opl acc (match $comms$ i with Lcx x \rightarrow x)) | $procs left$ \ggand rv = \ll fold right
       (fun i acc \rightarrow opr (match $comms$ i with Rcx x \rightarrow x) acc) $procs right$ r \ggin
   (* calcul sur la sous-liste locale à l'aide de la version séquentielle de BH *)
     \ll bh seq k gl opl gr opr SlvS SlstS SrvS \gg
```
bh seq calcule BH séquentiellement sur une liste en deux étapes : d'abord la liste des r est calculée par un fold left, puis une double récursivité sur cette liste et celle d'origine permet de calculer BH en chaque point.

Lors de l'exécution de bh par, chaque processeur calcule d'abord  $q_l$  et  $q_r$  sur sa sous-liste locale, puis envoie les résultats du premier vers tous les processeurs à sa droite et les résultats du second vers tous les processeurs à sa gauche. Les informations reçues sont ensuite combinées à l'aide de  $\oplus_l$  et  $\oplus_r$  afin d'obtenir les valeurs de  $l$  et  $r$  correspondant à la sous-liste locale, sur laquelle le calcul est fait par appel à bh seq.

#### $7.4$ Dérivation de BH

#### $7.4.1$ Spécification

Afin de permettre la transformation semi-automatique du programme initial, celui-ci doit se conformer à un certain format de spécification. Cette spécification ne sera pas purement mathématique, mais elle est construite à partir d'éléments suffisamment simples pour être facilement vérifiables (au contraire du programme parallèle final). En particulier, les propriétés que l'utilisateur souhaite certifier sur son programme pourront être prouvées en Coq par rapport à cette

#### 7.4. Dérivation de BH

spé
i
ation, et ainsi validées sur <sup>l</sup>'implantation parallèle.

La spé
i
ation, par sou
i de simpli
ité, se fait en Coq. On la suppose fon
tionnelle, et faite à partir <sup>d</sup>'opérations parallèles primitives sur les listes de la forme suivante :

- opérateurs collectifs (homomorphismes, scan, mapAround)
- fon
tions ré
ursives gau
hes ou droites
- fonction de communications (*permute*, *shiftL*, *shiftR*, ...)

Les opérateurs collectifs permettent de décrire les opérations simples sur les listes. *scan*se dénit informellement de la façon suivante (on suppose ⊙ asso
iatif ) :

$$
scan\left(\odot\right)\left[x_1,x_2,\ldots,x_n\right]=\left[x_1,x_1\odot x_2,\ldots,x_1\odot x_2\odot\ldots\odot x_n\right]
$$

 $mapArrowed$  est une version étendue de map, beaucoup plus générique : elle permet de calculer l'image de chaque élément d'une liste en fonction de ses prédecesseurs. l'élément lui-même et ses

 $mapAround f[x_1, \ldots, x_i, \ldots, x_n] = [\ldots, f([x_1, \ldots, x_{i-1}], x_i, [x_{i+1}, \ldots, x_n]), \ldots]$ 

il est utiliser de pouvoir utiliser aussi des fonctions des fonctions les spéciales du spéciales aussi des le as où des homomorphismes <sup>n</sup>'apparaissent pas de façon évidente. Comme on <sup>l</sup>'a vu, on pourra utiliser le théorème de l'homomorphisme si ces fonctions sont définies à la fois vers la gauche et vers la droite.

Les fon
tions de ommuni
ation apturent un autre omportement, et permettent de redistribuer les éléments de la liste. *permute* réordonne les éléments suivant un index indiquant leur position nale souhaitée dans la liste :

$$
permute[(2,a),(1,b),(5,c),(3,d),(4,e)]=[b,a,d,e,c]
$$

et pour finir, *shiftL*et *shiftR*permettent de décaler les éléments de la liste :

$$
shiftLa[x_1,...,x_n] = [x_2,...,x_n,a]
$$
  

$$
shiftRa[x_1,...,x_n] = [a,x_1,...,x_{n-1}]
$$

#### Exemple 7.4.1 (*spécification du problème des tours*)

La fonction mapAround est particulièrement adaptée à la spécification de ce problème, qui se consider point energies points and achievements are considered at a gauge sa droite and considered

$$
tower(x_L, h_L) \, xs\,(x_R, h_R) = map Around \, visibleLR \, xs
$$

 $O$ ù vsible $LR$  est défini de la façon suivante :

$$
visibleLR (ls, (x_i, h_i), rs) = visibleLls\ x_i \land visibleR \, rs\ x_i
$$

$$
visibleLls\ x_i = maxTanLls < \frac{h_i + h - h_L}{x - x_L}
$$

$$
visibleR \, rs\ x_i = maxTanR \, rs < \frac{h_i + h - h_R}{x_R - x}
$$

nous avons déjà dénit maxTan dénit de façon similaire par se dénit de façon similaire par :

$$
maxTanR [] = -\infty
$$

$$
max TanR ([x, h] + xs) = max \left(\frac{h - h_R}{x_R - x}, maxTanR xs\right)
$$

$$
maxTanR (xs + [x, h]) = max \left(maxTanR xs, \frac{h - h_R}{x_R - x}\right)
$$

#### Exemple  $7.4.2$  (spécification de mps)

Le problème de la somme maximale de préxe (mps) [℄ est similaire au problème du segment de somme maximum, à la différence près qu'on force à ce que le segment choisi soit un préfixe de la liste. Par exemple  $mps[2, -1, 3, -2]$  est 4, qui correspond à la somme du préfixe  $[2, -1, 3]$ . Il y a plusieurs moyens de définir mps : par composition de fonctions, en calculant d'abord la somme de tous les préxes, puis en prenant le maximum.

> $mps = maximum \circ psums$  $maximum = (id, max)$  $psums = scan (+)$

Ou bien, par exemple, à l'aide de la fonction récursive bidirectionnelle suivante (sum étant dénie simplement, de la même façon) :

> $mps \vert\vert = 0$  $mps([a] + x) = \max(0, a + mps x)$  $mps(x + |a|) = \max(mps x, (sum x) + a)$

#### Exemple 7.4.3 (spécification du rassemblement de tableau)

Le problème du rassemblement de tableau ( array pa
king) est ourant dans la littérature sur les algorithmes parallèles, et est utilisé dans de nombreux algorithmes, tel le calcul d'enveloppe onvexe. Il onsiste <sup>à</sup> rassembler, dans une liste de valeurs booléennes true et false, tous les true en tête du tableau. On le spécifie par composition :

 $arrPack = permute \circ complindex$ 

une première étape, compIndex, se charge de calculer l'index désiré pour chaque élément,

et une seconde replace les éléments par permute. L'index peut être calculé simplement à l'aide de mapAround : si l'élément est true, son index correspond au nombre de true à sa gauche, et dans le cas inverse il correspond au nombre de true total plus le nombre de false à sa gauche (soit la taille de la liste moins le nombre de false à sa droite). On utilise les homomorphismes ctrue et cfalse qui comptent le nombre d'occurrence de true et false dans une liste pour

 $complnder = mapAround\,index$ 

 $indexing (ls, x, rs) = \begin{array}{l} \text{ctrule} \, ls + 1, x & \text{si } x = \text{true} \\ \text{ctrule} \, ls + \text{ctrule} \, rs + \text{cfalse} \, ls + 1, x & \text{sinon} \end{array}$ 

#### 7.4.2 Théorèmes de transformation

On se propose, <sup>à</sup> partir de la spé
i
ation du problème, de dériver un programme bsml ertiés de cela peut à la cela peut de compart pe la cela communication de la cela communication que permette que orrespondent dire
tement <sup>à</sup> une fon
tion dans le langage ; ependant les dénitions ré
ursives et les autres opérateurs peuvent être imbriqués et ne pas fournir dire
tement un programme parallèle de façon évitente. Nous allemants transformer de la proposition de la papel de la monde de la partie fournirons ensuite une implantation ertiée.

Théorème 7.4.4 (Parallélisation de mapAround par  $BH$ )

Soit  $h = mapAround f$ . On suppose que f se décompose de la façon suivante :

$$
f (ls, x, rs) = k (g_l ls, x, g_r rs)
$$

où  $g_l$  et  $g_r$  sont des quasi-homomorphismes  $\pi_l \circ (k_l, \bigoplus_l)$  et  $\pi_r \circ (k_r, \bigoplus_r)$ . Alors

 $h\, xs = BH(k', \langle\!\langle g_l, \oplus_1 \rangle\!\rangle, \langle\!\langle g_r, \oplus_1 \rangle\!\rangle \, xs \, 1_{\oplus_1} 1_{\oplus_1})$ 

avec k' combinant k et les opérations de projection : k'  $(l, x, r) = k(\pi_l l, x, \pi_r r)$ .

**Démonstration :** Par induction sur la liste d'entrée  $(xs)$  ; la preuve en Coq est détaillée en 7.4.3.

Corollaire 7.4.5 (Parallélisation de scan par BH)

Le calcul de scan $(\odot)$  est un BH.

**Démonstration :** Il suffit de remarquer que scanpeut s'exprimer en termes de  $mapAround$ :  $scan(\odot) = mapAround f$  avec

$$
f (ls, x, rs) = k ( (id, \odot) ls, x, [] )
$$

où  $k(a, b, c) = a \odot b$ .

Corollaire 7.4.6 (*Parallélisation d'homomorphisme par BH*)

 $\Box$ Tout homomorphisme  $\Vert f, \odot \Vert$  peut être exprimé par un BH.

**Démonstration :** On définit  $q$  sous la forme suivante :

$$
g (ls, x, rs) = k ([], f x, (f, \odot) rs)
$$

avec  $k(a, b, c) = b \odot c$ . On a alors head  $\circ$  mapAround  $g = (f, \odot)$ , où head renvoie la tête de la liste.

#### Exemple 7.4.7 (Dérivation de BH pour le problème des tours)

D'après la spécification précédente, on peut définir le problème à partir de :

$$
visibleLR (ls, x, rs) = k (max TanLls, x, maxTanR rs)
$$

$$
k (m_l, (x, h_x), m_r) = \left( m_l < \frac{h_x + h - h_L}{x - x_L} \right) \wedge \left( m_r < \frac{h_x + h - h_R}{x_R - x} \right)
$$

 $maxTan L$  et  $maxTan R$  étant comme nous avons vu des homomorphismes  $(k_l, \text{max})$  et  $(k_r, \text{max})$ , avec  $k_l(x, h_x) = \frac{h_x - h_L}{x - x_L}$  et  $k_r(x, h_x) = \frac{h_x - h_R}{x_R - x}$ . On peut donc appliquer le théorème 7.4.4 :

 $tower(x_L, h_L) xs(x_R, h_R) = BH(k, (k_l, \text{max}), (k_r, \text{max})) xs(-\infty) (-\infty)$ 

#### Exemple 7.4.8 (Dérivation de BH pour mps)

mps est la composition d'un homomorphisme et d'un scan : mps = maximum  $\circ$  psums. La dérivation de BH pour chacun d'entre eux est directe :

 $psums\, xs = scan (+) \, xs$  $= BH (k, (id, +), []) xs 0 0$  avec  $k (a, b, c) = a + b$  $maximum xs = (id, max)xs$  $= (head \circ BH(k',[], (id, max))) xs (-\infty) (-\infty) \quad avec k'(a, b, c) = max(b, c)$ 

#### Exemple 7.4.9 (Dérivation de BH pour Array Pa
king)

On a la spécification  $arrPack = permute \circ complindex$ . On suppose une implantation certifiée de permute donnée en tant que telle, il nous reste donc à dériver un BH pour compladex, de la même manière que nous l'avons fait pour le problème de construction de tours. Le fait que deux fonctions différentes soient appliquées à ls dans indexing (ctrue et cfalse) pourrait paraître un obstacle, mais il est aisément contourné par la construction d'un couple [HITT97] : on définit  $g_l$   $xs = (ctrue\ xs, cfalse\ xs)$ , ce qui correspond à l'homomorphisme  $(k_l, \bigoplus_l)$ 

$$
(t_1, f_1) \oplus_1 (t_2, f_2) = (t_1 + t_2, f_1 + f_2)
$$
  

$$
k_l x = \begin{array}{c} (1, 0) \text{ si } x \text{ est true} \\ (0, 1) \text{ si } x \text{ est false} \end{array}
$$

La suite est semblable au problème des tours.

#### 7.4.3 Théorie Coq

On peut définir *mapAround* en Coq de la façon suivante :

**Definition** mapAround (f: list  $A * A *$  list  $A \rightarrow B$ ) (lst: list A) : list B := map f (zip3 (inits lst) lst (tails lst)).

Où zip3 ombine trois listes en une liste de triplets, inits est la liste des préxes <sup>d</sup>'une liste et tails la liste des suffixes : de la sorte, chaque élément de la liste «zippée» est de la forme  $(\text{préfixe}, x, \text{suffixe})$  et on peut calculer mapAround par l'intermédiaire d'un simple map. Les fonctions auxiliaires sont définies de la sorte :

(∗ zip3 fusionne trois listes de même taille en une liste de triplets ∗) Fixpoint zip3 (L C R: Type) (l: list L) (c: list C) (r: list R) {struct  $\vert \}$  : list (L\*C\*R) := match I,c,r with  $|a::l',b::c',c::r' \Rightarrow (a,b,c)::(zip3 | c' r'))$  $|$ <sub>\_, \_</sub>, \_⇒ nil end. (\* tails calcule la liste des suffixes \*) **Fixpoint tails (I:list A) :=** match | with <sup>|</sup> nil ⇒ nil | a::r ⇒ r::(tails r) end (∗ inits al
ule la liste des préxes ∗)

Definition inits  $(l:list A) :=$ rev (map (rev $(A:=A)$ ) (tails (rev $(A:=A)$ ))).

De nombreux lemmes sont prouvés sur ces fonctions afin de permettre de les manipuler dans les preuves. Les plus importants sont eux qui nous permettent <sup>d</sup>'obtenir des information sur le  $n^e$ élément d'une liste :

```
Lemma tails nth (l:list A) (n:nat) :
  nth n (tails I) nil = skipn (S \nI) l.
Proof.
  intros. generalize l.
  induction n.
  intro l' destruct l' simpl. reflexivity, simpl. reflexivity.
  intro l'. destruct l'. simpl. reflexivity.
  simpl nth. change (skipn (S (S n)) (a::l')) with (skipn (S n) l').
  apply IHn.
Qed.
Lemma inits nth (l:list A) (n:nat) :
  nth n (inits | \cdot | = \text{first}n n l.
Lemma zip3_nth :
  forall L \subset R (I: list L) (c: list C) (r: list R) n d dl dc dr,
```
 $n$  < length (zip3 l c r)  $\rightarrow$ nth n (zip3  $\vert c \vert r$ ) d = ((nth n  $\vert$  dl), (nth n c dc), (nth n r dr)).

Nous avons i
i omis les preuves de inits\_nth (par une longue série de réé
riture et quelques propriétés intermédiaires, elle repose sur le contrat de tails de tails de tails. Altres de la partie de simpl sur n).

Le théorème 7.4.4 <sup>s</sup>'énon
e pour sa part de la façon suivante :

```
Variable (L R : Set).
Variable (opl: L \rightarrow L \rightarrow L).
Variable (opr: R \rightarrow R \rightarrow R).
Theorem mapAround to bh :
  forall (f :((list A)*A*(list A)) \rightarrow B) (k :L \rightarrow A \rightarrow R \rightarrow B) (gl: list A \rightarrow L) (gr: list A \rightarrow R) xs,
     (forall ls x rs,
        f (ls,x,rs) = k (gl ls) x (gr rs))
     \rightarrow is homomorphism A L gl opl
     \rightarrow is homomorphism A R gr opr
     \rightarrow mapAround f xs = bh comp k gl opl gr opr (gl nil) xs (gr nil).
```
(gl nil) et (gr nil) correspondent à  $1_{\oplus_1}$  et  $1_{\oplus_r}$  ; La preuve fait une cinquantaine de lignes (hors lemmes utilitaires, nombreux) et est basée sur l'application du lemme nth-equal, d'où l'utilité des lemmes inits. It and there is the zips in the

### 7.5 Implantation ertiée de BH

Nous avons donné une première dénition bh\_
omp pour BH. On peut montrer que ette orrespond bien and bien production and an extent of

**Theorem** bh hom  $(l:L)$   $(x y: list A)$   $(r:R)$ : (is homomorphism A L gl opl)  $\rightarrow$ (is homomorphism A R gr opr)  $\rightarrow$ bh comp  $(x + y)$  r = bh comp  $|x$  (opr (gr y) r) + + bh comp (opl  $|g(x)|$ ) y r.

La preuve est longue en raison du grand nombre de as <sup>à</sup> traiter, mais sans di
ulté on
eptuelle partiere constant : elle repose suite titul et des suites de réélais de référence de référence de rééla

La dénition du al
ul parallèle de BH est plus longue <sup>à</sup> dénir. Elle reprend le déroulement de la version OCAM présentée par la version de la version de la version de la version de la version de la version de la version de la version de la version de la version de la version de la version de la version de la vers

Definition  $bh_bm$  comp (l:L) (vl: Vector (list A)) (r:R) := let comms := bsml comp bh comm  $\vert \mathbf{v} \vert$  r in apply (apply (apply (replicate bh comp) (loc lefts l vl r comms)) vl) (loc rights I vI r comms).

Ce programme al
ule <sup>d</sup>'abord les valeurs préliminaires et les ommunique <sup>à</sup> <sup>l</sup>'aide de bsml\_ comp bh comm, puis rassemble les résultats à l'aide de  $\oplus_1$  et  $\oplus_r$  par l'intermédiaire des fonctions

142

loc lefts et loc rights. Il se termine par un appel local à bh comp sur le segment concerné. Les ommuni
ations sont dénies de la façon suivante :

```
Inductive t_comm : Set :=
  | lcx : L \rightarrow t comm
  | rcx : R \rightarrow t_comm
  | ncx : t_comm.
Definition comm fun sender \vert r receiver :=
  match nat compare sender receiver with
    | Lt \Rightarrow lcx l
    | Eq \Rightarrow ncx
    \vert Gt \Rightarrow rcx r
  end.
Definition bsml comp bh comm (I:L) (lst: Vector (list A)) (r:R) :=
  put nat (apply (apply (mkpar nat comm fun) (apply (replicate gl) lst))
```
(apply (replicate gr) lst)).

om dénite, commune dénité du contrast o communique et pour les communications suivant le service de la recente de marchanter de paramètre à put serviral de paramètre à put servir de part. De part de part de parte comm commence par faire une application locale de gl et gr puis effectue les communications par un appel <sup>à</sup> put. Ces résultats sont ensuite réduits lo
alement par :

**Definition** loc lefts (I:L) (Ist: Vector (Iist A)) (r:R) (comms: Vector (procs  $\rightarrow$  t\_comm)) := apply (mkpar (fun i com  $\Rightarrow$  fold range left procs (rem lcx comm com l) l (nat of proc i)))

comms.

**Definition** loc rights (I:L) (lst: Vector (list A)) (r:R) (comms: Vector (procs  $\rightarrow$  t\_comm)) := apply

(mkpar (fun i com  $\Rightarrow$  fold range right procs (rem rcx comm com r) r (nat of proc i))) omms.

e qui est équivalent à nos utilisation de foldale sur sur sur \$process sur sur sur sur sur \$process sur \$proce right\$ dans la version OCaml (on omet les définitions des fonctions utilitaires fold range et rem\_, peu intéressantes).

ulté est est ensuite de prouver que blanc al prouver prouver al mensuite de la média de prouver que la média bh comp, c'est-à-dire que :

```
Theorem bh bsml bh lst:
```
partition merge (proj' (bh bsml comp (gl nil) (scatter lst) (gr nil))) = bh\_
omp k gl opl gr opr (gl nil) lst (gr nil).

Où **proj**' est similaire à **proj** mais renvoie une fonction de nat plutôt que de procs. Ce théorème repose sur une théorie permettant le partitionnement et le rassemblement de listes, et qui nous permet de déterminer la façon dont la liste <sup>d</sup>'origine serra distribuée sur la ma
hine parallèle :

```
Definition partition (l: list A) (i:nat):=
  let len := length 1 in
```
list part l (cut border max pid len i) (cut border max pid len (S i)).

**Definition** scatter (B: Set) (I: list B) := mkpar\_nat (partition I).

**Definition** partition merge (l: nat  $\rightarrow$  list A) := fold procs  $(\text{fun } x \text{ i} \Rightarrow x++(\text{li}))$  nil.

partition l i renvoie la sous-liste de l destinée au processeur i ; scatter utilise cette fonction pour distribuer une liste sur la machine parallèle, et **partition merge** rassemble les éléments d'une partition pour reconstituer la liste d'origine. **scatter** et **partition merge○proj**' correspondent à select list et gather list que nous avons donnés comme exemples lors de la description de BSML.

essaires ma jeuns préliminaires ma jeuns sont nées and la préliminaire du théorème bhasiliens du théorème bha ations de la rights des localistes des localistes de localistes et localistes et localistes et localistes de l aux résultats attendus, c'est-à-dire  $g_l$  et  $g_r$  appliqués aux sous-listes des éléments à gauche et à droite (respe
tivement) de la sous-liste lo
ale. Ils <sup>s</sup>'énon
ent en Coq omme suit :

```
Lemma loc lefts def (lst: list A) (p:procs) :
  proj (loc lefts (gl nil) (scatter lst) (gr nil)
                   (bsml comp bh comm (gl nil) (scatter lst) (gr nil))) p
  = gl (firstn (cut border max pid (length lst) (nat of proc p)) lst).
Lemma loc rights def (lst: list A) (p:procs) :
  proj (loc rights (gl nil) (scatter lst) (gr nil)
                    (bsml comp bh comm (gl nil) (scatter lst) (gr nil))) p
  = gr (skipn (cut border max pid (length lst) (S (nat of proc p))) lst).
```
La preuve de es lemmes est très te
hnique, ar le résultat dé
oule de plusieurs étapes de dé
oupage et ombinaison de sous-listes. On obtient le résultat en dé
omposant la liste des processeurs sous la forme (letter) + principal in de partie par industries in the local definition of the contr et sur le concert en son de le partie de la provincia de

On est ensuite en mesure de prouver le résultat nal sur une sous-liste lo
ale :

Theorem bh bsml bh pre lst: forall n,  $n < b$ sp  $p \rightarrow$ proj' (bh bsml comp (gl nil) lst (gr nil))  $n =$ partition (bh comp k gl opl gr opr (gl nil) lst (gr nil)) n.

par une série de réé
ritures et <sup>l</sup>'utilisation de nos hypothèses sur les homomorphismes. Le théorème final en découle directement par application d'un lemme de réunification de partition.

On <sup>a</sup> don la preuve de la validité de notre squelette BH, et ainsi la preuve de validité de l'implantation parallèle de tout algorithme spécifié en Coq selon le format que nous avons donné. Outre les exemples déjà présentés, nous avons pu obtenir de la sorte une implantation ertiée d'un algorithme de multiplication d'une matrice creuse et d'un vecteur, et d'une solution au problème des valeurs inférieures les plus pro
hes (al l nearest smal ler values ).

Il serait intéressant <sup>d</sup>'étendre es travaux <sup>à</sup> <sup>d</sup>'autres stru
tures de données et <sup>à</sup> <sup>d</sup>'autres squelettes. En particulier, l'approche s'adapterait tout à fait aux squelettes sur les arbres découpés par m-ponts tels que mentionnés en 5.6

## Chapitre <sup>8</sup>

# **Conclusion**

Trouver les paradigmes les plus adaptés <sup>à</sup> la programmation parallèle, et don vraisemblablement <sup>à</sup> la programmation de demain, est un des dés de la re
her
he a
tuelle. Si le parallélisme bénéficie d'un long héritage qu'il ne faut pas abandonner dans le domaine du calcul scientifique, le problème ommen
e <sup>à</sup> se poser en termes diérents du fait de la diversité de ses nouvelles appli
ations.

Une grande variété d'approches, anciennes et récentes, existent : de la programmation concurrente <sup>à</sup> la programmation de très haut niveau par pure ombinaison de squelettes ou par parallélisation automatique. Les débats font rage entre les tenants des diérentes appro
hes, et ertains aspect par la contexta de plants de la compagnie les tenants de la contextuale de la plant de la plant séquentiels primitifs <sup>à</sup> eux <sup>d</sup>'appro
hes plus modernes mais ne permettant pas une utilisation es de ressource des ressources de la constant de la paysage, en constant de constant de la paysage, en paysage se place de language de haut niveau tout le contre le présent le comme de la comme de la présente manifestation impose une structure suffisante au parallélisme pour garantir la sûreté d'exécution, mais ne crée pas <sup>d</sup>'abstra
tion impli
ite entre la ma
hine réelle et <sup>l</sup>'utilisateur, <sup>s</sup>'opposant par là aux langages à génération dynamique de pro
essus légers.

Le travail développé ici vise à démontrer l'intérêt de l'équilibre que nous avons choisi pour BSML. En particulier, celui-ci couvre une échelle d'utilisations, entre haut et bas niveau, qu'aucun autre langage parallèle <sup>n</sup>'a atteinte jusqu'alors. Traits impératifs et extensions syntaxiques en font un langage généraliste, omplet et largement utilisable ; nous montrons qu'ils sont ompatibles avec modèle et en fournisse de la fournisse et en fournisse de la production de sémantiques des sémantiques d et du système de types en font un langage sûr (dans le sens de Milner, 'est-à-dire sans erreur d'exécution) bien qu'il soit parallèle. Le langage reste bas niveau et efficace, muni d'un système de coûts précis et simple, détaillé dans [Gav05]. Enfin, on montre en deuxième partie qu'il est possible de faire de la programmation de haut niveau par squelettes en bsml et de se baser sur le langage pour établir une parallélisation semi-automatique par squelettes ; la programmation parallèle ertiée <sup>à</sup> <sup>e</sup> niveau <sup>n</sup>'est fournie par au
un autre langage.

Le hoix original derrière le modèle de bsml lui permet don de <sup>s</sup>'adapter <sup>à</sup> une grande étendue d'applications, couvrant tous les besoins habituels du programmeur : c'est une conclusion ma jeure de ce travail. En effet, il s'agit là à notre avis d'un critère particulièrement important

Enn, nous espérons que les travaux présentés i
i auront leur pla
e dans la onstru
tion

des futurs modèles et des futurs langages qui permettront la généralisation du parallélisme. La plus grande partie de es travaux pourraient, <sup>à</sup> notre avis, être adaptés <sup>à</sup> <sup>d</sup>'autres ontextes : le populaire langage Java, par exemple, <sup>a</sup> un système <sup>d</sup>'ex
eptions très pro
he de elui <sup>d</sup>'OCaml ; le système de types avec emitte permett de machine de ne distinguer de la distinguer de la distinction de la dist est né
essaire, et pourrait ainsi béné
ier <sup>à</sup> <sup>d</sup>'autres appro
hes utilisant un parallélisme <sup>à</sup> deux

Quels qu'ils soient, ces modèles devront fournir la sûreté d'exécution – notion que nous étendons au parallélisme en assurant <sup>l</sup>'absen
e <sup>d</sup>'interblo
ages et <sup>d</sup>'indéterminisme et préserver les traits les plus utiles des langages modernes.

Nous avons fourni des bases qui permettront <sup>d</sup>'atteindre <sup>e</sup> résultat.

# **Bibliographie**

- $[ABC+06]$ K. Asanovic, R. Bodik, B. C. Catanzaro, J. J. Gebis, P. Husbands, K. Keutzer, D. A. Patterson, W. L. Plishker, J. Shalf, S. W. Williams, and K. A. Yelick. The Landscape of Parallel Computing Research : A View from Berkeley. Technical Report UCB/EECS-2006-183, Electrical Engineering and Computer Sciences, University of California at Berkeley, 2006.
- $[Alt07]$ M. Alt. Using Algorithmic Skeletons for Efficient Grid Computing with Predictable Performance. PhD thesis, Universität Münster, 2007.
- $[Ba192]$ H. E. Bal. Fault-tolerant parallel programming in argus. Concurrency: Practice and Experience,  $4(1)$ : 37-55, 1992.
- M. Bamha. Parallélisme et équilibrage de charges dans le traitement de la join- $\left[\text{Bam00}\right]$ ture et de la multi-jointure sur des architectures SN. PhD thesis, LIFO, Université d'Orléans, 2000.
- $\left[\text{Bar99}\right]$ B. Barras. Auto-validation d'un système de preuves avec familles inductives. PhD thesis, Université de Paris VII, 1999.
- $[BC04]$ Y. Bertot and P. Castéran. Interactive Theorem Proving and Program Development. Springer, 2004.
- $[BH99]$ M. Bamha and G. Hains. Frequency-Adaptive Join for Shared Nothing Machines. Journal of Parallel and Distributed Computing Practices, 2(3) :333-345, 1999.
- N. Benton, J. Hughes, and E. Moggi. Monads and effects. In *International Summer*  $[BHM00]$ School On Applied Semantics (APPSEM'2000), pages 42-122. Springer-Verlag, 2000.
- $[BHS+94]$ G. E. Blelloch, J. C. Hardwick, J. Sipelstein, M. Zagha, and S. Chatterjee. Implementation of a portable nested data-parallel language. Journal of Parallel and *Distributed Computing*,  $21(1)$ : 4-14, 1994.
- $[Bir01]$ R. S. Bird. Maximum marking problems. Journal of Functional Programming,  $11(4)$ :411-424, 2001.
- $[ Bis04]$ R. Bisseling. *Parallel Scientific Computation.* A structured approach using BSP and MPI. Oxford University Press, 2004.
- O. Bonorden, B. Juurlink, I. von Otte, and O. Rieping. The Paderborn University  $[BJvOR03]$ BSP (PUB) library. *Parallel Computing*,  $29(2)$ :187-207, 2003.
- $|B L 05|$ J. Berthold and R. Loogen. Skeletons for recursively unfolding process topologies. In International Conference on Parallel Computing (PARCO'05), pages 835-842, 2005.
- O. Ballereau, F. Loulergue, and G. Hains. High-level BSP Programming: BSML [BLH99] and BSA. In P Trinder and G. Michaelson, editors, Scottish Functional Programming *Workshop (SFP'99)*, pages 43–52, Édimbourg, august 1999. Heriot-Watt University.
- [BLKC05] A. Bouteiller, P. Lemarinier, G. Krawezik, and F. Cappello. Coordinated Checkpoint versus Message log for Fault Tolerant MPI. Journal of High Performan
e Computing and Networking (IJHPCN), 2005.
- [CDT05] A. Chan, F. Dehne, and R. Taylor. Implementing and Testing CGM Graph Algorithms on PC Clusters and Shared Memory Machines. Journal of High Performance Computing Appli
ations, 2005.
- [CJvdP07] B. Chapman, G. Jost, and R. van der Pas. Using OpenMP : Portable Shared Memory Parallel Programming. Scientific and Engineering Computation Series. The MIT Press, 2007.
- [CLPW08] R. Di Cosmo, Z. Li, S. Pelagatti, and P. Weis. Skeletal Parallel Programming with OcamlP3L 2.0. Parallel Processing Letters, 18(1), 2008.
- $[CMV<sup>+</sup>06]$  F. Clément, V. Martin, A. Vodicka, R. Di Cosmo, and P. Weis. Domain Decomposition and Skeleton Programming with OCamlP3l. Parallel Computing, 32:539-550, 2006.
- [Col89] M. Cole. Algorithmic Skeletons: Structured Management of Parallel Computation. MIT Press, 1989. Disponible à l'adresse http://homepages.inf.ed.ac.uk/mic/ Pubs.
- [Col93] M. Cole. Parallel programming, list homomorphisms and the maximum segment sum problem. In *International Conference on Parallel Computing (PARCO'93)*, Elsevier Series in Advan
es in Parallel Computing, 1993.
- [Col04a] M. Cole. Bringing Skeletons out of the Closet: A Pragmatic Manifesto for Skeletal Parallel Programming. Parallel Computing, 30(3) :389-406, 2004.
- [Col04b] M. Cole. Why skeletal parallel programming matters. In M.Danelutto, M. Vanneschi, and F. Laforenza, editors, Euro-Par, volume 3149 of LNCS, page 37. Springer-Verlag, 2004.
- [CS03] Y. Chen and W. Sanders. Top-Down Design of Bulk-Synchronous Parallel Programs. Parallel Processing Letters,  $13(3)$  : 389-400, 2003.
- [Dab03] F. Dabrowski. Pattern Matching and Exceptions Handling for Bulk Synchronous Parallel ML. Master's thesis, Université Paris Val de Marne, 2003.
- [DDK86] J. Despeyroux, T. Despeyroux, and G. Kahn. A simple applicative language : Mini-ML. In *Logic In Comp. Science*, pages 13–27. ACM Press, 1986.
- [DdR07] N. Pouillard D. de Rauglaudre. The OCaml Pre-Processor-Pretty-Printer, Camlp4, 2007. Page web : http://brion.inria.fr/gallium/index.php/Camlp4.
- [DFRC96] F. Dehne, A. Fabri, and A. Rau-Chaplin. Scalable parallel computational geometry for oarse grained multi
omputers. International Journal on Computational Geo $metry, 6(3)$  :379-400, 1996.
- [DLG03] F. Dabrowski, F. Loulergue, and F. Gava. Pattern Matching of Parallel Values in Bulk Syn
hronous Parallel ML. In W. Dos
h and R. Y. Lee, editors, International Conference on Software Engineering, Artificial Intelligence, Networking, and  $Parallel/Distributed Computing (SNPD'03), pages 301-308. ACIS, 2003.$
- [DM69] L. Damas and R. Milner. Principal type-schemes for functional programs. In Ninth Annual ACM Symposium on Prin
iples of Programming Languages (POPL'82), pages 207–212, New York, USA, 1969. Association for Computing Machinery, ACM Press.
- [EMHT06] K. Emoto, K. Matsuzaki, Z. Hu, and M. Takeichi. Surrounding theorem : Developing parallel programs for matrix-convolutions. In *Euro-Par*, volume  $4128/2006$  of *Lecture* Notes in Computer Science, pages 605–614. Springer, 2006.
- [Fil03] J.-C. Filliâtre. Verification of Non-Functional Programs using Interpretations in Type Theory. Journal of Fun
tional Programming, 13(4), 2003.
- [FM04] J.-C. Filliâtre and C. Marché. Multi-Prover Verification of C Programs. In Sixth International Conferen
e on Formal Engineering Methods (ICFEM'04), volume 3308 of LNCS, pages 15-29. Springer-Verlag, 2004. http://why.lri.fr/caduceus/.
- [FM07] J.-C. Filliâtre and C. Marché. The Why/Krakatoa/Caduceus platform for deductive program verification. In W. Damm and H. Hermanns, editors, 19th International Conference on Computer Aided Verification, LNCS. Springer-Verlag, 2007.
- $[FRR<sup>+</sup>07]$  M. Fluet, M. Rainey, J. Reppy, A. Shaw, and Y. Xiao. Manticore: A heterogeneous parallel language. In *Declarative Aspects of Multicore Programming (DAMP'07)*, 2007.
- [FRRS08] M. Fluet, M. Rainey, J. Reppy, and A. Shaw. Implicitly-threaded parallelism in manticore. *SIGPLAN Notices*, 43(9) :119-130, 2008.
- [FSCL06] J. Falcou, J. Serot, T. Chateau, and J. T. Lapreste. QUAFF : Efficient C++ Design for Parallel Skeletons. Parallel Computing,  $32(7-8)$  :604-615, 2006.
- [Gar04] J. Garrigue. Relaxing the value restriction. In International Symposium on Functional and Logi Programming, number 2998 in LNCS. Springer-Verlag, April 2004.
- [Gav03] F. Gava. Formal Proofs of Functional BSP Programs. Parallel Processing Letters,  $13(3)$  :365-376, 2003.
- [Gav04] F. Gava. Design of Deparmental Metacomputing ML. In M. Bubak, D. van Albada, P. Sloot, and J. Dongarra, editors, The International Conferen
e on Computational Science (ICCS'04), LNCS, pages 50–53. Springer-Verlag, 2004.
- $[Gav05]$  F. Gava. *Approches fonctionnelles de la programmation paralléle et des méta*ordinateurs. Sémantiques, implantations et certification. PhD thesis, LACL, Université Paris Val-de-Marne, 2005.
- |Gav08| F. Gava. BSP Functional Programming; Examples of a cost based methodology. In M. Bubak, G. D. van Albada, J. Dongarra, and P. M. A. Sloot, editors, The International Conference on Computational Science (ICCS'08), Part I, volume 5101 of  $LNCS$ , pages 375–385. Springer-Verlag, 2008.
- [GBD<sup>+</sup>94] A. Geist, A. Beguelin, J. Dongarra, W. Jiang, R. Manchek, and V. Sunderam. PVM Parallel Virtual Machine. A User's Guide and Tutorial for Networked Parallel Computing. Scientific and Engineering Computation Series. MIT Press, 1994.
- [GF08] F. Gava and J. Fortin. Formal Semantics of a Subset of the Paderborn's BSPlib. In International Conference on Parallel and Distributed Computing, Applications and Technologies (PDCAT'08), pages 269–276, Washington, USA, 2008. IEEE Computer Society.
- [GF09] F. Gava and J. Fortin. Two Formal Semantics of a Subset of the Paderborn University BSPlib. In International Conference on Parallel, Distributed and Network-Based Processing (PDP 2009). IEEE Press, 2009. à paraître.
- [GG08] I. Garnier and F. Gava. New Implementation of a Parallel Composition Primitive for a Fun
tionnal BSP Language with appli
ation to the implementation of

P3L's algorithmi skeletons. Te
hni
al Report 5, LACL, Université Paris Est, 2008. Disponible à l'adresse http://lacl.univ-paris12.fr//Labo/TechReports/2008/ TR-LACL-2008-5.pdf.

- [Gib96] J. Gibbons. The third homomorphism theorem. Journal of Functional Programming,  $6(4)$ :657-665, 1996.
- [GK07] G. Gopalakrishnan and R. M. Kirby. Formal methods for mpi programs. *Electron*. Notes Theor. Comput. Sci., 193 :19-27, 2007.
- [GL03] F. Gava and F. Loulergue. Verifying Functional Bulk Synchronous Parallel Programs Using the Coq System. Technical Report 2003-02, LACL, Université Paris 12, 2003.
- [GL04] F. Gava and F. Loulergue. Semantics of a Functional Bulk Synchronous Parallel Language with Imperative Features. In G. Joubert, W. Nagel, F. Peters, and W. Walter, editors, *International Conference on Parallel Computing*  $(PARCO'04)$ *.* pages 95-102, Dresden, 2004. North Holland/Elsevier.
- [GL05] F. Gava and F. Loulergue. A Functional Language for Departmental Metacomputing. Parallel Processing Letters,  $15(3)$  :289-304, 2005.
- [GLD03] F. Gava, F. Loulergue, and F. Dabrowski. A Parallel Categorical Abstract Machine for Bulk Syn
hronous Parallel ML. In W. Dos
h and R. Y. Lee, editors, International Conference on Software Engineering, Artificial Intelligence, Networking, and  $Parallel/Distributed Computing (SNPD'03), pages 293-300. ACIS, 2003.$
- [GLT89] J-Y. Girard, Y. Lafont, and P. Taylor. Proofs and types, volume 7 of Cambridge Tracts in Theoretical Computer Science. Cambridge University Press, 1989.
- $[Goo75]$  J. B. Goodenough. Exception handling : issues and a proposed notation. *Commu*nications of the  $ACM$ ,  $18(12)$  :683-696, 1975.
- [Gor04] S. Gorlatch. Send-receive considered harmful : Myths and realities of message passing. Transa
tions on Programming Languages and Systems (TOPLAS), 26(1) :47 56, 2004.
- $[GSF<sup>+</sup>07]$  A. Ghuloum, E. Sprangle, J. Fang, G. Wu, and X. Zhou. Ct : A Flexible Parallel Programming Model for Tera-scale Architectures. Technical report, Intel Research, 2007.
- [Hai94] G. Hains. Parallel functional languages should be strict. In *International Federation* for Information Processing (IFIP) Congress, pages 527–532, 1994.
- [HFA<sup>+</sup>96] P. H. Hartel, M. Feeley, M. Alt, L. Augustsson, P. Baumann, M. Beemster, E. Chailloux, C. H. Flood, W. Grieskamp, J. H. G. van Groningen, K. Hammond, B. Hausman, M. Y. Ivory, R. E. Jones, J. Kamperman, P. Lee, X. Leroy, R. D. Lins, S. Loosemore, N. Rö jemo, M. Serrano, J.-P. Talpin, J. Tha
kray, S. Thomas, P. Walters, P. Weis, and P. Wentworth. Ben
hmarking implementations of fun
tional languages with "Pseudoknot", a float-intensive benchmark. Journal of Functional Programming,  $6(4)$ :621-655, 1996.
- [HIT97] Z. Hu, H. Iwasaki, and M. Takeichi. Formal derivation of efficient parallel programs by construction of list homomorphisms. Transactions on Programming Languages and Systems (TOPLAS),  $19(3)$ : 444-461, 1997.
- [HIT02] Z. Hu, H. Iwasaki, and M. Takeichi. An accumulative parallel skeleton for all. In European Symposium on Programming (ESOP), number 2305 in LNCS, pages 83–97. Springer, 2002.
- [HITT97] Z. Hu, H. Iwasaki, M. Takeichi, and A. Takano. Tupling calculation eliminates multiple data traversals. In International Conferen
e on Fun
tional Programming  $(ICFP'97)$ , pages 164–175, Amsterdam, Pays-bas, June 1997. ACM Press.
- [HM05] J.-M. Hélary and A. Milani. About the efficiency of partial replication to implement distributed shared memory. Technical Report 1727, IRISA, 2005.
- [HMC07] G. Henry, M. Mauny, and E. Chailloux. Typer la désérialisation sans sérialiser les types. Technique et science informatiques, 26 :1067-1090, 9 2007.
- [Hoa69] C. A. R. Hoare. An axiomatic basis for computer programmation. *Communication* of the ACM, 1969.
- [Hof95] M. Hofmann. *Extensional concepts in intensional type theory*. PhD thesis, Laboratory for Foundations of Computer Science, The University of Edinburgh, 1995. Disponible à l'adresse http://www.lfcs.informatics.ed.ac.uk/reports/ 95/ECS-LFCS-95-327/.
- [HS86] W. D. Hillis and G. L. Steele. Data parallel algorithms. Communications of the ACM, 1986.
- [JMC96] H. Jifeng, Q. Miller, and L. Chen. Algebraic Laws for BSP Programming. In L. Bouge and Y. Robert, editors, *Euro-Par*, number 1124 in LNCS, pages 359-368. Springer, 1996.
- [Kae92] S. Kaes. Type inference in the presence of overloading, subtyping and recursive types. In Conference on LISP and Functional Programming (LFP'92), pages 193– 204, New York, USA, 1992. ACM Press.
- [Kru08] P. Krusche. Experimental Evaluation of BSP Programming Libraries. *Parallel Pro*cessing Letters,  $18(1)$ : 7-21, 2008.
- [Las99] I. Guérin Lassous. Algorithmes parallèles de traitement de graphes : une approche basée sur l'analyse expérimentale. PhD thesis, Université de Paris VII, 1999.
- $[LDG<sup>+</sup>07]$  X. Leroy, D. Doligez, J. Garrigue, D. Rémy, and J. Vouillon. The Objective Caml System release 3.10, 2007. Pages web: http://caml.inria.fr.
- [Let04] P. Letouzey. *Programmation fonctionnelle certifée L'extraction de programmes* dans l'assistant Coq. PhD thesis, Université Paris-Sud, 2004.
- [LGB05] F. Loulergue, F. Gava, and D. Billiet. Bulk Synchronous Parallel ML : Modular Implementation and Performan
e Predi
tion. In V. S. Sunderam, G. Di
k van Albada, P. M. A. Sloot, and J. Dongarra, editors, The International Conference on Computational Science (ICCS'05), Part II, number 3515 in LNCS, pages  $1046-1054$ . Springer, 2005.
- [LHF98] F. Loulergue, G. Hains, and C. Foisy. A Calculus of Recursive-Parallel BSP Programs. In S. Gorlat
h, editor, International Workshop on Constru
tive Methods for Parallel Programming (CMPP'98), Research Report MIP-9805, pages 59-70. University of Passau, May 1998.
- [LHF00] F. Loulergue, G. Hains, and C. Foisy. A Calculus of Functional BSP Programs. Science of Computer Programming,  $37(1-3)$  :253-277, 2000.
- [LO06] I. Lynce and J. Ouaknine. Sudoku as a sat problem. In 9 the International Symposium on Artificial Intelligence and Mathematics (AIMATH'2006). Springer, 2006.
- [LOMP05] R. Loogen, Y. Ortega-Mallén, and R. Peña-Marí. Parallel Functional Programming in Eden. Journal of Functional Programming,  $15(3)$ :  $431-475$ ,  $2005$ .
- $[Low98]$ F. Loulergue. BSML : Programmation BSP purement fonctionnelle. In D. Méry and G.-R. Perrin, editors, Dixièmes Rencontres Francophones du Parallélisme (Ren $par'10$ , pages 243–246, Strasbourg, june 1998.
- $[$ Lou $01]$ F. Loulergue. Distributed Evaluation of Functional BSP Programs. Parallel Processing Letters,  $(4)$  : 423-437, 2001.
- $[Lou03]$ F. Loulergue, Parallel Superposition for Bulk Synchronous Parallel ML. In P. M. A. Sloot and al., editors, The International Conference on Computational Science  $(ICCS'03)$ , Part I, number 2659 in LNCS, pages 223–232. Springer-Verlag, june 2003.
- $[LP00]$ X. Leroy and F. Pessaux. Type-based analysis of uncaught exceptions. Transactions on Programming Languages and Systems (TOPLAS), 22(2) :340-377, 2000.
- $[McC94]$ W. F. McColl. Scalable parallel computing : A grand unified theory and its practical development. In B Pehrson and I Simon, editors, Proc. 13th IFIP World Computer Congress. Volume 1 (Invited Paper). Elsevier, 1994.
- $[McC95]$ W. F. McColl. Scalable computing. In J. van Leeuwen, editor, Computer Science Today: Recent Trends and Developments, volume 1000 of LNCS, pages  $46-61$ . Springer-Verlag, 1995.
- $[McC96a]$ W. F. McColl. Scalability, portability and predictability: The BSP approach to parallel programming. Future Generation Computer Systems (FGCS'96), 12:265– 272, 1996
- $[McC96b]$ W. F. McColl. Universal computing. In L. Bouge and al., editors, *Euro-Par*, volume 1123 of *LNCS*, pages  $25-36$ . Springer-Verlag, 1996.
- $[MH06]$ K. Matsuzaki and Z. Hu. Efficient implementation of tree skeletons on distributedmemory parallel computers. Technical Report METR06-65, Department of Mathematical Informatics, Graduate School of Information Science and Technology, The University of Tokyo, 2006
- $[MHz01]$ A. Merlin, G. Hains, and F. Loulergue. A SPMD Environment Machine for Functional BSP Programs. In Scottish Functional Programming Workshop (SFP'01), august 2001.
- $[Mil78]$ R. Milner. A theory of type polymorphism in programming. Journal of Computer and System Sciences,  $17(3)$  :348-375, December 1978.
- $[Mil02]$ Q. Miller. *BSP in a lazy functional context*, pages 37-50. Intellect Books, Exeter, UK, UK, 2002.
- $[MJM01]$ S. Marlow, S. P. Jones, and A. Moran. Asynchronous exceptions in haskell. In Conference on Programming Languages Design and Implementation (PLDI'01), pages 274-285. ACM Press, 2001.
- $[MM08]$ L. Mandel and L. Maranget. Programming in JoCaml. In 17th European Symposium on Programming (ESOP'08), LNCS. Springer-Verlag, 2008.
- [MMM<sup>+</sup>07] K. Morita, A. Morihata, K. Matsuzaki, Z. Hu, and M. Takeichi. Automatic inversion generates divide-and-conquer parallel programs. In Conference on Programming Language Design and Implementation (PLDI'07), pages 146–155. ACM Press, June 2007.
- [MTHM97] R. Milner, M. Tofte, R. Harper, and D. Macqueen. The Definition of Standard ML - Revised. The MIT Press, May 1997.
- [OSW99] M. Odersky, M. Sulzmann, and M. Wehr. Type Inference with Constrained Types. Theory and Practice of Object Systems,  $5(1)$ : 35-55, 1999.
- [Our05] N. Oury. Extensionality in the calculus of constructions. In Joe Hurd and Thomas F. Melham, editors, *Theorem Proving in Higher Order Logics (TPHOL'05)*, volume 3603 of Le
ture Notes in Computer S
ien
e, pages 278293. Springer, 2005.
- [OWW95] M. Odersky, P. Wadler, and M. Wehr. A second look at overloading. In *Conference* on Functional Programming and Computer Architecture, pages 135–146. ACM Press, June 1995.
- [PR05] F. Pottier and D. Rémy. The essence of ML type inference. In Benjamin C. Pierce, editor, Advanced Topics in Types and Programming Languages, chapter 10, pages 389489. MIT Press, 2005.
- [RDKT01] A. B. Romanovsky, C. Dony, J. Knudsen, and A. Tripathi, editors. Advances in Exception Handling Techniques, volume 2022 of LNCS. Springer, 2001.
- [Rei93] J. H. Reif. Synthesis of Parallel Algorithms. Morgan Kaufmann Publishers Inc., San Fran
is
o, USA, 1993.
- [Rém89] D. Rémy. Records and variants as a natural extension of ML. In Sixteenth Annual Symposium on Principles Of Programming Languages (POPL'89), pages 77–88, Austin, Texas, USA, 1989. ACM Press.
- [Rep99] J. H. Reppy. *Concurrent Programming in ML*. Cambridge University Press, 1999.
- [RK01] A. Romanovsky and J. Kienzle. Action-oriented exception handling in cooperative and competitive concurrent object-oriented systems, pages 147–164. Springer-Verlag, New York, USA, 2001.
- [SC01] A. Stewart and M. Clint. BSP-style Computation : a Semantic Investigation. The Computer Journal,  $44(3)$ : 174-185, 2001.
- [SCG00] A. Stewart, M. Clint, and J. Gabarró. Axiomatic Frameworks for Developing BSP-Style Programs. Parallel Algorithms and Applications, 14 :271-292, 2000.
- [SCG04] A. Stewart, M. Clint, and J. Gabarr. Barrier synchronisation : Axiomatisation and relaxation. Formal Aspects of Computing,  $16(1)$ : 36-50, april 2004.
- [SG98] M. Snir and W. Gropp. MPI the Complete Reference. MIT Press, 1998.
- [Ski98] D.B. Skillicorn. Building BSP Progams Using the Refinement Calculus. In D. Merry, editor, Workshop on Formal Methods for Parallel Programming : Theory and Appli $cations$ , pages  $790-795$ . Springer, 1998.
- [Smo95] G. Smolka. The oz programming model. In *Computer Science Today, Lecture Notes* in Computer Science, pages 324–343. Springer-Verlag, 1995.
- $[\text{Smo01}]$  G. Smolka. A semi-syntactic soundness proof for  $\text{hm}(x)$ . Research Report 4150, INRIA, Mar
h 2001. Disponible à l'adresse ftp://ftp.inria.fr/INRIA/ publi
ation/RR/RR-4150.ps.gz.
- [SP02] C. Skalka and F. Pottier. Syntactic type soundness for  $HM(X)$ . In Workshop on Types in Programming (TIP'02), volume 75 of Electronic Notes in Theoretical Computer Science, Dagstuhl, Germany, July 2002.
- [SSB<sup>+</sup>95] T. L. Sterling, D. Savarese, D. J. Becker, J. E. Dorband, U. A. Ranawake, and C. V. Packer. Beowulf : A parallel workstation for scientific computation. In *International* Conference on Parallel Processing (ICPP'95), pages 11-14, 1995.
- [Tal93] J.-P. Talpin. Aspects Théoriques et Pratiques de l'Inférence de Type et d'Effets. Thèse de do
torat, Université Paris VI, É
ole Nationale Supérieure des Mines de Paris, Mai 1993.
- [Tis98] A. Tiskin. The Design and Analysis of Bulk-Synchronous Parallel Algorithms. PhD thesis, Oxford University Computing Laboratory, 1998.
- [TJ92] J.-P. Talpin and P. Jouvelot. The type and effect discipline. Rapport technique EMP-CRI A/206, É
ole des Mines de Paris, 1992.
- [TL07] J. Tesson and F. Loulergue. Formal Semantics for the DRMA Programming Style Subset of the BSPlib Library. In J. Weglarz, R. Wyrzykowski, and B. Szymanski, editors, Seventh International Conference on Parallel Processing and Applied Mathemati
s (PPAM'07), LNCS. Springer, 2007.
- [Tri99] P. W. Trinder. Motivation for Glasgow distributed Haskell, a non-strict Functional Language. In T. Ito and T. Yuasa, editors, *Parallel and Distributed Computing for* Symbolic and Irregular Applications (PDSIA'99), pages 72-81, Sendai, Japan, 1999. World Scientific.
- [TW04] J. L. Traeff and J. Worringen. Verifying Collective MPI Calls. In The 11th EuroPVM/MPI onferen
e, LNCS. Springer, 2004.
- [Val90] L. G. Valiant. A bridging model for parallel computation. Communications of the  $ACM$ , 33(8) :103-111, August 1990.
- [Wad92] P. Wadler. Comprehending monads. Mathematical Structures in Computer Science, 2 :461493, 1992.
- $[WF94]$  A. K. Wright and M. Felleisen. A syntactic approach to type soundness. *Information* and *Computation*, 115 :38-94, 1994.
- [Wri92] A. K. Wright. Typing references by effect inference. In 4th European Symposium on Programming (ESOP'92), pages 473-491. Springer-Verlag, 1992.

### Résumé

Exprimer le parallèlisme dans la programmation de manière simple et performante est un défi auquel l'informatique fait face, en raison de l'évolution actuelle des architectures matérielles. BSML est un langage permettant une programmation parallèle de haut niveau, structurée, qui participe à cette recherche. En s'appuyant sur le cœur du langage existant, cette thèse propose d'une part des extensions qui en font un langage plus général et plus simple (traits impératifs tels que références et exceptions, syntaxe spécifique...) tout en conservant et étendant sa sûreté (sémantiques formelles, système de types...), et d'autre part une méthodologie de développement d'applications parallèles certifiées.

Mots-clés: parallélisme, programmation de haut niveau, programmation fonctionnelle, sémantique, sûreté des langages, preuves de programmes, typage, BSP

### ${\rm Abstract}$

Finding a good paradigm to represent parallel programming in a simple and efficient way is a challenge currently faced by computer science research, mainly due to the evolution of machine architectures towards multi-core processors. BSML is a high level, structured parallel programming language that takes part in this research in an original way. By building upon existing work, this thesis extends the language and makes it more general, simple and usable with added imperative features such as references and exceptions, a specific syntax, etc. The existing formal and safety characteristics of the language (semantics, type system...) are preserved and extended. A major application is given in the form of a methodology for the development of fully proved parallel programs.

Keywords: parallelism, high level programming, functional programming, semantics, safety of programs, program proofs, type systems, BSP